**MAGYAR TUDOMÁNYOS AKADÉMIA** *Xzám itástechnikai K öz***pon***t j* **a**

## $$

# ELEKTRONIKUS SZAMOLÓGÉPEK PROGRAMOZÁSA

*BUDAPEST, Í9 6J*

## **MAGYAR TUDOMÁNYOS AKADÉMIA** Számitástechnikai Központja

ø

## SZELEZSÁN JÁNOS **ELEKTRONIKUS SZÁMOLŐGÉPEK PROGRAMOZÁSA**

**BUDAPEST, 1963** 

Központunkat sokan keresik fel azzal a kéréssel, hogy adjunk magyar irodalmat, amelyből a szá<sub>m</sub>ológépek programozása iránt érdeklődő különböző területen dolgozó szakemberek megismerkedhetnek azokkal az alapelemekkel, amelyek elegendőek ahhoz, hogy e gépek alkalmazási lehetőségeit ezen ismeretek révén áttekintsék. Sajnos könyv ezideig nem jelent meg e szükséglet kielégítésére. Ezt a hiányt igyekszik enyhíteni ez a jegyzet.

A jegyzet, első fejezetében az elektronikus számológépek általános alapelveit és a programozás fogalmát, fogásait foglaljuk röviden össze. A második fejezet a hazánkban üzemelő gépek utasításrendszerét ismerteti és egy egyszerű példán bemutatja az egyes gépeken a program felírásának módját.

A harmadik fejezet a formális gépi nyelvek közül az ELLIOTT-80 gép autókódját, valamint a PORTRAN-nyelvet, ezt követően pedig az ALGOL-60 formális gépi nyelvet ismerteti.

Megemlítjük, hogy a jegyzet teljességre nem tart igényt. Célul csak azt tüztük ki, hogy áttekinthető ismereteket tartalmazzon; a gépek műszaki specifikációival és általában azzal, hogy a gépek hogyan hajtják végre a műveleteket /hogy végzik pl. el két szám összeadását stb./ nem foglalkozik a jegyzet. Erre a programozónak általában nincs szüksége.

Ugy gondoljuk, hogy a jegyzet használható lesz majd tanfolyamok egyetemi előadások segédleteként is.

- Kéziratként -

A kiadásért felel: Prey 'Tamás mb. igazgató

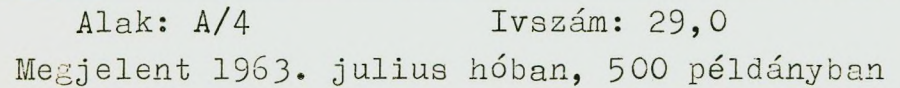

Készült: az ÉM Építésügyi Dokumentációs Iroda Sokszorosító üzemében P.V.; Szabó György

#### BEVEZETES

A fizikai munka gépesitésén, majd automatizálásán kivül **az ember nagy erőfeszitéseket tett** a **szellemi tevékenység gépesitésére is.**

A szellemi munkák közül a történelem folyamán lényegében először a számolást gépesítették.

Ez a folyamat a rendelkezésre álló adatok szerint Napier 1617-ben megszerkesztett mechanikus számolóberendezésével indul meg. Pascal számológépe 1642-ben épül meg, majd 1671-ben Leibnitz létrehozza a mai asztali számológépek ősét. A mai mechanikus (tekerős) és elektromechanikus asztali számológépek lényegében az Odhner által módosított Leibnitz-elv alapján működnek.

A számológépekkel kapcsolatban meg kell említeni Jacquard (1801) találmányát is: Jacquard vetette meg alapjait a szövőgépek lyukkártyák segítségével történő vezérlésének.

A modern elektronikus számológépek alapelvei lényegében Charles Babbage-től származnak, aki 1834-54 között megkisérelt egy programvezérelt számolóberendezést létrehozni. A technika. akkori eredményei azonban nem tették lehetővé ilyen gép megépítését.

A századfordulón létrejöttek a főleg rendezési és számlálási feladatokat végző lyukkártyás Hollerith-gépek. A század közepén az ilyen tipusu gépekből álló gépparkok segítségével már nemcsak népszámlálási, hanem más statisztikai adat-

feldolgozási, *igyvi* ell feladatokat végeznek el.

A szorosabb értelemben vett programvezérelt digitális számjegyes számológépek első relékből felépitett modell $j$ ei 1940 körül készúlnek\el; majd 1942-45-ben elektronesö**vekből megépitik az ENIAC nevü elektronikus számológépet az** USA-ban. A mai számológépek fankcionális al apelve nem olyan **raint az EnlkC-é mégis azt lehet mondani, hogy c** .... gép kinthető az első e ektronikus számológépnek.

1946-52 köz't: készült el az USA-ban , Cambridge University) az EDSAC nevü gép, amelyben már megtalalhat k mindazok a lényeges vonások, amelyek a programvezérelt digitális **számológépeket jellemzik.**

**A múlt évtizedben ^**1950**-zO^ ugrásszeDr'U v .z**1**t ozés ne-jt** végbe a számológépek gyártása és alkalmazása területén. Az évtized végén már többezer elektronikus számológép üzemelt a **világon; tölb** *i* **pást sorozatban gyártottat.**

Az 1960-as évektől kezdve az elektroncsöveket mindinkább **kiszorítják a** félvezetők, **a modern mágneses elemek** tranzisztorok stb. . Ez a körülmény egyfelől a gépek stabilitását **hibamentes** üzemelés **növelte** meg **rendkívüli** mértékben, másfelől a gépek méreteit csökkentette le.

**Ma a kísérletek a hibamentesség fokozására ás a müködé**si sebesség növelésére irányulnak.

1962-ben már létrehoztak olyan elektronikus számológépeket, amelyek másodpercenként egy milli müveletet végeznek el Strech; Atlas). Lehet olvasni olyan tervekről is, amelyek több millió müvelet/sec sebességü gépek létrehozására vonat**koznak,**

Hazánkban is mindinkább nő az elektronikus számológépek **száma.**

Az első, szovjet dokumentációk alapján az M.T.A. Számitástechnikai Központjában épített M-3 nevű gép 1960 óta üzemel. Annak ellenére, hogy kisteljesítményű gép és lényegében teljesen tapaszt'alatok nélkül épült, sok fontos és úttörő jellegű feladatot oldott meg. Jelenleg a gép sebessége 500 - 1000 müv./sec.

A KPKI-ben, és a TÁKI-ban egy-egy URAL-1 tipusu szovjet gyártmányú gép üzemel. Ezek műveleti sebessége cca 50 müv/sec.

A Nehézipari Minisztériumban 1962 eleje óta egy ELIIOTT-*803* tipusu- angol gyártmányú gépet üzemeltetnek. Ezidőszerint ez. a legkorszerűbb gép hazánkban. Műveleti sebessége lOOÓ - **1 5 0 0** müv/sec.

A MAY kezelésében egy Buli-gamma tipusu gépet működtetnek. Ez a gép főleg adatfeldolgozási feladatok megoldására alkalmas,

Az 1963-as évben előreláthatólag 3 db. UEAL-2 tipusu közepes teljesitményü (5000 müv/sec szovjet gyártmányu gép és egy ujabh ELLIOTT-803 tipusu gép érkezik az országba.

## AZ ELEKTRONIKUS SZÁMOLÓGÉPEK ALKALMAZÁSI TERÜLETEI

Kezdetben az elektronikus számológépeket főleg matematikai feladatok megoldására alkalmazták. Az eltelt évtized alatt azonban mindinkább benyomultak a mindennapi életbe. A tudományban, a technikában, a gazdasági életben szinte nélkülözhetetlenné válnak. A szellemi tevékenység széles területe átruházható az elektronikus számológépekre.

Az űrrakéták pályájának kiszámítása elképzelhetetlen elektronikus számológépek nélkül, de hasznos eszközei ezek a gépek az atomfizikának, a meteorológiának, az orvostudománynak, a közgazdasági tudományoknak, sőt a Jogtudománynak is. A gépi fordítás terén elért eredmények széles távlatokat nyitnak meg; Írattak már e gépekkel költeményeket és zeneszerzésre is "megtanithatók". Több egyszerű Játékban néha verhetetlen partnerei lesznek az embernek; és pl. Jó stratégiát képesek kialakítani a sakkJátékban is.

Segitségükkel létrehozhatók automatikus gyárak is; az ember "vezérlési" funkciója átruházható az elektronikus számológépekre .

Az ügyvitel, az igazgatási feladatok nagyrészénél ugyancsak nagy sikerrel alkalmazzák korunk e nagyszerű vívmányait.

A bérszámfejtés, a könyvelés, a raktárnyilvántartás stb. munkája mind átruházható e gépekre. A gazdasági élet irányításában optimális terveket készítenek elektromos számológépekkel .

Létrehozhatók már olyan elektronikus berendezések is,amelyeket tanítógépeknek hívnak. Ezek a tanítás munkájában segítik és bizonyos értelemben helyettesítik az embert. Más berendezésekkel a tanulás folyamatát ''modellálják",

A felsorolt példák alapján nem teljesen alapnélküli dolog az elektronikus számológépekről mint "gondolkodó gépekről" beszélni..

A matematikának a szellemi tevékenység gépesítésénél centrális szerepe van. A matematika eszközeivel ugyanis nemcsak a mennyiségi kapcsolatok, összefüggések foghatók meg,hanem a minőségiek is. A matematika tudománya mindinkább benyomul a "humán" tudományokba is.

A matematika centrális szerepét ezenkívül az biztosítja, a gondolkodási folyamatok gépesítésénél, hogy a gondolati, szellemi tevékenység módszerei,el járásai, általában ugyancsak leírhatók a matematika nyelvén; az eljárások, módszerek matematikai formába öntött leirásai: az un. algoritmusok viszont már általában jól kezelhetők gépekkel.

A matematika nyelvezete is szélesedik, *k* gépek megjelenése a gépek és az emberek által egyaránt "érthető" nyelvvel gazdagítja a matematikát. E bővült nyelvvel már szinte minden algoritmus (pl. az egyik nyelvről a másikra való forditás müvelete, a sakkozás szabályai, matematikai képletek, a könyvelés szabályai, a zeneszerzés szabályai stb., leirható.

Azokra a gépekre tehát, amelyek a bővült matematikát gépesítik a szellemi tevékenység nagy területei átruházhatók.

#### ELJÁRÁSOK ALGORITMIKUS FELÍRÁSA

Egy számitási eljárás végrehajtása általában elemi lépések egymásutánjából áll. Az elemi lépések kétféle típusba sorolhatók: az egyik tipusba az un. értékadó *aritmetikai* vagy függvényképző müveletek), a másikba a döntési müveletek, ^más szóval logikai müveletekj tartoznak.

Az értékadó műveletekkel mennyiségekből mennyiségeket hozunk létre; a döntési műveletekkel valamilyen feltétel teljesülését, vagy az ellenkezőjét állapítjuk meg. A döntési műveletek az eljárásban un. elágazási pontokat jelentenek: attól függően hogy egy-egy ilyen ponton az adott feltétel teljesül-e vagy nem, az eljárást ilyen vagy olyan irányban kell folytatni. Állapodjunk meg abban, hogy az értékadó műveleteket (illetve ezek csoport ját) téglalappal; a döntési müveleteket > jellel jelöljük; az eljárás "irányát" pedig nyíllal jelezzük. E jelek segítségével szemléletesen irható fel valamely eljárás,

**2** Példaként tekintsük az  $a \times$  + b $\times$  + c = 0 másodfoku egyenlet megoldási eljárását az ismert gyökképlet segítségével .

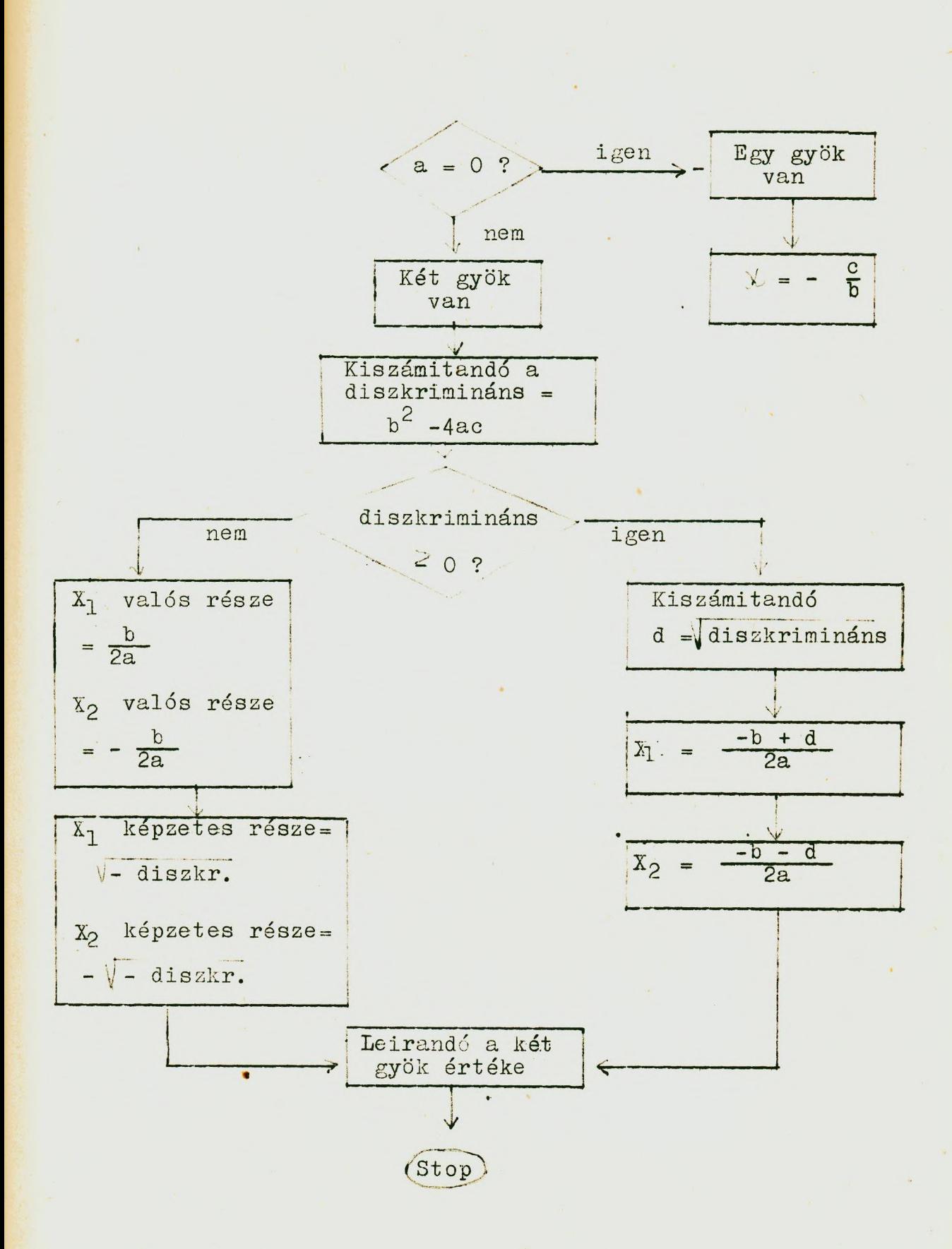

A fentihez hasonló eljárás - leírásokat menetrendnek, vagy hlokkdiagrammnak hívjuk.

A hlokkdiagrammhan itt két elágazási pont van: egyik 2 annak a feltételnek a megvizsgálását jelenti, hogy az *X>* együtthatója 0-e vagy nem, a másik pedig a diszkrimináns előjelét vizsgálja meg. A töhhi lépés értékadó műveletekből áll.

#### Giklikus algoritmusok

Az eljárások nagyobb része nem olyan egyszerű, mint a fent le irt, A bonyolultabb eljárások ugyanis olyan részekből állnak, amelyeket többször meg kell ismételni mégpedig úgy, hogy az egyes ismétlések ugyanolyan lépések szerint, de más mennyiségekkel történnek. A legegyszerűbb ilyen eljárásra példa az

$$
S = \sum_{i=1}^{100} a_i
$$
 kifejezés képzése.

Az előbb bevezetett jelölésekkel ezen eljárás blokkdiagramja is felirható, a következőképpen;

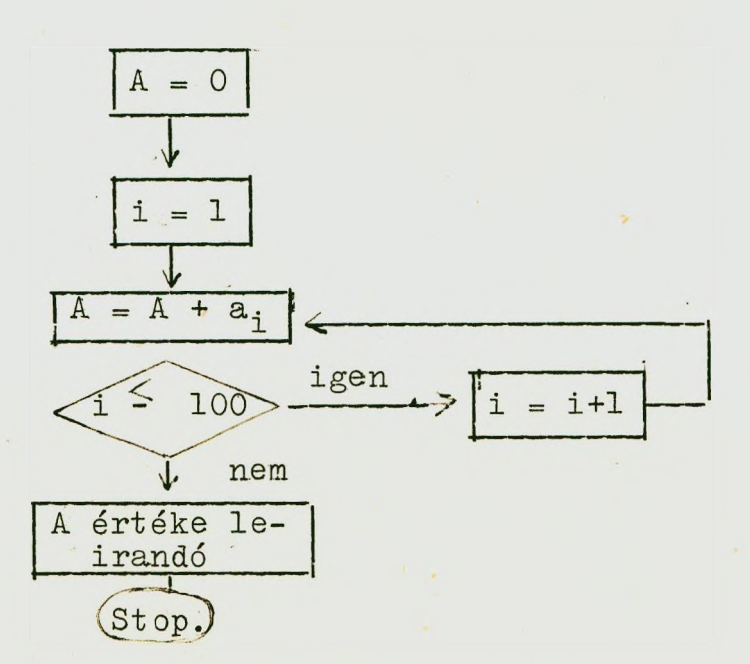

**Elemeszük ki a fenti blokkdia rammot.** 

Az első értékadó lépés A-nak O <mark>értéket; a m</mark>ásodik pedig az i indexnek 1 értéket ad. A harmadik értékadó lépés az A értékhez hozzándja az i indexü a, értéket, ezáltal az első vógrehajtáskor az A értéke 0 + a<sub>1</sub> lesz. A következő pont ogy elágazási pont megvi s alja, hogy an <sup>:</sup> index elérte-e már a megadott felső határt, 100-at vágy ne ra.

Ha a feltétel tel josül, azas i = 100 akkor i értéke eggyel mádosul (azus as clső végrehajt-iskor 2 lesz) és az  $A = A + a$ ; eljárás megismétlődik az i = 2 értékre, majd igy tovább egészen addig, amig az i értéke el nem éri a 100-at, amikor is az eredmény leirása után az eljárásnak vége van.

A fenti cljárás

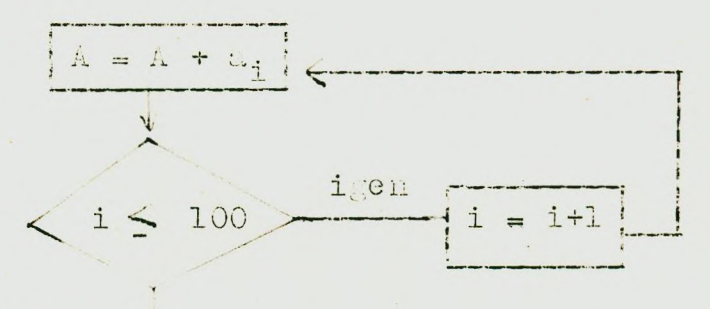

 $r$ észét ciklusnak hivjuk.

juk e.y <u>cikluspar mjtortől</u> (i) amely me<sub>t</sub>iatárossa, hogy a <u>ciklus megját</u> (a "belső résat") hányszor kell megismételni. A vizsgálat mindig valamilyen döntési müvelettel történik.

 $1$ usokat. Többszörös ciklusra péld A ciklusok termésaetesen maguk is tartalmashatnek cik-

$$
c = \underline{A} \underline{b}
$$
  
\nszorzás elvégzése ahol  
\n
$$
\begin{bmatrix}\na_{11} & a_{12} & \cdots & a_{1n} \\
\vdots & & & \\
a_{n1} & a_{n2} & \cdots & a_{nn}\n\end{bmatrix} = \begin{bmatrix}\na_{jk} \\
\vdots \\
a_{jk}\n\end{bmatrix}
$$

Ï

Az algoritmus blokkdiagram segitségével a következő módon irható fel:

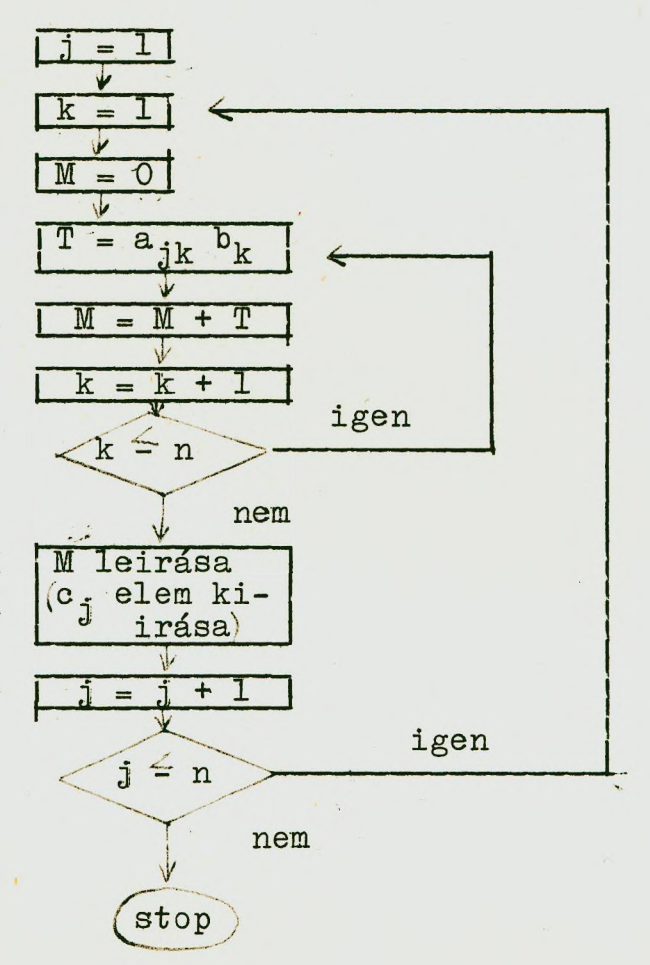

**A fenti blokkdiagram két ciklust tartalmaz, mégpedig >^gy» liogy az egyik /külső/ "burkolja" a másikat /belső/.**

**A blokkdiagram elemzését az előző példa alapján az olvasóra bizzuk.**

**Az elektronikus számológépek programozása lényegében nem jelent mást, mint az előzőekhez hasonló módon felépített algoritmusoknak a gép nyelvén /a gép utasításai segítségével/ történő felírását.**

**Ahhoz, hogy a blokkdiagramok alapján valamely gép szavai, a gép "nyelvezete" felhasználásával un, programokat Írhassunk fel, ismerkedjünk meg azokkal a legfontosabb fogalmakkal, amelyek ehhez szükségesek.**

#### I. fejezet

#### 1. AZ ELEKTRONIKUS SZÁMOLÓGÉPEK MÜKÖDÉSI ELVE

## 1.1 Az információ ábrázolásának módja az elektronikus számológépekben

Az elektronikus számológépek nagy többsége diszkrét müködésü, azaz az információt (számok, betükből álló szavak stb.) egymástól egyértelmüen elkülönithető jelek kombinációi hordozzák; min thogy ezek a jelek egyuttal számjegyek is, ezért a szóbanforgó berendezéseket digitális elektronikus számológépeknek is hivják. (Digit angol szó, jelentése: számjegy.)

Az elektronikus számológépek általában kettes számrendszerben dolgoznak; ez azt jelenti, hogy az információt két jellel ábrázoljuk.

A "két jelből álló jelrendszer" kifejezés helyett azért használjuk a kettes számrendszer kifejezést, mert az elektronikus számológépekben ábrázolt minden információ száminformáció.

Mint ismeretes kettes számrendszerben egy A számot:

$$
A = \frac{1}{i} \sum_{i=1}^{+m} \alpha_{i}^{2} \quad \text{alakban}
$$

állithatunk elő, ahol  $\sigma_i = 1$ , vagy 0 bit-nek hivjuk "binary digit"-ből). **0** (a 0-t és 1-et

Példaként felirjuk az első tiz tizesszámrendszerbeli számot a számjegyeket kettes számrendszerben:

10-es számrendszer 2-es számrendszer

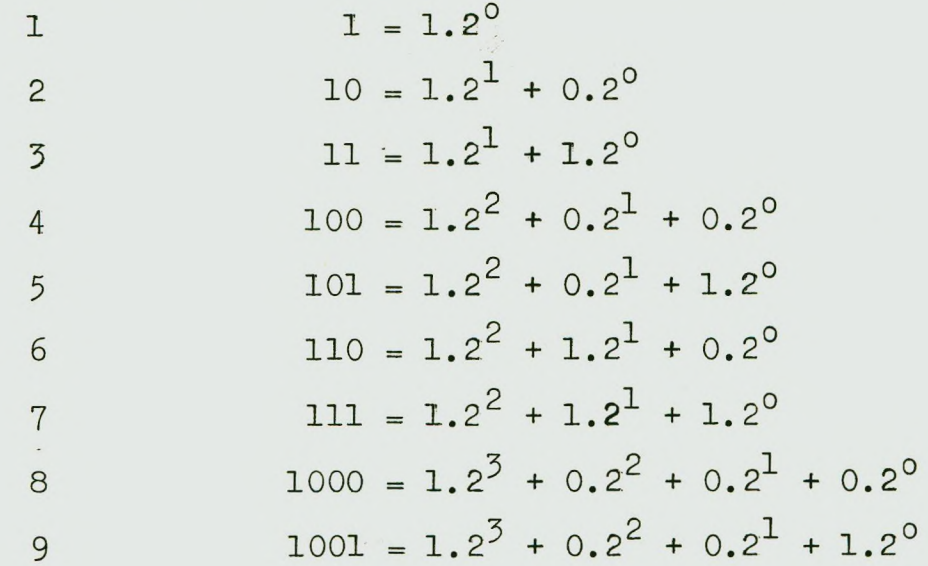

#### 1.2 Müveletek a kettes számrendszerben

A müveletek a kettes számrendszerben is számjegyeken végzett müveletekből állnak. A számjegyeken végzett müveleti szabályok azonban igen egyszerüek.

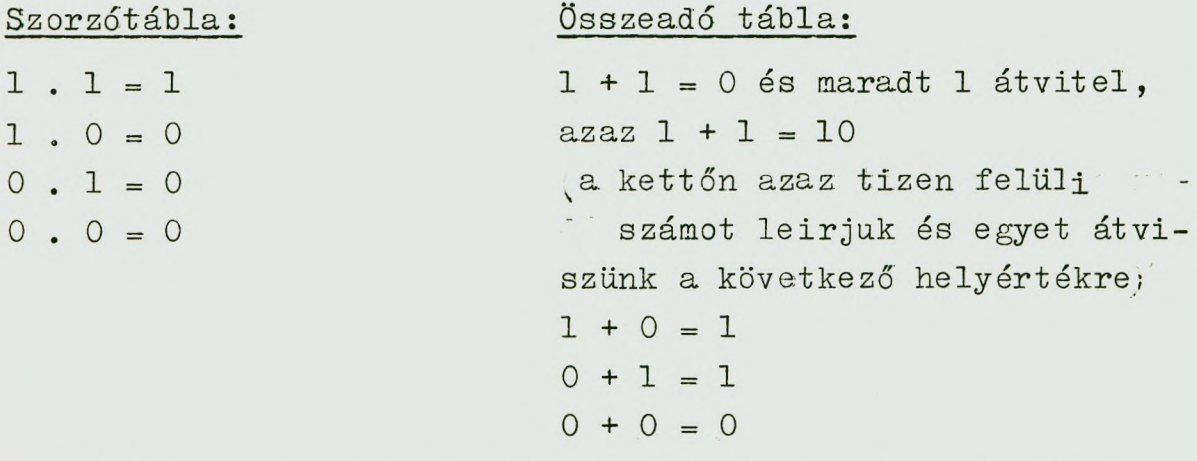

A számokon a fentiek alapján végezhető müveleteket példákon mutat juk be.

**a/ összeadás**

**110011111 + IQOllll lll^JlllO**

**El.járás; jóbbról balra haladva; egy plusz sgy egyenlő kettővel (lO-zel); leírjuk a nullát és marad egy átvitel; egy + + egy = 10 ^kettő), ehhez hozzáadva a maradék egyest: 11; leírjuk az egyet (a** "tizen" felüli számot) és marad egy átvi**tel stb.**

**Ugyanigy tört esetén:**

**11011,1101 + 10011,0111 10 1 1 1 1 ,0 1 0 0**

**b/ Klv onás**

**11011001** - **11,01111 01101010** **Eljárás; jobbról balra haladva: egyből ki**vonva egyet, az eredmény 0 (hiszen 1+0=1). **A következő lépésben 0-ból 1-et úgy vonunk le, hogy a magasabb helyértékről egy egységgel a 0-t 10-re kettőre) egészítjük ki, Így tÍzből ^kettőből) egyet kivonva az eredmény: 1 (1+1 = lOj és ma**rad egy kivonandó átvitel, amit a kivo**nandó következő helyértéken lévő jegyéhez hozzáadunk és az igy nyert számot vonjuk ki a kisebbítendő soron következő jegyéből stb.**

**Tört szám esetén hasonló módon járunk el:**

**1100101,11101 11011,01111 <sup>1001010</sup>**,**01.110**

#### Szorzás

#### El járás:

ha a szorzó adott helyértékén 1-es áll, akkor a szorzandót változatlanul leirjuk hiszen:  $1x1=1$ ,  $1x0=0$ , ha 0 áll, akkor 0-át irunk. Természetesen a "helyértékeltolásokat" ugyanugy, mint a tizes számrendszerben, végrehajt juk és a részeredményeket összeadjuk. A 0 végeredmények kiírására, nincs szükség, de a részeredmények eltolásánál figyelembe kell venni.

Ugyanigy járunk el a törtszámok esetében is; a "tizedesjegyek" száma, akárcsak tizes számrendszerbeli számoknál, a tényezőkben szereplő "tizedesjegyek" számának összegével egyenlő.

#### Osztás

 $\overline{\phantom{a}}$ 

 $-101$ 

11

Az osztás müvelete a kettes számrendszerben is kivonási müveletek egymásutánja:

 $11010111101:101 = 101011001$ 

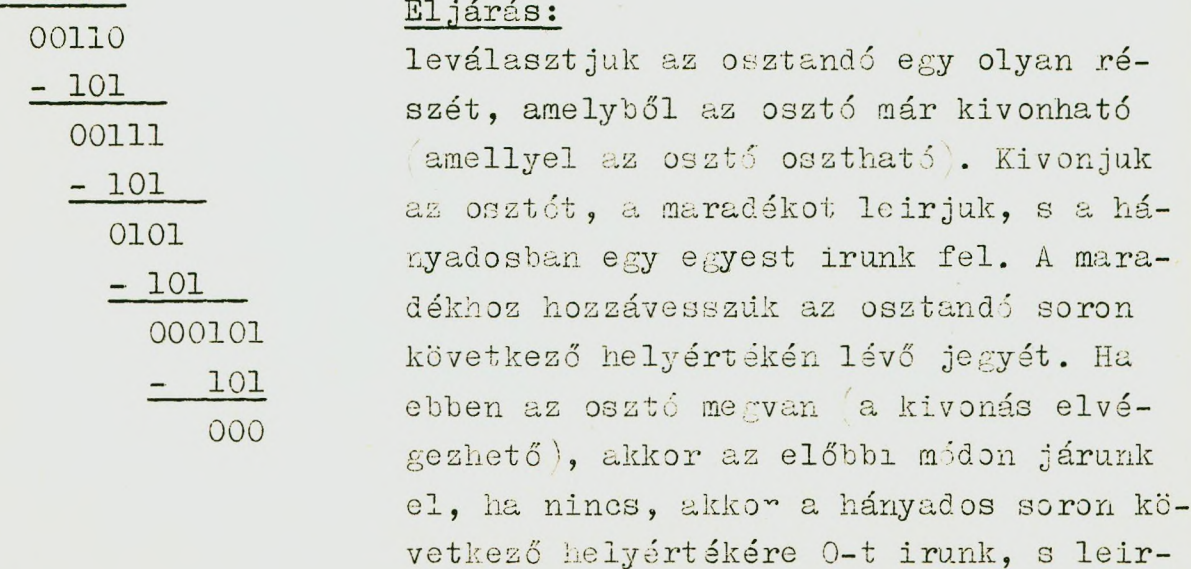

*ú*

juk a következő számot stb. Tört esetén hasonló módon járunk el.

#### **1.3 Tizes számrendszerből kettes számrendszerbe való átírás**

## **1.31 E^ész számok átalakítása**

A legegyszerübb eljárás a következő: a számot elosztjuk a legmagasabb, a számban még meglévő kettő-hatvánnyal, hányadosként 1-et irunk, majd a maradékot megkiséreljük elosztani az eggyel alacsonyabb kettő-hatvánnyal. Ha az osztás nem végezhető el, akkor a soron következő kettő-hatványt vesszük, és az előbb nyert 1 mellé 0-t irunk; ha elvégezhető, akkor azt 1-sel jelöljük stb.

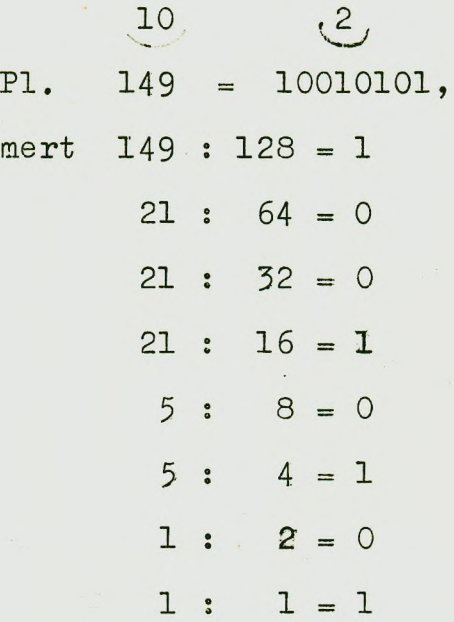

Fenti eljárás egy kis módositásával a következő séma alapján végezhetjük el az átalakitást:

a/ Elosztjuk a számot 2-vel; a maradékot leirjuk  $(1 \text{ vagy})$ 0. A hányadost ujra elosztjuk kettővel, a maradékot leirjuk stb.

**b/ A nyert maradékéorozat az utoleó hányadoseal együtt,** (forditott arányban olvasva az utolsó jegy lesz az első) adja **a 10-es számrendszerbeli szám kettes számrendszerbeli megfelelőjét.**

**Pl 135 : 2** ® **67** « **2 ® 33 : 2 ® 16 ; 2 ®** 8 : 2 ® 4 : 2  $\circledcirc$  2 : 2  $\underline{10}$  2<br>Tehát: 135 = 10000111 (0) 1 f **1,32 Törtezámok átírása** Adva: A = 0, a<sub>1</sub> a<sub>2</sub> ... a<sub>n</sub> (10-es számrendszerben), akkor 0,  $\alpha_1$   $\alpha_2$  ... $\alpha_n$  számjegyeit az  $\alpha_{k} = \begin{bmatrix} 2b_{k-1} \end{bmatrix}$  ;  $\begin{cases} b_{k} = 2b_{k-1} \end{cases}$ ;  $b_{0} = A$  $\texttt{eljárfásal kapjuk, ahol}$  *]* jellel a szám egész részét,  $\{ \}$ **jellel törtrészét jelöljük\* Pl.** 10  $0,8125 = ?$ **Fenti eljárásunk szerint: Megszorozzuk a számot 2-vel; a nyert 0, 8125 X 2**

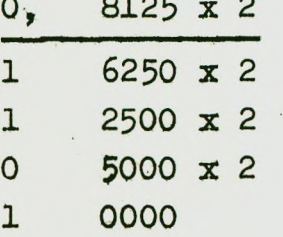

**eredmény egész része (l) lesz az első** bináris számjegy. Az eredmény törtré**szét újra megszorozzuk 2-vel stb.Teháti**

> si2/ *'3 ^* **0,8125 0,1101**

**Nyilvánvaló , hogy ha az átalakítandó szám nem kéttó'hatvány, akkor az eljárás nem véges; a kívánt pontosságig folytatjuk^,**

## **1,4 Kettes számrendszerből tizes számrendszerbe való átírás**

**-m** Legegyszerübb mód az, hogy A = <sup>I</sup>  $\overline{a_k}$  2<sup>n</sup> felirás **=n szerint elvégezzük a műveleteket. Pl.:**  $1101,101 = 2^3 + 2^2 + 2^0 + 2^{-1} + 2^{-3} =$  $= 8 + 4 + 1 + \frac{1}{2} + \frac{1}{8} = 13 + 0,5 + 0,125 = 13,625$ 

## **1.5 Tetszőleges információ ábrázolása a kettes számrendszer segítségével**

**' A számitástechnikai berendezések nemcsak számítási, hanem szinte tetszőleges információ feldolgozási feladatok el**végzésére alkalmasak (gépi forditás, egy gyár teljes admi**nisztrációja, komplex rendszerek vezérlése, sakkozás stb.) A kettes számrendszer segítségével ugyanis - mint ezen gépek "ABC"-jén - tetszőleges információ felírható. Egyrészt a betűk - ezáltal a szavak, s ezen keresztül tetszőleges fogalmak kifejezhetők, másszóval kódolhatók a kettes számrendszerrel ^két jel segítségével! . A betűk például egyszerűen megszámozható'k, s a számok kettes számrendszerben felirhatók.**

**Pl:**

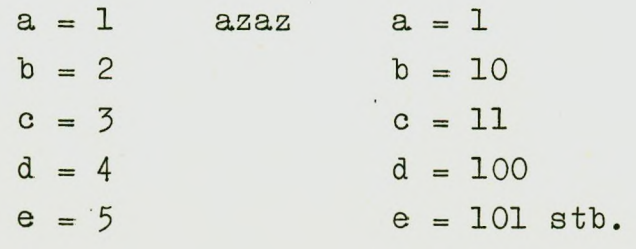

Megállapodás szerint tetszőleges jelkombináció is hozzárendelhető egy-egy betühöz (vagy szóhoz). Pl.: a = 11001 is lehet, vagy asztal =  $101001110$ .

A kettes számrendszer (két jel segitségével másfelől logikai összefüggések is kifejezhetők, hiszen ismeretes,hogy állitás - tagadás, igen - nem (1-0 kombinációkkal, illetve ezen kombinációkon végzett müveletekkel a logikai kapcsolatok leirhatók. Tudjuk, hogy a logikai függvények kétértékü függvények, a logikai müveletek a kettes számrendszer müveleteivel összefüggésbe hozhatók.

Ezzel magyarázható, hogy az információfeldolgozás technikájában általában a kettes számrendszert (két jel segitségével történő kódolás, használják.

## 1.6 A kettes számrendszerben ábrázolt információ papiron történő felirása

Az elektronikus számológépek kettes számrendszerben dolgoznak; ezért az információt kettes számrendszerben kellene felirni. Papiron azonban igen nagy munkát jelent a számok kettes számrendszerben történő felirása. Ezért ugy járnak el, hogy az információt nyolcas számrendszerben irják fel. A nyolcas számrendszerben felirt információt könnyü átalakitani kettes számrendszerbe: minden nyolcas számrendszerbeli szám jegy 3 bitnek felel meg. Ezt az átalakitást gépi feldolgozáskor már a gép bemenő egysége végzi.

Pl. a

**111 010 101 110 011**

bináris szám nyolcas számrendszerbeli alakja

7 2 5 6 3

annak megfelelően, hogy

**111** =  $1 \cdot 2^2 + 1 \cdot 2^1 + 1 \cdot 2^0 = 7$  $0.010 = 0.2^2 + 1.2^1 + 0.2^0 = 2$  $101 = 1.2^2 + 0.2^1 + 1.2^0 = 5$  $110 = 1.2^2 + 1.2^1 + 0.2^0 = 6$  $011 = 0.2^2 + 1.2^1 + 0.2^0 = 3$ 

Az ismertetendő gépek nagy részénél az információt 8-as számrendszerben kell felirni; ezen gépek utasitásai nyolcas számrendszerben felirt számok.

### 1.7 A kettes számrendszer "instrumentálása" az elektronikus számológépekben

A kettes számrendszer két jelét az elektronikus számológépekben két állapotu elemekkel, illetve jelenségekkel realizálják. A mai gépek elektronikus jelzője arra utal, hogy a szóbanforgó két állapotu elemek elektronikusak. A gépek nagy részében feszültségimpulzusok jelenléte vagy hiánya hordozza az 1-es ill. O jelet. Az elektronikus számológép lényegében nem más mint egy bonyolult áramkör. Ennek az áramkörnek az a feladata, hogy a feszültségimpulzusokat ugy "terelje" egyik pontről a másikra, hogy a gép elvégezhesse azokat a müveleteket, a melyeket logikai strukturája meghatároz. A logikai áramkör el ektroncsöv ekből (illetve tranzisztorokból) valamint más elektromos elemből (kondenzátor, ellenállás stb) áll.

A tárolási, " emlékezési" funkciónál bizonyos mágneses tulajd onságokat használnak fel remanens mágnesség). Egy elem  $\left(\texttt{pl.} \text{ kis specialis alaku és összetételi "vasmag"}\right)$  vagy valamilyen felület egy pontjának mágnesezett volta 1-est jelent; ha nincs mágnesezve akkor O-t.

A kettes számrendszerben végzett müveletek a gépben 1ényegében impulzusokkal végzett müveletek.

## 2. AZ ELEKTRONIKUS SZÁMOLÓGÉPEK STRUKTURÁLIS FELÉPITÉSE

Az elektronikus számológépek általában az alábbi részekből állnak.

1. Memória egység

- 2. Aritmetikai egység
- 3. Bemenő egység
- 4. Kimenő egység
- 5. Vezérlő egység

#### 2.1 Memória, egység

'A memória a feladat megoldásával kapcsolatos összes információ tárolására szolgál. Müszaki szempontból a memóriák általában a mágneses permanencia elve alapján müködnek.

Az országban jelenleg müködő elektronikus számológépek memóriái az alábbi tipusuak:

a/ Ferrit memória

E memóriánál a biteket a kettes számrendszerbeli jegyeket kisméretü ferritgyürük hordozzák; ezeket a gyürüket megfelelően "huzalhálózatba" épitik be.

A ferritmemóriák igen gyorsak.

b/ Dobmemória

A dobmemória lényegében egy mágneses réteggel bevont henger. Az információt mágneses jelekkel a henger palástjára ir-

ják fel. A henger fordulatszáma szabja meg az "emlékezés" gyorsaságát, az un. hozzáférési időt. Pl. az M-3 dobja 3000 ford/perc sebességgel forog.

#### c/ Szalag memória

A szalag memóriák lassu, de nagy kapacitásu memóriák. Szerkezeti elvük hasonló a magnetofonéhoz.

#### 2.2 Aritmetikai egység

Az aritmetikai egység a müveleteket végzi el a kettes számrendszer müveleti szabályai alapján. Általában un, regiszterekből áll. Az M-3-ban pl. 4 regiszter van. (A, B, C, D) Az URAL gépekben és az ELLIOTT 803 gépben az egyik regiszternek kitüntetett szerepe van; ezt a regisztert akkumulátornak hivják.

#### 2.3 Bemenő egység

Az elektronikus számológépekbe az információt általában lyukszalag segitségével lehet bevinni. Az információt perforátorral lyukszalagra lyukasztják. A bemenőberendezés pl. fotócellák segitségével letapogatja a lyukkombinációkat és ezeket impulzuskombinációkká alakitva a memóriába viszi át. Némely gépnél bevitel közben a gép a bevitt információról kontrollösszeget képez. A bevitel jóságának ellenőrzése ugy történik, hogy a szalagot kétszer visszük be. Ha jó a bevitel, a kontrollszámnak egyeznie kell.

A gépek nagy részének, igy például az M-3 és az ELLIOTT 803 gépeknek a beviteli egysége al fanumerikus. Ezen azt értjük, hogy ezeknél a gépeknél a számokat és betüket is be lehet vinni. (Más szóval: a betüknek megfelelő lyukkombináció $k$ at /kódokat/ a gép megkülönbözteti a számjegyek kódjától. $)$ 

#### **2.4 Kimenő egység**

**A kimenő egység a digitális számológépeknél valamilyen nyomtatóberendezés. Azokat a kiiró berendezéseket, amelyek számokat és betűket is kiirnak, alfa-numerikusoknak hivjuk. ^Az M-3 gép, az ELEIOTT 803 kimenőegysége alfa-numerikus.^**

#### **2.5 A vezérlő egység**

**A vezérlő egység a gép automatikus vezérlését végzi. A programozás szempontjából részletesebben nem kell ismerni működését .**

#### 3. A PROGRAMOZÁS FOGALMA

**Az előzőkben röviden szóltunk az elektronikus számológépek felépítéséről.**

**A következőkben tekintsük át a programozásukat.**

## **A cimezhetőség elve**

**Mint említettük, minden információ a gép memóriájában tárolódik: ha a memóriát "megtöltöttük" megfelelő információkkal, akkor a feladatot a gép a továbbiakban automatikusan oldja meg, mégpedig ügy, hogy az egyes műveletek elvégzésére vonatkozó parancsokat, az un. utasításokat, valamint a,műveletek operandusait, az adatokat a memóriából viszi át a vezérlőegység bizonyos regisztereibe, ill. az aritmetikai egységbe és a műveletek eredményeit ugyancsak a memóriába Írja vissza.**

## **A szó fogalma**

**A memóriában az információt rögzített nagyságú "kvantumokban", egységekben tároljuk; más szóval azt mondjuk, hogy**

**26**

**k**

az információ szavakra bontva található a memóriában. Pl. az <u>M-3-ban eg</u>y szó 31 kettes számrendszerbeli helyértékből (bitből) áll. A szó hosszán a szó bitjeinek számát értjük: eszerint az M-3 szóhossza 31 bit.

#### 3.3 A rekesz fogalma

A szavakra bontott információt szavanként külön-külön tároljuk; egy szó helyét a memóriában rekesznek nevezzük. Egy olyan szó tárolása, amelynek hossza 31 bit, olyan rekeszben történik, amely 31 bit reprezentálására képes. A rekeszek tartalma egy szó.

#### 3.4 A cim fogalma

A memória tehát rekeszekre van osztva. A rekeszeket egymástól számozással különitjük el. Minden rekesz kap egy egyszersmindenkorra rögzitett sorszámot: ezt a sorszámot cimnek hivjuk. Egy-egy rekeszre tehát cimével lehet hivatkozni. A rekeszek sorszámozása 0-val kezdődik. Beszélhetünk tehát a memória 0-adik; tizedik, száztizenhetedik, ezredik stb. cimü rekeszéről.

A memóriában elhelyezett minden szóhoz tehát egy cim tartozik; annak a rekesznek a cime, amelyben az adott szót tároljak.

A memória kapacitásán a benne tárollutó szavak maximális számát értjük. Az M-3 gép kupucitásu pl. 2048 szó, az ELLIOTT-**803** gépé pedig **8192 szó.**

#### 4. A PROGRAM

Am elektronikus számológépek automatikusak: más szóval programvezérlésüek. Ez azt jelenti, hogy előre meg lehet adni a gép számára a megoldandi feladat algoritmusát, azaz a gép

nyelvén le lehet irni a megoldási eljárást. Egy feladat gépi **programja utasitásókból áll.**

#### **4.1 Az utasítás fogalma**

**Egy gépi utasítás az alábbiakról tartalmaz információt:**

**a/ A memória, mely rekeszeiben találhatók azok a számok, amelyekkel az adott műveletet el kell végezni; pontosabban, szólva az utasítás tartalmazza az operandusok elmét. Külön kihangsúlyozzuk, hogy az utasítások nem az operandusokat magukat, hanem azon rekeszek elmeit tartalmazzák, amelyekben az operandusok elhelyezkednek. Egy-egy utasítás több cimre hivatkozhat egyidejűleg; eszerint lehet a gép egycimű, két című stb. Az M-3 gép kétcimü,** *slz URAL* **gépek és az ELLIOTT-803 egycimüek.**

**b/ Jelölni kell az utasításban azt is, hogy milyen műveleteket kell elvégezni a gépnek az utasításban szereplő elmek tartalmaival: ezt az utasítás műveleti kódja jelöli,**

**A műveleti kód jelenthet valamilyen aritmetikai műveletet, de jelenthet más tipusu műveletet is: pl. olyant, hogy egy rekesz tartalmát át kell vinni egy másik rekeszbe.**

**Egy két cimű utasítás általános alakja a mondottaknak megfelelően:**

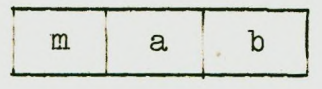

**ahol m a műveleti kód, a az egyik cim (első cim) b a másik cim ^második cim). A konkrét utasítások felírásánál az m, a, b, betűk helyére természetesen számokat kell irni. Pl,**

#### **32 0613 0714**

**azt jelenti, hogy a gép ezen számk-ombináció hatására a 613-as** cimü (sorszámu) rekesz és a 714-es cimü rekesz tartalmával

**Blvégzi azt a müveletet, amit a 32-es müveleti kód a gép szánára előir.**

#### *<1,2* **Utaaitás-tipuaok**

**Az utasitásokat az elvégzendő műveletek alapján csoportokba sorolhatjuk.**

**a/ Aritmetikai utasitások**

**Ezen utasitások hatására a gép az utasitásokban szereplő cimek tartalmain valamilyen atitmetikai műveletet végez (összeadás, kivonás, szorzás, osztás).**

**b/ Átviteli utasitások**

**Az átviteli utasitások arra használhatók, hogy a memória valamely rekeszének a tartalmát egy másik rekeszbe vigyük át.**

**c/ Logikai utasitások**

**Ezen utasitások az utasitásban szereplő elmekhez tartozó rekeszek tartalmain valamilyen logikai műveletet végeznek. (Pl, a binárisan felirt két szám bitjeit rendre az 1x1=1, 1x0=0, 0x0=0 szabály alapján összeszorozza.)**

**d/ Vezérlési utasítások**

Ha az utasitásokat egymásután következő rekeszekbe irjuk **be a memóriába és a gépet elindítjuk, akkor a gép az utasításokat egymásután, rekeszről-rekeszre haladva hajtja végre. (Kiemeljük, hogy az utasítások, mint számok a memória meghatározott rekeszeiben vannak elhelyezve. Minden gép utasításai között [vannak azonban olyan utasitások is, amelyek feladata valamilyen** I **ifeltételtől függően vagy függetlenül a "vezérlést" átadják|** azaz ha a gép egy vezérlési utasitást talál, akkor a követ-**Ikező utasítást nem a soronkövetkező rekasszből veszi.**

hanem egy olyan rekeszből, amelynek cime a vezérlési utasi**tásban szerepel.**

**e/ Beviteli utasítások**

**Az információ bevitele a gépbe történhet utasítással is. A beviteli utasítások hatására a gép a beviteli berendezésbe elhelyezett szalagról beolvas egy szót, vagy egy jelet a memória azon rekeszébe, amelynek címe a be.viteli utasításban szerepel.**

**f/ Nyomtatási utasítás**

**A nyomtatási utasítás hatására a gép a kiíró berendezés segítségével kiírja annak a rekesznek a tartalmát, amely a nyomtató utasításban előfordul.**

**g/ Mágnesszalag utasítások**

**Ezen utasításokkal a mágnesszalag memóriából lehet számokat átvinni a dob vagy ferrit memóriába és fordítva.**

**h/ Megállási utasítás**

**Ezen utasítás hatására a gép abbahagyja a számolást,megáll.**

**Egy gép utasításainak összességét utasításrendszernek nevezzük. Egy-egy gépi utasításrendszer általában 64 különböző** utasitásból áll.  $(64 = 2^6; \text{ azaz } 6 \text{ kettes számrendszerbeli je$ gyet szoktak az utasitás kódja részére fenntartani.)

**5. AZ u t a s í t á s o k ÉS SZÁMADATOK KÓDOLÁSÁNAK MÓDJA**

## **5.1 Számok ábrázolása**

**a/ Fixpontos ábrázolás**

**Az elektronikus számológépek a számok ábrázolásának módjától függően kétfélék lehetnek, un. fixpontos gépek és lebe-30**

#### gőpontos gépek.

A fixpontos gépekben a tizedes "vesszőt" rögzitik. Által<mark>ában u</mark>gy járnak el, hogy a gépben egy a =  $\mathsf{x}_1 \mathsf{x}_2 \dots \mathsf{x}_n$  jelkombinációt

> $z^{-1}$  $2^{-2}$  + ..

alaku. számként tekintik, azaz a tizedes "vesszőt" közvetlenül az előjel után teszik ki, ami tehát azt jelenti, hogy ilyen esetben csak egynél abszolut értékben kisebb számok ábrázolhatók. Ha egy gép szóhossza pl. 31 bit, és az előjel részére - balról számitva - az első bitet tartjuk fenn, akkor egy szó alakja az alábbi lesz:

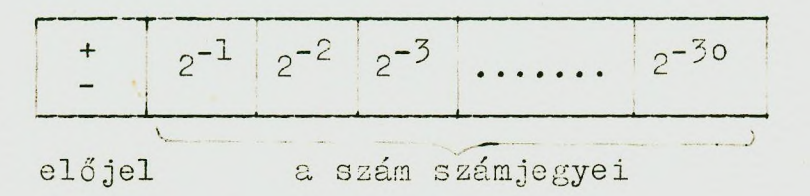

Eszerint ha pl. a memória valamely rekeszében

$$
\begin{array}{c}\n \texttt{e15jel} \\
 \hline\n \texttt{b101101} \dots \dots \texttt{101}\n \end{array}
$$

rázol - ez alaku információt tárolunk, akkor - amennyiben az számot áb-

$$
1.2^{-1} + 0.2^{-2} + 1.2^{-3} + 1.2^{-4} + 0.2^{-5} + 1.2^{-6} \dots
$$
  
... 
$$
1.2^{-28} + 0.2^{-29} + 1.2^{-30}
$$

<mark>érté</mark>ket jelenti. (A 0 jel a +, az 1- jel a - jelet jeler **ti** az előjel helyértéken.]

#### Megjegyzések

a/ Fixpontos ábrázolás esetén a megoldandó feladatot ugy

kell transzformálni, hogy minden bemenő adat, részeredmény és eredmény egynél abszolutértékben kisebb legyen (ez a lépték megfelelő választásával sokszor megoldható).

 $b/$  Ha valamely müvelet (összeadás, osztás) elvégzése közben egynél nagyobb eredményt kapunk, akkor ezt a jelenséget balról történő tulcsodulásnak nevezzük. (Az átvitel balra csuszik ki).

 $c/$  Ha a szorzat 2<sup>-30</sup>-nál kisebb, akkor jobboldali tulcsordulásról beszélünk.

 $d /$  Könnyü észrevenni, hogy a fixpontosan ábrázolt számok az összeadás és a kivonás müveletére nézve egészeknek is tekinthetők. Bármely, pl. 30 bitből álló szám, olyan egészként kezelhető, a melynél az egység 2<sup>-30</sup>. Ha tehát pl. 233-at kell összeadni 321-el, akkor ezt ugy kell tekinteni, mint a 233.2<sup>-30</sup> + 321.2<sup>-30</sup> = 554.2<sup>-30</sup> müvelet eredményét. A programok felirásainál ez kiemelendő körülmény, mert az utasitásokat lényegében egész számoknak tekintjük: az utasitásokon végzett müveletek, egész számokon végzett müveleteket jelentenek.

5.2 Lebegőpontos ábrázolás

Egy A számot bináris lebegőpontosan ábrázolunk, ha

 $A = q 2<sup>p</sup>$  a lakban állit juk elő. Itt a q mantissza és a p kitevő is bináris számok.

 $Ha \frac{1}{2} \leq$  $\frac{1}{2}$  > q<1, akkor a számot <u>normalizáltnak</u> hivjuk, ekkor mantissza első, az előjel után következő jegye egyes.

Amikor a lebegőpontosan ábrázolt számot gépben reprezentálják a következőképpen járnak el.

A szót két részre osztják. Az első részben tárolják . (fixpontosan) az előjellel ellátott mantisszát, a második részben pedig az előjeles kitevőt. Ha például feltesszük, hogy gépünk szóhossza 38 bit és 31 bitet a mantisszára, 7 bitet a kitevőre hagyunk, akkor egy lebegőpontos szó alakja a következő lesz;

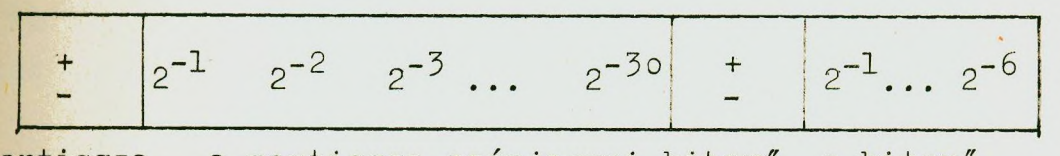

mantissza a mantissza számjegyei kitevő a kitevő előjele előjele jegyei

A gép az igy ábrázolt számokkal az aritmetikai szabályok szerint végzi el a müveleteket: pl. két lebegőpontosan adott szám szorzásánál összeszorozza a mantisszákat és öszszeadja a kitevőket. (A gép a szó mantissza részével és kitevő részével külön-külön végzi el a müveleteket.

A lebegőpontos gépek aritmetikai egységét általában ugy szerkesztik meg, hogy a müveletek elvégzése után a gép az eredményt normalizálja is, azaz olyan alakra hozza, hogy a mantissza első jegye 1 legyen. (A mantisszát balra tolja és ahány bittel balra tolta, annyival módositja a kitevőt.)

A lebegőpontos gépek strukturája általában bonyolultabb. Az ábrázolható számok tartománya természetesen itt is korlátozott: ha a kitevő előjel nélkül p bitből áll, akkor az ábrázolható legnagyobb szám  $2^p$ -nél nem lehet nagyobb.

#### 6. EGY FIKTIV GÉP ÚTASITÁSRENDSZERE

A következőkben abból a célból, hogy az utasitásrendszerek alkalmazását, a programozás fogásait bemutathassuk, felirunk egy fiktiv gépet (nem konkrét gép) illetve egy fiktiv utasitásrendszert. Nevezzük a gépet F gépnek.

#### 6.1 Az F-gép utasitásrendszere

a/ Összeadás

#### 00 a b

ez az utasitás azt jelenti, hogy összeadja a gép az a cimü és a b cimü rekeszek tartalmát és az eredményt beirja a b rekeszbe.

b/ Kivonás

#### **01**

Jelentése: vonja ki a gép a b cimü rekesz tartalmából az a rekesz tartalmát és az eredményt irja be a b cimü rekeszbe.

Szorzás

#### 02 a b

Jelentése: szorozza össze a gép az a rekesz tartalmát a b rekesz tartalmával és az eredményt irja be a b rekeszbe.

d/ Osztás

#### 05 a

Jelentése: ossza el a gép a b rekesz tartalmát az a rekesz tartalmával és az eredményt irja be a b rekeszbe.

e/ Átvitel

#### 04 a b

Jelentése: vigye át az a rekesz tartalmát a b rekes be (az a rekesz tartalma nem változik).

#### **f/ Feltételes ugrás**

## **05 a 1**

**Jelentése: a vezérlést adja át a gép az a cimü utasításra, ha az előző művelet eredménye negatív és a h címre, ha ez az eredmény pozitív.**

**g/ Nyomtatás**

#### **06 0**

**Jelentése: a h rekesz tartalmát nyomtassa ki a gép a klnyomtatőherendezéssel.**

**h/ Bevitel**

#### **07 0 a.**

Jelentése: a lyukszalagon lévő számot vigye be a gép a **memória a clmü rekeszébe.**

**1/ Abszolút értékképzés**

#### **10 0 a**

Jelentése: képezi az a rekesz tartalmának abszolut ér**tékét .**

**j/ Megállás**

#### **11 0 0**

Jelentése: a gép álljon meg (a számitást fejezze be)*.* 

**6.2 Az Információ ábrázolása az F gépben**

**Tegyük fel, hogy gépünk fixpontos és szóhossza 31 bit; szószerkezete legyen a következő:**

#### **Szám ábrázolása:**

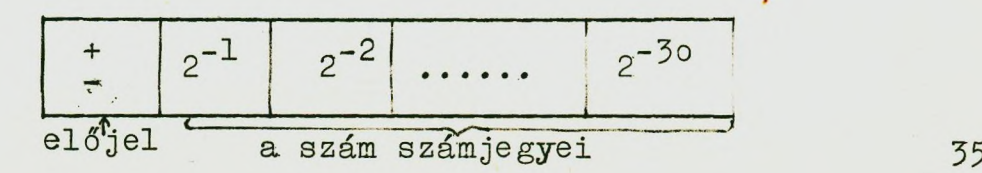

utasítás ábrázolása

első cim második cim

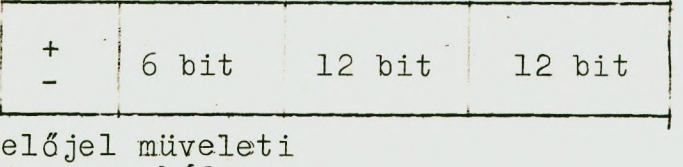

kód

## 7. FELADATOK PROGRAMOZÁSA AZ F UTASITÁSRENDSZER SEGIT-SÉGÉVEL

Készitsük el a fenti utasitásrendszer segitségével az alábbi képlet kiszámitásának programját.

$$
f(x,y,a,b) = \frac{0.5 x^3 + y (a^2 - b)}{0.7 a^3 - xy^2}
$$

Az egyszerüség kedvéért feltesszük, hogy a kiinduló adatok, a részeredmények és a végeredmény is abszolutértékben egynél kisebbek,'

Mielőtt a programot felirnánk, néhány programozási elnevezést ismertetünk.

#### 7.1 Rekesz tartalma

A megállapodás szerint jelöljük egy rekesz tartalmát a *^* jellel, A (0020^ = 0,5 jelölés tehát azt jelenti, hogy a 0020-as rekesz tartalma 0,5.

#### 7.2 Rekeszelosztás

A programnak és az adatoknak a memóriában történő elhelyezése a rekeszek előzetes elosztása alapján történik: ez azt jelenti, hogy előre eldöntjük, hogy a memória mely rekeszeibe kerülnek az adatok, melyekbe a program utasitásai. 36
**Állapodjunk meg például alban, hogy a fenti feladatnál az alábbi lesz a rekeszelosztás:**

> **(OlOO) = a (0 1 0 1 ) = b (0 1 0 2 ) = X (0 1 0 3 ) = y (0 1 0 4 ) = 0,5 f0105) = 0,7**

**Tegyük fel, hogy ezek az adatok a memóriába nyolcas számrendszerben felírva valamilyen módon már bekerültek.**

**Helyezzük el a programot a 0200-as cimü rekesztől kezdve.**

#### **7.3 Munkarekeszek**

**A program felírása során szükség van olyan rekeszekre, amelyekben a részeredményeket és az eredményeket tároljuk. Ezeket munkarekeszeknek hívjuk.**

**legyenek példánk esetén a munkarekeszek az alábbiak:**

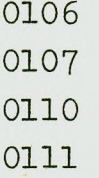

**Programunk az alábbi lesz:**

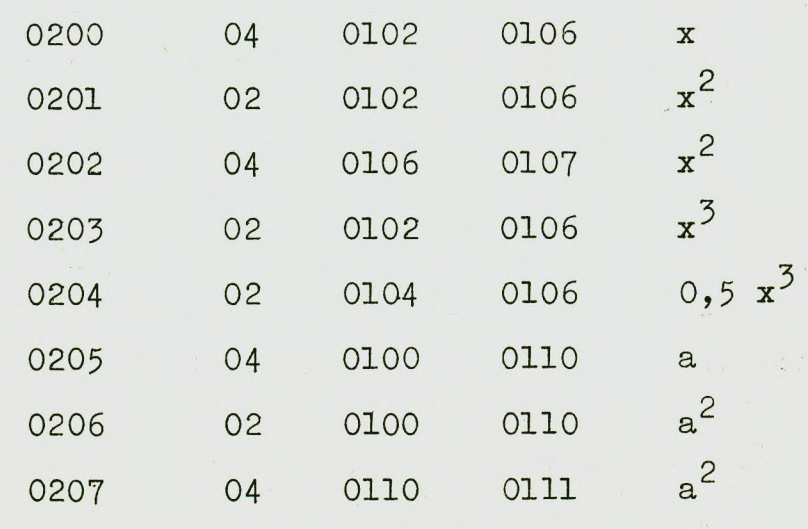

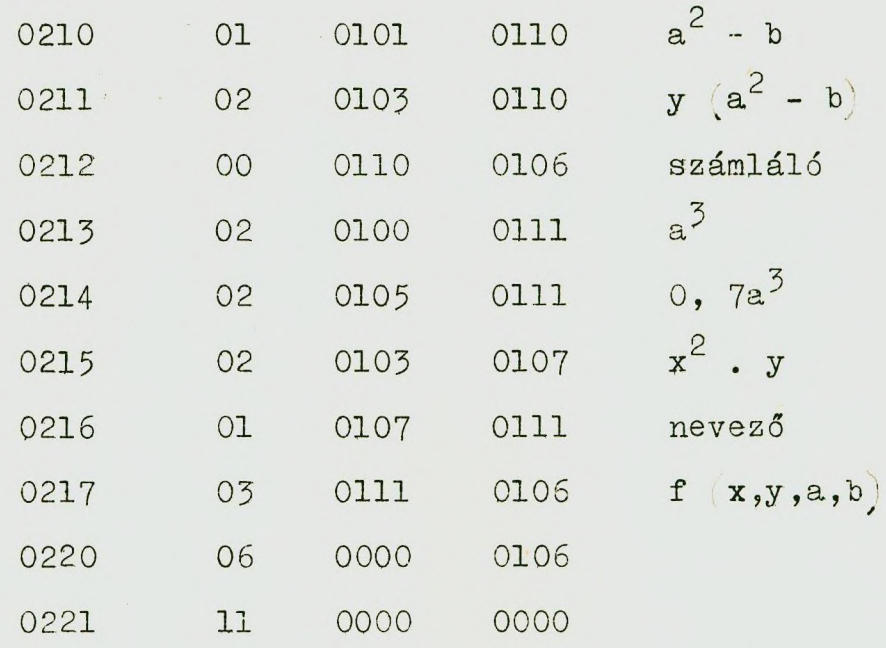

Elemezzük ki a fenti programot. A program a 200-as utasitással indul (azaz. azzal az utasítással, amely a 200-as cimü rekeszben van).

Ez az utas tás átviszi 04 a 102-es rekesz tartalmát x-et a 106-os munkarekeszbe. A 201-es utasitás hatására a gép a 102-es rekesz tartalmát (x-et) megszorozza a 106-os  $r$ ekesz tartalmá $r$ al  $(x-e1)$  és az eredményt beirja a 106-os rekeszbe ezáltal /0106/ =  $x^2$ . A 202-es utasitás átviszi  $x^2$ -et a 107-es rekeszbe, majd a 203-as utasitás a 102-es rekesz és a 106-os rekeszek tartalmait összeszorozza, azaz képezi p z  $\chi$  .  $\chi$  =  $\chi$  -t. A 204-es utasitás hatására a 106-os rekesz tartalmát a gép megszorozza a 104-es rekesz tartalmával; ezáltal a 106-os rekesz tartalma  $0.5\sqrt{3}$  lesz.

A 205-"s utasitás átviszi a -t a 110-es munkarekeszbe, majd a 206-os képezi a<sup>2</sup>-et ami a 207-es utasitás r $\sim$ vén a 111es rekeszbe kerül át. A 210-es utasitás kivonást végez: képezi az  $a^2$  - b különbséget, amit - mint a 110-es rekesz tartal mát a gép megszoroz a 211-es utasitás hatására y-al.

A 212-es utasitás összeadja a 110-es és a 106-os rekesze

 $\texttt{tartalmát: azaz képezi a 0,5 x}^3 + y (a^2 - b)$  összeget és ezt beirja 106-ba.

A 213-216 utasitások a nevezőt hozzák létre a 0111-es rekeszben. A 217-es utasitás elosztja a számlálót a nevezővel és az eredményt a 106-os rekeszbe teszi. Ennek a rekesznek a tartalmát (vagyis az eredményt) nyomtatja ki a 220-as utasitás, majd a 221-es utasitás hatására a gép a számitást befejezi.

#### 7.4 Elágazásos programok

**r**

Mint már emlitettük, az algoritmusok nagy része az értékadó müveleteken kivül döntési müveleteket is tartalmaz. A döntési müveletek az algoritmusban elágazásokat jelölnek ki.

Az elágazási pontban valamilyen feltétel teljesülését kell megvizsgálni. Egy-egy ilyen pont logikai szerkezete a következő:

> Ha F teljesül, akkor: A Ha F nem teljesül, akkor: B

A programban ennek az felel meg, hogy összehasonlitjuk két rekesz tartalmát: pl. kivonjuk egymásból a két számot s ha az eredmény negativ, akkor az egyik, ha nem negativ, akkor a másik reláció teljesül.

Az F feltétel általában valamilyen összehasonlitás; valamilyen logikai relációmüvelet: = ;  $\lt$ ,  $\gt$ ,  $\leq$  stb.

Példaként készitsük el az alábbi feladat programját:

$$
\mathbf{f}\left(\mathbf{x}, \mathbf{y}, \mathbf{z}\right) = \begin{cases} x^2 + y & \text{ha } x \geq y \\ y - 0.5 \ y^2 & \text{ha } x \leq y \end{cases}
$$

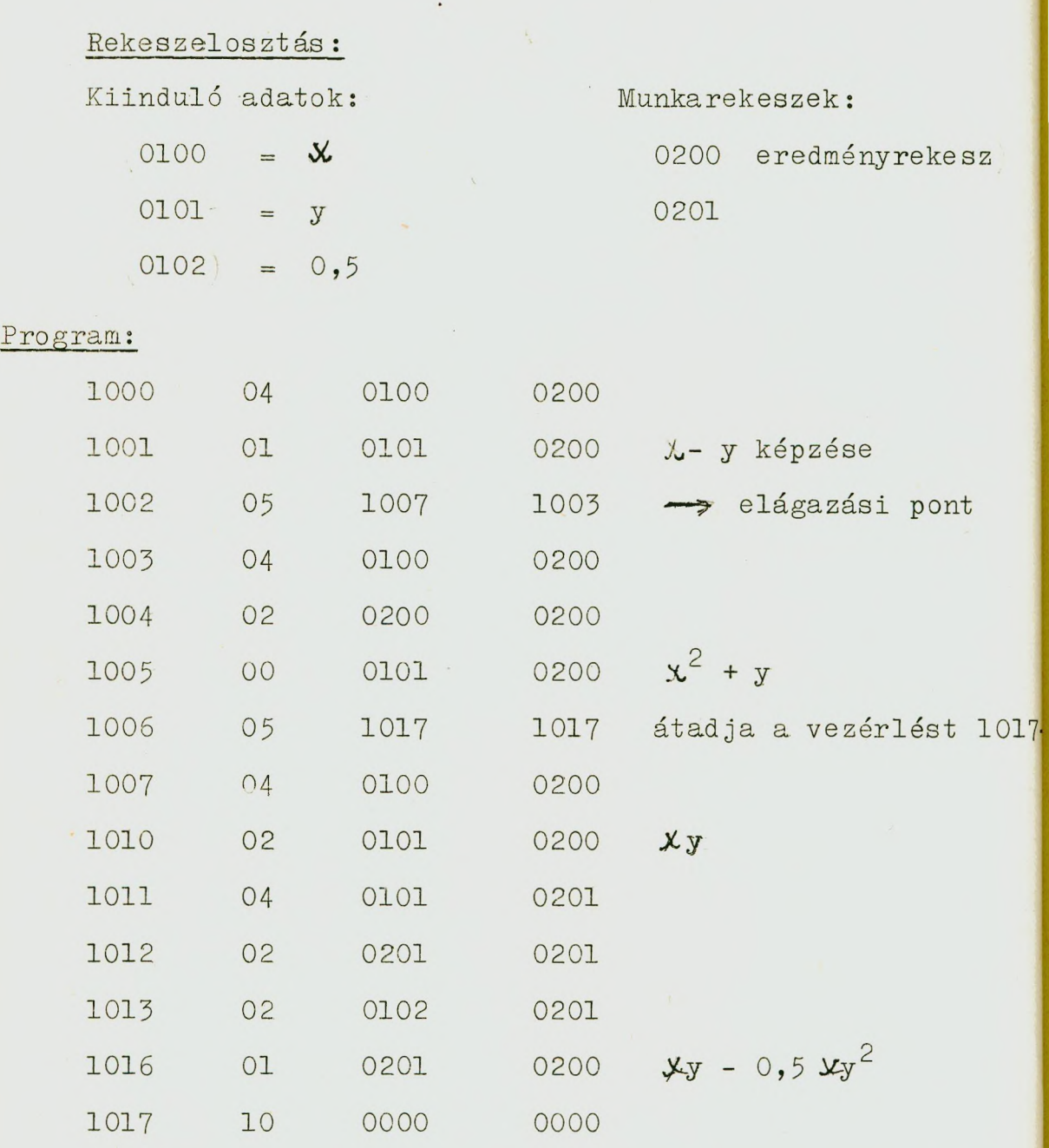

 $\sqrt{2}$ 

A program elemzését a megjegyzések segitségével az olvasóra bizzuk.

# 7.5 Ciklikus programok

Mint az eddigiekben láttuk, a programok olyan utasitásokból állnak, amilyen müveleteket a feladat végrehajtása

céljából el kell végezni, Nyilvánvaló, hogyha nem lenne alkalmazható valamilyen "fogás" aminek segitségével elérhető, hogy ne kelljen előre leirni minden elvégzendő müveletet, akkor az elektronikus számológép alkalmazása alig járna valamilyen előnnyel, hiszen például egymilliárd utasitást leirni gyakorlatilag annyi, mint ugyanezt el is végezni, elektromos asztali számológéppel.

A matematikai algoritmusok azonban általában olyan tipusuak, hogy ciklikusan egy bizonyos müveletsort kell elvégezni egymásután sokszor; az ilyen eljárásokat ciklikus eljárásoknak hivjuk. A ciklikus eljárásokat ciklikus programmal valósíthatjuk meg,

A ciklusok valamilyen paramétertől függnek: ez a paraméter határozza meg, hogy a ciklus "belsejét", a ciklus "magját" hányszor, vagy milyen feltétel teljesüléséig kell ismételni. A ciklusos program ennek megfelelően két részből áll: a ciklusmagból és a ciklusvezérlő részből.

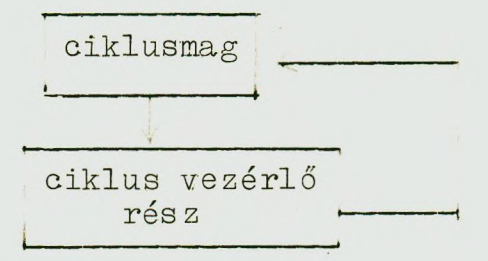

#### Változó utasitások

A ciklusok felépitésénél ugy járunk el, hogy a ciklus egyes utasitásait lépésenként (cikluslépés) változtatjuk: azaz a magban szereplő utasitások egy része un. változó utasítás lesz.

A mondottakat példával világitjuk meg.

Legyen a megoldandó feladat az

$$
S = \sum_{i=1}^{64} a_i
$$
összeg kiszámitása.

Ciklus nélkül a feladatot ugy lehet megoldani, hogy leirunk száz összeadó utasitást.

Tegyük fel, hogy az a<sub>;</sub> számokat az alábbi módon he**lyeztük el;**

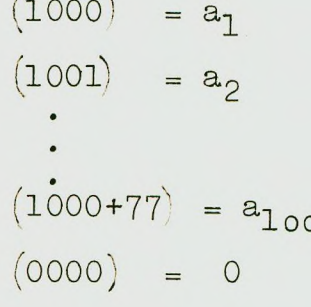

 $(77$  nyolcas számrendszerben értendő: tizes számrendszerben ez: *63'')*

Munkarekeszek: 0010

Ekkor ciklus nélkül az alábbi program épithető fel:

Megjegyzés

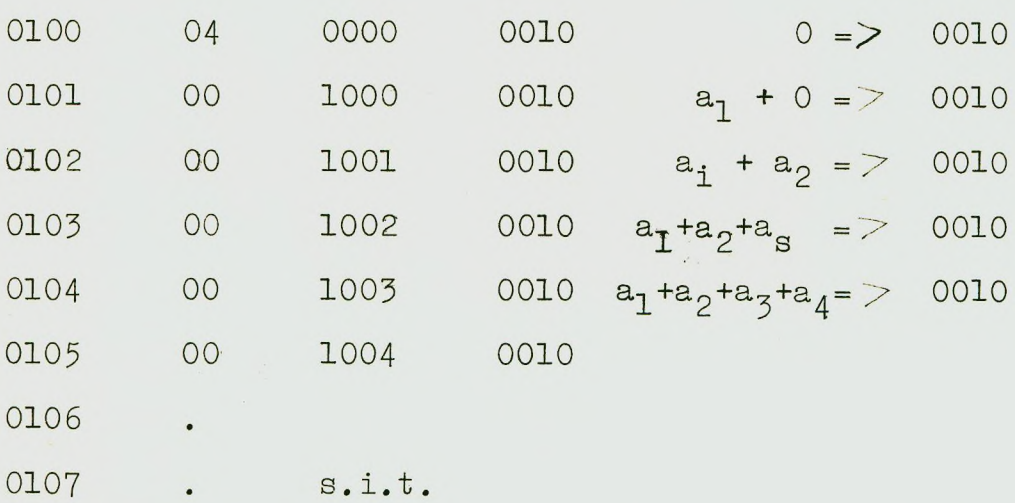

Mint látjuk: a 0010-es rekeszbe beirtunk 0-t és ebben a rekeszben gyüjtöttük össze az összeget. Észrevehetjük, hogy a 0101, 0102, ... utasitásokban csak az első cim változik, mégpedig mindig eggyel lép tovább. 42

Ugy fogható fel a dolog, hogy a 00 1000 0010 utasitás változ'k középen eggyel minden lépésnél. Ezt az utasitásmódositást egy násik utasitással 's el lehet végezni a következő módon:

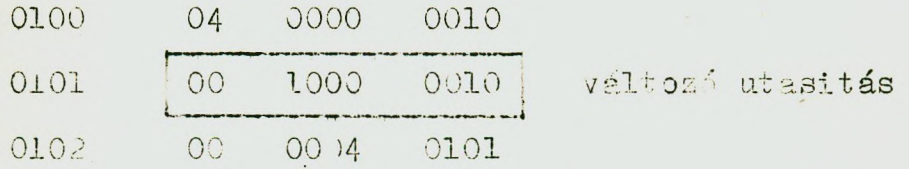

 $1 \text{tt}$  (0004 = 00 0001 0000 középen egy egyes·a lépésköz).

A 0100-as utasitásnál elindulva, a 0101-es utasitást először végrehajtva, ott

# 00 1000 0010 áll;

azez hozzáadja a 0010-es rekesz tartalmához az 1000-es rekesz tartalmát (képezi  $a_1 + 0 - t$  es beirja 0010-be).

A 0102-es utasitás viszont a 0101-es utasitást megnöreli kozépen 1-el (hozzáadja a 00 0001 0000 konstanst) igy ebből

> 1001 0010 less.  $00<sup>°</sup>$

Ha most a vezérlést visszaadjuk a 0101-es utasitásra, akkor ez most a

1001 0010 müveletet hajtja vég- $00$ re (azaz képezi a<sub>l</sub> + a<sub>2</sub> -t és beirja 0010-be.)

A 0102-es utasitás ujra hozzáad a 0101-hez egy egyest miáltal ebből

> 1002 0010 les-.  $00$

Ha ujra visszaugrunk erre a megváltozott utasitásra, akkor must már a gép ezt

00 1002 0010 alaksa hajtja végre.

 $8.1. t.$ 

Természetesen ezzel még a program nincs kész, mert nincs ami számlálja a szükséges visszaugrások számát. Az előbbi ciklusmagot tehát el kell látni vezérlőrésszel is.

Ebből a célból tegyük fel, hogy a 0011-es rekeszbe elhelyeztük az ismétlések számát meghatározó nyolcas számrendszerben felirt 77-es számot (tizesben 63), mégpedig a következő alakban:

**0011**' <sup>=</sup>00 0000 0077

Helyezzük el ezenkivül az 1-es számot  $(1.2^{-30}$ -at $)$  a 0003-as rekeszbe, azaz legyen

 $(0003) = 00 0000 0001$ 

Épitsük fel ezzel a két rekesszel a 0103-as utasitást az alábbi módon

0103 01 0003 0011

Ez az utasitás a 77-es számból kivon 1-et, igy első végrehajtása után

 $(0011) = 00 0000 0076$ 

áll elő.

Ahányszor ezt az utasitást végrehajtjuk, annyival csökken a 0011-es rekesz tartalma.

Legyen a 0104-es utasitás a következő:

0104 05 0105 0101

Ez a vezérlést a 0101-es utasitásra adja át, ha az előző müvelet eredménye pozitiv: azaz mindaddig, amig a 0011-es rekesz tartalma nem csökken le -1-ig; tehát pontosan 100-szor (nyolcasban).

Programunk tehát a következő lesz:

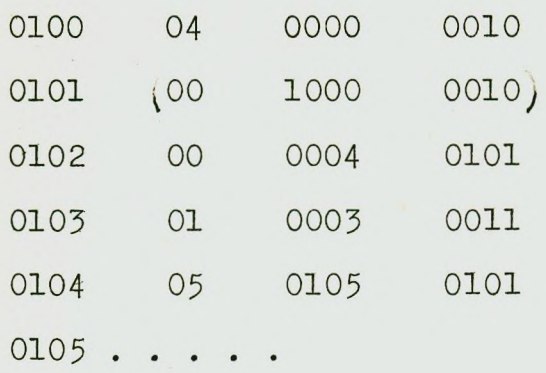

A felirt program még nem teljes. Ha egyszeri végrehajtás után meg akarjuk ismételni (vagy a végrehajtás közben pl. géphiba miatt félbeszakad), akkor a 0101, és a 0011 rekeszek tartalmát vissza kell állitani. Általában a változó utasitásokat, illetve paramétereket ciklikus programoknál valamilyen módon vissza kell állitani.

A visszaállitásnál célszerübb az előre történő beállitás. Esetünkben ezt ugy oldjuk meg, hogy programot a következő két utasitással kezdjük:

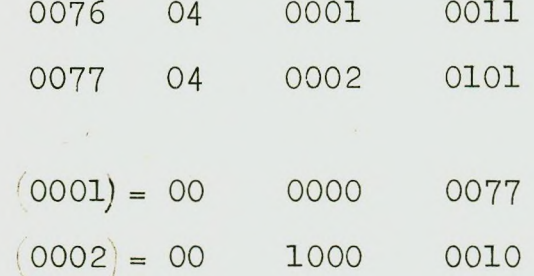

konstansok un. programkonstansok.

ahol a

Ez a két utasitás a 0001-es és a 0002-es rekeszek tartalma segitségével (ezeket a tartalmakat a programmal együtt visszük be) előre beállitja a 0011 és a 0101 rekeszbe a szükséges információt mindannyiszor, ahányszor a programot itt kezdjük.

. A teljes program tehát a következő lesz:

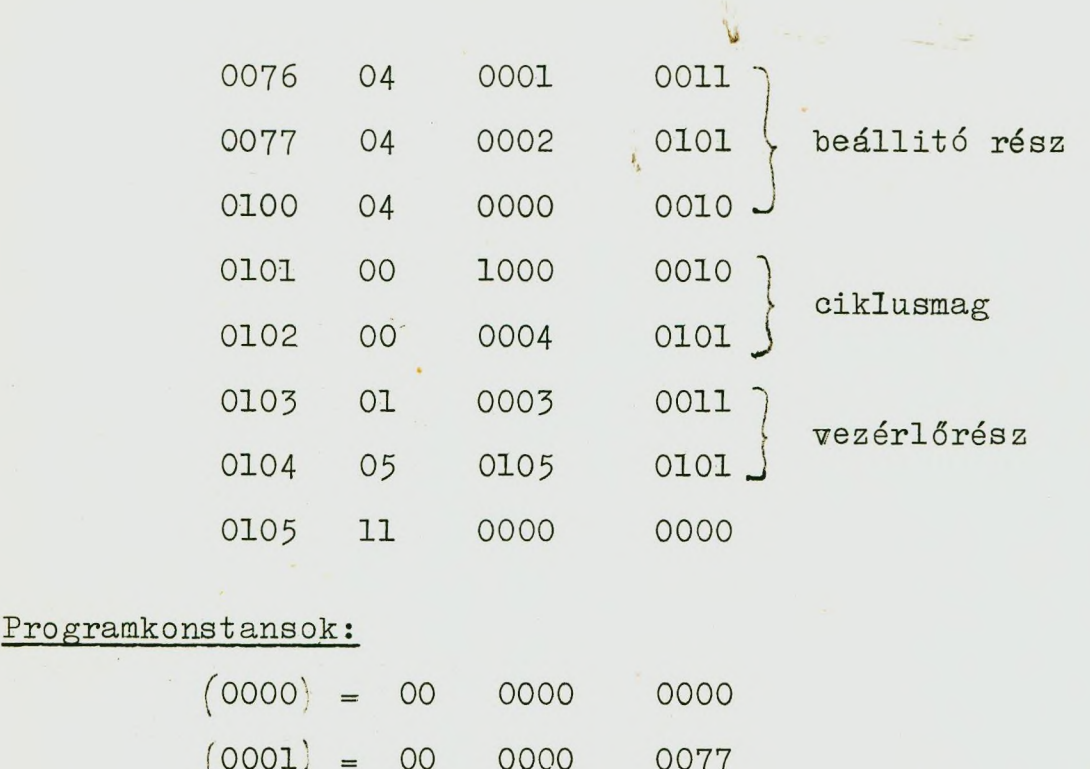

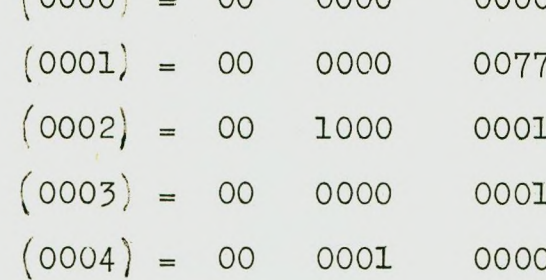

Munkarekeszek;

# 0010; 0011;

A fenti példa alapján lerögzíthetjük; a ciklikus eljárásokat végrehajtó ciklikus program tartalmaz;

> a/ heállitórészt h/ ciklusmagot c/ vezérlőrészt

A ciklus lépéseinek számlálása a ciklusparaméter segítségével történik.

Az elektromos számológépek nagy részében a ciklus sokkal könnyebben végrehajtható, mert ezek a gépek rendelkeznek un. ciklus-utasitással is.

(Lásd a konkrét gépek utasitásrendszerét.) 46

#### 7. 6 A szubrutinok fogalma

A feladatok megoldása közben gyakran előfordul, hogy pl. trigonometrikus függvények, az In függvény, vagy más elemi függvény értékére, vagy pl. egyenlet megoldó eljárásra van szükség. Ezért egy sor eljárásra célszerü mindenkor felhasználható programokat késziteni és ezeket " könyv tárba foglalni". Egy gyakran használt és csak paraméterektől függő, "alprogramot" szubrutinnak hivunk. Szubrutin lehet például az egyenletrendszert eliminációval megoldó program, amennyiben ugy müködik, hogy ha bizonyos rekeszekbe beirjuk az egyenletrendszer együtthatóit, valamilyen erre a célra kijelölt rekeszbe a rendszámot, akkor bizonyos előre kijelölt rekeszben megkapjuk a megoldás-vektort.

A szubrutin tehát lényegében egy standard program, amit a főprogramban "be lehet hivni", A behivás módja az alábbi:

Minden szubrutinnak van un. bemenete. Ez nem más mint munkarekeszek csoportja, ahova a szubrutin argumentumát (paramétereket) kell beirni. (Pl. sin » szubrutinnál az x argumentum rekesze . A szubrutin kimenetén értjük azt a rekeszt (vagy rekeszeket), ahol a szubrut in végrehajtása után az eredmény megjelenik,  $[PI.$  az a rekesz, ahol sin $X$ értéke adódik). A szubrutin induló utasitása az az utasitás, amelynek végrehajtásával kell kezdeni a szubrutint. A kiugró utasitás helye az a rekesz, ahová a szubrutin utolsó végrehajtott utasitás után a vezérlést átadjuk. Az egy argumentumu szubrutin behívás az alábbi ábra szerint történik:

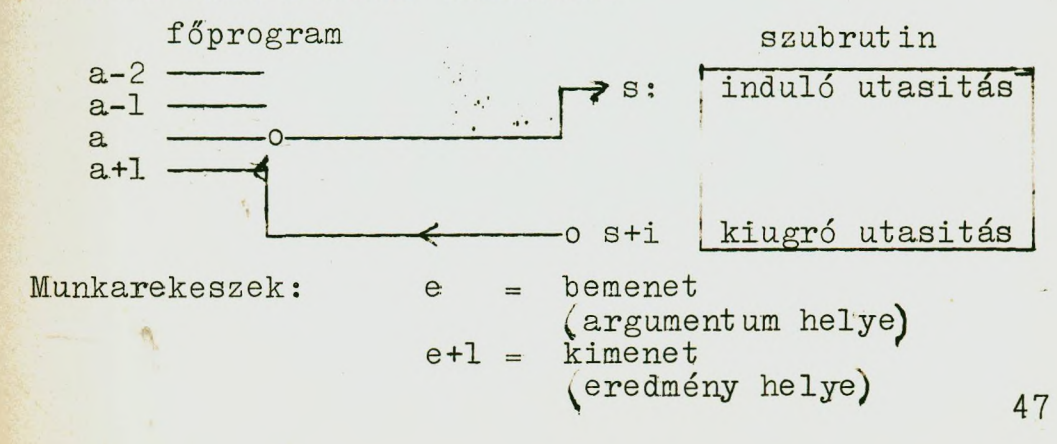

Az a-2, a-1 cimü utasítással gondoskodunk arról, hogy az argumentum bekerüljön az e rekeszbe és arról, hogy az s+i rekeszbe pedig egy olyan utasítás kerüljön, amely visszaadja a vezérlést az a+1 cimü utasításra. Miután ezekről gondoskodtunk, az a cimü utasítással a vezérlést a szubrutin s induló utasítására adjuk át.

A szubrutin (mert ugy építettük fel) kiszámitja pl. az adott elemi függvényt és az eredményt elhelyezi az e+1 rekeszbe, majd a vezérlést visszaadja az a+1 -es utasításra.

Példaként készítsünk el egy négyzetgyökvonó szubrutint. Az *0 ^ a < 1* szám gyökét az alábbi (Newton féle) iterációs eljárással számítsuk ki.

$$
\mathbf{x}_n = \frac{1}{2} \left( \frac{\mathbf{a}}{x_{n-1}} + \mathbf{x}_{n-1} \right)
$$

Feltesszük, hogy túlcsordulás nem lép fel. A programot nem konkrét, hanem un. betücimekkel építjük fel, pl. (Minden rekeszt valamilyen betűvel, ill. egy betüalaphoz viszonyított számmal jelölünk, pl. a+20; b+3 stb.)

Rekeszelosztás

Konstansok;

 $(c) = 0,5$   $(c+1) = 00$  0000 0001  $(2^{-30})$ 

**Munkarekeszek;**

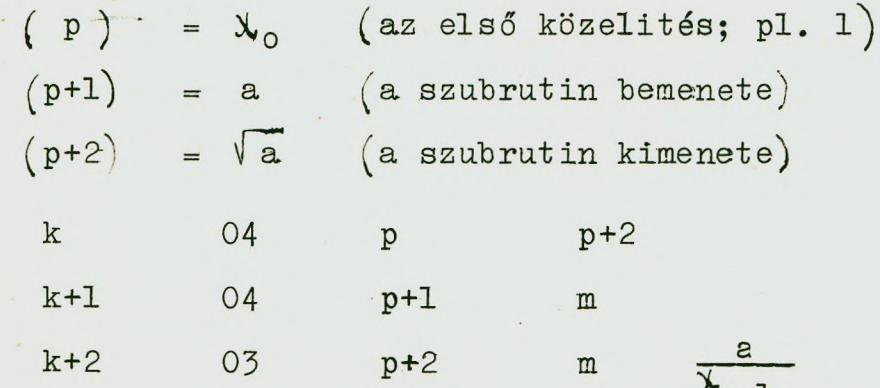

**^n-1**

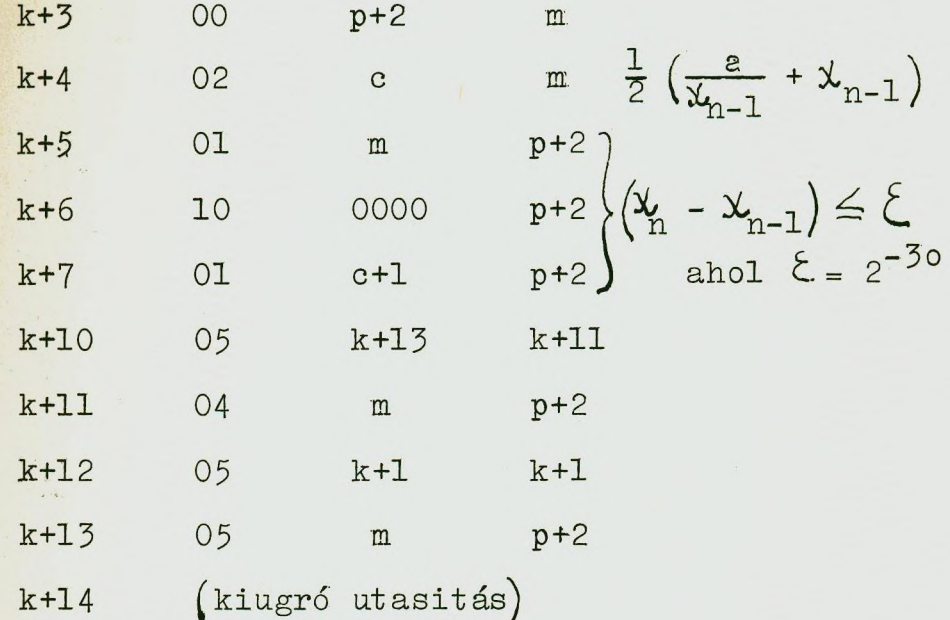

Ez a program szubrutinként müködhet, mert ha a p+1 rekeszbe elhelyezzük az a számot és . gondoskodunk arról, hogy a k+14 utasitás kiugró utasitás legyen, akkor a k cimű utasitásra adva át a vezérlést, megkapjuk a p+2 rekeszben  $\sqrt{a}$  - t.

Készitsük el példaként a szubrut in behivására a következő feladat programját az előbbiekben felirt fiktiv utasitásrendszer segítségével:

$$
f(x, a, b) = 0.5 x2 + v2 + 2 a + b2
$$

Az egyszerüség kedvéért feltesszük, hogy minden adat és részeredmény egynél abszolutértékben kisebb.

Rekeszelosztás :

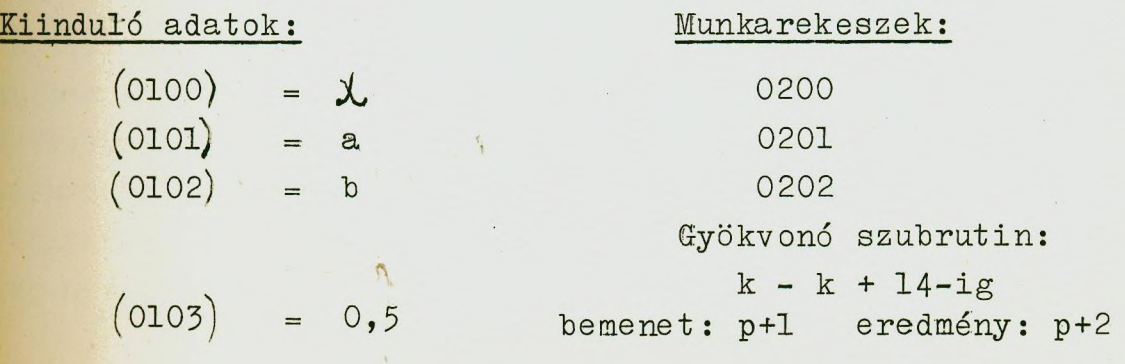

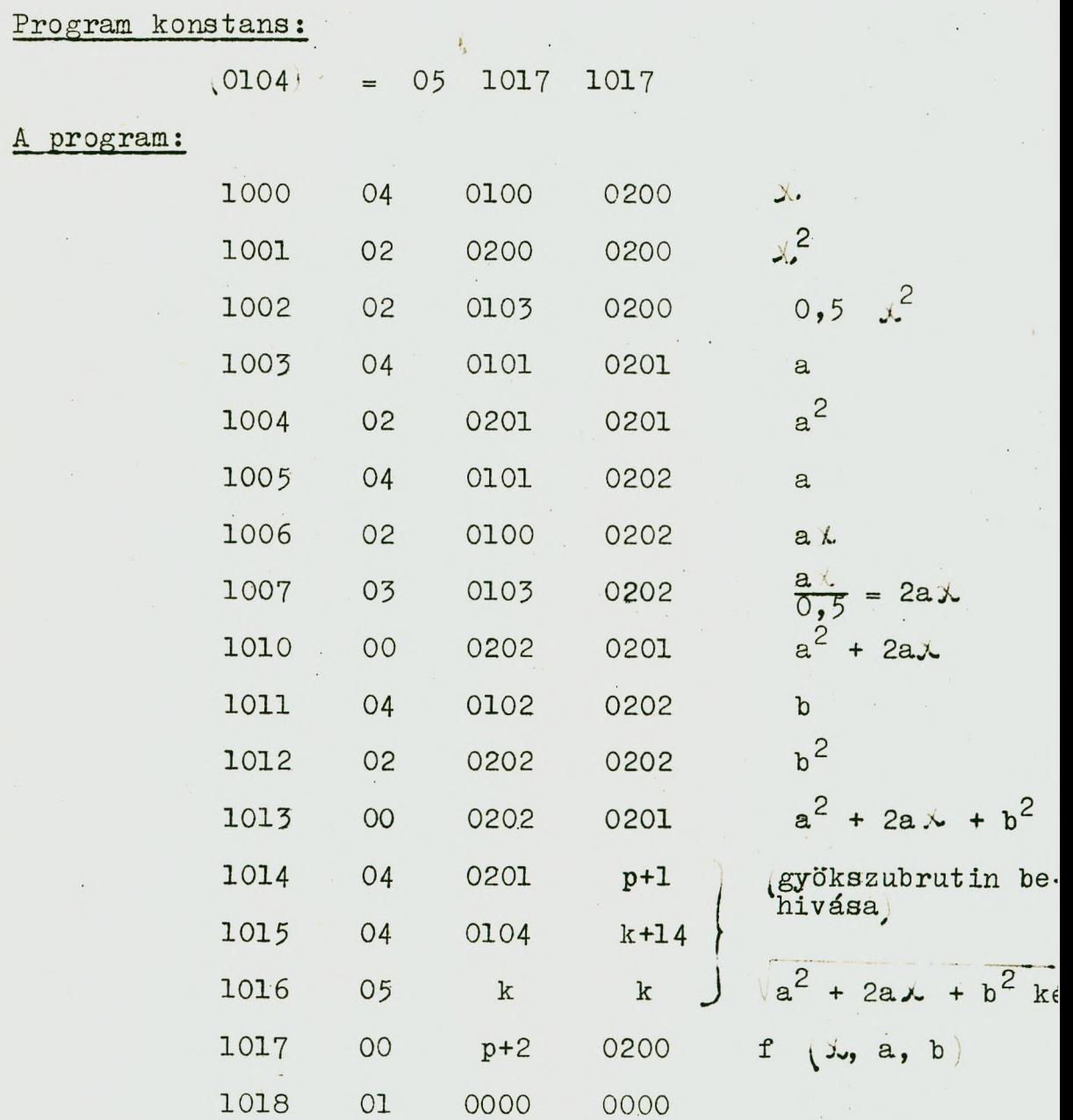

A program elemzését az olvasóra bizzuk.

Az első fejezetben a teljességre egyáltalán nem tartva igényt, röviden összefoglaltuk azokat a tudnivalókat, amelyek szükségesek ahhoz, hogy a konkrét gép utasításrendszerének is méretében programot Írjunk fel. A gépek nagy részének utasításrendszere flexibilisebb, mint az itt leirt P - utasításrendszer, ezért a bemutatott programok a konkrét gépeken eset leg gazdaságosabban épithetők fel. 50

A következő fejezetben konkrét gépeket ismertetünk. Javasoljuk az olvasónak, hogy az e fejezetben felirt programokat irja majd át a konkrét gépek utasitásrendszerével.

#### II. fejezet

# AZ M-3, ELLIOTT-803, URAL-1, URAL-2 ELEKTRONIKUS SZÁ-MOLÓGÉPEK RÖVID ISMERTETÉSE

Az előző részben egy "fiktiv" kétcimü gép utasitásrendszere segitségével ismerkedtünk meg a programozás alapelemeivel. A következőkben néhány (hazánkban is előforduló) gép konkrét utasitásrendszerét ismertet jük meg az olvasóval.

Mielőtt azonban erre rátérnénk, néhány általános megjegyzést teszünk a konkrét programok felirásával, gépre va-16 előkészitésével és a gépen történő futtatásával kapcsolatban.

#### A programok felirásának módja

Miután a programozandó algoritmust a programozáshoz teljesen előkészitettük, a következő feladat a program felirása. Általában a programokat betücimekkel épitjük fel. Ezekkel a program könnyebben áttekinthető s az átcimzés (beszurás, törlés, változtatás esetén sokkal könnyebben megvalósitható. Amikor a betücimes program végleges alakot nyer  $(t$ öbbszöri át nézés után), a programot kódoljuk: azaz a betükhöz konkrét cimeket rendelünk hozzá.

A kódolás a rekeszelosztással kezdődik: megszabjuk a program utasitásainak, a programkonstansoknak, a munkarekeszeknek és a kiinduló adatoknak a helyét a memóriában.

A konkrét rekeszek cimezése általában nyolcas számrendszerben történik (az ELLIOTT-803 gépnél tizes számrendszerben): az igy felirt információ ugyanis lényegében minden átalakitás (átkódolás) nélkül kerülhet be a memóriába abból eredően, hogy az ilyen rendszerben történő felirás voltaképpen kettes számrendszerbeli felirást jelent azzal a különbséggel, hogy a bit-eket hármasával összefogjuk.

Ha gépünkben egy adott utasitás valamelyik cimrésze 12 bitből áll, akkor ez 4 nyolcas számrendszerbeli számjegyet jelent: e cimre tehát 0000-tól 7777-ig terjedő nyolcas számrendszerben felirt számok irhatók. (Az értéktelen nullákat is mindig ki kell irni; a 67-es sorszámu rekeszre tehát a fenti esetben a 0067 számmal kell hivatkozni.) Mint is meretes, a nyolcas számrendszerben a "kilencesnek", a 7-es szám felel meg: erre a cimek sorszámozásánál ügyelni kell (kezdet ben nehéz megszokni). Pl. 0000; 0001, 0002, 0003, 0004, 0005 0006, 0007, 0010, 0011, 0012, ..., 0017, 0020, 0021, ..., 0076, 0077, 0100, 0101, 0102, ..., 0776, 0777, 1000, 1001,

Nemcsak az utasitásokban szereplő cimek kódjai, hanem a müveletek kódjai is nyolcas számrendszerben felirt számok. Ha a müveleti kód 6 bit, akkor ez két nyolcas számrendszerbeli számjegy. Egy két cimü (cimenként 12-bites) utasitás alakja tehát mint már ismeretes, pl.:

> 23 0617 0002 müveleti kód első cim második cim

Ha ezt az utasitást a memória 1312-es számu rekeszébe helyez zük el, akkor az utasitásról szóló teljes információt a következő alakban irjuk fel:

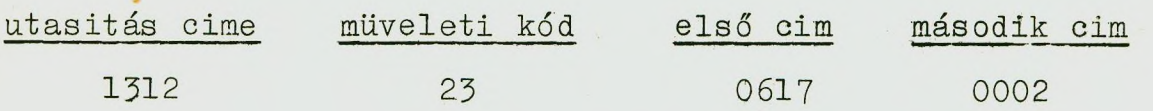

A programot lyukasztás és a gépbe való bevitel céljára általában ilyen számok sorozataként kell felirni.

#### Számadatok felirása

Az algoritmus kiinduló adatai általában tizes számrendszerbeli számok. Ezeket nyolcas, ill. kettes számrendszerbe kell átirni. Ez megtörténhet a gépbe történő bevitel előtt is: "kézzel" átkonvertáljuk az adott számot nyolcas számrendszerbe. A konvertálás a kettes számrendszerbe konvertáláshoz hasonlóan egynél kisebb számokra az alábbi rekurziv eljárással történik:

$$
\alpha_{k} = \begin{bmatrix} 8 & b_{k} \end{bmatrix}, \qquad b_{k} = \begin{Bmatrix} 8 & b_{k-1} \end{Bmatrix}, \quad b_{0} = a
$$

 $P1.: a = 0,358298$ 

 $\overline{8}$ 

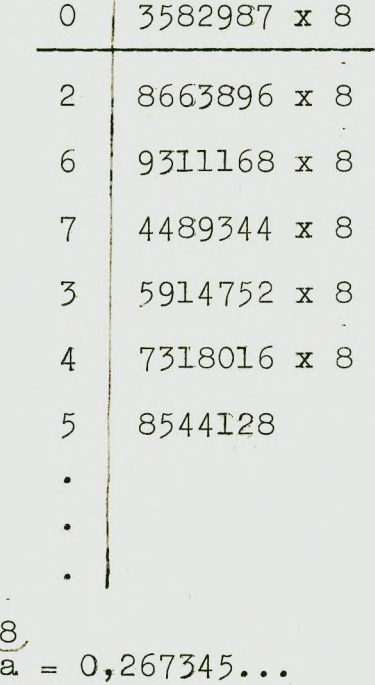

A kézzel történő konvertálást ritkán, esetleg néhány szám esetén szokás alkalmazni.

Általában a<sup>N</sup>konvertálást magával a géppel végeztetik el.

E célra un, input szubrutinokat készitenek.

A gépbe az adatokat ugyanis egy kapcsoló állástól függően vagy nyolcas számrendszerben. (bináris rendszerben), va binárisan kódolt decimális rendszerben lehet bevinni. A decimálisan lyukasztott számokat a beviteli berendezés átkódo ja, bináris-decimálissá alakit ja át: igy kerülnek be a gépb  $(a$  memóriába), ez utóbbit programmal alakitják át bináris rendszerüvé.

Kiirásnál ugyanez történik forditott irányban.

#### Az információ lyukasztása, bevitele

Az információt általában lyukszalagra perforálják: a perforátor mindenegyes lenyomott billentyühöz a megfelelő lyukkombinációt viszi rá a szalagra. (Az M-3 gépnél pl. telex-perforátorral telex-kódban történik a lyukasztás: egy jelet (számjegyet, betüt) öt lyukhelynek megfelelő lyukkombináció reprezentál: a bevitel "ötcsatornás" lyukszalaggal történik. A beviteli berendezések az öt bittel ábrázolt jelet 4 bitessé kódolják át, ha tizes számrendszerbeli számokat vittünk be: a hét számjegy mindegyike ugyanis négy bittel is ábrázolható, de a telex-kódban a számjegyek nem bináris kódban, hanem pl. Baudot-kódban vannak ábrázolva, ahol pl. :

## $6 = y = 10101$   $23 = b = 10011$

Némely gépnél lyukkártyával is történhet a bevitel.

A tizes számrendszerben felirt számokat (adatokat) a kétféle bevitel miatt általában külön szalagra perforálják. ( Külön készülnek az adatszalagok és a programszalagok.) A ny olcas számrendszerben felirt számok természetesen rákerülhe tnek a programszalagra (pl. programkonstansok stb.).

A perforáló berendezések nagy része alfanumerikus: ez

azt jelenti, hogy rajtuk betük is perforálhatók: egy betüváltó billentyü különbözteti meg a kétféle irás módját. A beviteli berendezések általában alkalmasak arra is, hogy betükódokat is bevigyenek: ilyenkor a gépbe az adott betü kódja átalakitás nélkül 5 bittel kerül be a memóriába.

A gépek nagy részénél a vezérlőpultról is lehet a memória adott rekeszeibe információt beirni. A cimet a vezérlőpult cim-regiszterén kell beállitani, a beviendő számot pedig egy, erre a célra szolgáló regiszteren: az "irás" gombbal (kapcsolóval) megtörténhet a beirás. Az ilyen tipusu beirást természetesen csak "javitásra", módositásra használjuk.

#### Kiírás

**r**

A kiirás általában nyomtató berendezések segitségével történik. A kiiró berendezések egyidejüleg lyukszalagra perforálhatják is a kiirt információt.

A kiiróberendezés is lehet alfanumerikus, vagy csak szám kiirására képes. Előző esetben tetszőleges táblázatok készithetők (szöveg kiirásával is), utóbbi esetben meghatározott  $s$ zámu számjegyből álló számok nyomtathatók csak ki  $p$ l. 1-2-3 oszlopos kiírás) .

#### Számok ábrázolása

Az ismertetendő gépek fixpontos gépek; illetve az ELLIOTT-803 és az URAL-2 gép rendelkezik un. "bekötött lebegőponttal" is. (Ez azt jelenti, h ogy a lebegő pontos müveletek egy permanens memóriában rögzitett program segitségével hajthatók végre.)

A fixpontos számokat az

 $a = \frac{1}{2} \times 10^{10} \times 20^{10} \text{ m} = \frac{1}{2} \times 10^{-1} + \frac{10}{2} \times 2^{-2} + \frac{1}{3} \times 2^{-3} + \dots + \frac{10}{2} \times 2^{-1}$ 

alakban e lőállitottaknak tekintjük, ahol $\alpha_i = 0$ , vagy 1. Szám-

lálás céljára általában a szó végén elhelyezkedő számokat használjuk: egy m egész számláló konstansot, tehát m.2 $^{-n}$ alakunak tekintünk, ha a gép legkisebb helyértéke  $2^{-n}$  -nek felel meg. Ha fixpontos müveletek végzése közben olyan eredmény jönne létre, amely a legnagyobb az előbbi módon ábrázolható számnál nagyobb, akkor azt mondjuk, hogy tulcsordulás lép fel.

Lebegőpontos számolás fixpontos gépekkel is végrehajtható. Il y en kor a számokat az  $x = p \frac{2^q}{a}$  a lak nak m e g f e l e l ő en ábrázoljuk, mégpedig vagy egy szóban a mantisszát és a kitevőt is, vagy külön rekeszbe irjuk a mantisszát és az utána következő rekeszbe a kitevőt. A lebegőpontos müveleteket külön, un. lebegőpontos szubrutinnal hajtjuk végre. Természetesen ez általában lényegesen megnöveli egy-egy müvelet végreha jtási idejét.

## Az elektronikus számológépek vezérlőpultja

Az elektronikus számológépek kivülről a vezérlőpult segitségével vezérelhetők. A pulton nyomógombok és kapcsolók segitségével pl. az M-3 gépen lehetőség van valamely cim tartalmának a pult egy regiszterébe történő kiolvasására, vagy valamely információnak a memória egy adott rekeszébe való beirására. A vezérlőpulton kell beállitani általában az első végrehajtandó utasitás cimét is, itt helyezkedik el az inditó kapcsoló, amellyel a program végrehajtását el lehet inditani stb.

#### Regiszterek

A programozás szempontjából a gép néhány regiszterének fontos szerepe van. E regisztereket a gépek ismertetésénél mindig megemlitjük. Az ELLIOTT-803, az URAL-1 és az URAL-2 gépben kitüntetett szerepe van az un. akkumulátornak: mivel ezen gépek egycimüek, ezért utasitásaik általában az akkumulátorra és egy megadott cimre vonatkoznak. 58

#### Jelölések

A következőkben ismertetendő gépek utasitásrendszerével kapcsolatban az alábbi jelöléseket alkalmazzuk:

Az 'a jelentése: az a cimü rekesz tartalma

 $AZ$ 'A jelentése: az A regiszter pl. az akkumulátor tartalma

A  $\Rightarrow$  jel jelentése: a jel baloldalára irt érték átmegy a jobboldalon szereplő rekeszbe, ill. regiszterbe

> (Pl. 'a + 'b = > B felirás azt jelenti, hogy az a cimü rekesz tartalma és a b cimü rekesz tartalma összeadódik és az eredmény bekerül a B regiszterbe.)

 $a \geq a$  jelentése: a tartalma nem változik

Amikor külön ki akarjuk hangsulyozni, hogy az adott rekesznek, ill. regiszternek a müvelet végrehajtása előtti tartalmáról van szó, akkor ezt indexbe irt e betüvel jelöljük; pl. 'a<sub>2</sub>. Az egyes utasitások elnevezése után zárójelben odairjuk az adott utasitás rövid jelölését is (pl. Kiirás  $/K/$ .

A programok felirásánál az utasitások végrehajtása eredményének jelölésére is alkalmazzuk majd a fenti jelöléseket; de a => jel baloldalága magukat a mennyiségeket és nem azok cimét irjuk. Pl. $\frac{3x^2}{b}$  => A azt jelenti, hogy az A akkumulátor tartalma az adott utasitás végrehajtása után lett.

Konkrét rekeszek tartalmát zárójellel jelöljük: pl.  $(0312) = 0,5$  azt jelenti, hogy a 0312-es cimü rekesz tartalma 0,5.

A vezérlés átadásra a  $\rightarrow$  jelet vezetjük be: a azt jelenti, hogy a vezérlés az a, cimü utasitásra adódik át.

# 1. Az M-3 gép

Műszaki jellemzői; kisteljesítményű, elektroncsöves áramkörökkel..Szinkron, párhuzamos működésű; bináris számrendszerű. Fogyasztása: 10 kW.

Bevitel: lyukszalaggal (5 csatornás távirókód), alfanumerikusán.

Kiirás: teletype irógéppel, alfanumerikusan is. Mind a bevitel, mind a kiírás történhet 8-as számrendszerben (direkt módon) és 10-es számrendszerben (programmal, konvertálással) is.

Memória: 1. dob memória (kb. 1280 szó kapacitással)

- 2. ferrit-memória (1024 szó kapacitással)
- 3. mágnesszalag-memória; haladási sebesség 0,7 m/sec; kapacitása; 80000 szó.

Átlagos műveleti sebesség; dobbal: 30 müv/sec. ferritmemóriával: 1000 müv/sec.

Fontosabb regiszterek

a/ Aritmetikai egység: 4 regiszterből áll  $(A,B,C,D)$ 

b/ Utasitásszámláló regiszter (UR); e regiszterbe állitjuk be az első végrehajtandó utasitás cimét (a vezérlőpultról); tartalma a mindenkori aktuális utasitás cime.

c/ Szelekciós regiszter; e regiszter választja ki a memóriából való olvasásnál, ill. Írásnál az utasítás által kijelölt címeket. A vezérlőpultról is beállítható a. regísz-60

terbe egy adott cim: segitségével a pultról is kiolvasható valamely rekesz tartalma.

#### Szószerkezet

Kétcimü, fixpontos.

 $Sz$ óhossz: 31 bit (ebhől 1 bit az előjel).

Szám ábrázolása:

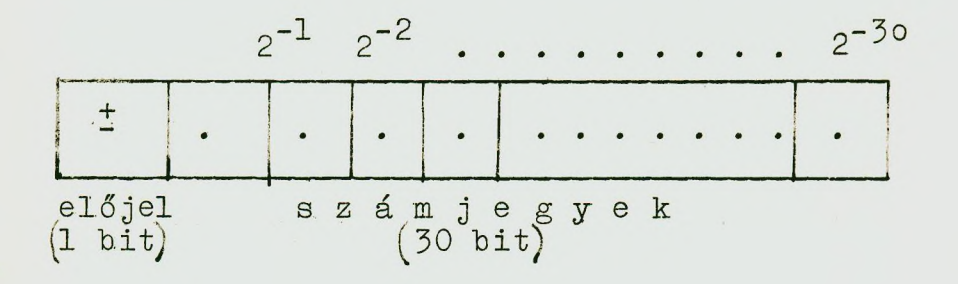

Utasítás ábrázolása:

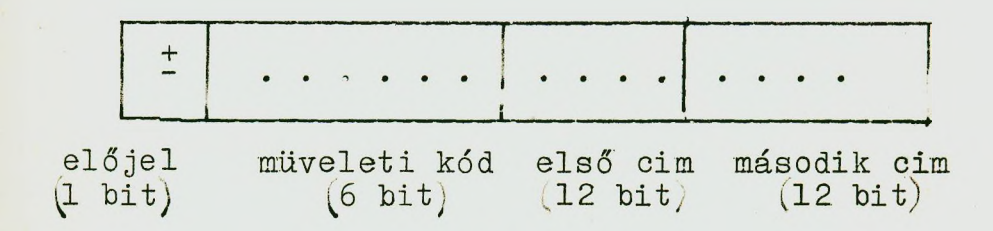

Egy utasitás általános alakja tehát:

m a b

ahol m = ij két jegyü nyolcas számrendszerben felirt szám (pl. 02 0316 0527)

Megjegyzés: a 0000-tól 1777-ig terjedő cimek ferritmemória-cimek (gyors-memória) a 2000-től 4400-ig terjedőek pedig dob-cimek.

#### Utasit ás rend szer

A gép kétcimü: az utasitások által realizált müveletek

a memória két rekeszében elhelyezett számra vonatkoznak.Egyegy aritmetikai utasitás végrehajtása általában a következőképpen megy végbe: az első cim tartalma bekerül az aritmetikai egység egyik regiszterébe, a második cim tartalma pedig a másik regiszterbe; a két regiszterben tárolt számokkal a gép elvégzi a müveleti kód szerinti müveletet és az eredmény vagy a két regiszter egyikében, vagy a harmadik regiszterben jelenik meg és általában beiródik a memóriába az utasitás második cimén szereplő rekeszbe.

Az M-3 gépben -0 is van: a nulla előjelét a második cim tartalmának az előjele, ill. a B regiszter előjele határozza meg.

A gép aritmetikai egységének regiszterei közül kitüntetett szerepe van a B regiszternek: minden utasitás végreha jtása után az adott müvelet eredménye a B regiszterben megmarad. Vannak olyan utasitások, amelyek az eredményt csak a B regiszterbe irják be (a memóriába nem); más utasitások viszont a müvelet egyik komponensét nem a memóriából, hanem a B regiszterből veszik. Az első tipusu utasitásokat, veszszővel jelöljük (pl. +,) és vesszős utasitásnak hivjuk, a második tipusuakat nyillal jelöljük  $p! \cdot \cdot \cdot$ és "nyilas" utasitásoknak hivjuk. Vannak olyan utasitások is, amelyek nyilasak és vesszősek is egyidejüleg.

Aritmetikai utasitások

1. Összeadás  $(m = i0)$ 

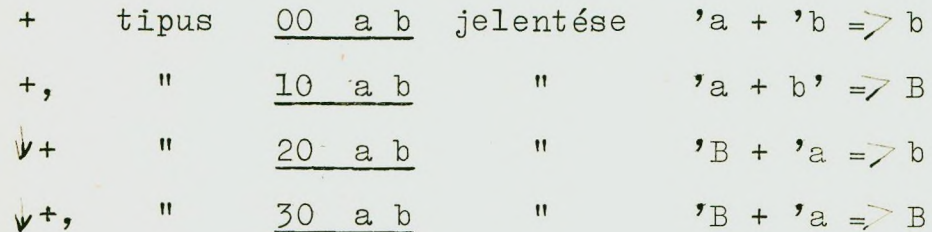

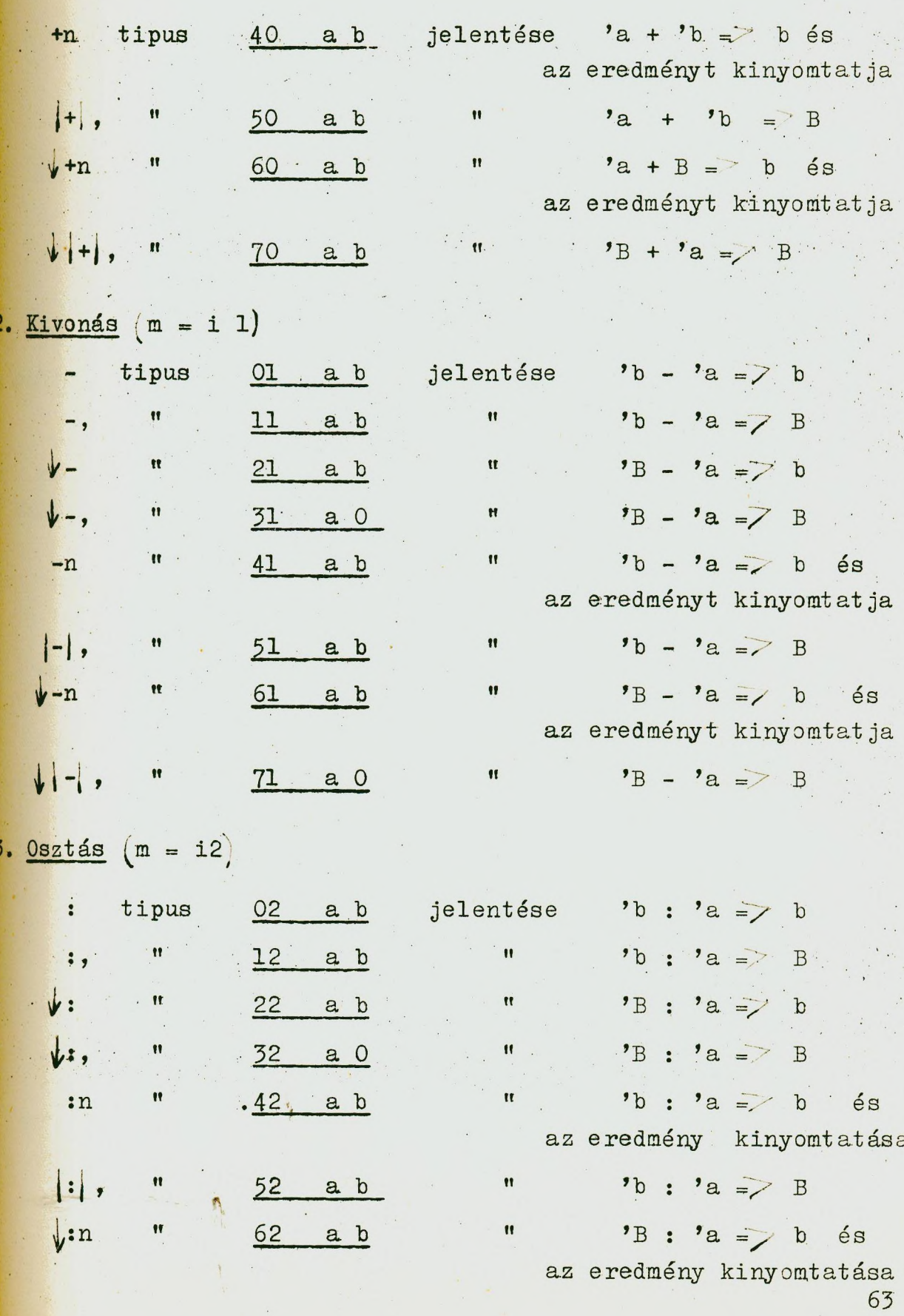

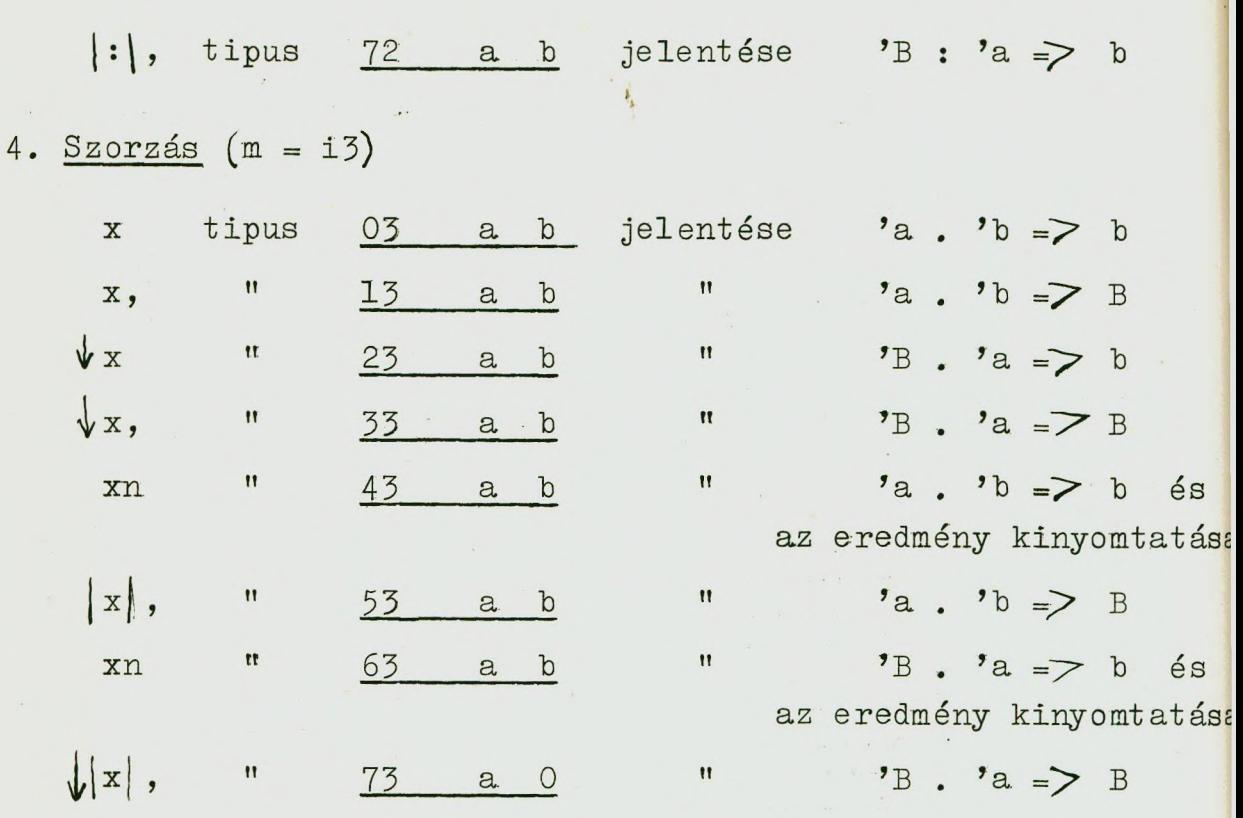

5. Logikai szorzás (m = i6).

A logikai szorzás bitenkénti szorzást jelent: az egyik bináris szám minden bitje logikailag  $(1 x 1 = 1; 1 x 0 = 0)$  $0 \times 0 = 0$  összeszorzódik a másik szám megfelelő bitjével (az előjelek nem; az eredmény előjele mindig a második cim, illetve a B regiszter előjele).

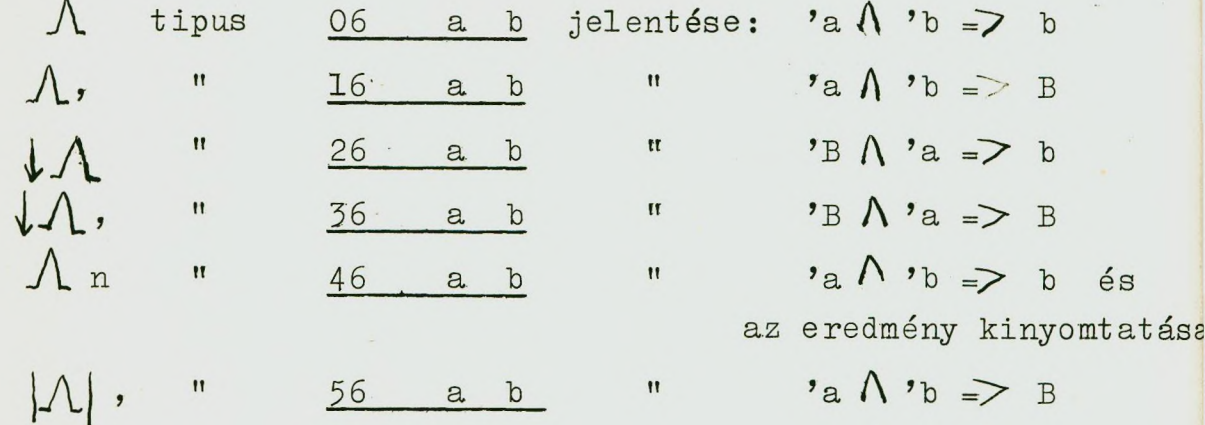

 $\bigcup_{\alpha} \Lambda$ n tipus 66 a b jelentése: 'B $\Lambda$ 'b  $\supseteq$  B és az eredmény kinyomtatása  $\downarrow$   $|\Lambda|$  , "  $\gamma_B \wedge \gamma_A \not\Rightarrow B$ 76 a 0  $\mathbf{H}$ 

## Nem aritmetikai utasitások

1/ Beviteli utasitás

07 0 b jelentése: a perforált szalagon lévő szám (egy szó) az utasitás hatására beiródik a b rekeszbe.

2/ Átviteli utasitás

05 a b jelentése:  $a \Rightarrow b$ 

#### 3/ Ciklus utasitás

 $a/$  +  $i$  pus: 57 a b; jelentése: képezi 'a + 'b -t és az eredményt mint uj utasitást végre is hajtja.

 $b/\sqrt{\theta}$  tipus: 77 a b; jelentése: képezi 'a + 'B -t és az eredményt, mint uj utasitást végre is hajtja.

#### 4/ Vezérlési utasitások

a/ Feltétlen ugrások

Ul tipus: 24 a b; jelentése: a és ezenkivül  $\overline{B}$  = b " b és ezenkivül  $U<sub>2</sub>$  $\mathfrak n$ 74 a b;  $|'B|$  =7 B a<sup>s</sup> és ezenkivül  $\mathbf{H}$  $\pmb{\mathfrak{m}}$ 44 a b;  $U_2$  $b \geq B$ 

#### b/ Feltételes ugrás FU tipus:  $\frac{34}{4}$  a b; jelentése: a ha 'B < 0  $\overrightarrow{b}$  $\mathbf{u}$  $B \geq 0$

c/ Megállási utasitás

04 a b jelentése: a'gép megáll; az utasitásszámláló ban megjelenik 'b, a szelekciós regiszterben pedig 'a.

### d/ Mágnesszalag utasitások

1. 17 0000 b; jelentése: a gép megkeresit a b cim zónát a szalagon (a keresés meginditása után a gép tovább számol; a zónakeresés közben folyik).

2, 25 a b; jelentése: a gép átolvassa a dobról a szalagra az előzőleg 17-es kód jelü utasitással megkeresett zónába a b cimtől az a-2 cimig tartó rekeszek tartalmát

3. 35 a b; jelentése: a gép a szalag előzőleg megadott zónájából átviszi a memória b-től a-ig tartó rekeszeibe a szalagon lévő információt.

#### Példa:

Készitsük el az utasitásrendszer alkalmazásának bemuta tására (konkrét cimekkel) az M-3 gépre az alábbi feladat programját:

Számitsuk ki az

$$
s = \begin{cases} \frac{n}{\sum_{i=1}^{n} \left(\frac{x_i^3 + a}{2x_i + b}\right)^2} & \text{ha } a^2 < b \\ a b + \frac{x_1 + x_n}{2} & \text{ha } a^2 \ge b \end{cases}
$$

kifejezés értékét.

Tegyük fel, hogy a szereplő kiinduló adatok, a részered mények és a végeredmény is egynél abszolutértékben kisebbek. Tegyük fel ezenkivül, hogy a képletben szereplő adatokat már bevittük a memória adott rekeszeibe.

**Legyen a rekeszelosztás a következő:**

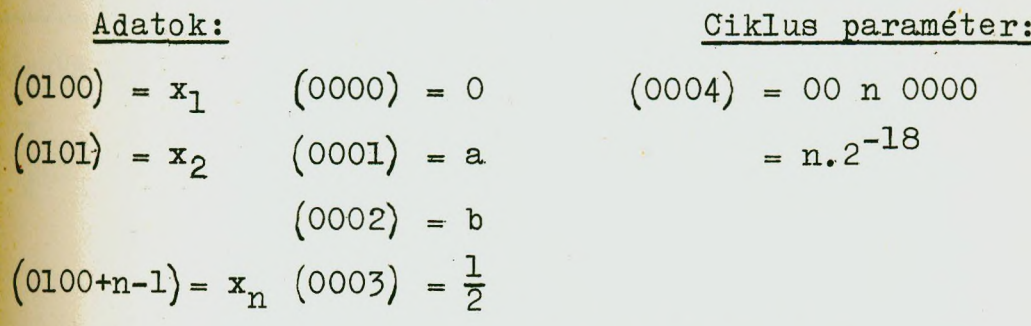

**Munkarekeszek: 0005» 0006, 0007, 0010, 0011.**

 $\begin{picture}(20,20) \put(0,0){\dashbox{0.5}(20,0){ }} \put(15,0){\dashbox{0.5}(20,0){ }} \put(25,0){\dashbox{0.5}(20,0){ }} \put(25,0){\dashbox{0.5}(20,0){ }} \put(25,0){\dashbox{0.5}(20,0){ }} \put(25,0){\dashbox{0.5}(20,0){ }} \put(25,0){\dashbox{0.5}(20,0){ }} \put(25,0){\dashbox{0.5}(20,0){ }} \put(25,0){\dashbox{0.5}(20,0){ }} \put(25,0){\dashbox{$ 

 $\mathcal{A}$ 

**Program:**

L

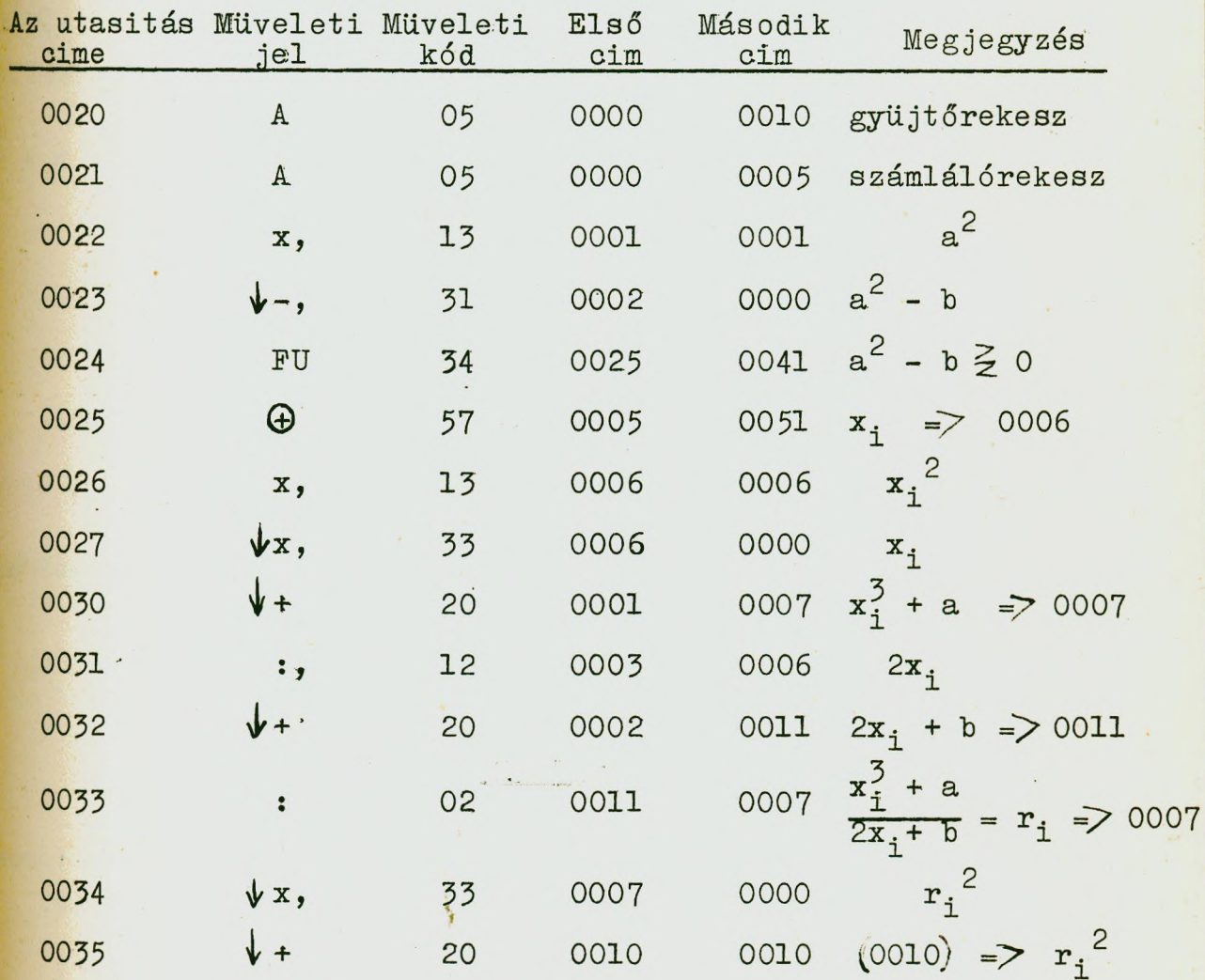

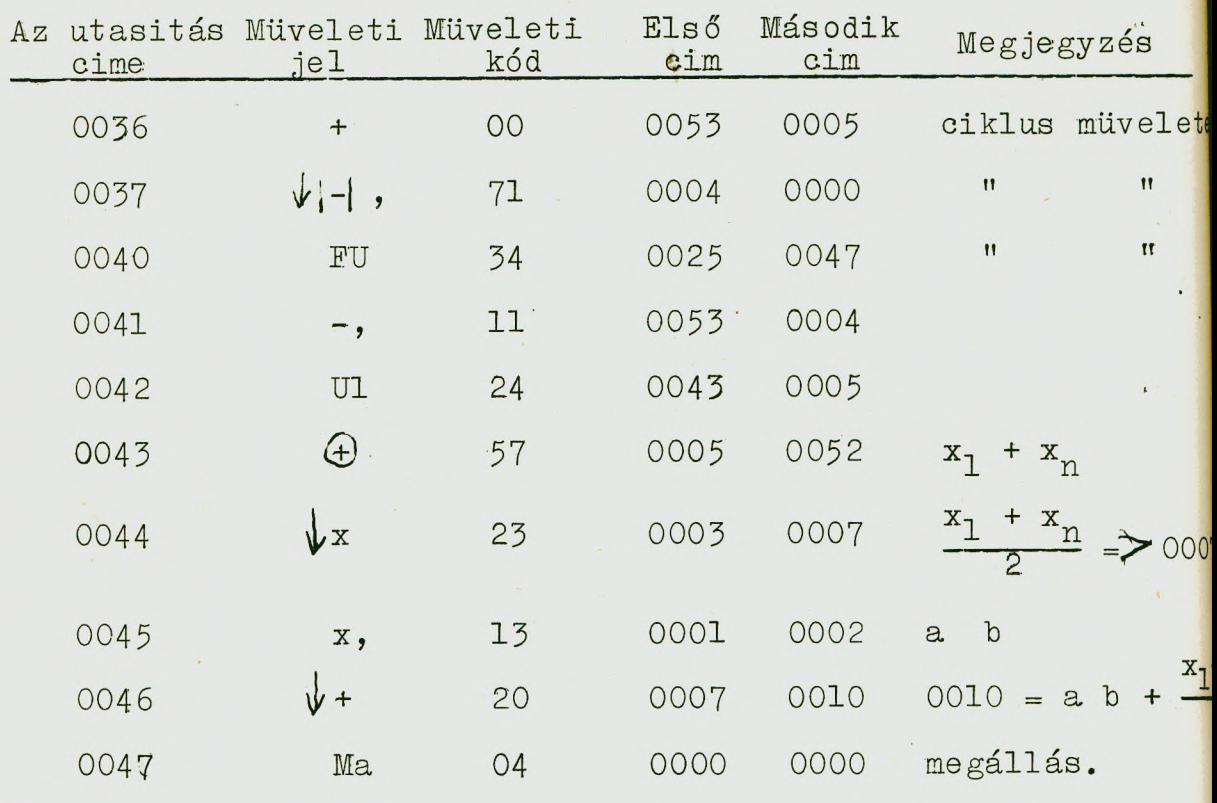

Utasítás-konstansok:

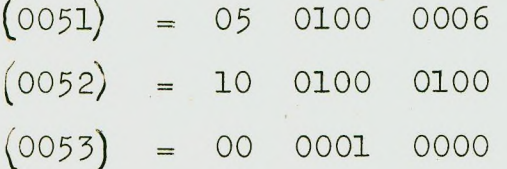

A program elemzését a megjegyzési rovat segitségével az olvasóra bízzuk.

# $\leq$ . Az ELLIOTT-803 (E-803) gén

Műszaki jellemzői; kis- közepes teljesítményű; tranzisztoros áramkörökkel. Bináris számrendszerű. Fogyasztása: 3,5 kW.

Bevitel: alfanumerikus lyukszalagolvasó berendezés, 500 jel/sec olvasási sebességgel.

. Kiirás: szalaglyukasztó (csak perforál) berendezés: 100 jel/sec sebességgel.

Memória: 1. Ferritmemória, 8192 szó kapacitással.

2. Mágnesfilm segédmemória (2 db), egyenként 262 144 szó kapacitással.

Főbb regiszterei: Akkumulátor (A) Segédregiszter  $(S, R)$ 

Megjegyzés:

A lebegőpontos számoknál d  $2^P$  előállitásban a gépben  $a$  p kitevőt p + 256 alakban ábrázoljuk: azaz a 0 kitevőnek 256 felel meg; tehát -256  $\leq$  p  $\leq$  255. A gép egycimü, fixpontos, behuzalozott lebegőponttal.

Átlagos müveleti sebességek

1/ fixponttal

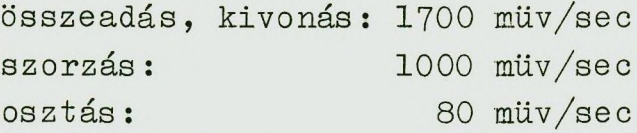

 $2/$  lebegőponttal

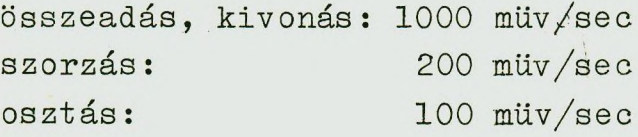

Szószerkezet:

Szóhossz: 39 bit

Számok ábrázolása:

fixponttal:

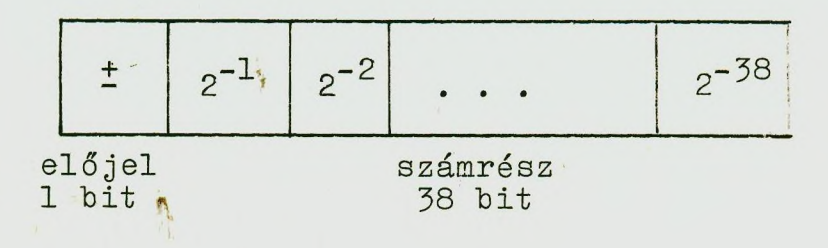

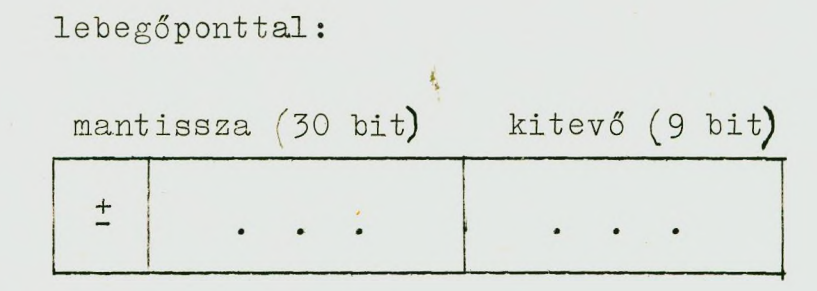

Utasitások ábrázolása:

Egy szóban két utasitás helyezhető el a következő módom

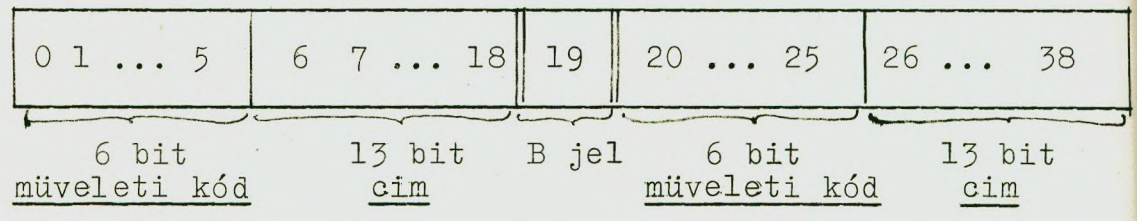

Egy utasitás általános alakja tehát:

m a

ahol m = ij, 6 bit (2 nyolcas számrendszerbeli számjegy), a pedig 13 bit *(*a ≥ 8191) (Pl. 22 6392)

Az utasitások konkrét felirásában az a cimet tizes számrendszerben ir juk fel, a müveleti kódot pedig nyolcas számrendszerben. Az E-utasitásokban a cimrészben az értéktelen nullákat nem kell kiirni, 02 0028 helyett tehát 02 28  $\text{irhat6. A}$  B jel 0 értékét ":"-vel, az 1-es értékét / jellel jelöljük. (Pl. 03 028/05 3619; 17 229: 16 2891)

A B jel utasitás-módositásra szolgál: B = 1 esetén a szó első utasitásának végrehajtása után, a második végrehajtása előtt, az első utasitásban szereplő cim tartalmának utolsó 19 bitje hozzáadódik a második utasitáshoz és az első utasitás után a második ilymódon módositva kerül végrehajtásra *(a módositáshoz lényegében külön idő nem szükséges). Ha*  $B = 0$ , akkor módositás nem történik.

A helyes müködés kontrollja paritás vizsgálattal törté-70

nik. (Hiba e setén a program automatikusan leáll és a vezérlőpulton kigyullad a hibát jelző lámpa.)

#### A gép utasitásrendszere

#### Fixpontos müveletek

**r**

A/ Az alábbi ij a tipusu utasitásokban ja müveleti kód második nyolcas számrendszerbeli jegye (3 bit) a müveleti jel, i az első jegy (első 3 bit) pedig a müvelet eredményének helyét, ill. az akkumulátornak és az a cimnek a müvelet végrehajtása utáni tartalmát határozza meg.

Az i különböző értékeinél és  $(0 \le j \le 7$  esetén) a következő történik:

 $a/$  O j a tipusu utasitások (azaz i = 0) esetén a müvelet eredménye az akkumulátorban marad és az a cimü rekesz tartalma nem változik, azaz:

 $E = 'A \tO 'a \Rightarrow A \tSoes 'a<sub>o</sub> \Rightarrow a$ 

O itt valamilyen müvelet; E pedig a müvelet eredménye.

b/ 1 j a esetén (i = 1) a müvelet eredménye az akkumulátorban marad, előtte azonban az akkumulátor eredeti tartalma az a cimre megy át, azaz

 $E = 'A \theta 'a \Rightarrow A; 'A \Rightarrow a$ 

 $c / 2$  ja esetén  $(i = 2)$  a müvelet eredménye az a cimre kerül és az akkumulátor eredeti (a müvelet végrehajtása előtti) tartalma változatlan marad, azaz

 $E = 'A \tO 'a \Rightarrow a; 'A_e \Rightarrow A$ 

d/ 3 j a esetén a müvelet eredménye az a cimre kerül és az akkumulátor tartalma az a cim eredeti tartalma lesz, azaz

 $E = 'A \cdot 0$  'a  $\Rightarrow$  a; 'a<sub>e</sub>  $\Rightarrow$  A.

Az alábbi utasitások egészen a B pontig a fentiek alapján végzik el a megfelelő müyeleteket.

 $1/$  Átküldő müvelet  $(A)$ : i o a

Ez a müvelet lényegében átviteli müvelet, amellyel az akkumulátor és egy adott rekesz tartalma "kicserélhető".

Jelentése - az előzőkben mondottaknak megfelelően:

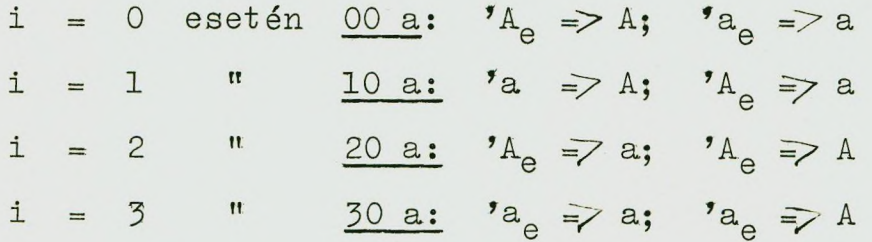

(Itt az Á müvelet az akkumulátor ill. az a rekesz tartalmának az olvasása.)

2/ Előjel-változtatás: (EV): i 1 a Jelentése:

i = 0 esetén  $\underline{01}$  a:  $A_e \Rightarrow A$   $A_e \Rightarrow a$ "  $11 a: -a \Rightarrow A' A_{\rho} \geq a$  $i = 1$ i = 2  $\mu$  21 a:  $\mu_e \Rightarrow a \quad A_e \Rightarrow A$ "  $\frac{31 \text{ a}}{2}$  "  $a_{\rho} \Rightarrow a$  "  $a_{\rho} \Rightarrow A$  $i = 3$  $3/$  Törlés  $(T)$ : i 6 a Jelentése: i = 0 esetén  $\underline{06}$  a: 0 => A  $a_e$  => a 16 a:  $0 \Rightarrow A$   $A_e \Rightarrow a$  $i = 1$ i = 2  $^{\prime\prime}$  26 a: 0  $\Rightarrow$  a  $^{\prime}$ A<sub>e</sub>  $\Rightarrow$  A  $\overline{36}$  a:  $0 \ge a$  'a  $\ge A$  $i = 3$  "

4/ Leválasztó: (logikai szorzás: LE) i 3 a.

A müvelet eredménye: E = 'A $\Lambda$ 'a (a megfelelő bitek logikailag összeszorzódnak:  $1 \times 1 = 1$ ,  $1 \times 0 = 0$ .

A mondottaknak megfelelően:

esetén: E = 'A / 'a  $\frac{1}{2}$  A 'a = 7 a  $1 =$  $\circ$  $E = 'A \wedge 'a = A' A_{\alpha} \Rightarrow a$  $i = 1$  $^{\dagger}$ "  $E = 'A \wedge 'a \Rightarrow a' A \Rightarrow A$  $i = 2$  $E = 'A \wedge 'a \Rightarrow a' a \Rightarrow A$  $i = 3$  $\mathbf{H}$ 

 $5/$  Összeadás:

 $a/$  Cimnövelő összeadás:  $(C.0; j = 2)$  i 2 a

A müvelet eredménye: E = 'a + 1; ('a + 1 jelentése: 'a + 1.2<sup>-38</sup>). Az előzőkben mondottaknak megfelelően az i = 0, 1, 2, 3 értékekre az utasitás a következőképpen müködik:

02 a esetén 'a + 1 = A; 'a = > a  $12 a$  " 'a + 1 => A; 'A<sub>a</sub> => a <u>22 a</u> "  $a + 1 \Rightarrow a$ ;  $A_{e} \Rightarrow A$  $\frac{32 \text{ a}}{2}$  " 'a + 1 = > a; 'a<sub>e</sub> = > A

 $b/$  Összeadás: (Ö; j = 4) i 4 a

A müvelet eredménye:  $E = 'A + 'a$ 

6/ Kivonás

 $a/$  Egyenes kivonás (EK; j = 5,: i 5 a A müvelet eredménye: E = 'A - 'a  $b/$  Forditott kivonás (FK; j = 7) i 7 a A müvelet eredménye: E = 'a - 'A
# B/ Szorzás:

a/ Hosszu szorzás (HSz) (Ennél az utasitásnál az akkumulátor tartalmaz az S.R. segédregiszterrel 77 bitre bővithető (39 + 58 bif))

52 a jelentése: 'A x 'a  $\Rightarrow$  A + S.R. (Az eredmény 77 bit)

 $b/$  Rövid szorzás:  $(RSz)$  53 a Jelentése:

'A x 'a  $\Rightarrow$  A és 0  $\Rightarrow$  S.R.

c/ Osztás:

56 a Jelentése: az akkumulátor és a segédregiszter együttes tartalma elosztódik 'a -val és az eredmény az akkumulátorba kerül, azaz

 $'({\texttt A} + {\texttt S.R.})$ : 'a  $\Rightarrow$  A és 0  $\Rightarrow$  S.R.

D/ Eltolási müveletek:

 $1/50$  m (Hosszuszavas jobbratolás:) H JT

Jelentése:  $'(A + SR) - t$  n helyértékkel jobbra tolja; az előjel nem változik (n $\leq$  77 és tizes számrendszerben kell megadni) .

2/ 51 *n* (Rövidszavas jobbratolás:) RJT

Jelentése: 'A eltolása n helyértékkel jobbra. A negativ előjel elvész. (n  $\leq$  39; 0 => SR; n-t tizes számrendszerben kell megadni.)

 $3/54$  n (Hosszuszavas balra t olás HBT)

Jelentése:  $\prime$ (A + SR) eltolása balra n hellyel  $n \leq 77$ ; n-t tizes számrendszerben kell megadni)

 $4/55$  n (Rövidszavas bal ratolás RBT)

Jelentése: 'A balra tolása n hellyel.  $(0 \Rightarrow SR;$  $n \leq 39$ ; n-t tizes számrendszerben kell megadni.)

 $5/57$  n A segédregiszter átvitele az akkumulátorba  $(SR \Rightarrow A)$ 

Jelentése: A segédregiszter tartalmát áttolja az akkumulátor 1-38 bitjei helyére és az előjel bitje törlődik (SR tartalma marad).

#### Lebegőpontos müveletek

Az alábbiakban 'A =  $x_1$  2<sup>y</sup>1; 'a =  $x_2$ 2<sup>y</sup>2. A müveletek eredményei normalizáltak.

a/ Lebegőpontos összeadás (LÖ): 60 a Jelentése:  $'A + \overline{z}a \Rightarrow A$ b/ Lebegőpontos egyenes kivonás (LEK): 61 a Jelentése: 'A - 'a => A c/ Lebegőpontos forditott kivonás (LFK): 62 a Jelentése:  $a - 'A \Rightarrow A$  $d/$  Lebegőpontos szorzás  $(LSz)$ : 63 a Jelentése: 'A x 'a => A e/ Lebegőpontos osztás (LO): 64 a

Jelentése: 'A : 'a => A

**[**

 $f/$  Fixpontosan ábrázolt szám átalakitása lebegőpontos alakba:  $(F \rightarrow L \text{ utasitás})$ : 65 4096

Jelentése: az akkumulátor fixpontos tartalmát átalakitja lebegőpontos alakra és az akkumulátorban hagyja.

**75**

Megjegyzés: a lebegőpontos müveletek mind "rövidek"; végrehajtásuk közben SR tartalma nem változik.

#### Vezérlési utasitások

a/ Feltétlen ugrás (FNU)

1. FNUl: 40 a

Jelentése: az a cimü rekeszben az első félszóban szereplő utasitásra adja át a vezérlést.  $\left( \vec{a} \right)$ 

麦

2. FNU2: 44 a

Jelentése: az a clmü rekeszben a második félszóban lévő utasitásra adja át a vezérlést  $\left(\overrightarrow{a}\right)$ 

b/ Feltételes ugrások

1. FEUl: 41 a

Jelentése: az a cimü rekesz első félszavára adja át a vezérlést, ha 'A<O; különben a soronkövetkező utasitásra.

2. FEU2: 45 a

Jelentése: az a clmü rekesz második félszavára adja át a vezérlést, ha 'A<0; különben a soronkövetkező utasításra.

3. FEU3: 42 a

Jelentése: az a cimü rekesz első fél szavára adja át a vezérlést, ha  $'A = 0$ , ellenkező esetben a soronkövetkezőre.

4. FEU4: 46 a '

Jelentése: az a clmü rekesz második félszavára adja át a vezérlést, ha  $'A = 0$ ; ellenkező esetben a soronkövetkezőre.

5. FEUGSl (túlcsordulás **OS** ugrás) : 43 a

Jelentése: az a cimü rekesz első félszavára adja át a vezérlést, ha a "tulcsordulás-trigger" lebillen.

6. FEUCS2 (tulcsordulásos ugrás): 47 a

Jelentése: az a cimü rekesz második félszavára adja át a vezérlést, ha a "tulcsordulás-trigger" bebillen.

#### Input és output utasitások

Az E-805 gépben a memória 0, 1, 2, 3 cimü rekeszébe egy standard program van irva, amely a bevitel céljára szolgál. (Ezekből a rekeszekből az akkumulátor nullát olvas ki.j

#### Pult-müveletek

#### 1. Bevitel a vezérlőpultról: 70 0

Jelentése; a vezérlőpult beállité-regiszterén beállított szó bevitele az akkumulátorba.

2. Utasítás rekesz-cimének beírása; 73 a

Jelentése; ezen utasítás rekeszeimét beviszi az a rekesz második felébe.

#### Lyukszalag olvasási műveletek

1. Bevitel-1; 71 0;

Jelentése; egy lyukszalag jel leolvasása az l.sz. olvasón és bevitele az akkumulátorba.

2. Bevitel-2; 71 2048.

Jelentése: Egy lyukszalag jel leolvasása a 2.sz. olvasón és bevitele az akkumulátorba.

Ezekkel az utasitásokkal csak egy jelet (5 bit) lehet bevinni. Az utasítások és a számok szalagról történő automatikus bevitele az erre a célra készített input-programmal történik.

# Lyukszalag kiírások

i

# 1. Kiirás-1: 74 a

Jelentése; az a rekesz utolsó 5 bitjét az l.sz. lyukasztón a szalagra perforálja.

#### 2. Kiirás-2: 74 2048+a

Jelentése: az a rekesz utolsó 5 bitjét a 2.sz. lyukasztón a szalagra perforálja.

3. Kiirás-3: 74 4096+a

Jelentése: az a rekesz utolsó 5 bitjének kiirása a nyomtató berendezéssel.

# Mágnesszalag utasítások

78

Az E-803 mágnesszalagja egy mágne.sréteggel ellátott filmszalag. A szalag nem "végtelenitett": két irányban mozog; mind a két irányban képes irni és olvasni.

Az E mágnesszalag memóriája 4 tárolóból áll (egyszerre 4 szalag kezelésére képes), jelöljük ezeket TI, T2, T3, T4 el.

A szalag 9 csatornás: ebből 7 csatorna tárolja a ráirt szavakat; egy (az ötödik) a szinkron csatorna és egy (a kilencedik) , a blokkcimeket tárolja.

A szalagon az információt sorszámozott blokkokban Írjuk fel. Egy blokk hossza: 64 szó (S cm). Az egyik irányban a 0-tól 2047-ig terjedő sorszámú, a fordított irányban való mozgásnál pedig a 2048-tól 4096-ig terjedő sorszámú blokkokkal dolgozik a gép. Az i és a 4095-i sorszámú blokkok öszszetartóznak.

Egy szó a szalagon 6 sorban helyezkedik el; az előjel a 6. sorban van. Minden szó mellett a kontroll céljára párossági bitek is szerepelnek.

Szalag-kontrollszó. A szalagmüveletek kontrollja egy 5 bitből álló kontrollszóval történik; ez a szó az akkumulátor utolsó 5 bitje helyére kerül. Az 5 bit Jelentése a következő :

5. bit: azt vizsgálja, hogy he van-e kapcsolva a szalag. (Ha értéke 0, akkor igen, ellenkező esetben ninas bekapcsolva.]

4. bit: a blokkcimben volt-e párossági hiba az előzőkben. [Ha volt, akkor értéke: l.)

5. bit: arra ad választ, hogy szabad-e beírni a blokkba. Ha értéke 1, akkor igen. Olvasni mindig lehet!)

2. bit: jelentése: a tároló éppen keresés alatt áll, ha értéke: 1.

1. bit: jelentése: az adatcimek között volt-e tárolási hiba az előzőekben.

## Utasítások:

1/ 75\_\_1027

Jelentése: a legutóbb leolvasott vagy kiirt blokk cimének leolvasása.

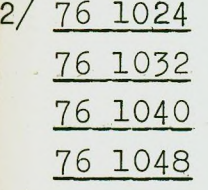

Jelentésük: a mágnesfilm kontroli-szavának beolvasása az akkumulátorba és a TI, T2, T3, T4 tárolón való olvasás előkészitése. (A 76 1024 a T1, a 76 1032 a T2 s.i.t. tárolóra vonatkozik.)

3/ 76 1025 76 1033 76 1041. 76 1049

Jelentésük: a mágnesfilm kontroll szavának beolvasása az akkumulátorba és a TI, T2, T3, T4 tárolóra való kiírás előkészítése.

4/ 76 1026 76 1034 76 1042 76 1050 .

Jelentésük: a mágnesfilm kontrollszavának beolvasása az akkumulátorba és a TI, T2, *T3>* T4 tárolón való keresés előkészítése.

5/ 77 a. Olvasás, kiírás, vagy keresés a megelőző 76-os utasításoknak megfelelően.

A szalag-beírás (olvasás és Írás esetén egyaránt) két utasítással történik: az első valamilyen 76-os utasítás, a második pedig 77-©s, Pl.

76 *1033:* 77 a.

Példaként az utasításrendszer alkalmazására készítsük el e. gépre Is az

$$
S = \begin{cases} \sum_{i=1}^{n} \left( \frac{x_i}{2x_i + b} \right)^2 & \text{ha } a^2 < b \\ a b + \frac{x_1 + x_n}{2} & \text{ha } a^2 \ge b \end{cases}
$$

kifejezés fixpontos programját (tegyük fel, hogy a kiinduló adatok, a részeredmények és az eredmények egynél abszolutértékben kisebbek^.

legyen a rekeszelosztás a következő (és tegyük fel,hogy a megfelelő kiinduló adatok bent vannak a gépben előzetes bevitel folytán).

Adatok:

$$
(100) = x_1 \t (10) = 0
$$
  
\n
$$
(101) = x_2 \t (11) = a
$$
  
\n
$$
(12) = b
$$
  
\n
$$
(13) = 0,5
$$

 $(100+n-1) = x_n$ 

Munkarekeszek: 50; 51; 52; 53 Paraméter:  $(14) = n.2^{-38}$  $\mathcal{L}_{\text{max}}$ 

ø

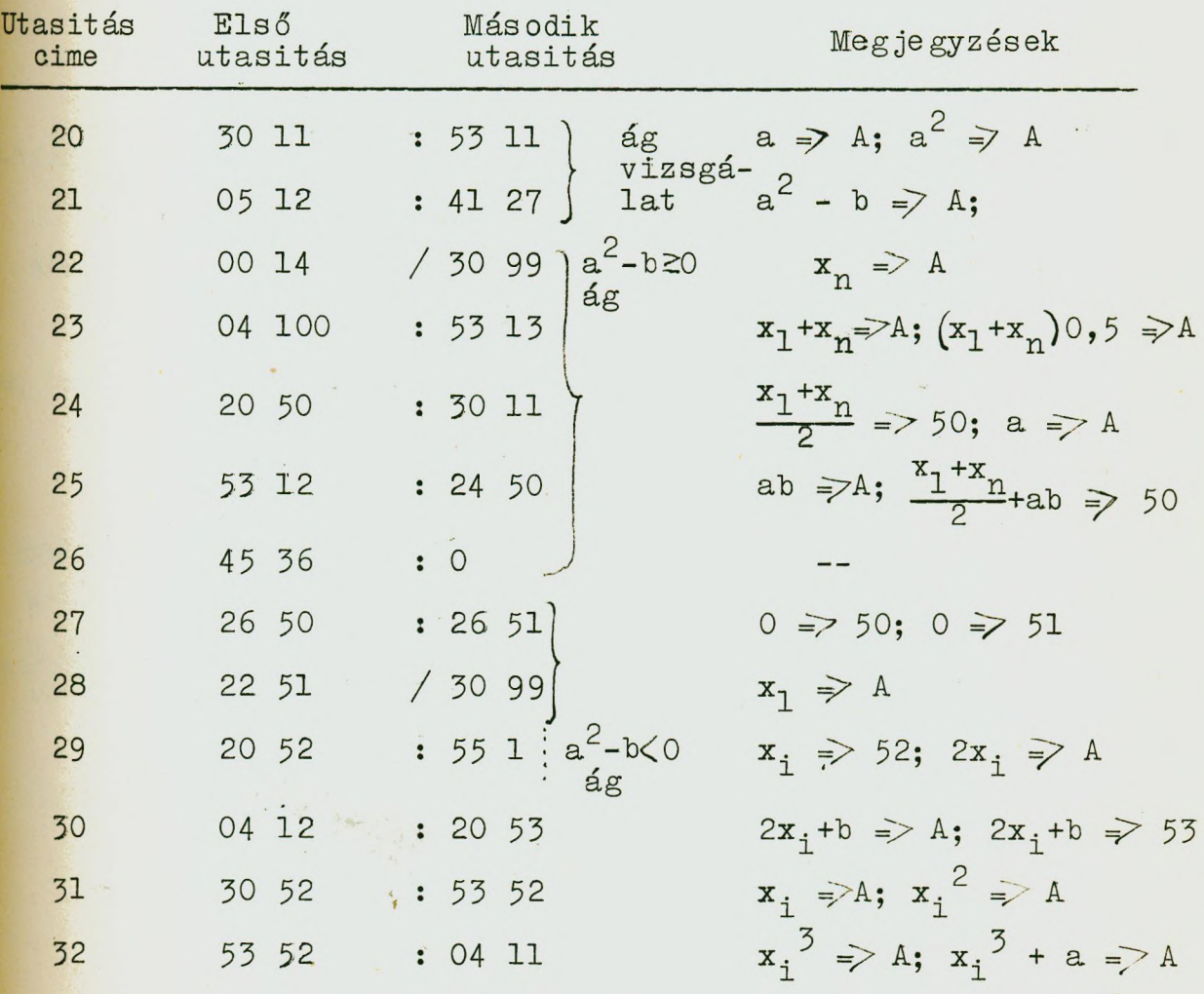

81

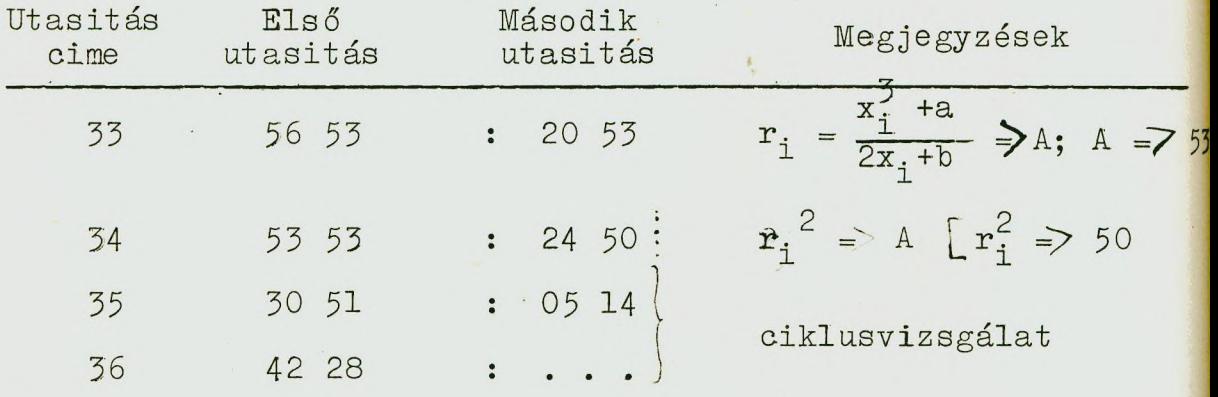

# 3. Az URAL-1

Műszaki jellemzői: kisteljesítményű, elektroncsöves áramkörökkel. fogyasztása: 10 kW.

Bevitel: lyukasztott film, amelynek maximális hossza  $250$  m (sebessége: 77 szó/sec.)

Kiirás: speciális nyomtató (100 szó/perc) és kimenő perforátor  $(160 \text{ sz}^{\text{6}}/\text{perc})$ .

Memória:

1/ dob-memória 100 szó/ sec. elérési Idővel, 2024 szó kapacitással.

2/ Mágnesszalag-memória 80 000 szó kapacitással; sebessége 77 szó/sec. A szalag maximális hossza: 250 m.

Átlagos műveleti sebesség: 100 utasltás/sec.

Fontosabb regiszterek:

 $A$ kkumulátor  $(A)$ Aritmetikai egység regisztere (AR) Előjel regiszter (ER)

Ciklus számláló (CR) Utasítás regiszter (UR)

Szószerkezet: egycimü, fixpontos.

Szóhossz: a/ rövid szó 18 hit [ehhől 1 hit az előjel]  $b/$  hosszu szó: 36 bit (1 bit előjel)

Szám ábrázolása:

a/ rövid szóban

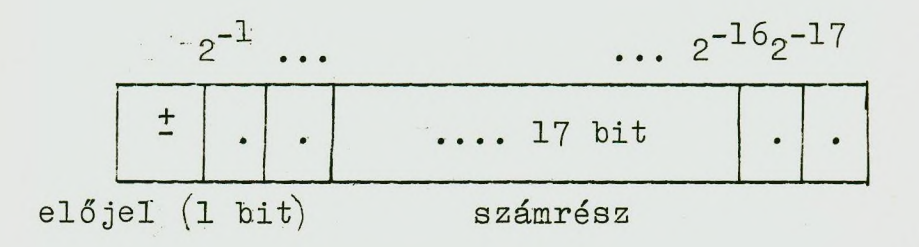

h/ Hosszú szóban

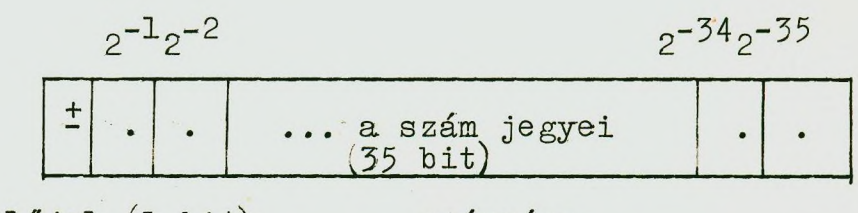

előjel (l hit) számrész

Megjegyzés: minden hosszú szót két rövid szó egyesítésének kell tekinteni. Egy hosszu rekesz cimét, ha azt az a és a+1 rekesz egyesítéséből kaptuk a+4000-el jelöljük, kikötve, hogy a csak páros lehet. Pl. a 4010 rekesz cim a 10-es és a 11-es rekesz egyesitéséhől létrejött hosszú rekeszt jelöli.

Utasitás ábrázolása

$$
\begin{array}{|c|c|c|c|c|c|c|c|} \hline \texttt{\texttt{+}} & . & . & . & . & . & . & . & \texttt{12 bit ...} \\ \texttt{az utasitás} & \texttt{müveleti} & \texttt{az utasitás cimrésze} \\ \texttt{előjele} & \texttt{kód} & (\texttt{12 bit}) \\ (1 bit) & (5 bit) & & & \end{array}
$$

Egy utasítás általános alakja tehát \*

> m a ahol m = ij, egy kétjegyű a = egy négyjegyű

nyolcas számrendszerben felirt szám.

A szó elejéről számítva a 7. hit azt jelöli, hogy az utasitásban szereplő cim hosszu vagy rövid cimet jelent-e: ha itt egyes áll, akkor az - a biteket hármasával összefogva - nyolcas számrendszerben éppen 4-et (azaz 4000-et) jelent, s Így az adott cim hosszú szóra vonatkozik, ellenkező esetben rövid szóra.

# A gép utasításrendszere

Mivel a gép egycimű, a műveletek általában egy adott címre és az akkumulátorra vonatkoznak; néhány utasítás az R regisztert használja fel.

A különböző aritmetikai és logikai műveletek végrehajtásakor a gép aritmetikai egysége létrehoz két speciális jelet: az un.  $\ell$  és az  $\omega$  jelet, amelyet a vezérlőegység vesz át, ill. amelyek a vezérlési utasításokban vesznek részt.

A C jel tulcsordulás esetén jön létre: azt mondjuk, hogy ilyenkor értéke: 1, ellenkező esetben nulla.

A  $\ell$  jelhez a vezérlőpulton egy "Megállás  $\ell$ -re" kapcsoló tartozik: ha ez bekapcsolt állapotban van, akkor  $e = 1$ esetén a gép megáll; e kapcsoló kikapcsolt helyzete esetén viszont kihagyja az adott utasítás után következő utasítást.

Minden egyes utasitásnál külön megadjuk az  $\cup$  jelről szóló információt. Vezérlési utasításoknál a logikai feltételt mindig az előző utasítás végrehajtása folyamán keletkező W jel értéke adja meg.

Aritmetikai müveletek

- $1/$  Összeadás  $(0):$  Ol a Jelentése: 'A + 'a = A és \u = 1, ha 'A  $\le$  -0  $\ell = 1$ , ha  $|A| \ge 1$  $2/$  Kivonás  $(K):$  03 a Jelentése: 'A- 'a => A és  $\cup$  = 1, ha 'A = -0  $\mathcal{L} = 1$ , ha 'A  $\geq 1$  $3/$  Abszolutértékes kivonás  $(|K|)$ : 04 a Jelentése:  $|A| - |A| \Rightarrow A$  és  $\omega = 1$ , ha 'A = 0  $\varphi = 0.$
- 4/ Szorzás (Sz): 06 a Jelentése: 'A . 'a => A és  $\omega$  = 1, ha 'A = -0  $4 = 0$

5/ összeadásos szorzás [ŐSZ): 05 \_a

Jelentése: 'A + 'R 'a => A és (e) = 1, ha 'A = 0  $\mathcal{L} = 1$ , ha  $\mathcal{L} = 1$ .

Megjegyzés: nyilvánvaló, hogy a müvelet végrehajtása előtt az R regiszterbe az egyik tényezőt be kell vinni.  $6/$  Összegező  $(0G)$ : 26 a

Jelentése: ugyanaz, mint a 01 a utasításé, azzal a különbséggel, hogy a <sup>↓</sup> jel blokkolódik (kontrollösszegek képzésére alkalmas).

 $7/$  Utasitásmódositó összeadás (UM): 30 a

i

Jelentése: az utasitás 'a -t hozzáadja az utána következő utasitáshoz; és a módositott utasitást beirja az utasitásregiszterbe (nem a memóriába!), a soronkövetkező utasitást 'a -val módositva hajtja végre a gép. Az a cim csak rövid szó cime lehet.

**8/ Osztás (0): 07 a**

Jelentése: 'A : 'a  $\Rightarrow$  A és  $\cup$  = 1, ha 'A  $\leq$  0  $\mathcal{L} = 1$ , ha 'A  $\geq 1$ 

"Adminisztratív" utasítások

1/ Előjelképzés (E): 10 a

Jelentése: 'A.sign'a => A. (azaz az akkumulátor tartalmának előjele az a rekesz tartalmának az előjele lesz}. 2/ Eltolás (ET): 11 0

Jelentése: az R regiszter tartalma az akkumulátor 19-24-ig terjedő helyértékein lévő szám által meghatározott mértékben balra vagy jobbra tolódik el, aszerint, hogy az akkumulátor tartalmának előjele pozitív, vagy negatív. (A művelet az előjelet is eltolja.}

 $3/$  Logikai szorzás $(\Lambda)$ : 12 a Jelentése:  $'A \wedge 'a \Rightarrow A$  és  $\omega = 1$ , ha 'A = +0  $\varphi = 0$ 

**(Az** a rekesz és az akkumulátor tartalmának megfelelő bitjei logikailag összeszorzódnak: az  $1 \wedge 1 = 1$ ;  $1 \wedge 0 = 0$ szabálynak megfelelően.}

4/ Logikai összeadás (v): 13 a

Jelentése: 'A  $V$ 'a => A és  $W = 1$ , ha 'A = +0;  $\varphi = 0$ 

^Az a rekesz és az akkumulátor tartalmának megfelelő bitjel logikailag összeadódnak:  $1 \vee 1 = 1$ ;  $1 \vee 0 = 1$ ;  $0 \vee 1 = 1$ ;  $0 \vee 0 = 0$  alapján.

5/ Összehasonlitás (ÖH): 14 a

Jelentése: az a rekesz és az akkumulátor tartalmát bitenként összehasonlitja és az összehasonlitás eredményét 86

az akkumulátorban rögziti: ha két azonos helyértéken levő bit megegyezik, akkor az eredmény az azonos helyértékre irt 0; ha különbözik, akkor: 1, azaz

\n
$$
\begin{align*}\n 1 \quad \text{OH} \quad 1 &= 0 \\
 1 \quad \text{OH} \quad 0 &= 1 \\
 0 \quad \text{OH} \quad 1 &= 1 \\
 0 \quad \text{OH} \quad 0 &= 0\n \end{align*}
$$
\n

Megjegyzés a  $\Lambda$ ,  $V$ , ÖH utasitásokhoz: ha ezeket a müveleteket rövid szóra alkalmazzuk, akkor e szó cimének párosnak kell lennie. (Ugyanis ezek a műveletek hosszú szóra vonatkoznak; viszont a páros rövid szó egy hosszú szó első része; a páratlan rövid szó pedig a második része.)

6/ Normalizálás (N): 15 a

Jelentése: az utasitás az 'a = x fixpontos számot  $x = p$  2<sup>q</sup> alakban viszi át, mégpedig ugy, hogy  $\frac{1}{2} \leq p < 1$ teljesüljön (normalizálja]. Az eredmény p mantisszája az a rekeszbe kerül, a q kitevő pedig módositott kódban az akkumulátor 14-19-ig terjedő helyértékeire (valamint az R regiszter ugyanez helyértékeire). Itt:  $\omega = 1$ , ha 'a =  $\pm$  0;  $\ell$  = 0, és az előjel-trigger tartalmazza a léptetések "irányát", azaz a kitevő előjelét.

7/ Átvitel az akkumulátorba (ÁO); 02 a

 $Jelentése: 'a \Rightarrow A$ 

Itt  $\omega = 1$ , ha 'A  $\leq$  0;  $\ell = 0$ .

8/ Átvitel egy rekeszbe (Ál): 16 a

Jelentése: 'A = > a. (Az akkumulátor tartalmát átviszi az a **Gimü** rekeszbe.) Az akkumulátor tartalma, megmarad.

Megjegyzés; rövid rekeszbe beírható az akkumulátor tartalmának második fele is, ha az adott rekesz cime páratlan:

ilyenkor a rövid rekesz óimét '4000-el meg kell növelni.

Itt  $\omega = 1$ , ha 'a  $\leq$  0;  $\mathcal{V}_=$  0. 9/ Átvitel az R regiszterbe (Á2): 17 a

Jelentése: 'a => R. (Az a rekesz tartalmát átviszi az R regiszterbe.) Az akkumulátor tartalmát nem változtatja, de az előjel-trigger tartalma változhat, ezért az Á2 utasítás után az akkumulátor tartalmát csak az ŐSZ és ET utasításokban szabad felhasználni.

Itt:  $\psi = I$ , ha  $a = \pm 0$ ;  $\psi = 0$ .

10/ Beírás az akkumulátorba (BA) : 20 k

Jelentése:  $k \Rightarrow A.$  (Az utasitás cim részén szereplő szám bekerül az akkumulátor bal felébe: azaz 'A = k.2<sup>-17</sup>;  $|k|$   $\leq$  3777. A szám előjelét az utasitás 12. bitjére kell irni:  $k \leq 0$  esetén 1-et,  $k \geq 0$  esetén 0-t.)

Itt:  $W = 1$ , ha k  $\angle 0$ ;  $U = 0$ .

# Yezérlési utasítások

 $1/$  Feltételes ugrás (FU): 21 a

Jelentése: a vezérlést a soronkövetkező utasitásra adja át, ha  $\omega = 0$ , és az a cimü rekeszre, ha  $\omega = 1$ . (Azaz (b) = 21 a esetén  $\overrightarrow{b}$  + 1 ha  $\omega$  = és  $\overrightarrow{a}$ , ha  $\omega$  = 1./

Itt  $\omega$  értéke nem változik meg;  $\ell = 0$ . 2/ Feltételes ciklus-ugrás (FCU): 24 a

Jelentése: a vezérlést az ugró utasitás után soronkövetkező utasításnak adja át, ha a ciklusszámláló tartalma 0; és az a cimü rekeszre, az ellenkező esetben. Egyidejűleg a ciklusszámláló regiszterhez 1, ill. 2 hozzáadódik, attól függően, hogy a regiszterben a szóhossz-jel helyen 0, vagy 1 áll-e (rövid, vagy hosszú szóra vonatkozik-e a ciklu^.

Itt:  $\omega = 0$ ;  $\varphi = 0$ .

# 3/ Feltételes beállitott ugrás ['FBU) : 23 k

Jelentése: a gép vezérlőpultján ezen utasitáshoz a k = 0001, 0002, 0003, 0004, 0005, 0006, 0007 értékeknek megíelelő 7 kapcsoló van. Ha a k sorszámú kapcsoló lekapcsolt állapotban van, akkor a 23 k utasitás után soronkövetkező utasitás végrehajtása elmarad. Ha az adott kapcsoló nincs bekapcsolva, akkor a program végrehajtásának menete nem változik.

Itt  $\mu$ ) nem változik;  $\mathcal{L} = 0$ .

4/ Feltétlen ugrás (U): 22 a

Jelentése: a vezérlés átadódik az a cimü rekeszre, ahol a egy rövid szó cime (azaz: a).

Itt  $\omega$  nem változik;  $\ell = 0$ .

5/ Ciklus kezdő (CK): 25 n

Jelentése: a ciklusszámlálóba (regiszterbe) átmegy - n. Itt:  $\omega = 0$ ;  $\mathcal{L} = 0$ .

Ezt az utasítást ciklusok felépítésénél a ciklus számlálására, Illetve az utasítások módosítására lehet felhasználni. A ciklus számláló által módosítandó utasításokat ne-

# Input-output utasítások

gatív előjellel kell ellátni.

1. Bevitel. Az URAL-1 gépen az információ bevitele a gépbe lyukasztott fllmazalagon történik, amelyen az Információt zónákra osztva helyezzük el. A beviteli utasitással egyetlen különálló adatot nem lehet bevinni, hacsak a teljes zóna nem egyetlen adatból áll.

A bevitel csoportos utasitással történik, ugyanugy, mint más zónás beosztásu memóriaberendezésnél (pl. a mágnesszalag memóriák általában zónás beosztásuak). A zónákat zóna-sor-

számmal jelöljük meg. A bemenő berendezés egy input-utasitás hatására egy zónát visz be a gép memóriájába.

Az input utasitás három rövid szóból áll:

 $31 \quad a_1$ **01 N** 00 an

Jelentése: az utasitás hatására a lyukszalag N sorszámu zónájának tartalma beiródik a memória a<sub>1</sub>-től a<sub>n</sub>-ig terjedő rekeszeibe. Ha a bevitt információ program, vagy nyolcas számrendszerben felirt számok, akkor az a<sub>1</sub>, ill. a<sub>n</sub> cimek csak rövid szó cimei lehetnek; tizes számrendszerbeli számok esetén pedig hosszú szók cimei.

2. Kiirás (Hy) : 32 000

Jelentése: az akkumulátor tartalmát kinyomtatja, illetve lyukszalagra perforálja. (A vezérlőpulton lévő kapcsoló állásától függően a számot nyolcas vagy tizes számrendszerben ábrázolt számként irja ki.)

3. Soremelés [SE): 34 0000

Jelentése: a kiiró berendezés ezen utasitás hatására egy sort emel ("üres" sor.)

#### Mágnesszalag műveletek

#### 1. Olvasás a mágnesszalagról

Az utasitás három egymásután következő rövid szóból áll:

 $31 \t a_1$ 02 H 00 a<sub>n</sub>

Jelentése: a mágnesszalag N sorszámu zónájának tartal-

mát átolvassa a memória a<sub>1</sub>-től a<sub>n</sub>-ig terjedő rekeszeibe. A memória rekeszei csak hosszú szók rekeszei lehetnek.

#### 2. Irás a mágnesszalagra

Az utasítás itt is három egymásután következő rövid szóból áll:

$$
\begin{array}{cc}\n. & 31 & a_1 \\
0 & 3 & N \\
0 & a_n\n\end{array}
$$

Jelentése: a memória  $a_1-t$ ől  $a_n$ -ig terjedő rekeszeinek tartalmát átirja a mágnesszalag N sorszámu zónájába. A memória rekeszei csak hosszu szók rekeszei lehetnek.

Megállási utasitás (Ma): 37 a

■ Jelentése: a gép megáll *(a* számítást abbahagyja^ és  $'a \Rightarrow A.$ 

Példaként az utasitásrendszer alkalmazására készitsük el itt is a már ismert feladat fixpontos programját:

Számítsuk ki az

$$
S = \begin{cases} \frac{n}{\sum_{i=1}^{n} {x_i^3 + a \choose 2x_i + b}}^{2} & \text{ha } a^2 < b \\ ab + \frac{x_1 + x_n}{2} & \text{ha } a^2 \ge b \end{cases}
$$

Tegyük fel itt is, hogy a szereplő kiinduló adatok, a részeredmények és a végeredmény is abszolutértékben egynél kisebbek.

Legyen a rekeszelosztás a következő:

Adatok (hosszu szóban elhelyezve)

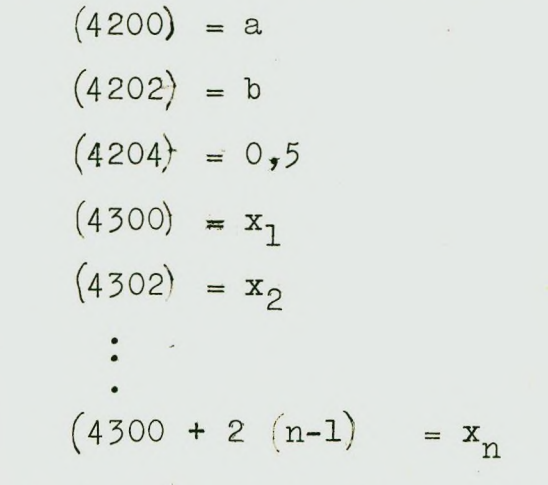

Munkarekeszek; 4210, 4212, 4214 Utasitás paraméter:  $(0150) = 2 (n-1).2^{-17}$ 

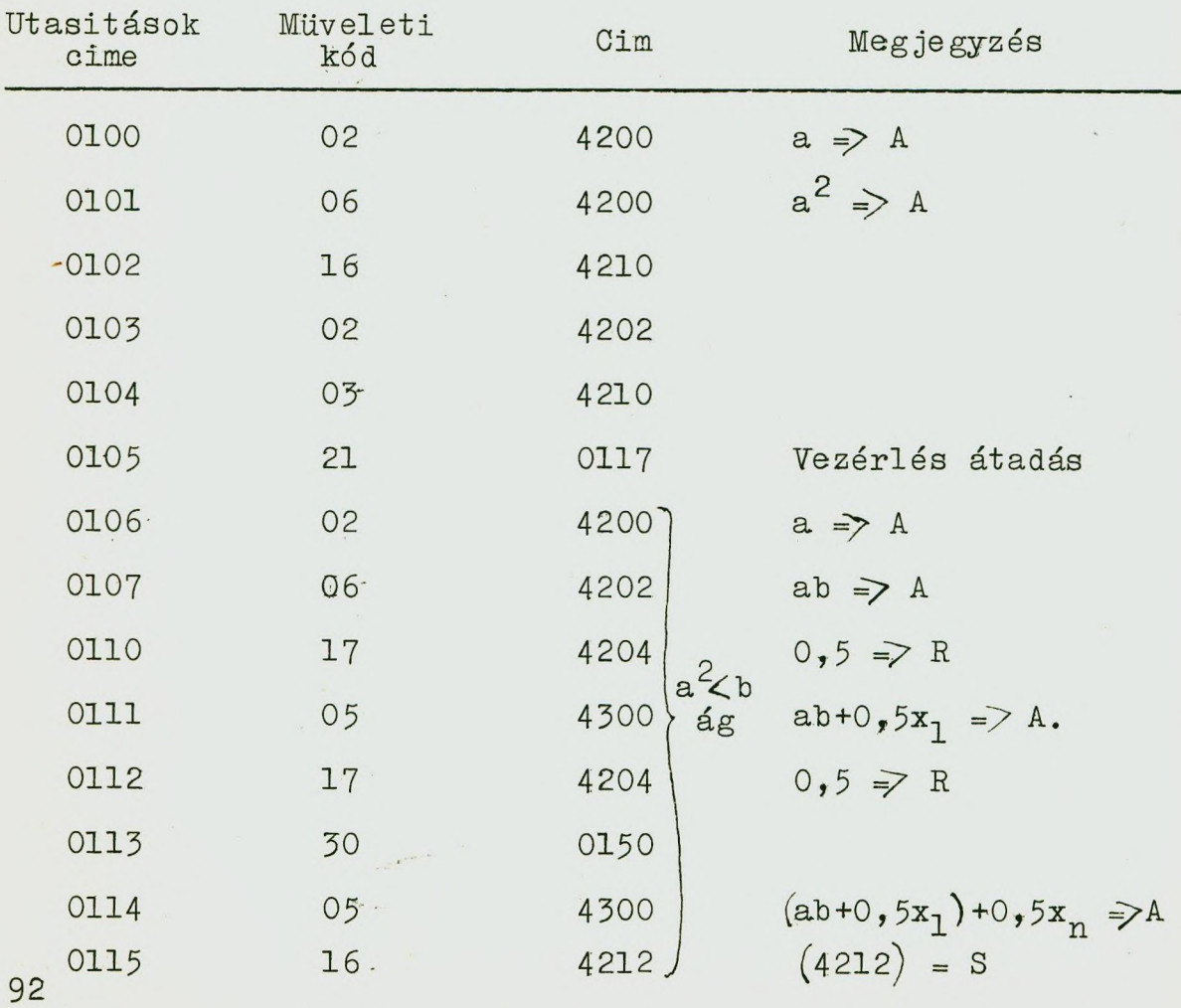

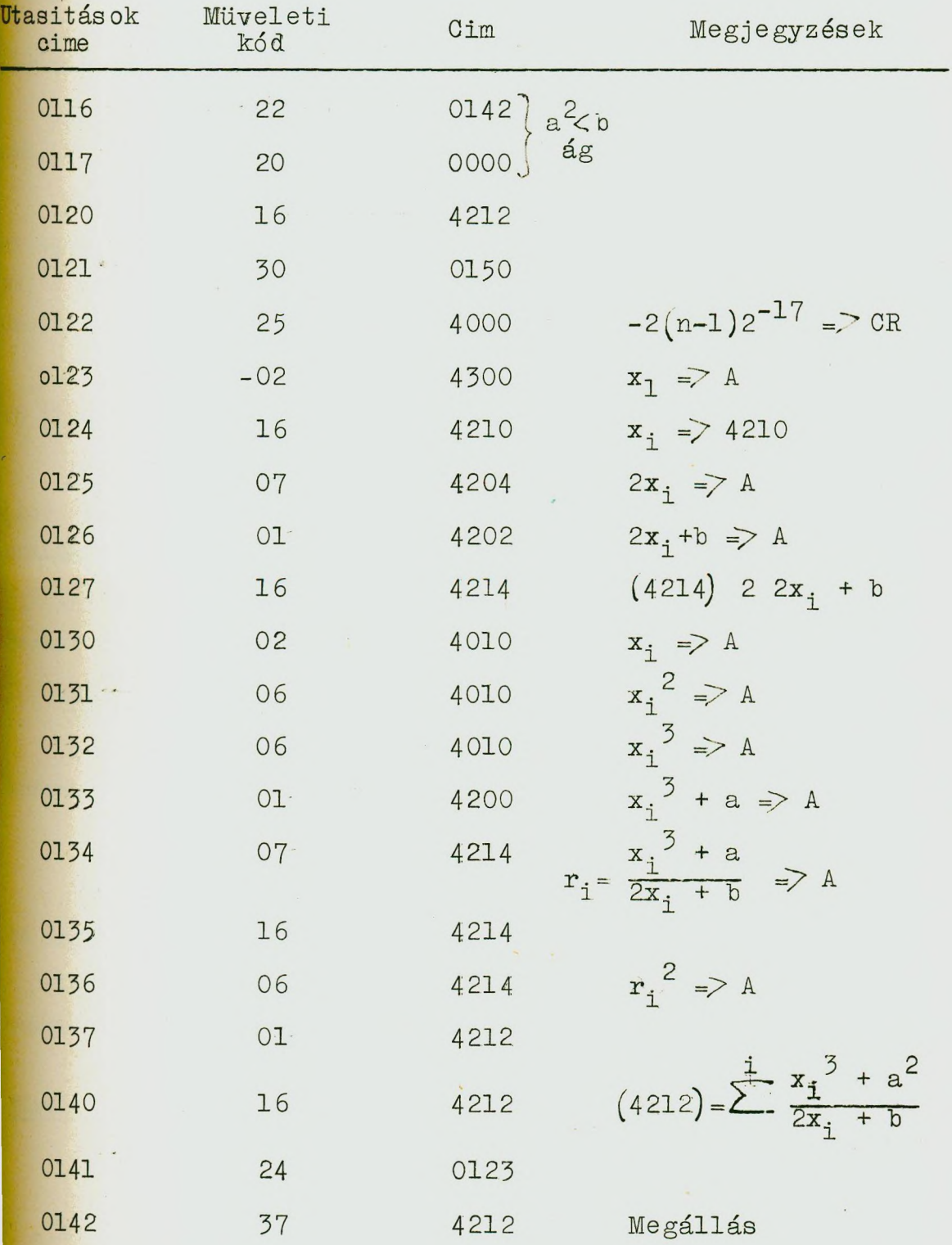

A program elemzését az olvasóra bizzuk; a ciklus lósitásával kapcsolatban azonban néhány magyarázó megjegyzést teszünk.

 $\star$ 

A 121-es utasítás kiolvassa a 0150-es aimü rekeszből a cikiusparamétért: ez a ciklusok számának kétszerese, mert a ciklus hosszú szavakra vonatkozik. A 0122-es utasítás a ciklusparamétert negatív előjellel átviszi a ciklusszámláló regiszterbe. (Ebben az utasításban a 4000-es cim azt jelöli, hogy a. ciklusban hosszú szavak szerepelnek.)

A 0123-as utasításhoz, végrehajtás előtt hozzáadódik a ciklusszámláló tartalma. Az első ciklus lépésben, igy a

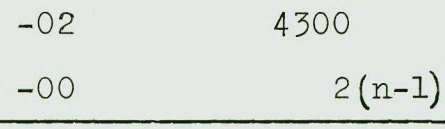

 $-0$ 2  $4300+2(n-1)$  utasitást hajtja végre a gép, azaz az  $x_n$  értéket olvassa be a memóriából az akkumulátorba. A 0137-es utasítás a ciklus végét vizsgálja: az első ciklus lépés után, ha n 71 a ciklusszámláló regiszter tartalma nem 0, s igy ez az utasítás hozzáad a ciklusszámláló regiszterhez 2-öt (ennek tartalma ezáltal:  $-2(n-1)+2$  lesz), és a vezérlést a 0123-as utasitásra adja át. A második cikluslépésben, igy a

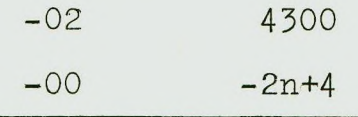

-02 4300-2n-+4 utasítást hajtja végre a gép, amely az  $x_{n-1}$  értéket olvassa be az akkumulátorba, s. i.t.

# $4 \cdot$  Az URAL-2 gép

Az URAL-2 gép az URAL-1 módositott és "fejlesztett" változata. Utasításrendszere az URAL-1 utasításrendszeréhez képest struktúrában nem változott lényegesen, de valamelyest

bővült: a gép pl. lebegőpontos utasitásokkal is rendelkezik.

#### Müszaki jellemzői:

Közepes teljesittnényü. Áramkörei elektroncsövekből állnak. Fogyasztása: 25 kW. Bináris számrendszerű.

Bevitel: lyukszalag olvasó berendezés, amelynek olvasási sebessége; I5O szó/sec. A perforált szalag zónás beosztásu, a bevitel csoportos müvelettel valósitható meg. (Lásd: Csoportos bevitel.)

A géphez párhuzamosan 12 bemeneti berendezés kapcsolható (lyukkártyaolvasó, véletlenszámgeneráló, stb.).

Kiirás: speciális nyomtató (20 sor/sec.) és perforátor (I6O szó/perc) segítségével, papírra nyomtatással, illetve szalagra lyukasztással történik.

A géphez párhuzamosan 12 kimenet (különféle kiiró berendezés; puffer-memória stb.) kapcsolható.

#### Memória:

1/ Berritmagos gyorsmemória., amelynek kapacitása 2048 hosszu szó  $(40 \text{ bit})$  ill. 4096 rövid szó  $(20 \text{ bit})$ .

2/ Mágnesdob. Kapacitása: 8192 hosszú szó.

Elérési sebesség: 3000 szó/sec. A dobról a ferritmemóriába csak csoportos utasítással lehet átvinni az információt.

3/ Mágnesszalag. Kapacitása: 10x100 000 hosszú szó. Olvasási sebesség: 1000 szó/sec.

#### Műveleti sebességek

Összeadás és kivonás

a/ fixponttal  $\approx$  12000 müv/sec.

b/ lebegőponttal  $\approx$  8000 müv/sec.

Szorzás:  $\approx$  2000 müv/sec. Osztás: 1200 müv/sec.

Átlagos műveleti sebesség 5000 müv/sec.  $\begin{pmatrix}$ A fenti müveletek hosszuszavas müveletek! $\end{pmatrix}$ 

Az aritmetikai egység fontosabb regiszterei

RÍ regiszter. Két részből áll:

MR1 mantissza regiszter (40 bit)

KRl kitevő regiszter *(7 bit)* 

R2 regiszter. Szintén két részből áll:

MR2 mantissza regiszter (40 bit)

MR2 kitevő regiszter (7 bit)

Akkumulátor: (A)

MA: mantissza akkumulátor (40 bit)

KA: kitevő akkumulátor (7 bit)

Szószerkezet: egycimü; fix- és lebegőpontos,

a/ hosszú szó: 40 bit

b/ rövid szó: 20 bit

Számok ábrázolása:

Fixpontosán:

a/ rövid szóban

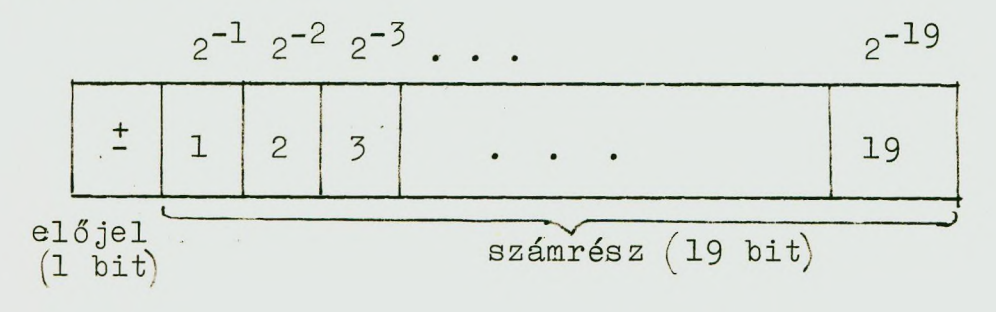

b/ hosszu szóban

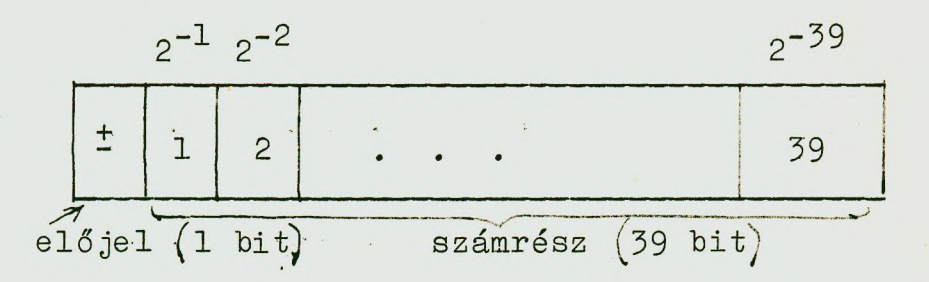

Hosszu szó az URAL-1-hez hasonlóan két egymás melletti rövid szóból képezhető.

Lebegőpontos. hosszú szó

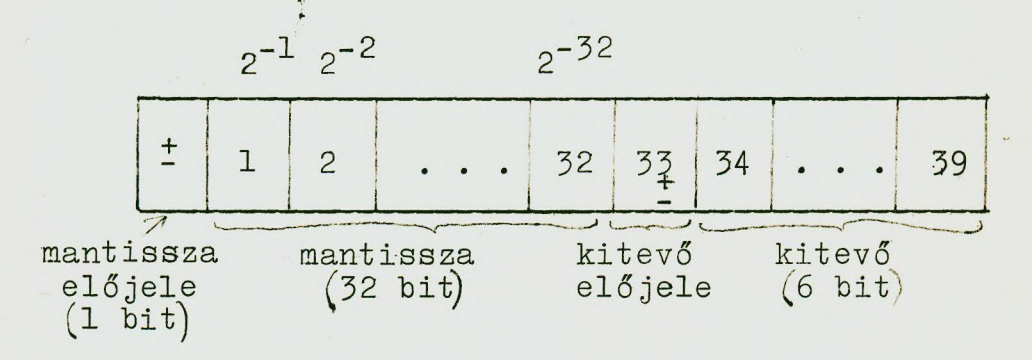

Utasitás ábrázolása:

<span id="page-95-0"></span>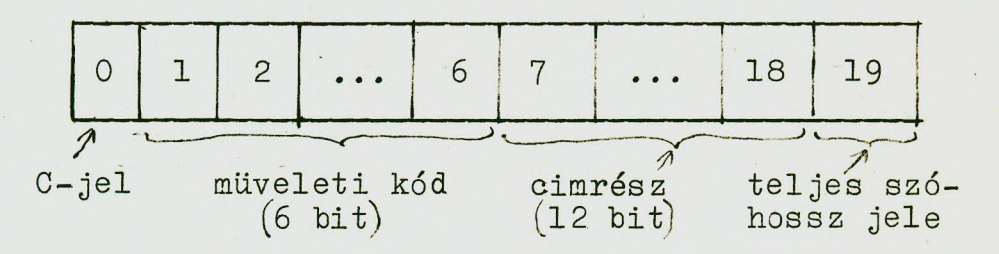

Ha a huszadik helyértéken 1-es áll, akkor a megfelelő cim hosszu szóra vonatkozik; 0 esetén pedig rövid szóra. (A hosszú szó Gime csak páros lehet.) lyukasztásnál a teljes szóhossz jele ábrázolására nyolcas számrendszerben 4-et irunk. Egy hosszu szavas utasitás alakja tehát

> **01** 7642  $\overline{4}$

A C-jel utasitásmódositásra szolgál. (Ha itt 1-es áll, akkor az utasitás negativ előjelü, ami azt jelenti, hogy módosított utasítás lesz.')

Az utasitásban a cimrész ferritmemória cimet jelent: 0000-tól 7777-ig terjedhet (nyolcas számrendszerben).

#### Utasításrendszer

Az alábbiakban a teljesség kedvéért felsoroljuk azokat az utasitásokat is, amelyek az URAL-1-hez képest változatlanok maradtak. Az W és  $\ell$  jelek szerepe nem változott.

# Aritmetikai utasítások

 $Az$  aritmetikai müveleteknél  $\omega = 1$ , ha az akkumulátor tartalma (az eredmény) negativ, és  $\omega = 0$ , az ellenkező esetben. (Kivéve a 26-os és 30-as kódszámu összeadásokat.) A  $\ell$  jel értéke itt is akkor 1, ha tulcsordulás lép fel: fixpontos számok esetén akkor, ha az eredmény 1-nél abszolutértékben nagyobb, lebegőpontos számok esetén pedig akkor, ha az eredmény kitevője 63-nál nagyobb.

a/ Fixpontos műveletek  $1/\overline{\phantom{a}}$  Összeadás $\cdot$  01 a

Jelentése; 'A + *'a.* =7^ A. 2/ Kivonás; 03 a Jelentése; 'A - 'a => A. 3/ Szorzás;- 06 a Jelentése; 'A . *=y- k* 4/ Osztás; 07 a Jelentése; • ^A ; 'a =>• A

# $7/$  Összegező: 26 a

Jelentése: az akkumulátor számrészéhez hozzáadódik az 'a rövid szó. Az összegezés az akkumulátor 20-39 helyértékein megy végbe; ha az eredmény "tulcsordul" azaz az utolsó átvitel a 19 helyértékre kerül, akkor az összeg csak hosszú szóban fér el, ezért az ilyen összeadás eredményét hosszú szóba vigyük át az akkumulátorból.

Itt  $\omega$  = 0;  $\mathcal{C}$  = 0

8/ Utasitásmódositó összeadás; 30 a

Jelentése: 'a-t hozzáadja az utána következő utasitáshoz. és ezt végrehajtja. (A módositott utasítás memóriabeli alakja természetesen nem változik.)

#### lebegőpontos műveletek

'Az alábbiakban mindig:

$$
'a = x_1
$$
  $2^{p_1}$   
 $'A = x_2$   $2^{p_2}$ 

és az E = x2<sup>P</sup> eredmény mindig normalizált, azaz  $\frac{1}{2} \le x>1$ 

1. Lebegőpontos összeadás; 41 a

Jelentése:  $^{\prime}$ a +  $^{\prime}$ A => A

Ez az utasítás felhasználható egy normalizált alakban adott szám egész részének képzésére: a számhoz egyszerűen lebegőpontosan hozzá kell adni a  $0.2^{59}$  számot.

2. Lebegőpontos kivonás; 43 a

Jelentése: 'A. - 'a => A

3. Lebegőpontos abszolút ért ékes kivonás; 44 a Jelentése:  $|A| - |A| \Rightarrow A$ . Itt  $\mathcal{L} = 0$ .

# 4. Lebegőpontos szorzás: 46 a

Jelentése: 'A . 'a  $\Rightarrow$  A

# 5. Lebegőpontos osztás; 47 a

Jelentése: 'A : 'a => A. Ha 'a = 0, akkor a gép megáll és *'k* változatlan marad.

## Logikai utasítások

A logikai műveleteknél  $\mathcal{C} = 0$ .

1. Előjelképzés: 10 a

Jelentése: sign 'a . 'A =7 A.

Itt  $\omega$  = 1, ha az eredmény negativ.

2. Eltolás. Két alakja van:

a/ $\frac{11 k 0}{\log k}$  (logikai eltolás)

Jelentése:  $'(MA)$ -nak (az akkumulátor mantissza része) mind a 40 bitje eltolódik k helyértékkel jobbra, vagy balra, attól függően, hogy a fenti utasítás 12. helyértéken 1-es vagy 0 áll-e, A k számot a 13-18 helyértékre Írjuk. A "szótartományból" kitolt jegyek törlődnek. A KA . aművelet végrehajtásával törlődik.

Itt  $\omega$  = 1, ha a nulladik helyértéken (az előjel helyén) 1-es áll.

 $b / 11 k 4$  (aritmetikai eltolás)

Jelentése; ugyanaz, mint az előbbinek, azzal a különbséggel, hogy az előjel helyén marad. Túlcsordulás esetén  $4 = 1.$ 

Itt is  $\omega = 1$ , ha az eredmény negativ.

# 3. Logikai szorzás; 12 a

Jelentése:  $\prime$ <sup>MA</sup> $)$   $\Lambda$   $'$ a => A. (Jegyenkénti logikai szorzás az  $1 \times 1 = 1$ ,  $1 \times 0 = 0$  szabályoknak megfelelően.) Ha az **100**

eredmény 0, akkor  $\omega = 1$ . Itt  $\mathcal{C} = 0$ .

# 4. Logikai összeadás; 13 a

Jelentése: '(MA) V'a  $\Rightarrow$  A. (Jegyenkénti logikai összeadás az  $1 + 1 = 0$ ,  $1 + 0 = 1$  szabályoknak megfelelően.) Ha az eredmény 0, akkor  $\omega = 1$ . Itt $\mathcal{L} = 0$ .

5. összehasonlítás: 14 a

Jelentése: az MA és az a jegyeit bitenként összehasonlítja: ha két azonos helyértéken a jegyek megegyeznek, akkor az eredm'ény 0, ellenkező esetben 1. (Bitenkénti moduló 2 szerinti összeadás.) Ha nincs egyetlen egy egybevágó helyérték sem, akkor  $\omega = 1$ .

Átviteli utasítások

1. Fixpontos átvitel az akkumulátorba: 02 a

Jelentése: 'a => MA; 0 => KA

Ha 'a $\leq 0$  akkor  $\omega = 1$ ;  $\mathcal{C} = 0$ .

2. Fixpontos átvitel a ferritmemóriára: 16 a

Jelentése:  $'(MA) \Rightarrow a$ 

Ha  $'(MA) < 0$ , akkor  $\omega = 1$ ;  $\mathcal{C} = 0$ .

## 3. lebegőpontos átvitel az akkumulátorba: 42a

 $\cdot$ Jelentése: 'a => A; mégpedig ugy, hogy 'a első 33 bitje MA-ba megy át az utolsó 7 bit pedig KA-ba. Ha az átvitt szám nem normalizált, akkor normalizálódik.

Itt  $(\sqrt{2} = 1, \text{ ha } 'A \leq 0 \text{ és } \ell = 0.$ 

4. Lebegőpontos átvitel ferrit-memóriarekeszbe: 56 a

Jelentése: 'A  $\Rightarrow$  a, mégpedig ugy, hogy az akkumulátor szám része normalizálva és kerekítve átmegy az a rekesz első 33 bitje helyére, a kitevő rész pedig előjellel együtt az utolsó 7 bit helyére.

Itt  $\omega$  = 1, ha az átvitt szám negativ;  $\mathcal{C} = 1$ , ha a kitevő nagyobb, mint 63.

## 5. Átvitel az akkumulátorba bevivő berendezésről: 40 m

Jelentése: mint mondottak, az ''URAL-2"-höz 12 különféle beviteli berendezés kapcsolható. Ez az utasítás az m jelzésű berendezésről átviszi az ott soronkövetkező számokat az akkumulátor mantissza részébe MA'. .

Az m értékei a következők lehetnek: 0001, 0002, 0004, 0010, 0020 ... 4000.

# 6. OiklUSszámláló tartalmának átvitele ferritmemória cimre: 27 a

Jelentése: a ciklusszámláló tartalmát (egy n számot és a teljes szóhossz jelét) átviszi az a rekesz 7-19-ig terjedő bitjei helyére és az 1-6-ig terjedő bitek helyére beírja a 25-ös kódot.

Itt  $\omega$  nem változik;  $\varphi = 0$ .

#### Vezérlési utasítások

#### 1. feltételes beállított ugrás: 23 k

Jelentése: ha a pult k-adik "ugró kapcsolója" (ilyen 7 db van bekapcsolt állapotban van, akkor a 23 k után következő utasítás végrehajtása elmarad, ellenkező esetben nem.

2. Feltételes ugrás: 21 a i, ahol i = 0, vagy 4.

Ennek az utasításnak két változata van

 $a/21$  a 0 (azaz i = 0)

Jelentése: az utasitás a soronkövetkező utasitásra adja át a vezérlést, ha  $\omega$  = 0, és az a cimü utasitásra, ha  $\mathcal{L} = 1.$ 

 $b / 21$  a 4  $(a \text{z} a \text{z} i = 4)$ 

Jelentése: az előző utasítás ellentétje.

3. Feltétlen ugrás: 22 a i, ahol i = 0, vagy 4.

 $a/22$  a 0  $(azaz i = 0)$ 

Jelentése: ez az utasitás az a cimü utasitásra adja át a vezérlést  $(a)$ 

 $b/ 22$  a 4 (azaz i = 4)

Jelentése: a vezérlést az a + 1 cimü utasitásnak adja át és ugyanakkor az a cimü rekeszbe beviszi a 22 b+10 utasitást, ahol b annak a rekesznek a cime, amelyben a 22 a 4 utasitás van. Ezt az utasitást szubrutinok behivásánál alkalmazzuk.

4. Ciklus vezérlés

A ciklus Itt is két utasítással valósítható meg.

a/ Ciklus beállitó: 25 n

Ezt az utasítást a ciklus elejére helyezzük el.

Jelentése: a ciklusszámláló regiszterbe bemegy n. Az n számot az utasitásban a 7-18-ig terjedő bitek helyére irjuk. A 19. helyérték viszont a következő módon vesz részt a ciklus vezérlésélen: ha ott 0 áll, akkor a gép a ciklust n + 1-szer hajtja végre (azaz rövid szavakkal), ha pedig 1, akkor  $\frac{n}{2}$  + 1-szer, azaz hosszu szavakkal. (Ebben az esetben az n számnak párosnak kell lennie.')

b/ Ciklus ugrás: 24 a

Jelentése: a vezérlést az a cimü utasitásra adja át, ha a ciklusszámláló tartalma nem 0, és a 24 a után következő utasításra ellenkező esetlen.

# Kiírási atasitások

# 1. Kiirás tizes számrendszerben: 32 m

Jelentése: az akkumulátor tartalmát kiirja az m jelzésü kimeneti berendezésen tizes számrendszerben.

#### 2. Kiirás nyolcas számrendszerben: 33 m

Jelentése: u.az mint az előbbi, azzal a különbséggel, hogy itt a kiírás 8-as számrendszerben történik.

# 3. Soremelő: 34 m

Jelentése: az m jelzésű kimeneti berendezés egy sort emel.

# Megállási utasítás: 37 a

Jelentése: A gép befejezi a számítást.

# Csoportos utasítások

A külső memóriákhoz csoportos utasításokkal lehet fordulni. Mindegyik csoportos utasítás három rövid szóból áll.

Az első szó müveleti kód részébe (első hat bit) kerül a csoportos utasítás műveleti kódja. Az első és a harmadik szó cim része a ferritmernéria valamely cimét jelenti. A második szó a külső memóriákról szóló információt tartalmazza; a mágnesszalag zóna számát, illetve a mágnesdob kezdő cimét. A dob cimeinek sorszámozása 0-va.l kezdődik: egy dob esetén a lehetséges elmek 00 0000-tól 03 7777-ig terjednek. Több dob összekapcsolása esetén a sorszámozás folyamatos: pl. a 8 dob esetén a cimek 00 0000-tól 37 7777-ig terjedhetnek.

A csoportos utasitások, kivéve a perforált szalag utasitásokat, csak rövid szavakra vonatkozhatnak.

A csoportos utasitások végrehajtása közben a gép felhasználja a ciklusszámlálót. Ezért, ha ilyen utasitások va-**104**

lamely ciklus közben fordulnak elő, a ciklusszámláló tartalmát egy segédrekeszben tárolni kell (27-es utasitással). Ha csoportos utasításokra alkalmazunk utasítás módosító műveletet pl. 34-es utasítás), úgy az csak a csoport első tagjához nyul hozzá.

A csoportos utasítások előtt az akkumulátor törlődik és a művelet végrehajtása után benne megjelenik az átvitt számok kontrollösszege. 'Ellenőrzési célra felhasználható.

Itt:  $\cup$  nem változik;  $\forall$  = 0.

## 1. Olvasás lyukszalagról

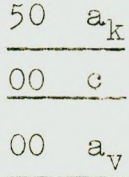

Jelentése: a perforált szalag c sorszámú zónájáról a gép az információt beolvassa a ferritmemória  $a_k$ -tól  $a_v$ ig terjedő rekeszeibe. A lyukszalagon tárolt információ lehet rövid vagy hosszú szavakból álló binárisan kódolt decimális információ. Hosszu szó esetén az  $a_k$  és  $a_v$  cimeknek párosaknak kell lenniök és a szokott 4-essel jelölni kell a hosszú szót. Binárisan kódolt decimális számok esetén a zónaszámot 1000-el meg kell növelni.

2. Olvasás a mágnesdobról

Két változata van

a/ 
$$
\begin{array}{c|c}\n51 & a_k & 0 \\
\hline\nb_k & 0 \\
\hline\n00 & a_v & 0\n\end{array}
$$

Jelentése: a mágnesdob b<sub>ir</sub> rekeszétől kezdve beolvassa

a dobon lévő információt a ferritmemória  $a_{\nu}$ -tól  $a_{\nu}$ -ig terjedő rekeszeibe,

$$
\begin{array}{c|cc}\n\text{b} & \frac{51}{2} & \frac{a_k}{2} & \frac{4}{2} \\
\hline\n\text{b}_k & 0 & \\
\hline\n00 & a_v & 0\n\end{array}
$$

Jelentése: az utasitás összegezi a mágnesdob  $b_k-t$ ól  $\mathbf{b}_k$  +  $(\mathbf{a}_k-\mathbf{a}_v)$  -ig terjedő rekeszeinek tartalmát anélkül,hogy a ferritmemóriába beirná. (Az olvasási kontroll céljára szol $g$ ál. $'$ 

3. írás a, mágnes dobra:

$$
\begin{array}{c|cc}\n & b_k & 0 \\
\hline\n & b_k & 0 \\
\hline\n00 & a_v & 0\n\end{array}
$$

Jelentése: a ferritmemória a<sub>k</sub>-tól a<sub>v</sub>-ig terjedő rekeszeinek tartalma átmegy a dob  $b_k$  cimtől kezdődő rekeszeibe.

4. Olvasás a mágnesszalagról

a/
$$
\frac{53}{2}
$$
 a<sub>k</sub> 0  
\n00 c 0  
\n00 a<sub>v</sub> 0

Jelentése: a mágnesszalag c sorszáma zónáján lévő információt átviszi a ferritmemória  $a_k-t$ ól  $a_v$ -ig terjedő rekeszeibe.

$$
\begin{array}{c|cc}\n\text{b/} & 53 \text{ a}_{k} & 4 \\
\hline\n\text{00 c} & 0 \\
\hline\n\text{00 a}_{v} & 0\n\end{array}
$$

Jelentése: kiolvassa, összegezi a mágnesszalag c sorszámu zónájának  $1 + (a_k - a_v)$  számu szavát, de a ferritmemóriába nem irja be. A mágnesszalag kontrollja céljára használatos

5. írás a mágnesszalagra

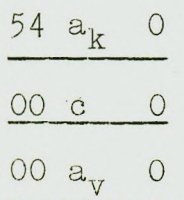

Jelentése: a ferritmemória  $a_{k}^{\phantom{\dag}}$ -tól  $a_{v}^{\phantom{\dag}}$ -ig terjedő rekeszeiben lévő információt átviszi a mágnesszalag c sorszámu zónájába.

Az URAl-2 gépre program-példát nem Írunk fel; a program strukturája azonos az URAL-1 gépre irt programokkal.

## **III. fejezet**

FORMÁLIS GÉPI NYELVEK, AUTOMATIKUS PROGRAMOZÁSA

Az előző fejezetben az elektronikus számológépek "kódos'\* programozásának elveivel ismerkedtünk meg: megmutattuk, hogy egy adott gép utasításrendszerével hogyan lehet felírni valamely feladat gépi programját.

A programozó matematikusok kezdettől fogva célul tűzték ki a programozási munkák automatizálását is.

E feladat egyik oldala, olyan nyelv megkonstruálása, amelyen az algoritmusok elég pontosan leírhatók ahhoz, hogy az e nyelven felirt programot egy adott gép utasításrendszerével értelmezni, ill, az adott gép nyelvére a gép által lefordítani lehessen. A feladat másik része olyan konkrét programok elkészítése az egyes gépekre, amelyek a formális nyelven felirt programot lefordítják adott gépi nyelvre,

A programozás automatizálása különböző fokú lehet,

Legegyszerübb - de mégis jelentősen csökkenti a programozás közben fellépő hibalehetőségeket - egy olyan program, amely egy un. relativ cimekkel felirt programot értelmez, illetve ir át konkrét cimekre. Ebben az esetben a programot nem kell a gépbe történő bevitel előtt átirni konkrét cimekre; egyszerűen lelyukasztjuk betűkkel; az át címező program feladata a beolvasott betü-cimeket tartalmazó utasitásoknak konkrét cimü utasitásokra való átirása. Ez a program minden betűhöz egy "cim-alapot" rendel hozzá, és ehhez a cimalaphoz viszonyitva képezi a megfelelő cimeket. Ha például az átcimezendő utasítás:

 $\times$  **b** + 10 **c** + 316

 $-109$ 

alaku; akkor az átcimező program az  $\times$  jel $\bullet$ zi hozzárendeli a 03 szorzási kódot; beten a konkrét gépen ez a szorzás kódja), az első cim 1 betűjéhez hozzárendeli *ía* pl. előre megadott) mondjuk 2200 ; a c betűhöz a pl: 3300 alapértékeket; s igy ezt az utasitást

03 . 2210 3 615 alakúra Írja át.

Az alapcimeket (a rekesz-elosztás alapján) általában kintről mint paramétert adjuk meg az átcimező 'programnak; de lehet olyan átcimező programot is készíteni, amely maga végzi el a rekeszelosztást is.

leginkább megkönnyíti azonban a programozási munkát az un. szimbolikus programozási nyelv ill. módszer.

Ezek közűi ismertetjük az ELlIOTT-803 gép autókódját. A végső cél természetesen olyan formális algoritmikus nyelv létrehozása, amely univerzális nyelv lehet: olyan t.i. amely egyfelől a matematikai nyelvekhez igen közel áll (azaz: az algoritmusok közlésének emberi nyelve is lehet), másfelől elegendően precíz ahhoz, hogy e nyelven felirt programokat egy gép egyértelműen végrehajthasson; végeredményben tehát az emberek és gépek közös nyelve legyen.

Yárható, hogy az ALGOL nevű nyelv - amelyet a következőkben szintén ismertetünk, alapja lesz egy ilyen nyelvnek.

Megjegyezzük, hogy kísérletek történnek olyan gépek építésére is, amelyek formula nyelven programozhatók anélkül, hogy olyan programmal kellene ellátni őket, amelyek a formális nyelven felirt programot leforditják. Az ilyen gépek ' "utasításai" formula - műveletek lennének. E tekintetben jelentősek Kalmár László akadémikus eredményei.
# **1. AZ ELLIOTT-803 GÉP AüTÓKOPJA**

A különféle aut okódnak közös jellemzőjük, hogy a gépi atasitásokhoz közelálló (- betükhől valamint a megszokott müveleti jelekből felépitett -) formulákat tartalmaznak; az algoritmust ilyen formulák sorozatával kell felírni. Nagy előnyük, hogy a segítségükkel felirt programok jól áttekinthetők; az autokódos programozási módszerek könnyen elsaját ithatók,

A következőkben az ELLIOTT-803 autokódját (a továbbiakban E-autokód) ismertetjük résáletesen; főleg azért, mert a. jelek szerint hazánkban ELLIOTT-803 gép a közeljövőben több példányban is üzemel.

## 1.1 Az E-autokód alapelemei

Az E-autokód programok az ABC nagybetűiből és a +, -,  $\bullet$  (,)  $\bullet$  =;  $\otimes$  ;  $\otimes$ ,  $\otimes$ ,  $\ast$ , jelekből, továbbá a 0,1,2,..., 9 számjegyekből, illetve a felsorolt jelekből meghatározott szabályok révén alkotott kifejezésekből állnak. Kifejezésen a fenti jelek valamilyen - szabályok által megengedett kombinációját értjük.

#### 1.2 Változók

Változónak egy - esetleg valamilyen indexszel ellátott nagybetűt nevezünk. Index lehet egy konstans, egy másik változó, illetve a változók valamilyen kifejezése. Az index jelölésére a (' kezdő és a ') ' végzárójelet használjuk fel. A műveleti jelekkel összekapcsolt változókat formuláknak hívjuk.

Amikor *az* E-autokódot valamilyen feladat programjának felírására használják fel, akkor egy változó lényegében a gép egy meghatározott cimét jelenti. Nevezzük a változó által reprezentált cim tartalmát a változó aktuális értékének. Az "aktuális" jelző azt fejezi ki, hogy a változónak "munkarekesz" jelentése van, tartalma, értéke dinamikusan változik a program végrehajtása során.

Annak megfelelően, hogy egy cim által jelölt rekesz tartalma lebegőpontosan, illetve fixpontosan ábrázolt szám lehet, kétféle változótipust különböztetünk meg.

Állapodjunk meg abban, hogy áz E-autokód könnyebb leírása céljából az alábbi jelöléseket használjuk a következőkben:

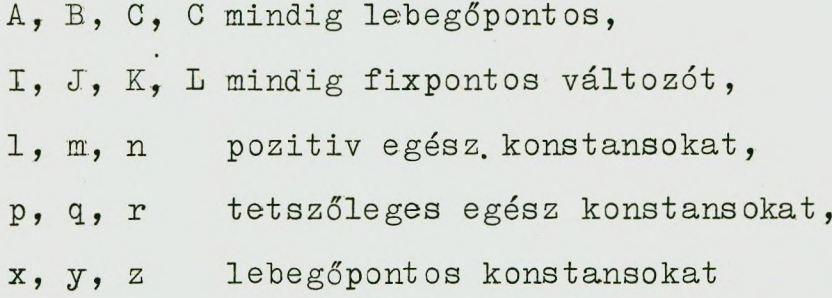

jelentenek. (A konstansokat a programokban numerikusan, számokként Írjuk fel.)

Ezekkel a jelölésekkel a lebegőpontos ill. fixpontos változók az E-autokódban az alábbi alakúak lehetnek:

Lebegőpontos változók:

A 
$$
(T+n)
$$
 vagy A  $(n+1)$   
A  $(I-n)$   
A  $(n-I)$   
A  $(I^{\pm} J)$   
A  $(mI^{\pm} J)$   
A  $(mI)$ 

A 
$$
(mI^{\pm}n)
$$
  
A  $(m^{\pm}nI)$ 

Fixpontos változók

**K (I+n) vagy** K (n+l)  $K \cdot (I-n)$ **K (n-l)**  $K (I^{\pm}J)$  $K$   $(I^{\pm}nJ)$  $K$   $(mI^{\pm}J)$ **K (ml')**  $K$   $(mI+n)$  $K$   $(m+nI)$ 

Megjegyezzük, hogy a

1. K (0) változó jelével ekvivalens a K ill. KO Írásmód;

2. és ehhez hasonlóan A (O) helyett Írhatunk A-t, ill. AO-t is.

3. Ha. a változó indexe konstans vagy egyetlen változó, a zárójelet elhagyjuk.

A változók fenti felírásánál kiköf jük, hogy az indexek nem lehetnek negatívok.

1.3 Konstansok

A konstansok ugyancsak lehetnek lebegőpontosak és fixpontosak: ha egy konstans olyan kifejezésben szerepel,amelyben a változók lebegó'pontosak, akkor az lebegőpontos, ha pedig fixpontos változók mellett áll, akkor fixpontos konstans.

Fixpontos konstansok. A fixpontos konstansokat a megszokott módon, mint egész számokat irjuk fel. Pl: 6; 6318; - 636; {pontot nem szakad az egészek után Írni: azaz pl. 6318.0 nem megengedett Írásmód'). A legnagyobk ábrázolható egész szám 12 jegyet tartalmazhat és kisebbnek kell lennie 274 877 906 944 -nél.

Lebegőpontos konstansok. A lebegőpontos konstansokat többféle alakban is beírhatjuk. Ha egészeket használunk, mint lebegőpontos konstansokat, akkor ezeket a szokásos módon egész számként is irhatjuk: pl: 5;- 316; de irhatók ezek 5.0; - 316.0 alakban is. A tizedestörtekben a tizedespontos jelölést alkalmazzuk: pl. 36.723; -51.002; -.00072 f a tizedespont előtti értéktelen nullákat nem írjuk *kíj.* Az ábrázolható lebegőpontos számok intervalluma a 4.3.10<sup>-78</sup> 5.8 10<sup>78</sup> intervallum. Az eredmények illetve a kiinduló adatok kitevős alakban is írhatók: pl. 365.72-t 3,6572/2 alakban irhatjuk, ami megfelel 3,6572.10<sup>2</sup>  $-$ nek. Az adatszalagon a pozitív előjelet nem kell kiírni.

### 1.4 Műveletek az E-autokódban

A fent bevezetett változók különféle műveletek argumentumai lehetnek. Megjegyezzük, hogy az E-autokóddal leirt algoritmusok gép által történő végrehajtása során a műveletek a változók által reprezentált címek tartalmain végzett műveleteket jelentik.

a/ Átküldési vagy "értékadó" művelet. A művelet jele: = ; pl. A = B azt jelenti, hogy a két változó értéke a művelet végrehajtása után azonossá válik, azaz a két változó által jelölt két rekesz tartalma ugyanaz lesz; pontosabban az A változó uj értéke a B változó értéke lesz. Az E-aut kódban az = jel jobb oldalán egy műveleti jellel összekö-

tött két változóből álló kifejezés is állhat, baloldalán pedig egy változó; pl.A = BOC, ahol  $\Theta$  valamilyen müvelet. Állapodjunk meg abban, hogy értékadó formulának hivunk egy olyan kifejezést, amelyben átküldési müvelet is van.

Megjegyzés: az = jobboldalán konstans is szerepelhet:  $A = 2.5$  is megengedett.

b/ Aritmetikai műveletek

lebegőpontos műveletek

1. Összeadás: (jele: +)

A = B + C jelentése: az A változó értéke a B változó értékének és a C változó értékének összege lesz.

2. Kivonás (jele: -)

A = B - C jelentése: az A változó értéke a B és G változó értékének különbsége lesz.

3. Szorzás (jele: \*)

A = B K C jelentése: az A változó értéke B és G értékének szorzata lesz.

4. Osztás ^jele: */)*

A = B/G jelentése: az A változó értéke a B változó és G változó értékének hányadosával lesz egyenlő.

#### Megjegyzés:

a/ Mind a négy műveletben az egyenlőség jobboldalán álló változók helyett konstansok is szerepelnek. Pl.:  $A = 2.5 + B$ ; vagy  $A = B/2.5$ 

b/ Az = jel után közvetlenül a változó előtt állhat negativ előjel is  $(-)$ . Pl: A = -B+0; A = -4.5xC stb.

## Példák:

$$
A (2J) = C (I + 3J) - D5
$$
  
\n
$$
B37 = -C (I + 6) / 6.5
$$
  
\n
$$
D (2I - J) = C (K - 2J)^{x} A (3 - I)
$$

## Fixpontos műveletek

A fixpontos műveleteket a lebegőpontos műveletekhez hasonlóan Írjuk fel:

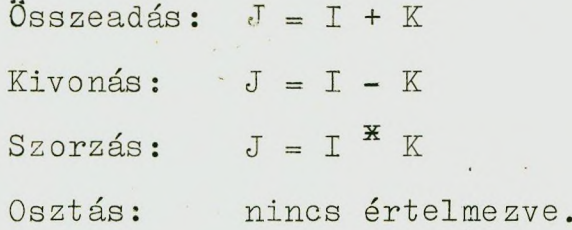

Ezeknél a műveleteknél is szabad a műveletek argumentumait konstansokkal (természetesen fixpontos konstansokkal') felcserélni.

> Pl:  $J = K + 1$  $J = J - 3$

c/ Függvényműveletek

A függvényműveletek az E-autokódban valamely elemi függvény kiszámitását elvégző szubrutin behivását jelenti.

nek Az E-autokódban az alábbi függvényműveletek szerepel-

1.  $A = \text{SIN B}$ 

Jelentése: A értéke **T** B értékének sinusa lesz. B értékét, azaz az argumentumot  $\mathbb T$  egységekben adjuk meg.

2.  $A = COS B$ 

Jelentése: A értéke  $\overline{\mathbb{T}}$  B értékének cosinusa lesz; azaz  $A = \cos T B$ 116

**5. A = TAH B**

**Jelentése: A értéke X B értékének tangense**  $\texttt{less}; \texttt{azaz} \quad A = \texttt{tg} \texttt{TB}$ 

**4. A = ARCTAN B**

**Jelentése: A értéke B értéke arcustangensének**  $\frac{1}{T}$  -szerese lesz; azaz A<sup>-</sup> $\frac{1}{T}$  arctg B

 $5. A = LOGB$ 

**Jelentése: A értéke B értékének természetes logaritmusa lesz, azaz A = In B**

 $6. A = EXPB$ 

 $\overline{B}$ **Jelentése: A = e**

 $7. A = SQRT B$ 

Jelentése: A = VB

**8. I = INT B**

Jelentése: A = [B] (képezi B egész részét)

**9. A = PRAC B'**

**Jelentése: A = {b } (törtrészképzés)**

**10. A = MÓD B -**

**' Jelentése: A = |B| . (Abszolútértékképzés)**

**11. A = STAND I-**

**Jelentése: A értéke az I fixpontos változó értékének lebegőpontos alakja lesz.**

# **d/ Vezérlés átadó műveletek**

**A referencia szám fogalma. Egy autokódban felirt algoritmus lépéseinek végrehajtási sorrendje; általában a formulák természetes sorrendje. Az E-autokódban azonban éppúgy** mint a gépi utasitásrendszerekben is - szerepelnek vezérlés átadó műveletek is. Ezek alkalmazásához valamilyen módon meg kell jelölni a formulákat. Egyik módja ennek az lenne, hogy minden formulához egy számot, mondjuk a felirásban meghatározott helyük sorszámát imánk fel. Az E-autokódban nem ezt a módszert alkalmazzák; csak azokhoz a formulákhoz rendelnek hozzá valamilyen számot, amelyekre vezérlésátadó utasítás adja át a vezérlést. Az hogy egy formulát milyen számmal jelölünk meg, tetszőleges; természetesen az egyértelműséget biztosítani kell. A formulák jelzőszámait referenciaszámoknak hívjuk. A referenciaszám jele egy egész szám és a ) jel. Pl.:

> **A 20 = BJ + DlO**  $2)$ BK = -C + D (J + 10)  $C = \dot{a} = .5$   $^{\frac{\pi}{2}}$  DIO

Itt a 2) BK = C + D  $(J + 10)$  egy referenciaszámmal ellátott formula.

1. Ugró műveletek

a/ Feltétlen ugrás

Jele: JUMP  $\varnothing$  n

Jelentése: az algoritmus következő lépése az n referenciaszámmal ellátott formula.

b/ Feltételes ugrás. Ennek a műveletnek az argumentuma egy logikai formula. (Olyan formula, amelyhez két értéket rendelünk hozzá: az egyik érték azt jelöli, hogy a formula teljesül, a másik azt, hogy nem.) A feltételes ugrás itt is - éspedig argumentumának két lehetséges értékétől függően - két formulára adhatja, át a vezérlést.

Az E-autokódban kétféle feltételes ugrás van.

 $1/$  A JUMP IF  $F_1$   $\oplus$   $F_2$   $\odot$ n (JUMP = ugrás, IF = ha) ugrőmüvelet jelentése a következő: az algoritmust az n referenciaszámmal rendelkező formulánál kell folytatni, ha az  $\mathbb{F}$   $\oplus$   $\mathbb{F}$  <sup>2</sup>  $\oplus$  *2* ogikai formula által kijelölt feltétel teljesül, és a soronkövetkező formulával az ellenkező esetben.  $\mathbb{F}_1$  itt mindig valamilyen változót,  $\mathbb{F}_2$  valamilyen formulát jelent; a  $\bigoplus$  jel pedig az =, %, \$, jelek valamelyike (a  $\zeta$  jel aperforáló klaviaturáján nem szerepel, ezért ez a  $\beta$  jellel, a > jelet pedig a  $\%$  jellel helyettesitik.)

Pl,

JUMP IF  $A = B + C$  (0.6) JUMP IF A %B/2.6 213 JUMP IF A  $(I + 5J)$   $\emptyset$  - CI - B  $(2J + 5)$   $\circledcirc$  13

Itt pl. a második sor jelentése a következő: a vezérlést a 13-as referenciaszámmal ellátott formulára adjuk át, ha  $\overline{B}$  $A > \frac{D}{2\epsilon}$  és a soronkövetkezőre az ellenkező esetben.

2/ JUMP UN**IESS**  $\mathbb{F}_1$   $\oplus$   $\mathbb{F}_2$   $\otimes$  **n** 

Ez a művelet az előző művelet tagadása. Jelentése: az n referenciaszámmal ellátott formulánál kell folytatni az algoritmust, - kivéve ha teljesül a  $\mathbb{F}_1$   $\oplus$   $\mathbb{F}_2$  formula által kifejezett feltétel, mert akkor a soronkövetkező formulára kell rátérni.

A  $\mathbb{F}_1$  és  $\mathbb{F}_2$ , valamint a  $\left(\begin{matrix} \pmatrix 1 \\ 1 \end{matrix}\right)$  jelek jelentése ugyanaz mint az előbb.

Megjegyzés: az ugró müveletekben az n referenciaszám helyett fixpontos változót is irhatunk; ilymódon arra a referenciaszámra adhatjuk át a vezérlést, amely az említett változó aktuális értékével egyenlő. Pl. JUMP *I¥ k fo*  $B$   $\omega$ <sub>I</sub>.  $\sim$  119

## e/ Ciklusmüveletek

A ciklikus eljárások felirására az E-autokódban kétféle ciklusmüveletet vezettek be.

### A/ CYCIE - tipusu ciklusos műveletek

a/ CYCLE-1 művelet. Ezt a műveletet két kifejezés segitségével irjuk le. Az egyik kifejezést a ciklus magját alkotó M program előtt az alábbi alakban irjuk fel:

## CYCLE  $I = J:K:L$ .

Ez a kifejezés arról tartalmaz információt, hogy a végrehajtandó ciklikus eljárásban mely változót tekintjük a ciklus paraméterének, mi a ciklus lépésköze és kijelöli a ciklus lépéseinek számát.

A ciklusművelet másik kifejezését az M program után Írjuk és ennek alakja

#### BEPEAT I

Egy ciklikus eljárás alakja e két kifejezés segítségével a következő:

CYCLE  $I = J:K:L$ 

M. program amelynek valamely változója, vagy változói függnek az I indextől.

#### EEPEAT I.

**L**

Ebben az esetben a ciklus M magját a gép végrehajtja az  $I = J$ , J+K;  $J + 2K$ , . . . , L értékekre; azaz  $\frac{\mathbf{L} - \mathbf{J}}{\mathbf{K}}$  + l-szer. Lényeges, hogy  $\frac{\mathbf{L} - \mathbf{J}}{\mathbf{K}} \geq 0$ , és feltétlenül égész legyen. 120

A J, K, L változók negativ előjelűek is lehetnek, azaz van értelme a

CYCLE  $I = -J : -K : -L$ 

felírásnak is; ezenkívül mindhárom változó helyettesíthető konstansokkal is; pl:

CYCLE 
$$
I = 1:1:32
$$
.

Ez ntóbhi jelentése a fentiek alapján: végrehajtandó a ciklus I-nek: 1; 1+1=2; 1+1+1=3, ..., 32 értékeire.

Példa a CYCLE-1 utasitásra:

CYCLE  $I = 1:1:3$ 

 $M30 = 2.5$ <sup>\*</sup> A.  $A$  20 = BK + CI  $B |I + 20/ = C - DI$ 

A ciklus magja,

REPEAT I

A fenti programot a ciklus első lépésében az I szerint változó utasításokra az

> $A20 = BK + C1$  $B21 = C - D1$

a második lépésben az

A 20 = BK + C2 B22 = G - D2 s.i.t.

alakokkal hajtja végre a gép. A fenti ciklusmag I szerint változó részének az utolsó végrehajtott lépésben

> $A20 = BK + C37$  $B57 = C - D57$

lesz az alakja.

Megjegyzés: az I ciklus-változó az egész változókra megengedett feltételeknek eleget tevő tetszőleges alakuváltozó lehet  $(PI. I/3J-6/)$  A. J,K,L változóknak azonban csak index nélküli alakja megengedett.

Pl:

CYCLE K  $(6I-2) = J:L:20$  megengedett de CYCLE  $K = L (20) : J (K+2) : 30$  nem.

b/ CYClE-2. Ez a művelet az előbbihez hasonlit; a különbség az, hogy a ciklus változói nem egészek, hanem lebegőpontosak. Alakja:

CYCLE  $a = B : C : D$ 

a ciklus magja

#### BEPEAT A.

Jelentése: a ciklus A-tól függő magját végrehajtja az A = B; B + C; ...; D értékekre.  $\left(\frac{D-B}{C}\right)^2$  O feltétel teljesülése esetén.) Ez a müvelet a ciklust a  $\frac{D - B}{C}$  + 1-hez közelebb eső egész számszor hajtja végre.

Pl: CYGLE A = 1:1:5.2 esetén a gép a ciklusmagot az  $A = 1; 2; 3; 4; 5.2 \text{ értékekre};$ 

CYCLE  $A = 1 : 1 : 5.8$  esetén az

 $A = 1$ ; 2; 3; 4; 5; 5.8 értékekre hajtja végre.

Itt is, mint az előbbi GYGLE-1 műveletben B,G,D változók el.é negatív előjel is irhatő, azaz az értelmezett a

CYCLE A = 
$$
-B : -C : -D
$$

alak is;

valamint a B,G,D változók lebegőpontos konstansokkal is helyettesíthetők: pl:

CYCIE A = 
$$
3,6
$$
 : 2 : 76

Megjegyzés: az A változó a fenti felírásban bármilyen - a megengedett - indexekkel ellátott változó lehet; B, G, B azonban csak index nélküli.

c/ GYCLE-3. A művelet alakja:

CYCLE  $I = p, q, r, ...$ 

a ciklus magja

#### REPEAT I

Jelentése: a ciklus I-től függő magját végrehajtja az  $I = p$ , q,  $r$ , ... értékekre. (A p, q, r konstansok száma nincs korlátozva; legfeljebb a memória kapacitás által.)

Az I változó tetszőleges indexes változó lehet.

d/ GYGlE-4. A művelet alakja:

CYCLE  $A' = x, y, z, ...$ 

a ciklus magja

EEPEAT A.

**Jelent ése; a ciklus magját végrehajtja az A = x, y, z, .... értékekre.**

**Az A változó tetszőleges indexes változó lehet. B/ VARY - tipusu ciklusos utasítások**

**A másik tipusu ciklus-utasítás okát VARY-utasitásoknak hívják. Ennek is töhh fajtája van.**

**a/ VARY-1.**

**A művelet alakja;**

**VARY I = J : K : 1**

**a ciklus magja**

#### **REPEAT I.**

**Jelentése; a ciklus I-től függő magját végrehajtja az I = J, J+K, J+ 2E; ... ; J + K értékekre, azaz összesen L-szer. (Az L változó értéke adja meg a ciklusok számát.)**

**A J és K változók negatív előjelet is kaphatnak; az L azonban szükséges, hogy pozitív legyen. A J, Z, L . változók helyett fixpontos konstansok is Írhatók, azaz ér-, telmezve van a**

$$
VARY I = 2 : 5 : 39
$$

**felírás is.**

**Az I tetszőleges indexes változó lehet; J, K, 1 azonban nem kaphatnak indexét.**

## b/ YARY-2.

A müvelet alakja:

VARY  $A = B : C : L$ 

a ciklus magja

#### REPEAT A

Jelentése; a ciklus A-től függő magját végrehajtja az  $A = B$ ,  $B + C$ ,  $B + 2C$ , ...,  $B + (L-1)$  C értékekre, azaz L-szer (az L változó tartalma adja meg a ciklusok számát).

A B és C változók elé negatív előjel is irható, L elé azonban nem; ezenkívül B és 0 helyébe lebegőpontos konstans, L helyébe pedig fixpontos konstans irható.

Az A tetszőleges indexes változó lehet, B, C, 1 azonban csak index nélküli.

## f/ Szubrutin-müvelet az E-autokódban

Szubrutinok az E-autokédban egyszerűen hívhatók be. (a szubrutin itt is egy olyan programrészt jelent, amit a főprogram többszőr felhasználhat: ehhez egyszerűen csak a szubrutin argumentum helyeit ("bemenet") kell megfelelően előkészíteni, és a vezérlést a szubrutinra át kell adni.)

A szubrutin behívásának jele: SUBR n, ahol n a behívandó szubrutin első végrehajtandó formulájának referenciaszáma (a szóbanforgó formulának a referenciaszámát szokás a. szubrutin referenciaszámának is hivni; természetesen ezen a referenciaszámon kivül a. szubrutinban más referenciaszámok is szerepelhetnek.) A fenti behívó művelet nem tartalmaz információt arra vonatkozóan, hogy a szubrutin végrehajtása után melyik formulánál kell folytatni az algoritmust. Megállapodás szerint minden szubrutint el kell látni egy EXIT kifejezéssel; ez jelzi a szubrutin végét; (innen ugrik vissza a vezérlés a főprogramra^, ennek hatására a vezérlés a SUBR n kifejezést - azaz a szubrutin behivásának helyét - természetes sorrendben követő formulára adódik át ;

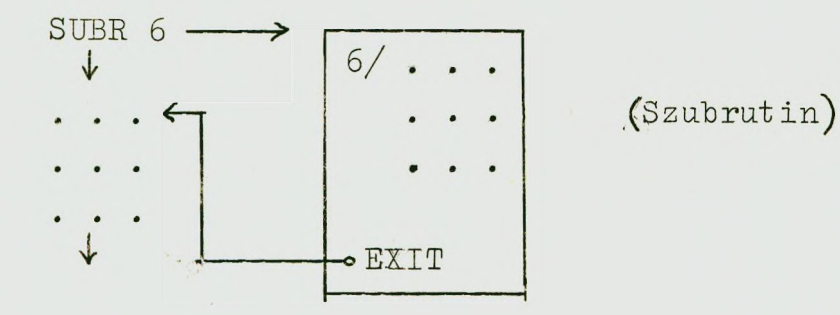

Megjegyzés; szubrutinba behivható egy másik szubrutin. (Az E-autokódban legfeljebb 6 egymásba skatulyázott szubrutin szerepelhet.)

g/ Beviteli műveletek

Minthogy az E-autokód gépi nyelv, ezért műveletei között szerepelnek beviteli műveletek is.

 $a/$  Az egyik beviteli müvelet jele: READ. (read=olvasni)

READ A azt jelenti, hogy az A változó értéke a lyukszalagról ezzel a művelettel beolvasott érték, szám lesz. Ugyanezt jelenti a. READ I is (az előbbinél lebegőpontos változóról, itt fixpontosról van szó!)

b/ A fenti beviteli művelefen kivűl az E-autokódban szerepel egy INPUT jelű beviteli művelet is. Az INPUT I utasítás hatására a gép egy jelet (5 bit; a lyukszalagon egy sor) olvas be.

### *h/* Kiírási műveletek

Az E-autokódban a következő kiírási műveletek vannak.  $a /$  PRINT-müvelet

Ennek a müveletnek többféle tipusa van.

L. A PRINT A,m:n típusa kiírási művelettel a gép az A változó értékét úgy Írja. ki, hogy m jegyet ir ki a tizedespont előtt, és n jegyet a tizedespont után. Pl. ha A = 27.564235 és a kiírási művelet alakja PRINT A, 2:3, akkor a gép a 27.564 számot Írja ki. Ezzel a. művelettel elérhető, hogy a kiírásnál a tizedespont mindig ugyanazon a helyen maradjon. Pl:

> 27.564 7.323 . 216 .016 stb.

Az értékes jegyek előtt lévő nullákat a gép nem Írja ki, de a helyüket meghagyja.

2. PRINT- A, m. E művelettel a gép kiírja az A változó értékének m első jegyét (tizedesponttal ellátva^.

3. PRINT A, m/. E művelettel a gép kiírja az A normálalak'ban felirt értékéből a mantissza m jegyét, és a kitevőt. Pl.: PRINT A,  $5/$  esetén, ha A = .5643215.10<sup>4</sup>, akkor .56432/4-et ir ki.

4. PRINT A, müvelettel a gép kiirja az A változó normálalakban tekintett értékét teljes mantisszával és kitevővel, Pl:

 $.564376764/-3.$ 

5. PRINT I, m esetén a gép az I fixpontos változó m első jegyét Írja ki.

**5. A PRIíTT I művelettel a gép kiírja az I fixpontos vált ózó. tel jes értékét.**

### **b/ TITIE-művelet**

**A TITLE 'műveleti jel hatására a gép kiirja az e jel után következő szöveget.**

**Pl.: "TITLE az A mátrix inverze a következő lesz." esetén a gép kiirja a fenti szöveget. A TITLE művelet bármely formula, után és előtt szerepelhet,** *(k* **szöveg végére lyukasztáskor néhány szinkron jelet kell perforálni.')**

**c/ LIRE-művele:t. E jelre az E-aut okódban a kiiróberendezés egy soremelést hajt végre. Ha több sort akarunk emelni, akkor "LINES n" jelet kell Írni: e jel hatására a kiiróberendezés n sort emel. Ezen kivűl "LIHES I" is értelmezve van: a soremelések száma az I változó aktuális értéke.**

**d/ SPACES n-művelet ("vagy SPACES I^. E jel hatására a kiiróberendezés n térközt hagy ki. (SPACES I esetén a kihagyott térközök száma az I változó értékével egyenlő.)**

#### **e/ OUTPUT n- művelet**

**Jelentése: kiirja. az n-edik (konkrét rekesz') utolsó 5 bitjét.. Ugyanezt teszi az I változóval az OUTPUT I művelet is.**

## **f/ CHE'OK-művelet**

**A CHE'CK A (ill. GHEGK l) jel hatására a gép kiirja A -t, ha a vezérlőpulton egy adott kapcsoló a megfelelő helyzetben van. (Program próbálásnál a közbülső eredmények kinyomtatásánál igen hasznos.)**

## **i/ Megállási műveletek**

**Az E-autokódban kétféle megállás van:**

**a/ A STOP jel az algoritmus végét jelzi.**

**Td/ a WAIT jel hatására a gép megáll; "vár". A vezérlőpulton lévő inditógomh megnyomása után a gép továbbfolytatja az algoritmust.**

## **j/ Deklarálő-f ormulák**

**Ha egy algoritmust E~autokódban Írunk fel és azt a konkrét gép utasításrendszerére fordittatjuk le fáz adott géppel^, akkor néhány kiegészítő információval kell ellátni az autokódban felirt programot. Rögzíteni kell például azt, hogy a programban szereplő változók közül melyek lebegőpontosak és melyek fixpontosak. Ilyen cálokra az E-autokódban az alábbi"deklaráló formulákat" vezették be.**

**1. A SETS kifejezés után a program elején fel kell sorolni az összes fixpontos változókat, mégpedig úgy, hogy minden fixpontos változóként használt betű után zárójelben be kell írni az adott betű mellett a programban előforduló legmagasabb index értékét. Pl. SETS E (20) P (82) G (38^ . Ez a felírás azt jelenti, hogy a programban legfeljebb az El, E2, \_\_\_ E 20; El, E2, ..., E82; G1, G2, ..., G 38 változók szerepelhetnek. (Nem szükséges, hogy mind feltétlenül elő is forduljon a programban; a lényeg csupán az, hogy a valamely betű mellé a fenti felsorolásban irt indexszámnál nagyobb indexű betű ne álljon sehol a programban.)**

**2. A SETV kifejezés után az alőbbihez hasonló módon** a programban előforduló lebegőpontos változókat soroljuk **fel. Pl. SETV A(20) B C (31)**  $p(16)$ **.** 

**3. A SETE-kifejezés után a programban felhasznált elemi függvényeket kell felsorolni.**

**Pl: SETE DOG SIN SQRT. A MÓD, STAND függvényeket nem szükséges beírni. A SIN, COS függvériyek helyett egyszerűen TRIG-et is Írhatunk.**

4. A SETR -kifejezés után a programban előforduló legnagyobb referenciaszám értékét kell beirni.

TI; SETR 20 azt jelenti, hogy a programban 20~nál nagyobb referenciaszám nem szerepel. (Nem szükséges, hogy minden 20-nál, kisebb elő is forduljon a programban.)

5. A START n kifejezés - amelyet mindig az algoritmus legutolsó leirt formulája után irunk - az algoritmus elinditásához szükséges: az n szám itt annak a formulának a referenciaszáma, amelynek végrehajtásával a programot elkezdjük.

### k/ Hibajelző jelek az autokódban

## 1. Lebegőpontos tulcsordulás

Ez a hiba aritmetikai műveleteknél, valamint a READ, TAN, EXP függvényeknél fordulhat elő. Ebben az esetben a gép kiirja az @ jelet, és a pulton "kigyullad" a "lebegőpontos túlcsordulás" lámpa..

## 2. Trigonometrikus-argument um túlcsordulása

Ha a trigonometrikus függvényeknél az argumentum 2 $^{28}$ nál nagyobb, akkor a gép 1-esek sorozatát (folyamat osan) irja ki.

## 3. LOG-hiba

Ha a logaritmus argumentuma negatív, vagy 0, a gép 2-esek sorozatát írja ki.

# 4. <u>e<sup>x</sup>-hiba</u>

Ha e<sup>x</sup> értéke tulcsordul, akkor a lebegőpontos tulcsordulás mellett ezt 3-asok. sorozatával jelöli.

## 5. INT-hiba

Ha. az egészrész képzés közben az argumentum túl nagy, ezt 4-esek sorozatával jelzi.

## 6. SQRT-hiba

Ha negatív számból kellene gyököt vonni, a gép azt 5-ösök sorozatával jelzi.

#### 7. SUBR-hiba

Ha 6~nál több szubrutin van egymásba skatulyázva, akkor a gép  $\beta$  jelsorozatot ir ki.

## 8. READ-hiba

A kiiró berendezés távköz-sorozatot lyukaszt ki, ha a szalagon valamilyen hibás jel van.

## 1/ Gépi kőd beiktatása az autokőd programba

\* Az E-autokód program tartalmazhat gépi kódban felirt blokkokat is. Az ilyen blokkot a szokásos módon fel irt referenciaszámmal látjuk el (pl. 5/ és a referenciaszám után  $\omega$  jelet irunk vagy csak az  $\omega$  jellel jelöljük. (A referenciaszámot a blokk első szava elé kell irni.) A blokkot ) jellel zárjuk.

A gépi kód programban az 12, 13, 14 cimü rekeszeket használhatjuk fel munkarekeszekként.

Gépi kódos blokkra vagy egy autokódos JUMP müvelettel lehet "ráugorni", amely a blokk referenciaszámát tartalmazza, vagy egyszerüen beirjuk  $\omega$  jellel ellátva autokódos utasítások közé egyszerű folytatásként. Ilyenkor referenciaszám természetesen nem kell.)

A gépi kód blokkból vagy a gép ugróutasításaival lehet "kiugorni" (ezek cimrészébe azt a referenciaszámot kell beirni, amelyre a vezérlést át akarjuk adni), vagy egyszerüen ugy épitjük be, hogy a blokk ) jele után az autokód soronkövetkező utasítására térjen rá a gép.

A gépi kód blokkot kezelhetjük szabratinként is, azaz behivhatjuk a SUBR n müvelettel is (itt n a blokkhoz az előbbi módon hozzárendelt referenciaszám). Ebben az esetben a blokkot természetesen EXIT-tel kell bezárni,

A gépi-kód blokk utasításai tartalmazhatnak abszolút elmeket, a blokk első utasitásrekészére vonatkoztatott relativ cimeket, valamint konstans indexekkel ellátott autokód változókat is.

# Összefoglalás

Az alábbiakban táblázatosan összefoglaljuk az E-autokód utasításait;

## Aritmetikai utasítások

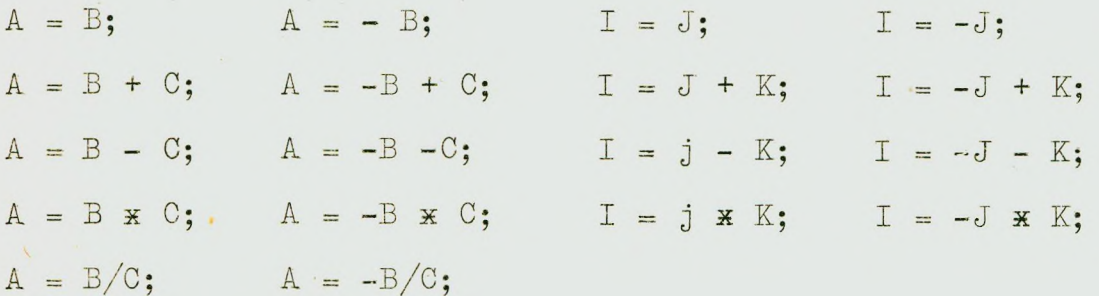

függvény utasítások

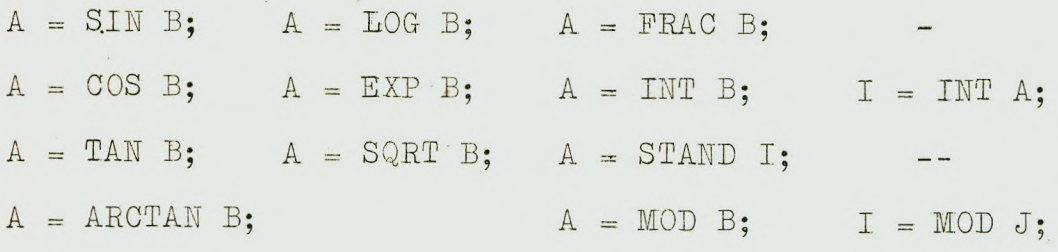

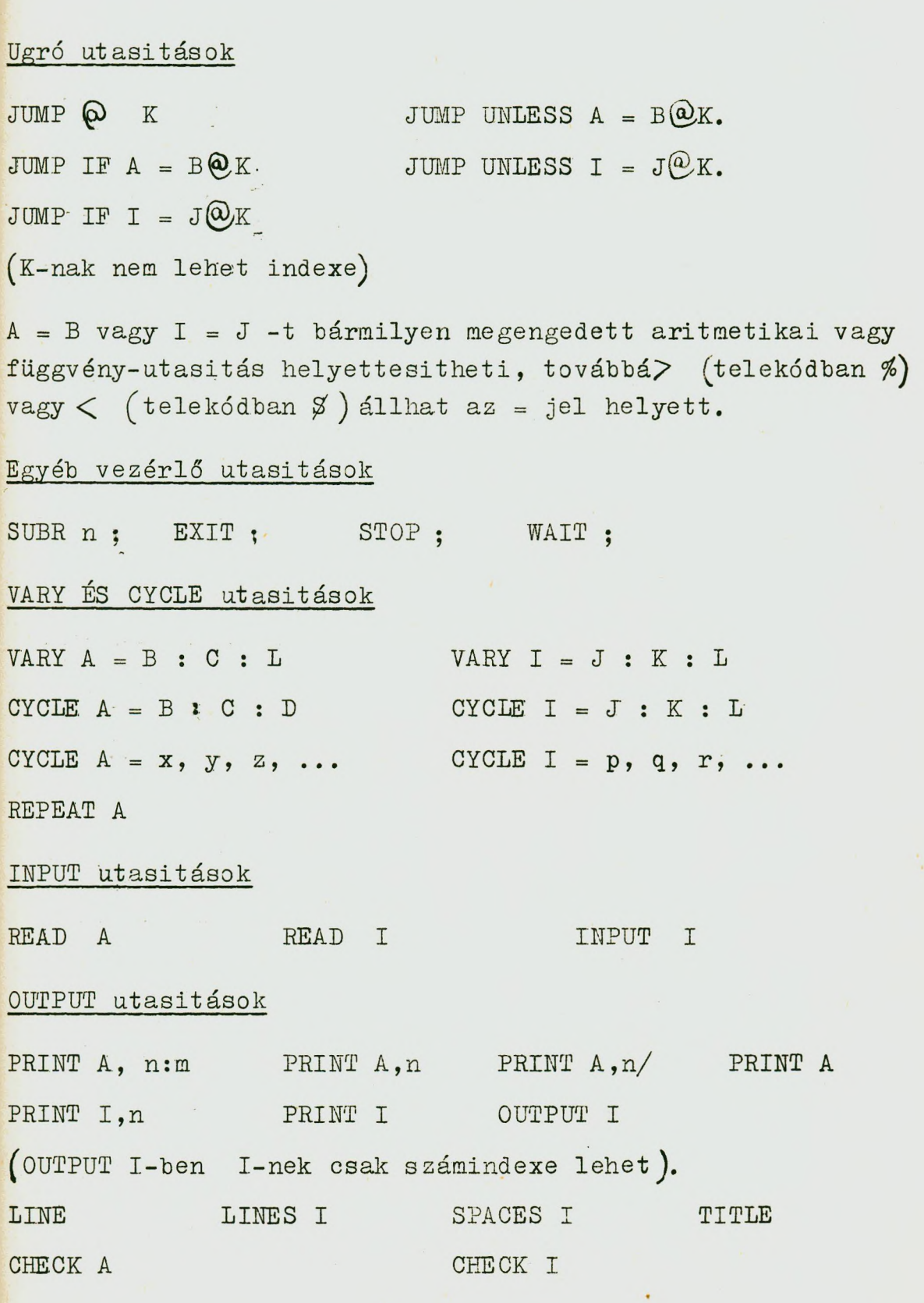

## Deklaráló és start utasitások

SETS (egész változók)

SETV (lebegőpontos változók))

SETE (függvények)

# Az autokódban felirt feladatok futtatása az ElLIOTT-803 gépen

Az autokódban felirt programokat - ugyanugy mint a "direkt" kódban felirtakat - lyukszalagra viszik rá. Ha a programban READ utasitás is szerepel, akkor egy adatszalagot is kell készíteni.

*Az* autokód programnak gépi kódba való fordítása kétféleképpen történhet az E-803 gépen. Az A-2-es fordító program a lefordított programot mindjárt ki is lyukasztja, igy az autokódban felirt algoritmus végrehajtása a kilyukasztott program újbóli bevitelével bármikor megtörténhet. Az A-3 fordító program viszont a lefordított programot nem nyomtatja ki, hanem a gép memóriájában elhelyezi. Ha a "rekeszelosztás" folyamán a fordító program nem. talál valamely programhoz elegendő memóriarekeszt, akkor ezt jelzi és meg- $411.$ 

Mint emlitettük, az eredményeket az E-803 gépen általában gyorsperforátorral lyukasztják ki; az igy nyert lyukszalagot azután kiiróberendezéssel Íratják ki.

Az E-autokód szemléltetése céljából tekintsünk egy példát .

#### **Példa:**

**Adott a,! paraméterértékek mellett számítsuk ki és nyomtassuk ki az**

$$
F/x, a, b/ = \frac{\sqrt{x+b} \cdot \ln(x^2 - \frac{a}{4})}{\sqrt{x - 0,62b}}
$$

függvény értékeit az  $x^o$   $\leq x \leq x^o$  intervallumban adott **A x lépésközzel.**

Helyezzük el az adatszalagon az  $x_0$ ,  $x_v$ ,  $\Delta x$ ,a,b ér**tékeket a felirt sorrendben.**

**Programunk az alábbi lesz:**

**SETV K VLAB M/2/** SETF SQRT LOG EXP

*1)* **READ K READ V READ 1 READ A READ B** J **CYCLE X = K : L : V M = X + B X + b M**  $M = SQRT$  **M**  $M_1$  = X **x** X  $M2 = A/4$ **Ml - M l - M2 - f —**  $M1 = LOG M1$  $M2 = .62 \times B$ 

$$
\begin{array}{c}\n\text{az } \mathbf{x}_0, \ \mathbf{x}_v, \ \Delta \ \mathbf{x}, \ \ \text{a, b} \ \text{ada-} \\
\end{array}
$$

**tok beolvasása**

$$
x + b \implies M
$$
\n
$$
x + b \implies M
$$
\n
$$
x^2 \implies M1
$$
\n
$$
\frac{a}{4} \implies M2
$$
\n
$$
x^2 - \frac{a}{4} \implies M1
$$
\n
$$
1n/x^2 - \frac{a}{4} \implies M2
$$
\n
$$
0, 62 b \implies M2
$$

 $M2 = X \cdot M2$  $M2 = LOG M2$  $M2 = 1.5$   $\#$   $M2$  $M2 = EXP M2$  $M = M \times M1$  $M = M/M2$ TITLE F ( PRINT A, 3:5 TITLE, PRINT B, 3:5 TITLE, PRINT X; 4:6  $TITLE$  ) = PRINT M LINES 2 REPEAT X

 $x - 0,62 b \implies M2$  $ln /x - 0,62b / \implies M2$  $1.5 \ln /x - 0,62b/$   $\implies M2$ 

$$
\sqrt{(x-0,62 \ b)}^3 \implies M2
$$
  
f/a, b, x/  $\implies$  M.

START 1

**A program elemzését az alábbi megjegyzésekkel az olvasóra bízzuk.**

**A beolvasás ciklussal is megvalósitható, ha az öt kiinduló értékhez egymásután! rekeszeket rendelünk hozzá.**

A 
$$
\sqrt{(x-0.62 \text{ b})^3}
$$
 kifejezést az  
 $x^y = e^{y \ln x}$ 

**Összefüggés alapján számítottuk ki.**

**A három TITLE-utasitással az alábbi tipusu lesz a kinyomtatott táblázat;**

$$
F/a
$$
, b, x/ = f<sub>0</sub>

**pl:**

**P/2.8, 3,2, 6.3/ = 862.467801**

## 2. A FORTRAN-NYELV

**A FORTRAN (Formula Translator] algoritmikus nyelvet az 1954-1956 években készítették el az IBM - 704 gépre. Röviden - inkább áttekintőleg - ismertetjük e nyelvet is.**

**A FORTRAN-ban egy adott algoritmust szintén a nyelv** "szavainak" sorozatával kell felirni. A szavak itt is az abc nagybetüiből, számjegyekből, a szokványos ill. néhány **speciális műveleti jelből állhatnak.**

## **2.1 Konstansok**

A fixpontos konstansok előjellel ellátott ötjegyü ti**zes számrendszerbeli (és abszolutértékben 32768-nál kisebb) számok lehetnek. írásmódjuk pl: +6; - 28789; stb.**

**A lebegőpontos konstansok e lő je lle l a tizedesponttal ellátott tizes számrendszerbeli számok lehetnek. Pl: 17. 6.823 - .0005 stb. Yan lehetőség normál alakban történő**  $\text{irásra}$  is: pl. a 3.4 x  $10^3$  számot 3.4 E+3 alakban irjuk fel; a 6.47 x 10<sup>-5</sup> számot pedig 6.47 E-5 alakban. (Az ábrázolható lebegőpontos konstansok tartománya a  $(10^{-38}; 10^{38})$  inter**vallum.)**

## **2.2 Változók**

#### **Fixpontos változók**

**Fixpontos változó lehet bármilyen maximálisan 6 betűből és számból álló jelsorozat, azzal a kikötéssel, hogy az** első jelnek feltétlenül az I, J, K, L, M, N betük valamelyi**kének kell lennie.**

Pl.: KB2; I20, LAJOS.

**A fixpontos változók aktuális értéke tetszőleges, az előzőkben definiált fixpontos konstans lehet.**

#### **Lebegőpontos változók**

**Lebegőpontos változót jelöl minden 013/au maximálisan 6 betűből és számból álló jelsorozat, amelynek első jele nem az I, J, K, L, M, N betűk valamelyike.**

**Pl: C; B6; ALPA.**

**A lebegőpontos változók értéke tetszőleges az előzőekben definiált lebegőpontos konstans lehet.**

## **2.3 Index és indexes változók**

## **Indexek**

**Jelöljünk u-val egy tetszőleges fixpontos változót,** k-val és Kl-val előjel nélküli tetszőleges fixpontos kons**tansokat. E jelöléseket alkalmazva indexek lehetnek az alábbi tipusu kifejezések: u; k; u + k; u - k; k x u;** K **x** u + k; K **x** u - k. (A **x** jel a szorzás jele.)

**Pl. K;+137; MOB-17; 6 + j+7; 7 x IMRE**

## **Indexes vált ozok**

**Bármilyen változó ellátható maximálisan 3 fenti tipusa, a változó után zárójelbe irt indexszel.**

 $P1: B(K); L(3)$  LAJOS (3xJ, L+3,120+5); ALFA (5xK+6),

#### **2.4 Függvények jele**

**Függvény jele minden olyan 4-7 betűből és számból álló jelsorozat lehet, amelyben az utolsó betű F. A jelsorozal után zárójelbe irt kifejezés a függvény argumentuma.**

> **P l . : SIN F (C + D) DELTA P (cos 'F(B)) BESSEL F (3xY)**

## **2.5 Kifejezések**

**Kifejezés lehet egy konstansokból, indexes vagy index nélküli váltósokból, függvényekből álló szósorozat, amelyben műveleti jelek, vesszők, zárójelek szerepelnek úgy,hogy az egy matematikai formulának megfeleljen.**

**2.6 Műveletek és műveleti jelek**

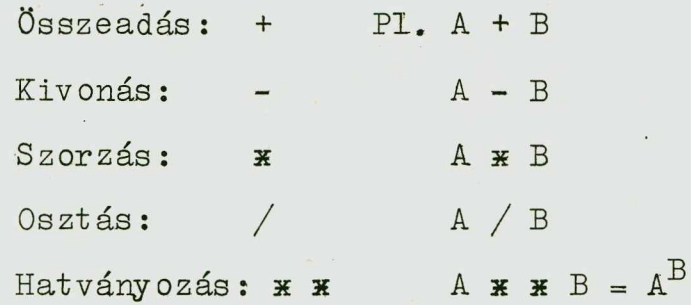

**Példa kifejezésre:**

A (I)  $x*D-B(I+30) +2.697*A(I0) + DELTAF(A+B(K))$  /3.26 $xSULY(5*K)$ 

**Ha egy kifejezésben a zárójelek nem definiálják egyértelműen a műveletek sorrendjét, akkor a műveletek sorrendje az alábbi:**

> **Hatványozás szorzás és osztás**

**összeadás és kivonás.**

**Pl. az A + B/C + D k x E k P-G kifejezésnek eszerint az**  $A + B/C +/D^E xF/- G$  végrehajtási mód felel meg.

**2.7 Aritmetikai formulák**

**Egy aritmetikai formula**

$$
a = b
$$

**alakú, ahol a valamilyen indexes vagy index nélküli válto-140**

 $\label{eq:1.1} \frac{\partial}{\partial t}A_{\mu\nu}(\vec{r},\vec{r})=0.$ 

 $z6$ , b pedig valamilyen kifejezés. A " = " jel jelentése: a aktuális értéke b.

$$
\text{PI.: } B(K+20) = (A(3xJ+12) / \text{COS F}(P+Q(k))) \times R
$$

#### 2.8 Püggvényoperátorok

Ha egy program valamelyik aritmetikai formulájában egy függvény jele szerepel, akkor ezt a függvényt valamilyen módon definiálni kell. Pl.: a DELTA  $F(A+B(K))$  kifejezés egy formulában csak azt jelenti, hogy a valamilyen módon definiált konkrét függvényt kell tekinteni az argumentumnak az  $A + B/K/$  kifejezés által meghatározott értékeinél .

Egy függvényt az

$$
a = b
$$

alakkal lehet definiálni, ahol a valamilyen függvény jele, amely után zárójelbe irjuk és vesszővel választjuk el a függvény argumentumainak jeleit (ezek páronként különböző index nélküli változók); b egy olyan kifejezés, amelyben indexes változók nem szerepelnek.

Pl.: DELTA F  $(X) = A \times X + B$ .

SZIGMA  $F/X, Y / = (A \times Y + Y \times X^2) / X - 3.5 \times Y$ Hl  $F/I; A / = (5.6x A*XI) - A/3.5$ 

Ha egy aritmetikai kife jezésben pl. DELTA F $(3xC+D)$ szerepel, akkor ez azt jelenti, hogy a fent definiált DELTA függvényt az X argumentumnak 3xC+D értékére kell kiszámítani, azaz

$$
DELTA (3xC+D) = A x (3xC + D) + B,
$$

ahol természetesen az A, C, D, B változók aktuális értékét a függvény "behivása" előtt elő kell állitani.

## **2.9 Vezérlő operátorok**

A FORTRAN-ban 15 vezérlő operátor van. Ezek közül né**hányat ismertetünk.**

**Itt is, mint az E-autokódhan azokat a formulákat, amelyekre vezérlőoperátor adja át a vezérlést, megszámozzuk. A számozás tetszőleges módon történhet; az ilyen szá**mokat oparátor-sorgaámnak fogjuk nevezni.

**Feltétlen ugrás: GO TO n** 

**Jelentése: átadja a vezérlést az n számmal jelölt operátorra.**

**P l . : GO TO 3**

# Feltétlen ugrás: IF  $/a / n_1$ ,  $n_2$ ,  $n_3$

**Jelentése: Itt a egy kifejezés, n^, n2 > n^ pedig operátorsorszámok. Ez az operátor az n^\_,** *n.<sup>2</sup> ,* **n^ számmal jelölt operátorra adja át a vezérlést attól függően, hogy az a értéke kisehh nullánál, egyenlő nullával, vagy na**gyobb nullánál. Pl.: IF (C(K,L)-A) 10, 20, 30,

# Diszkrimináló ugrás: GO TO  $(n_1, n_2, \ldots, n_m)$  I

**Jelentése: ha az operátor végrehajtásának pillanatában az I változó értéke j-vel egyenlő, akkor a vezérlést** az n<sub>i</sub> sorszámu operátorra adja át.

Pl.: GO TO /30, 40, 50, 60/ I esetén, ha I értéke 3, ak**kor a vezérlést az 50 sorszámú operátorra adja át.**

#### **Megállás: STOP**

**■Jelentése: az algoritmus végrehajtása befejeződött.**

#### **CORTINUE operátor**

Egy egy "fiktiv" operátor. Általában a ciklusoperátor **magjának végére teszik abból a célból, hogy a ciklusoperátor** **"n"-je helyére a CONTINUE operátor sorszámát Írhassák, (Lényegében egyszerűen az adott ciklus végét jelzi.)**

 $\frac{\text{Ciklus}-\text{operátor:}}{\text{Doni}}$  =  $\text{m}_1$ ,  $\text{m}_2$  vagy DOni =  $\text{m}_1$ ,  $\text{m}_2$ ,  $\text{m}_2$ **ahol 1 n valamilyen operátor sorszáma, i index nél**küli fixpontos változó; m<sub>1</sub>, m<sub>2</sub>, m<sub>3</sub> pedig vagy előjel nél**küli egész, vagy index nélküli fixpontos változó.**

**Jelentése; az operátor után következő operátorokat (ciklusmag) egészen az n sorszámú operátorig bezárólag hajtsa végre a gép ciklikusan; úgy, hogy a ciklus első lé pésben i értéke m^ legyen, majd minden egyes lépésnél** növelje i értékét m<sub>3</sub>-mal, és i ezen értékeire hajtsa **végre a ciklusmagot egészen addig, amig i értéke m2 értékénél nem lesz nagyobb; ha i értéke nagyobb m2 -nél,akkor a vezérlést az n sorszámú operátor után következő operátorra adja át.**

**P l , : DO 20 I = 1,10**

**DO 40 L = 1,J,2**

**(Ha m,^-at nem Írunk az operátorban, akkor értéke l~nek tekint endő.)**

#### **2.10 Input-output operátorok**

**Az input-output operátorok közül kettőt említünk meg.**

Az input-output operátorok általában két részből áll**nak a PORTRAN-ban. Az operátor egyik része egy segédinfor**máció, a bevitel, vagy kiirás módjáról. Ennek az információnak a jele: FORMAT (...). A zárójelbe különféle tipusu ki**fejezések Írhatók., Pl, A FORMÁT (I2, E12, .4,F10.4) Az I, E, F jeleknek ''szabvány-jelentésük" van.**

Az I jel azt jelenti, hogy tizes számrendszerbeli **egész számról, az E azt, hogy tizes számrendszerbeli lebe-** **gőpontos számról, az P pedig, hogy fixpontos tizes számrendszerdeli (nem egész) számról van szó. A 2 ,12,10 számok azt jelentik, hogy az adott számok 2 ; 1 2 ; 10 jegynek megfelelő helyet foglalnak el (heleértve a két szám közötti térközök számát i s ) , a 4-es szám pedig a tizedesvessző utáni kiirandó' jegyek számát jelenti. Ha az előhhi FORMÁT operátor pl. kiírási információ, akkor egy kiiró utasítás p l. a**

**2 7 - 0.9321 E 02 - 0.0076**

**számokat Írja ki.**

**Ha az I, E, P hetük elé egy n konstanst Írunk, akkor n dh egymásutáni adott tipusu információt fejez ki.**

Pl.: FORMAT /I2, 3EI2.4/ jelentése egy kiiró uta**sításnál**

**27 - 0.9321 E 02 - 0,7580 E-02 0.5536 E 00.**

**a / READ-operátor**

**Alakja: READ n | felsorolás**

**Itt n az ezen operátorhoz kapcsolódó PORMAT operátor sorszáma; a felsorolás pedig a heolvasandó változók felsorolását jelenti.**

**Pl.**

**READ 20, A, B(3), C(I), D(I,2), I = 1,10 ,** 

**jelentése: a 20-as sorszámú PORMAT operátorban megadott in**formáció alapján beviendő a beviteli berendezésen soronkö**vetkező lyukkártyák tartalma az**

**A, B(3), 0 (1), D(l,2) 0 (2 ), D(2,2), ..., 0(l0); d (10,2) változóknak megfelelő rekeszekbe.**

## **b/ prím - operátor**

## **Alakja: . PRINT n** j **felsorolás**

**Itt n és a felsorolás is ugyanazt jelenti, mint az előbb.**

**Pl. :**

**PRINT 30, A, B(3); B(10); E(I); F(I), I = 1,30** 

**A fenti két "olvasó-iró!\* operátoron kivül még egy** sor más információ beiró, kiiró, átvivő operátor van (mág**nesszalag olvasás stb).**

#### **Specifikáló operátorok**

**A program elején természetesen a PORTRAN-nyelv alkalmazása esetén is valamilyen módon közölni kell a változókról szóló információt. Ezt a következő kifejezésekkel Írhatjuk le.**

**1. BIMENSION u, u, u, . . .**

**Itt az u betű valamilyen indexes változó, amelyben az indexek előjel nélküli számok.**

Jelentése: megadja, hogy az egyes változókhoz hány **rekeszt kell hozzárendelni (milyen tömb tartozik a változókhoz). Pl. iniENSION A('20)b (4 ,12) C ^3,4,5) . Ebben a példában pl. a B változó két indexes; az általa reprezentált tömb 4.12 = 48 rekeszből áll.**

# **2. EQÜIVAIENGE (a,b,c, . . . ) , (d,e,f, .".)**

**Itt; az a, b, c, d, e, f , betűk változókat jelentenek, amelyek előjel nélküli fixpontos-konstans indexet tartalmazhatnak.**

**Jelentése; Az operátor alkalmazásával lehetőség nyílik a programozó részére, hogy a rekaszelosztást irányítsa;** **ezzel az operátorral egy adott rekeszbe a program folyamán több különböző érték helyezhető el; azaz azokat a munkarekeszeket, amelyeknek tartalma egy ug programrészben már nem lényeges,a program uj változók részére foglal le . Ezzel az operátorral arra is lehetőség van, hogy egy és ugyanazon mennyiséget több, különféle elnevezéssel lássunk el.**

**Az előzőekben bevezetett operátorokon kivül a PORTEAW**ban szerepel még egy sor más operátor is, különféle felté**teles, a pulttal, az egyes regiszterek tartalmával összefüggő vezérlési operátorok, a mágnesszalaggal kapcsolatos operátorok stb. Ezeket itt nem ismertetjük,**

A FORTRAN-nyelv szemléltetése céljából irjunk fel két **egyszerűbb programot.**

1. Irjuk fel FORTRAN nyelven az alábbi feladat program**ját. ■**

**Mint ismeretes sorbakapcsolt ellenállásból, kondenzátorból és önindukciós tekercsből álló körön az átfolyó áram értékét amperban az alábbi képlet adja:**

$$
i = \frac{E}{\sqrt{R^2 + 2TfL - \frac{1}{2TfC}}},
$$

ahol E a feszültség (voltokban) R az ellenállás (ohmok**ban), 1 az önindukciós együttható (Henryban) C a kapacitás (faradokban) f a frekvencia (herzekben).**

**Készítsünk táblázatot, amely az 1; 1,5; 2; 2,5; 3; fe- —R szültségértékek és a kapacitás -t ó i -ig terjedő 1 0" lépésközökben vett értékei esetén (adott ellenállás, frekvencia és önindukciós tényező mellett) megadja az i értékét.**
**A program az alábbi lesz:**

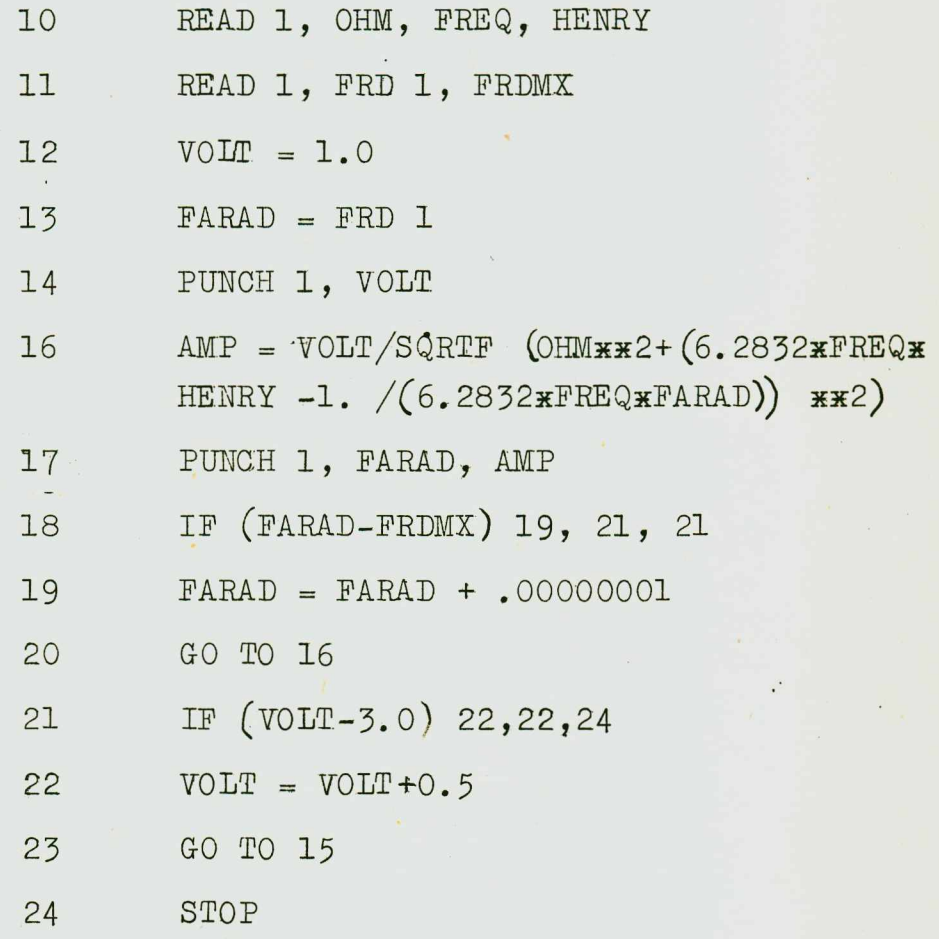

**Elemezzük a programot,**

**A 10-es számú operátor leolvassa a lyukkártyáról és az OHM, EREQ, HENRY változókhoz "rendeli" az ellenállás, frekvencia, önindukció megfelelő értékeit.**

**A 11-es sz. operátor viszont egy másik lyukkártyáról leolvassa a kapacitás alsó és felső határát: C^, és C^-et; ezek az FRDl, és az ERDMX változónak lesznek az értékei.**

A 12-es operátor "beállitja" a VOLT változó első ér**tékét, azaz az első feszültségértéket. Ezzel az operátorral kezdődik el a külső ciklus. A 14-es operátor kinyomatja a "beállitott" feszültségértékeket,**

A 16-os operátor egy aritmetikai formula; ez a megadott képlet szerint kiszámitja i értékét és ez lesz az AMP változó értéke. Ezzel kezdődik a belső ciklus.

A 17-es operátor kinyomtatja a megfelelő kapacitás és áramerősség értékét.

A 18-as operátor vezérlésátadó operátor: attól függően, hogy a kapacitásértékek átfutották-e már a  $(C_0, C_1)$ intervallumot vagy nem, a vezérlést a 19-es vagy a 21-es operátornak adja át.

A 19-es operátor növeli 10<sup>-8</sup>-al a kapacitásértéket, majd a 20-as utasitás (a belső ciklus záróutasitása) átadja a vezérlést a 16-os utasitásnak.

A 21-es operátor a külső ciklus logikai feltételét vizsgálja meg: ha a feszültségérték elérte a megadott intervallum jobbvégpontját  $(3-at)$ , akkor az algoritmus befejeződik; ellenkező esetben a 22-es operátor növeli a feszültségparaméter értékét, és a 23-as operátor a vezérlést a 15-ös operátornak adja át.

2. Matrix szorzó program

Az alábbi program két huszadrendü négyzetes matrix összeszorzását végzi el.

> DIMENSIOh A (20, 20,) B (20, 20) READ 1, A, B, M, L, N  $7$  DO 4 J=1, N 1 DO 4 1=1, M  $6 \quad \text{SUM} = 0.0$ 2 DO 3 K=l, 1  $3$  SUM=SUM+A (I, K)  $\angle$  B (K, J)

- 5 PUNCH 1, SUM
- 4 CONTIMJE
- 8 STOP

A program elemzését az olvasóra bizzuk.

3« AZ ALGOL - 60

Az elektronikus számológépek programozása lényegében algoritmusoknak a "gép nyelvén" történő felirását jelenti.

Ez a felirás, mint már mondottuk, erősen különbözik attól, ahogyan például az adott eljárást emberek számára közöljük. Az algoritmusok "közlésének" szokásos matematikai nyelve nemc.sak azért nem alkalmas a gépek esetén, mert hetüket és különféle jeleket tartalmaz, hanem azért sem, mert nem elegendően preciz a gép számára. A gépi kód viszont az emberek számára "áttekinthetetlen". A matematikusok szinte az első elektronikus számológépek megjelenésétől kezdve igyekeztek megoldani e kettős nehézséget: olyan formulanyelv megkonstruálását tüzték ki célul, amely elég "preciz" ahhoz is, hogy a gépek számára irjunk fel algoritmusokat (könnyen és főleg egyértelmüen értelmezhető legyen egy konkrét gép utasitásrendszere által), másfelől ennek ellenére elég közel áll a megszokott matematikai formulanyelvhez.

A kisérletek a különféle "autokód" tipusu, az előbbi fejezetben ismertetett nyelveken keresztül vezettek el az ALGOL (Algorithmic Language) formulanyelv megteremtéséig.

Az ALGOL-formulanyelvet 1958-ban egy Zürichben tartott konferencián kezdeményezték, ill. dolgozták ki; és 1959-ben közölték az első valamelyest kiforrott változatot. Ezután több konferencián e célból létrehozott bizottságok vizsgálták és egészitették ki ezt a változatot, a Communications of the ACM folyóirat által megindított vitához beérkező javaslatokat figyelembe véve. A most ismertetendő ALGOL-60 formulanyelvet 1960 januárjában Párizsban fogadták el azzal, 150

hogy egy ideig nem is változtatnak rajta, abból kiindulva, hogy az állandó változtatás lehetetlenné tenné a nyelv nemzetközi alkalmazását, pl. algoritmusok cseréje céljából.

Az ALGOL-nyelvnek három változatát, "szintjét" különböztetjük meg:

 $a/$  Hivatkozási nyelv (Etalon-nyelv)

b / Publikációs nyelv

c / Gépi reprezentánsok

A formulanyelv ezen szintjei nem a strukturában, hanem csupán a használt jelek tipusában különböznek egymástól,

A hivatkozási nyelv: a bizottság "munkanyelve", a nyelv etalonja, a definiáló nyelv. Ez a nyelv az alap és vezérfonal a forditóprogramok készitésénél, valamint minden gépi reprezentáns számára. Az ALGOL - alapján készült főbb közlemények ezen a nyelven jelennek meg,

A publikációs nyelv a kézírásnak és nyomdatechnikának megfelelően a hivatkozási nyelvhez képest változtatásokat enged meg (pl. indexeket, közöket, exponenseket, görög betűket) .

Ez a nyelv számitási eljárások leirására és közlésére használható,

A publikációs nyelvben használatos jelzések országonként különbözhetnek egymástól, de biztositani kell, hogy e jelölések kölcsönösen egyértelmű megfelelkezésben legyenek a hivatkozási nyelvvel.

A gépi reprezentánsok a hivatkozási nyelvnek olyan változatai, amelyekben a hivatkozási nyelv egyes jeleit a gép bemeneti berendezésén szereplő jelekkel cserélünk fel. Az adott gépre kidolgozott forditóprogram ezen a nyelven felirt programok forditására képes.

A következőkben a hivatkozási nyelvet ismertetjük.

#### Az AlGOl-nyelv szerkezete

Az ALGOL-nyelv - mint minden más nyelv - megadott jelek, szimbólumok kombinációjából alkotott "szavakból" áll. A megengedett jelhalmaz: a betűk, a számjegyek, különféle müveleti jelek, zárójelek és néhány egyéb jel pl., :,  $\uparrow$ ,  $=$ ,  $\rightarrow$ , stb. A betüjelekből alkotott néhány szó a felsoroltakkal együtt az alapjeleket alkotja. Azokat az alapjeleket, amelyek egyuttal angol szavak is, nyomtatásban vastagon szedjük, kéziráskor, gépiráskor pedig aláhúzzuk. Jegyzetip-besser ser aláhnzást alkalmazunk. (Pl. real)

Az alap jelek segitségével kife jezések irhatók fel; ezek közül pl. a számitási algoritmusok leirására szolgáló aritmetikai kifejezések a megszokott, a matematikában alkalmazott aritmetikai kifejezésekhez hasonlóan, számokat, változókat, függvényeket tartalmaznak.

Az aritmetikai kife jezésekből bizonyos szabályok alkalmazásával formulákat, un. elemi vagy értékadó-utasitásokat hozhatunk létre.

Az értékadó-utasitások bizonyos "adminisztrativ", nem aritmetikai utasításokkal összekapcsolva egy nagyobb egységbe, un. összetett-utasitásokká vonhatók össze. Egy összetett utasítás értékadó-utasitásokon kivül elágazási (döntési), ismétlő (ciklikus) utasitásokat is tartalmaz. Az értékadó utasitásokat "utasitászárójelek" segitségével fogjuk össze.

Az utasításokban szereplő jelkombinációkat valamilyen módon specifikálni kell, azaz információkat kell adni arra nézve, hogy mit jelentenek. Közölni kell, hogy egy előfordu-1ó változó milyen tipusu értékeket vehet fel (egész, "lebegőpontos" stb); meg kell adni az összetett utasitásban szereplő "tömbök" (vektor, matrix) dimenzióját, stb. Minden

egyes összetett utasitást ilyen közleménnyel, un. deklarációval látunk el; a deklarációval rendelkező összetett utasitást, mint - ebben az értelemben - zárt egységet, blokknak nevezzük.

Az olyan összetett utasitást, amely önálló, azaz nem része más utasitásnak és nem használ fel olyan utasitásokat, amelyek nem szerepelnek benne, programnak hívjuk.

## Az ALGOl-nyelv leírásának módja

Bármely nyelvet kétféleképpen lehet leirni. A szintaktikus leirás lényegében a nyelvben előforduló összes szó felsorolása. A szemantikus leirás viszont tartalmi; a szavak egymás közötti kapcsolatából származó belső összefüggéseket, a lényeget, az értelmet fogja meg; pontosabban szólva az egyes szavak vagy kifejezések jelentését fejezi ki. Az ALGOLnyelv szintaktikus leirása "axiomatikusan" preciz; forditóprogramok készitésénél feltétlenül ebből kell kiindulni. Megérteni, ill. szemléletesen leirni a nyelvet viszont, bár esetleg kevésbé pontosan szemantikusán könnyebben lehet.

Mi a nyelv ismertetését ugy oldjuk meg, hogy általában az egyes szavak szemantikai jelentésére utalunk, ugyanakkor meghagyjuk az eredeti, szintaktikus leirás csoportositását. Függelékként közöljük a nyelv rövid szintaktikus leirását is.

#### Az ALGOL-nyelv alapjelei

1, Betűk

Betükön a latin abc nagy és kisbetüit értjük.

## *2.* Számjegyek

Az ALGOL-nyelvben a tizes számrendszer tiz ismert *(arab)* számjegyét használjuk (0, 1, 2, ..., 9).

#### 3. Logikai értékek ,1elei

Mint ismeretes, a két értékü (szokásos) logikában bármely logikai változóhoz két értéket rendelünk hozzá: egyik érték az igaz érték, a másik a hamis. Az igaz ill. hamis jelet szokás 1-gyel és 0-val is jelölni. Az ALGOL-nyelvben ezen két értéket a

 $true$ <br> $==$ 

#### false  $= - -$

alapjelekkel jelöljük.

#### 4. Elhatároló jelek

Elhatároló jeleknek az olyan jeleket nevezzük, amelyek ALGOL-kifejezések képzésében az előbb említett jeleken kivül felhasználhatók (pl. műveleti jelek, zárójelek stbj.

# 4.1 Műveleti jelek

Az ALGOL-nyelvben is az eljárások, az algoritmusok, lényegében megadott sorrendben elvégzendő müveletekből állnak. Müveleten valamilyen elemi eljárást értünk (pl. összeadás, összehasonlitás, vezérlésátadás stb.).

#### 4.1.1 Aritmetikai müveletek jelei

Ebbe a csoportba tartoznak a megszokott alapmüveleti jelek, valamint a hatványozás és az aritmetikai osztás jele:

> Összeadás: + Kivonás: Szorzás: x 0 s ztás: Hatványozás: 1 Aritmetikai osztás: : (egész osztás, lásd ké-) sőbb^

# 4.1.2 Logikai müveletek jelei

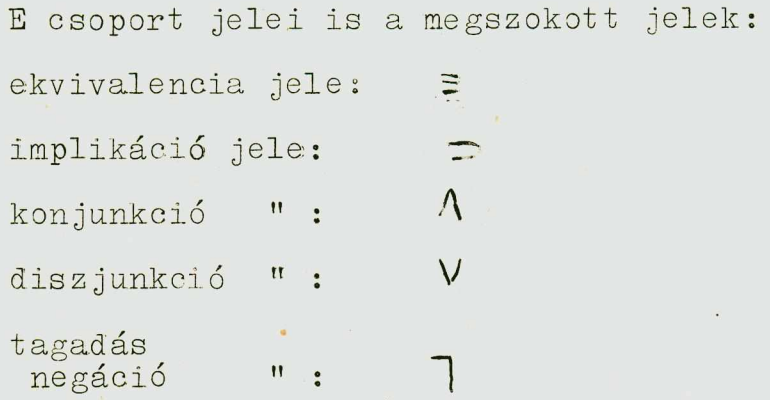

# 4.1.3 Reláció-jelek

E csoportba a megszokott relációjelek (összehasonlitójelek) tartoznak:

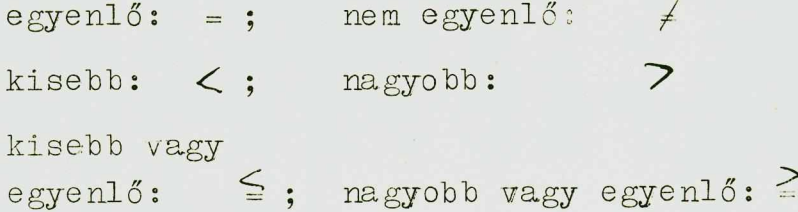

# 4 .1 .4 Záró jelek

Az ALGOL-ban a következő tipusu "zárójeleket" vezették be :

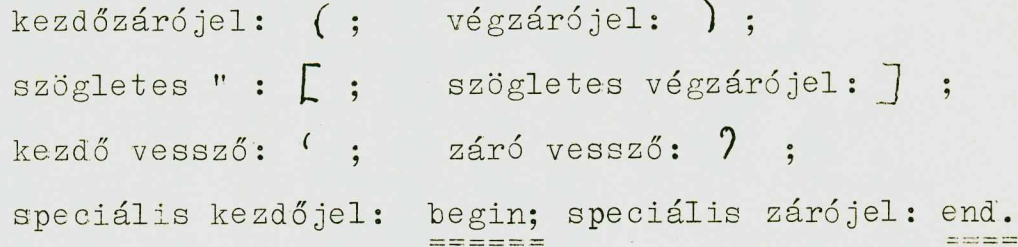

# 4.1,5 Elválasztójelek

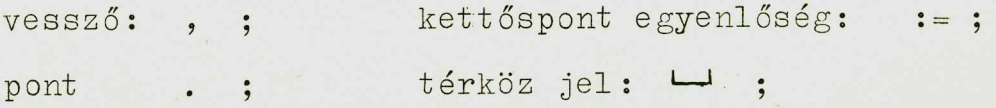

kettőspont: :; pontosvessző: ; ; kitevő- exponens jele: 10 "lépés" jel: step  $"ig" - je1:$  until "megjegyzés" jel: comment "amig-csak"-jel: while

Utóbbi jelek tartalmi jelentéséből is következtethetünk arra, hogy az ALGOL-nyelven felirt algoritmusokban mi a szerepük:

A step jelet ciklikus eljárások felirásánál használjuk: step 1 pl. azt jelenti, hogy egy egységgel kell megnövelni a ciklus adott paraméterét.

Az until jel ugyancsak a ciklikus eljárásoknál nyer alkalmazást: until 89 pl. azt jelenti, hogy az adott ciklusparaméter 89-ig megy el.

A comment-jel egy "adminisztrativ" jel: azt jelenti, hogy az utána következő jelek (szavak) sorozata nem más, mint "kommentáló" szöveg, ami egy adott "ALGOL-programnak" gép által történő forditása esetén a gép számára nem "mond" semmit, csakis a program olvasói, alkalmazói részére. (Pl. az eljárás rövid, szavakkal történő leírása.)

A while - jel ciklusos algoritmusok felirásánál szerepel .

#### **4**. **1.6** Leklarátor-jelek

Ezen jelcsoport elemei az utasitások deklarációjában, bizonyos ALGOL "objektumok" tulajdonságainak leírásában vesznek részt. Mint emlitettük az utasitásokban szereplő

jelek tulajdonságait (változók jelei, függvények jelei stb.) valamilyen módon előre specifikálni, "deklarálni" kell.

A deklarátor jelek az alábbiak:

own  $Boolean$ <br>======== integer  $real$ <br> $=$  $=$  $=$ array switch procedure

Ezen jelek jelentését a deklarációk leirásánál ismertetjük majd.

#### 4 .1 7 Vezérlő jelek

A vezérlő jeleket az algoritmus felirásában "vezérlésátadó" operátorok felirásánál használjuk. Ezek az alábbiak:

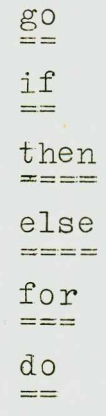

A fenti alapjelek tartalmi jelentésére a jelekhez hozzárendelt angol szó (ill. magyar forditása) is utal; pontos szerepüket a megfelelő helyen leirjuk majd.

. 157

# 4.1.8 Specifikáló ,ielek

A specifikáló alapjelek az alábbiak:

string  $\begin{array}{ll}\n \text{label} \\
 =\n \text{if} \quad \frac{1}{2} \text{ and } \quad \frac{1}{2} \text{ and } \quad \frac{1}{2} \text{ and } \quad \frac{1}{2} \text{ and } \quad \frac{1}{2} \text{ and } \quad \frac{1}{2} \text{ and } \quad \frac{1}{2} \text{ and } \quad \frac{1}{2} \text{ and } \quad \frac{1}{2} \text{ and } \quad \frac{1}{2} \text{ and } \quad \frac{1}{2} \text{ and } \quad \frac{1}{2} \text{ and } \quad \frac{1}{2} \text{ and } \quad \frac{1}{2} \text{ and } \quad$  $value$ <br>======

Az ALGOL-nyelv jelkészletét, az előzőekben felsorolt alapjelek halmaza képezi. Egy algoritmus ALGOL-nyelven a fenti alapjelekből alkotott szavakból (az alapjelek meghatározott elrendezése) áll. Az ALGOL-nyelv bővebb, mint a hétköznapi nyelv, amelyben csak betük kombinációjából előálló szavak és számjegyekből álló számok szerepelnek; bizonyos értelemben azonban szükebb, mint a matematika nyelve (nem szerepel pl  $\int$  -jel,  $\frac{1}{2}$   $\infty$  -jel,  $\sum$  jel stb.). Szerepelnek viszont az ALGOL-ban olyan alapjelek, amelyek a matematikai nyelvben nem fordulnak elő (pl. go, to, until, stb.) mint alapjelek.

A betűkből á lló és az angol nyelvben szemantikus je - ; biró alapjelek (angol szavak) magyar forditás: a következő:

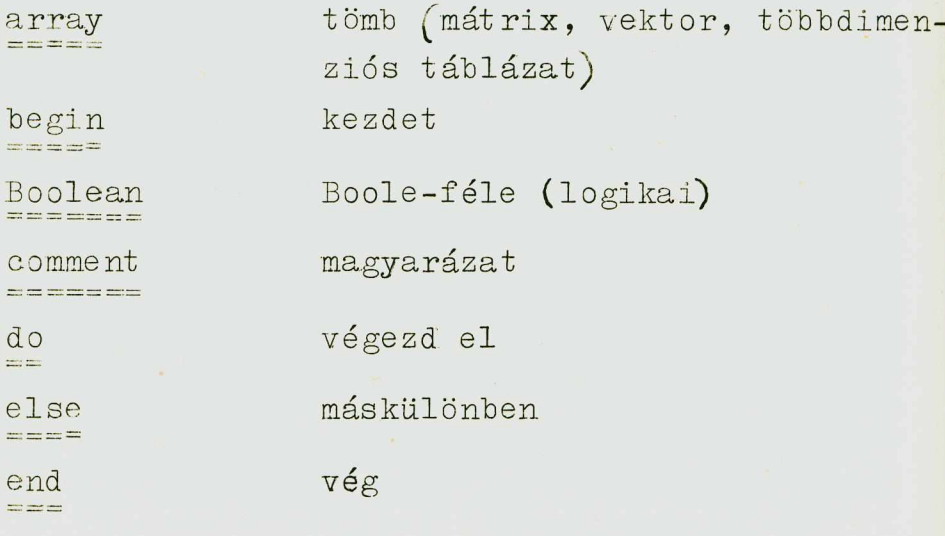

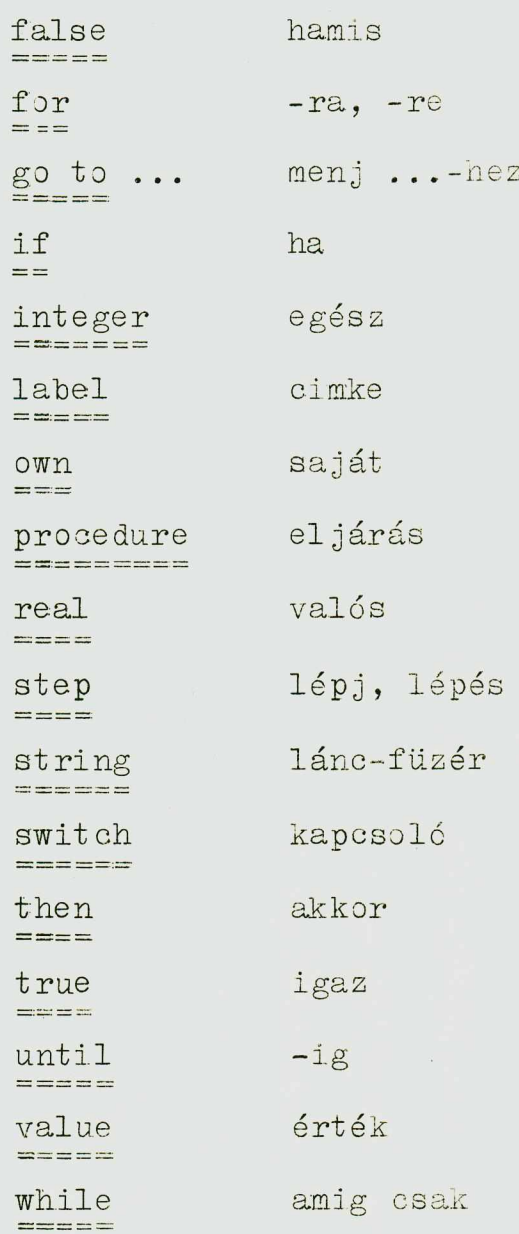

## Az ALGOL-nyelv alapfogalmai.

Mint emlitettük, bármely ALGOL nyelven felirt algoritmus a felsorolt jelek valamilyen kombinációjából áll. Az algoritmus maga jelekből álló szavakra bomlik; ezen szavak bizonyos önálló egységet képeznek. A következőkben az "ALGOL szavak" tipusait soroljuk fel; pontosabban szólva azt ismertetjük, hogy egy ALGOL-nyelven felirt algoritmus-

ban milyen önálló, kisebb és nagyobb egységek szerepelhetnek .

# a / Számok

A számok az ALGOL-ban is helyértékek alapján egymásmellé rendelt számjegyekből állnak. A felirásnál a tizes számrendszert használjuk. Az egész számokat integer-tipusuaknak (fixpontos), a tizedes számokat real-tipusuaknak nevezzük ("lebegőpontos").

Irásmódjuk a szokásos: lehetnek előjelesek, vagy (pozitiv szám esetén) előjel nélküliek. A "tizedes-vesszőt" ponttal jelöljük.

Ha a számokat normál-alakban (mantissza kitevő) irjuk fel, akkor a kitevő-alapjelet (10) alkalmazzuk. Pl.: a 5.76.10 ^ számot **5**. **762**^**06** alakban Írjak.

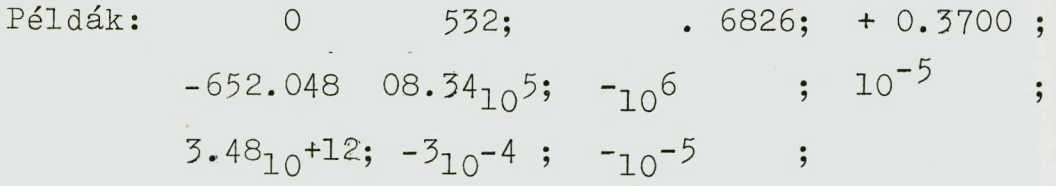

b/ Azonositók

Az ALGOL-ban betűk és számjegyek valamilyen kombinációját, amellyel az algoritmus részeit, ágait; az algoritmusban szereplő mennyiségeket vagy ezek csoportját (a tömböket) megnevezzük: azonositóknak hivjuk. Az azonositó tehát egy olyan ALGOL-fogalom, amely valamilyen ALGOL-beli objektum neve.

> Pl. Hőmérséklet Myomás H20 ELÁGAZÁS 2.

# c/ Változók

A változó nem más, mint egy érték jele, jelölése. (Értékben a szokásos fogalmat értjük.) A változó által reprezentált értéket bárhol felhasználhatjuk és an. ertékadó utasitások segitségével a változó értékét megválto tathatjuk. (Gépi nyelven szólva: a változó egy gépi rekesz cimének jelek egy bizonyos sorozatával kife jtett szimbóluma.

Minden változó egy azonositóval jelölhető (betük és számjegyek kombinációja, Pl.

béta;

kapacitás,

A 32, Omega, Epszilon.

A változók típusai

A változó lehet egész, valós, vagy logikai érték jele. Ennek megfelélően a változók lehetnek:

> $\begin{array}{c}\n \text{real} \\
>  \text{real}\n \end{array}$ integer Boolean

tipusuak, E megjelöléssel a tekintett változó szóbajövő értékkészletét határoljuk be.

Az algoritmusok deklarációs blokkjában (lásd később), amikor a változókat felsoroljuk, a fenti jelekkel irjuk le a tipusokat.

Egy változó értékén mindig ugynevezett aktuális értéket értünk: ez nem más, mint az az érték, amit abban a pillanatban, amikor erre hivatkozunk, a változó felvesa - ill. a gépi reprezentálásra gondolva, annak a rekesznek a pillasatnyi tartalma, amelynek a cimét a változó azonositója je-181i ki.

Egy real tipusu változó értéke mindig *v*alamilyen módon (pl. a gép számjegykapacitása álta) korlátozott nagyságu, és számjegyű valós szám lehet.

Egy integer tipusu változó értéke pedig egy ugyancsak valamilyen módon korlátozott nagyságu és számjegyü egész szám.

Egy Boolean tipusu változónak két értéke lehet: a true a lapjellel je lölt igaz érték (1) és a false a lapjellel jelölt hamis érték (0).

Egy változó jelölhet olyan értéket is, amely egy,vagy többdimenziós sokaságnak, un, tömbnek az eleme. Pl. vektorkomponens; mátrix elem stb .) Ebben az esetben a változókat indexszel lát juk el.

## Indexek

Az index fogalma az ALGOL-ban megegyezik a matematikában megszokott indexfogalommal; az indexes változót azonban nem a megszokott módon jelöljük, hanem az egy adott változóhoz tartozó indexeket a változó után szögletes "indexzárójelbe" ir juk. Az index nélküli változót skalár változónak, az indexes változót pedig tömbnek hívjuk az ALGOL-ban.

Az indexek lényegében integer-tipusu változók, azaz olyan változók, amelyek egész értékeket reprezentálnak. Az index maga is lebet indexes változó.

Példák.  $\left[5, 5\right]$ 

 $[$  sin  $\mathbf{n} \times \mathbf{p}$ ,  $,$   $\mathbb{P}$   $[$   $\mathbb{S}_2, 1, 4]$ n p  $\left[\begin{matrix} 1 \end{matrix}\right]$ :  $\begin{matrix} 1 \end{matrix}$  ;  $\begin{matrix} 1 \end{matrix}$  ,  $\begin{matrix} 1 \end{matrix}$  ,  $\begin{matrix} 1 \end{matrix}$  ,  $\begin{matrix} 1 \end{matrix}$  ,  $\begin{matrix} 1 \end{matrix}$  ,  $\begin{matrix} 1 \end{matrix}$  ,  $\begin{matrix} 1 \end{matrix}$  ,  $\begin{matrix} 1 \end{matrix}$  $\mathbb{C} \left[ \begin{array}{cc} \mathbb{C} & \mathbb{C} & \mathbb{C} + \mathbb{C} \end{array} \right], \quad \mathbb{R} \left[ \begin{array}{cc} \mathbb{C} & \mathbb{C} & \mathbb{C} \end{array} \right],$ 

 $1.52$ 

Itt pl. a [i, j, k] jelentése .... a<sub>ijk.</sub> (háromdimenziós t ömb)

#### $d / A$  kifejezés fogalma

A kifejezés fogalmát a megszokott értelemben értjük és beszélni fogunk különféle fajtájáról: aritmetikai kifejezésről, logikai kifejezésről, helymegjelölő kifejezésről, elsődleges kifejezésről, feltételeket tartalmazó (feltételes) kifejezésről, függvénykifejezésről stb.

# d . 1. Függvénykifejezések

A függvény fogalma az ALGOL-ban megegyezik a megszokott függvényfogalommal: egy függvénykifejezés olyan eljárás jele, amely bizonyos adott változók értékeihez egy (vagy több) értéket rendel hozzá. A függvénykifejezést ("a függvény jelét") un. eljárás deklarációval (lásd később) "definiálni" kell: azaz a programban valahol meg kell adni, hogy egy függvénykifejezés milyen "szabályok", összefüggések alapján rendeli hozzá a "bemenő" változó (vagy változók) értékéhez a függvény értékét. A függvénykifejezés csak hivatkozik egy olyan értékre, amely a függvény-eljárás végrehajtása révén létrejön. A függvény kifejezés ennek az értéknek a jele.

A függvénykifejezések függvény jelből és aktuális paraméterérték-részből állnak.

Függvény jel az alapjelek (főleg betük) valamilyen kombinációja lehet.

A függvények az ALGOL-ban is egy vagy többváltozósak lehetnek: ezt itt ugy fejezzük ki, hogy a paraméterek száma a függvényben egy vagy több. A paraméterek a függvény "bemenetei". Egy függvénykifejezés paraméterei, "bemenetei" helyére nemcsak egy-egy betü (pl.: sinx; Epszilon  $/u, v, /$ ) irható, hanem egy tetszőleges kifejezés is. Ezt ugy kell érteni, hogy ha egy ALGOL-nyelven irt algoritmusban valamely - az algoritmusban egyébként definiált - F /x/ függvénynek  $az x = G/u$ ,  $v, ..., z/$  argumentumnál vett értékére van **szükség, akkor arra a programban**

> **P(^G^u,v,z;^ alakkal hivatkozhatunk. Ha például az P(x) függvény definíciója**

$$
F(x) = 3x^2 + \sqrt{x}
$$

**és ezt az**  $x = (5a + 2b)$  **c értéknél tekintjük, akkor az algoritmusnak azon a pontján, amelyen a fenti értékre szünségünlc van, erre egyszerűen az**

$$
F((5a + 2b)c)
$$

**alakkal hivatkozunk, aminek a Jelentése a fentiek szerint**

$$
3((5a + 2b)c)^{2} + \sqrt{(5a + 2b)c}
$$

Kiemeljük, hogy itt most a függvénykifejezések irás**módjáról van szó; arról, hogy hogyan hivatkozhatunk egy függvény értékére. Azt, hogy egy függvényt ^amelyet éppen egy függvényklfeJezés ''ak tivizál") hogyan definiáljunk, később Írjuk le (lásd eljárásdeklarációk).**

## **Példák:**

**1, J(v+s,n'^, Ennek a függvénykifejezésnek a következő a Jelentése: a - valamilyen eljárás - deklarációval adott - J^(x,y) függvény értékét k ell venni az x = v+s,y = n** helyen, ahol v, s, n valamilyen változók.

**2, S (s-5) Hőmérséklet: (Tj Hyomás: 3, Sin (^a + b/c)**

# **Szabványos 'standard' függvények**

**A szabványos függvények jelölésére megállapodásszerüen az** ÁLG-OL-ban **a következő jelöléseket tartjuk meg;**

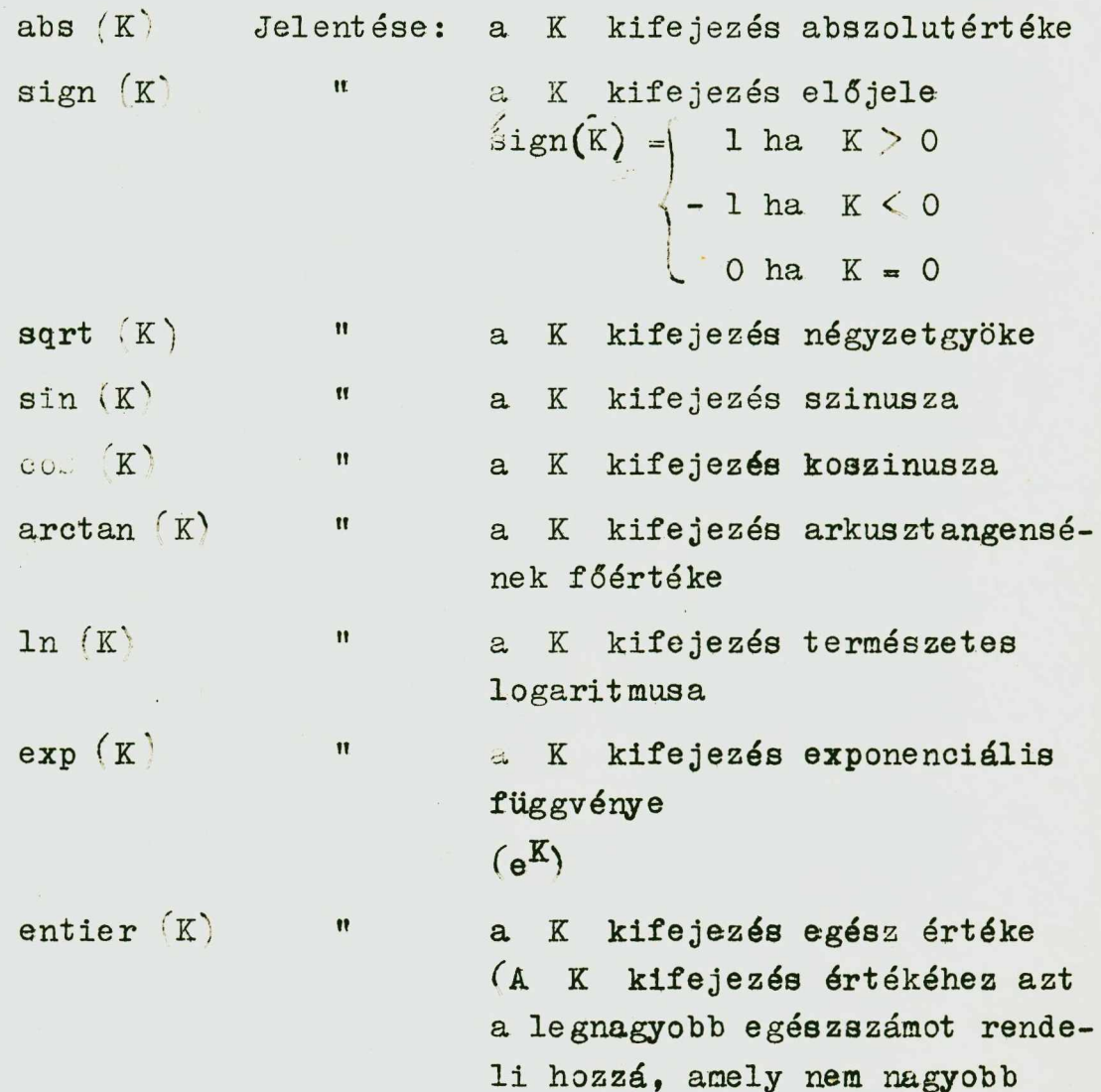

Állapodyunk raeg abban, hogy **ezeket** a **függvényeket nem** kell külön deklarálni, és a K változó értéke lehet integer tipusu is, *reasulpusu* is, a függvény értéke azonban csak rea tipusu *(kivéve a sign* (k) és az entier (\* ) függvényeket.

mint K értéke.)

# d. 2. Feltételes kifejezés fogalma

Konkrét algoritmusok felirásánál, pl. gépi programok szerkesztésénél igen gyakran fordulnak elő az algoritmus egyes helyein elágazási pontok. Ezekben a pontokban az algoritmus "irányát" megadott logikai feltételek határozzák meg. Ezen feltételek strukturája általában a következő:

ha rakkor A; különben B

ahol r valamilyen (tetszőleges alakban megadott) feltétel; A és B pedig az algoritmus két iránya.

Az ALGOL-ban feltételes kifejezésen (azaz feltételeket is tartalmazó kifejezésen) az if, then, else alapjelek segitségével létrehozott alábbi strukturáju kifejezést értjük:

if  $F_1$  then  $A_1$  else if  $F_2$  then  $A_2$  else ... e  $A_{n}$  ahol  $\Gamma_{1}$ ,  $\Gamma_{2}$ ,  $\ldots$ , i $\Gamma_{n-1}$  valamilyen logikai feltételt fejez ki (pl. logikai kifejezés; lásd később*).*  $A_1$ ,  $A_2$ , ...  $A_n$  pedig valamilyen kifejezés. Nevezzük el a feltételes kifejezés

$$
\begin{array}{|c|c|c|}\n\hline\nif & \text{then} \\
\hline\n\end{array}
$$

részét feltételnek.

A feltételes kifejezés legegyszerübb alakja kettős elágazásu:

$$
\inf_{z=1} \quad \begin{array}{ccc} \text{then} & A & \text{else} \\ \text{then} & A & \text{else} \end{array}
$$

azaz: ha  $\vdash$  teljesül, akkor: A

```
ha \vdash nem teljesül, akkor: B
```
A feltételes kifejezések több célra felhasználhatók:

szerepelhetnek aritmetikai kifejezésekben, logikai kifejezésekben, feltételes utasitásokban (1. később).

#### **d.3. Aritmetikai kifejezések**

**Aritmetikai kifejezésnek hívjuk az ALGOL-program olyan egységét, amely megadja valamilyen numerikus érték kiszámi**tásának szabályát. Az aritmetikai kifejezés fogalmának tar**talmi jelentése lényegében ugyanaz, mint a matematikában meg**szokott aritmetikai kifejezésé, különbség csak a "formában", **az Írásmódban van.**

## **Aritmetikai kifejezés szerkesztésének szabályai**

Az aritmetikai kifejezések "alapelemei" a müveletek által összekapcsolt változók. Egy aritmetikai kifejezés értékét **úgy keressük meg, hogy a változók aktuális értékein elvégez**zük a kijelölt müveleteket. (Aktuális értéknek nevezzük, mint **mondottuk, a változónak azt az értékét, amit az algoritmus végrehajtásának folyamán az adott pillanatban fe lvesz . )**

**A +, - , X/jelek jelentése ugyanaz, mint a közönséges** aritmetikában. Ezen müveletek eredménye integer- tipusu (egész) lesz, ha mindkét operandus integer-tipusu; minden más esetben real-tipusu (valós).

Az / osztási jel operandusai az integer és real **tipusu változók mind a négy lehetséges kombinációja lehet; az eredmény mindig real -t ipusu .**

Az : jel az aritmetikai osztás jele ("egész-osztás", **maradéknélküli osztás ). Ez csak integer-tipusu változókra van értelmezve, és az eredmény is integer-tipusu, mégpedig** az alábbi módon definiálva:

 $a \div b = \text{sign}(a/b) \times \text{entier}(abs(a/b))$ 

Az  $\uparrow$  jel a hatványozás jele. A hatványozás folyamán **az alap és a kitevő típusától függően az eredmény típusát az alábbiak szerint kapjuk:**

Jelöljünk i-vel egy egész-tipusu, r-rel egy valós tipusu és a a-val egy akár egész-, akár valós-tipusu szá**mot .**

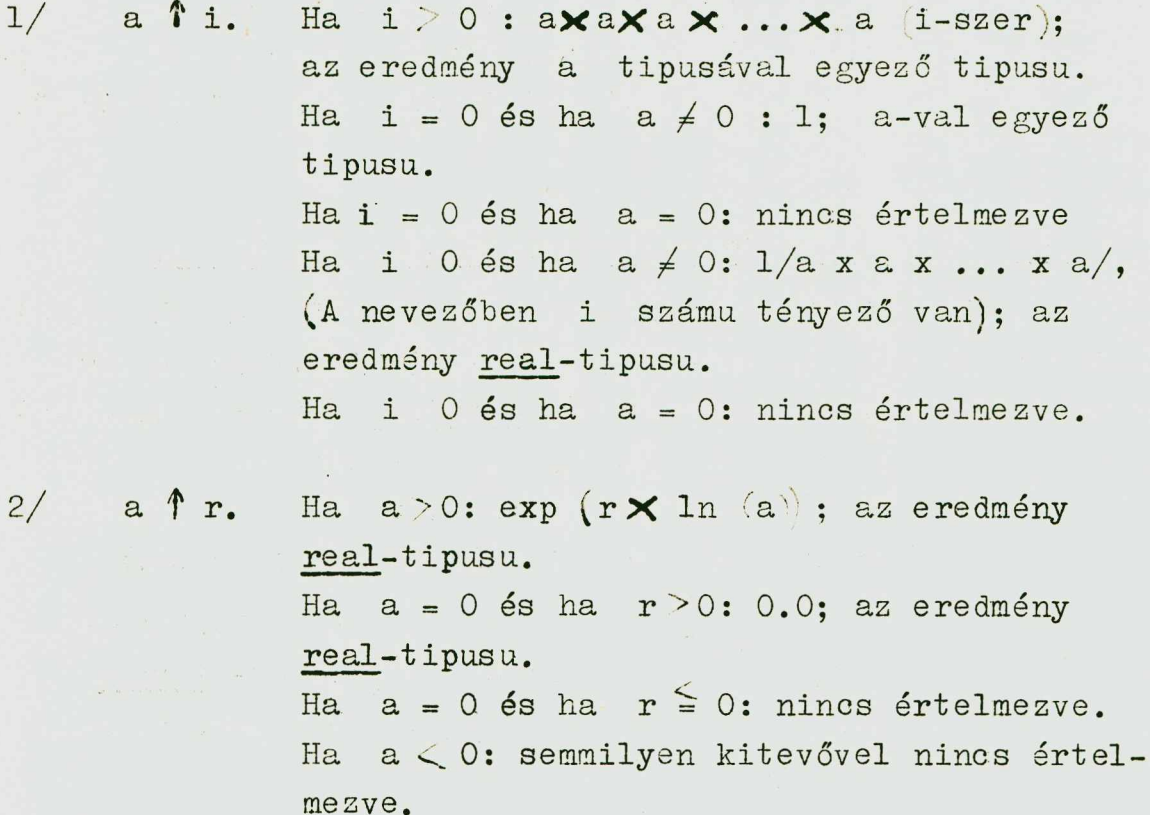

#### **A műveletek végrehajtásának sorrendje**

**A műveletek végrehajtási sorrendjét az ALGOL-aritme**tikai kifejezésekben is zárójelekkel jelöljük ki. A müveletek végrehajtása általában balról jobbra és zárójelek hiá**nyában az a lább i elsőbbségi szabályok betartásával történik:**

```
első a hatványozás i f )
második a multiplikativ müvelet x, /, +/harmadik az additív művelet /+,
```
**Az aritmetikai kifejezéseknél használni fogjuk még** az alábbi - voltaképpen a közönséges algebrából vett meg**nevezéseket .**

Elsődleges (vagy egytagu) kifejezés. Elsődleges kifejezésnek nevezünk egy előjel nélküli számot, vagy egy **változót, vagy egy függvényt.**

> Pl. 7.395<sub>10</sub>-8 **összeg**  $W [i + 2]$  $cos (y + z \times 3)$ .

## **Tényező**

**Tényezőn is lényegében az aritmetikai értelemben vett tényezőt értjük. (Egy szorzatkifejezés egyik szorzandója.')**

**Példák;**

Omega a 
$$
\uparrow
$$
 cos (y + z  $\times$  3)  
7.395<sub>10</sub>-8 $\uparrow$  w [1+2] $\uparrow$ (a-3/y + vu $\uparrow$  8).

## Tag

**Tagnak nevezzük valamely összegkifejezés egyik összeadandó j át .**

**Példa:**

w [i+2] 
$$
\sqrt{a-3/y} + vu - 8
$$
).

#### **Feltétlen aritmetikai kifejezés**

Feltétlen (feltétel nélküli) aritmetikai kifejezésen **olyan aritmetikai k ife jezést értünk, amely nem tartalmaz** semmilyen feltételt.

**Példa:**  $U-Yu + \text{omega}$ ga , összeg  $\text{cos} (y+i\sqrt{3})$  7.394<sub>10</sub>-8  $\int \sqrt{\pi} \left[ i + 2, 8 \right] \int \left( a - 3 / y + vu - 8 \right)$ 

Egy aritmetikai kifejezés szerkezete a következő le**het ;**

**Feltétel Fe ltétlen aritme-! else t ika i k ifejezés | ==== Aritmetikai kifejezés**

**vagyis:**

**i f** *p* **then else ; azaz -=== 1 A** ~ = **B**

ha  $\overline{F}$  akkor A különben B, ahol A és B arit**metikai kifejezések.**

**Példa;**

 $1/$  if q  $>$  0 then S + 3 $\times$  Q/A else 2XS+3 $\times$ q.

**E példa jelentése az a lább i :**

Ha q > 0, akkor a kifejezés: 3Q/<sub>A</sub> + S alaku, ellenkező **esetben 2 S + 3 q alakú; azaz ha ez a k i fe jezés valamilyen** függvényt definiál, akkor ez a következő kétágu függvény **lesz**

> **p —** *L* **2S+3q ha ha q > 0**  $q \leq 0$ .

Az else alapjel után ujra következhet aritmetikai kifejezés, azaz ez a definició "láncszerü": a definiált fogalom a definicióban is szerepel. (Természetesen következhet az else után feltétlen aritmetikai kife jezés is, mint a fenti példában láttuk.) 170

**További példák aritmetikai kife jezésekre:**

 $w \times u + Q (S + Cu)$  ? if  $a \le 0$  then  $U + V$  else if  $a \times b > 17$  then  $U/V$  else if  $k \neq y$  then  $V/U$  else 0 **aX sin (ómega X t )** 0.57<sub>10</sub>12  $\times$  **a**  $[N \times (N-1) / 2, 0]$  $(A \times \arctan(y) + z) \uparrow (7 + Q)$  $\inf$  q then n-1 else n if  $a < 0$  then  $A/B$  else if  $b = 0$  then  $B/A$  else z

**Elemezzük ki ezek közül - szemléltetés kedvéért - a másodikat, azaz az**

if  $a \sim 0$  then  $U + V$  else if  $a \times b$  17 then  $U/V$  else if  $k \neq 0$  $\neq$  y then  $V/U$  else 0 kifejezést.

**Nevezzük el ezt a k ife jezést K-nak.**

**A K k ife jezés a következő ábrával szemléltethető:**

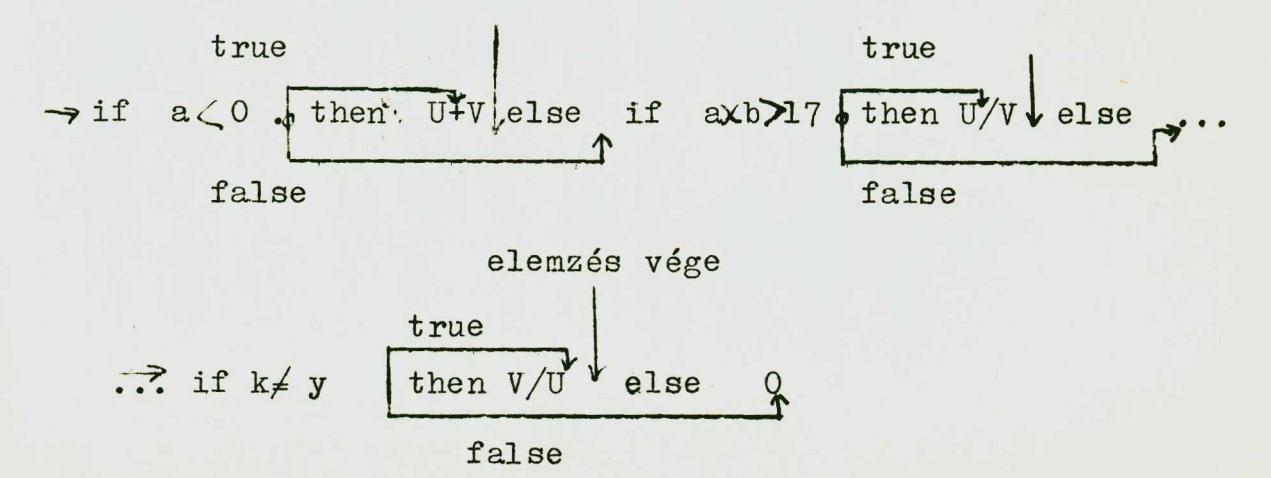

Tegyük fel, hogy minden, a kifejezésben szereplő változó aktuális értéke a K aritmetikai kifejezés "realizálásánál" adott. (Előzőleg előállitottuk.)

A kifejezés "végrehajtása" az első logikai feltétellel kezdődik: az a <0 reláció vizsgálatával. Ha ennek a logikai kifejezésnek az értéke igaz-érték, azaz true-érték, akkor az U+V feltétlen aritmetikai kifejezés "kerül végrehajtásra", azaz a K kifejezés értéke U+V értékével lesz egyenlő.

Ha az a 40 reláció nem teljesül, azaz ennek a logikai kifejezésnek az értéke hamis, tehát - alapjellel kifejezve - false -érték, akkor a K aritmetikai kifejezés "értékelése" tovább folytatódik: az else alapjel után élló, jelenleg szintén aritmetikai kifejezés vizsgálata lövetke zik.

Ennek a kife jezésnek a logikai feltétele az a $\times$  .  $1$ logikai kifejezés. Ha ennek értéke true, akkor a tifejezés értéke előállt:-  $U/V$ -vel egyenlő. Ha a logikai kifejezés értéke false-érték, akkor az else utáni rósz elemzése következik.

Ez a rész ujra logikai feltétellel kezdődik: ha a k  $\neq$  y logikai kifejezés értéke true-érték (azaz teljesül), akkor a K kifejezés értéke  $V/U$  lesz. A logikai kifejezés false-értéke esetén (azaz ha nem teljesül) a következő else alapjel utáni rész elemzése jön sorra. Ez itt egy feltétlen kifejezés (elsődleges kifejezés, vagy " egytag" ); ez lesz a K kifejezés értéke, azaz 0.

A fenti aritmetikai kifejezés a megszokott függvénytani jelölésekkel az alábbi alakban irható fel:

**1** <sup>70</sup> **(**

$$
K = \begin{cases} U+V & \text{ha} \text{ a .0} \\ U/V & \text{ha} \text{ a X b >17} \\ V/U & \text{ha} \text{ k} \neq y \\ 0 & \text{ha} \text{ sem a .0} \\ \text{sem a X b >17} \\ \text{sem k} \neq y & \text{nem teljesül.} \end{cases}
$$

Néhány kiegészitő megjegyzés az aritmetikai kifejezésekkel kapcsolatban:

1/ A tag/tényező (ill. tag + tényező) szerkezetü ki**fejezések osztást jelentenek: másszóval a tagnak a tényező** reciprokával való szorzatát, az elsőbbségi szabályok figye**lembevételével ,**

**Pl:**

 $a / bX7/ (p-q)Xv/s$ 

**jelentése**

 $((\begin{array}{cc} a & \mathbf{X} \end{array} (\begin{array}{c} b^{-1} \end{array})) \times 7) \times ((\begin{array}{c} p-q \end{array})^{-1}) \times v) \times (s^{-1})$ 

*2/* **A** val7s **tipns;.! értékeket,** számokat, **és vá l**  tozókat (illetve ezek értékeit) korlátozott pontosságnaknak tekintjük (ugy, ahogy azt a numerikus matematikában tesszük általában a "papir", illetve a gépek számjegy-kapacitása miatt.) A különböző gépek, különböző pontossággal számitják ki egy és ugyanazon kifejezés értékét. A pontatlanság mérté**két és következményeit a numerikus matematika módszereivel ke l l becsülni, számontartanl.**

## **d.4. Logikai kifejezések**

A logikai kifejezések aritmetikai kifejezésekből, logikai müveleti jelekből, logikai változókból, az if, then,

**else alapjelekből ill. ezek egy csoportjából épülnek fel. A logikai kifejezések egy logikai érték meghatározására szolgáló szabályt jelentenek.**

**A logikai változók két értékűek: értékük vagy true,** (igaz, azaz 1) vagy false (hamis, azaz 0). Ugyanigy két**értéküek a logikai függvény-kifejezések is.**

**Ahhoz hasonlóan, ahogy a számértékekkel biró változók típusát alapjellel jelöltük meg abból a célból, hogy a deklarációban történő leírásuk könnyebb legyen (reál; integer), a logikai változók, ill. függvény kifejezések típusát is jelöljük: Bqolean alapjellel.**

**A logikai műveletek (mint már azt az alapjeleknél felsoroltuk') a következők:**

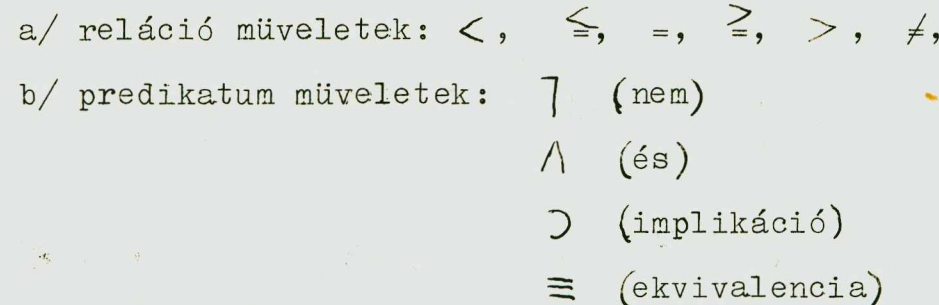

**Ezen jelek jelentését a következő táblázat tartalmazza;**

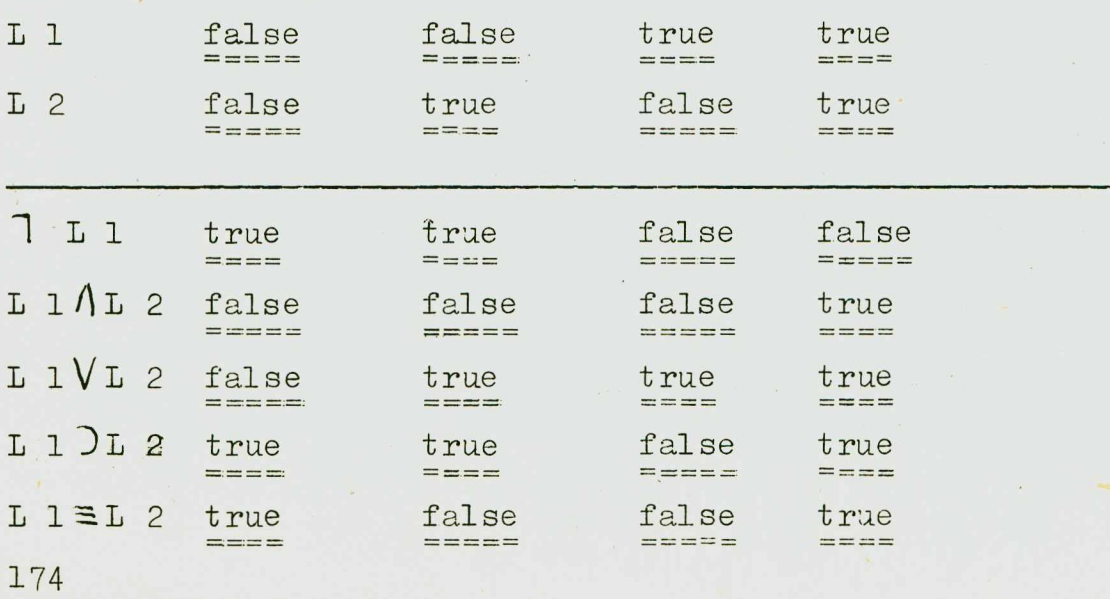

*(^k* **táblázatot fentről lefelé kell olvasni: az első két sor**ban helyeztük el az adott müveletekhez rendelhető két (L 1, L 2) változó lehetséges értékkombinációit, a további sorokban pedig az értékkombinációkhoz tartozó és a sorok balol**dalán jelölt műveletek által létrejövő értékeket. Ha például L 1 értéke true, L 2 értéke false (3.oszlop), akkor L** *lZ>'L* **2 értéke false ^3 oszlop, 4. sor).**

#### **A műveletek elsőbbségi szabályai**

**Egy logikai kifejezésben szereplő műveletek végrehajtása általában balról jobbra haladva történik, figyelembe kell azonban venni az alábbi kiegészitő szabályokat:**

**elsődlegesek: az aritmetikai kifejezések**

 $\texttt{másodlagosak:} \leqslant \texttt{,} \geqslant \texttt{,} \geqslant \texttt{,} \geqslant \texttt{,} \geqslant \texttt{,}$ **harraadlagosak; j negyedlagesek:** */\*  $ötödlegesek$ : **hatodlagosak: J** hetedlegesek:  $\equiv$ 

**A logikai kifejezések lehetnek feltétel nélküliek ^^feltétlen logikai kifejezés), /agy feltételt tartalmazók; ezeket egyszerűen logikai kifejezéseknek hivjuk.**

**A logikai kifejezés struktúrája az alábbi:**

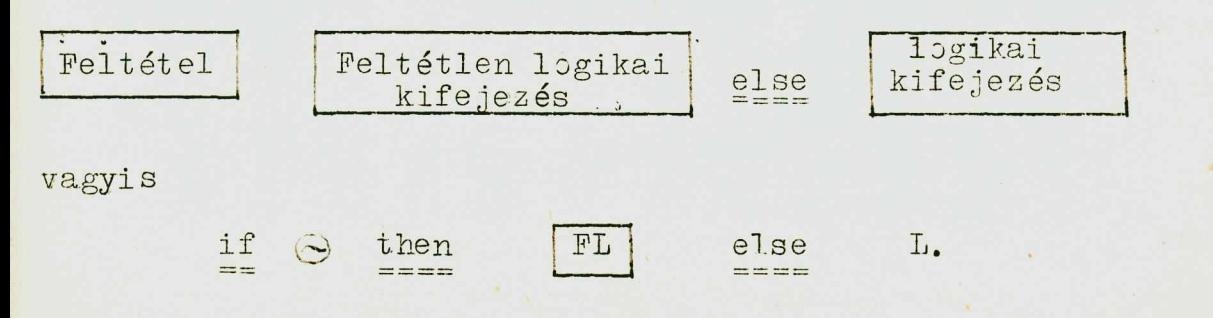

ahol  $\odot$  valamilyen logikai feltétel (reláció) FL feltét**len logikai kifejezés, L logikai kifejezés.**

**Példák:**

**Y > V V z < Q**  $a + b$   $\ge$  -5 **A**  $z - d$   $\ge$  q  $\uparrow$  2  $p \wedge q \vee x \neq y$  $g \equiv 1$  a  $\Lambda$  b  $\Lambda$   $\Gamma$  c  $V$  d  $V$  e  $2$   $\Gamma$  f  $\sqrt{2}$  the  $\sqrt{2}$   $\sqrt{2}$  $\texttt{if } k \leq 1$  then  $s > w$  else  $h \equiv c$ **if if if a then b else c then d else f then g else**  $h \lt k$ 

#### **d .5. Helymegjelőlő kifejezések**

A gépi kódokkal, vagy autokódokkal (E-autokód, FORTRAN) **fel irt algoritmusoknál is szükség van arra, hogy az algoritmus részeit valamilyen módon megjelöljük abból a célból,** hogy hivatkozás ("behivás") esetén egyszerüen ezt a hivat**kozási jelet használhassuk.**

Az ALGOL-ban is szerepelnek olyan utasitások (pl. ve**zérlés-átadás az algoritmus valamely utasítására^, amelynek "argumentuma" éppen valamilyen hivatkozási jel, amelyet az algoritmus valamely részéhez rendelünk hozzá: ezeket szokás "helymegje1ölők"-nek is hivni.**

**Az utasítások "hivatkozási jelét", helymegjelölőjét, címkének nevezzük. A cimke lehet egy természetes szám, vagy betű, és szám alapjelekből álló szó, azaz azonosító, pl.: VI7a, LAJOS**

**Az ALGOL-ban nemcsak az értékadó utasításokat "címkézhetjük" meg; mód van arra is, hogy azokat a pontokat megnevezzük az algoritmusban, amelyekben elágazás van; az ilyen "pontokat" kapcsolóknak nevezzük. A kapcsolóknak nevet ad-** **hatunk: egy kapcsoló neve tetszőleges azonosítható lehet.**

**Pl. kapcsoló 5**

**elágazás 23.**

Ha a kapcsolónév után szögletes ( $\Gamma$  ) zárójelbe valamilyen **kifejezést Írunk, azaz egy indexes kapcsolónevet képezünk, akkor azt mondjuk, hogy kapcsolókifejezés jött létre.**

# **Pl. : válassz [^n - ij**

város  $\left[\begin{array}{ccc} \text{if } y \leq 0 & \text{then} & N & \text{else} & N-1 \end{array}\right]$ 

**Egy helymegjelölő kifejezés lényegében nem más, mint egy olyan szabály leírása, amely valamely utasítás címkéjét vagy egy kapcsoló nevét hozza létre; másszóval amíg az aritmetikai vagy logikai kifejezések értékeket (szám, illetve logikai értékeket) adó szabályokat írtak le, addig helymegjelölő kifejezés feladata egy címke létrehozása.**

**A helymegjelölő kifejezés struktúrája ugyanaz, mint az aritmetikai kifejezésé, azaz**

> if  $\bigcirc$  then **B** else **m**

**ahol 0 valamilyen feltétel, B valamilyen címke, vagy kapcsolókifejezés, C pedig valamilyen helymegjelölő kifejezés .**

**Példák:**

**17 P 9** válassz  $[n - 1]$ ;

 $elágazás  $\sqrt{N-1}$$ 

kimenet  $\begin{bmatrix} \text{if } y \geq 0 \end{bmatrix}$  then K else G

## **e/ Utasítás ok**

Az ALGOL-ban - mint a bevezető részben már emlitettük **az algoritmus operatív részeit, egységeit utasitásoknak hivjuk. Az utasításokat általában a felírás sorrendjében kell végrehajtani, hacsak nem átirányító vagy feltételes utasí**tásokról van szó: ez utóbbik szerepe éppen az emlitett sor**rend megváltoztatása, a vezérlés átadása bizonyos feltételektől függően vagy függetlenül az algoritmus "ágai" közül egy ágra vagy ágak egy csoportjára.**

**Mint már a helymegjelö'lő kifejezések fogalmának ismertetésénél elmondottuk, abból a célból, hogy-az utasításokra, vagy ezek valamilyen csoportjára - pl. valamely feltételes, vagy átirányító utasításban - hivatkozhassunk ezeket cimkékkel láthatjuk el.**

**A címkéket az utasításokhoz "szabványosan" rendeljük** hozzá; egy cimkézett utasitás alakja a következő:

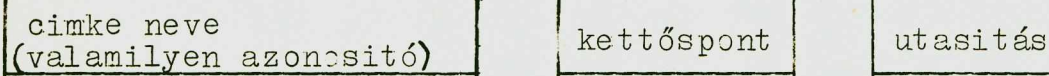

**azaz pl.**

**kezdet** 26:

**utasítás**

**vagy**

**QZOR:**

**utasítás**

**e . 1. üt as it ás t ipus ok**

**Rendeltetésük szerint az utasítások különféle típusnak lehetnek.**

# **1. Értékadő utasítások**

**Az értékadó utasítások a bennük szereplő un. baloldali változókhoz értéket rendelnek hozzá.**

Az "értékadás" jele a ":=" jel (pont - egyenlőség jel). **E jel jelentése lényegében a következő:**

**Kiszáciitandó a jel jobboldalán álló kifejezés értéke, mégpedig úgy, hogy az e kifejezésben szereplő változók aktuális értékeivel elvégzendők a kijelölt műveletek és a nyert eredmény legyen a := jel baloldalán szereplő változó értéke. (a := jel voltaképpen az aritmetikai = (egyenlőség)jelnek felel meg.)**

**Pl. a**

 $B : = C+D[i+3] + h \times q[k,j] + alfa [20]$ 

**értékadó utasítás a B változónak az**

 $5 + 7 + 3 \times 6 + 9.8 = 39.8$ 

**értéket adja, ha feltesszük, hogy**

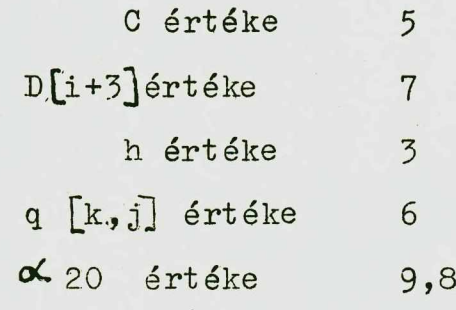

**azaz itt: B: = 39,8.**

**További példák:**

 $S: = p \; \lbrack 0 \rbrack : = n : = n+1+s$ 

**S [v,k +** *2j - 3 -* **arctan sXseta**

**Ha egymásután több : = jel szerepel, akkor az alábbi módon járunk el;**

**a/ Rendre kiszámítjuk a : = jelek baloldalán szereplő változók indexeit.**

**b/ Kiszámítjuk az utolsó : = jel jobboldalán álló kifejezés értékét-.-**

**c/ A b/ pontban kiszámított értéket veszi fel mindegyik; az : = jelek baloldalán álló változó.** Aż

S: = p  $\lceil o \rceil$  : = n : = n+l+S utasitás tehát azt jelenti, **hogy**

**n: = n + 1 + S**  $p[\overline{o}] : n + 1 + S$  $S: = n + 1 + S$ 

# **2. Átirányító utasítások**

**Az átirányító utasítások gépi kód nyelveken szólva, feltétlen ugrások. Ezen ugró utasítások, mint ismeretes, két- részből állnak: az "ugorj" műveleti kódból és egy olyan oimből, amelyre a vezérlést át akarjuk adni.**

**Az AIGOL-ban az "ugorj" műveletet a go to alapjellel fejezzük ki. Maga az átirányító utasítás két részből áll: a go to alapjelből és egy helymegjelölő kifejezésből.**

**Példák:**

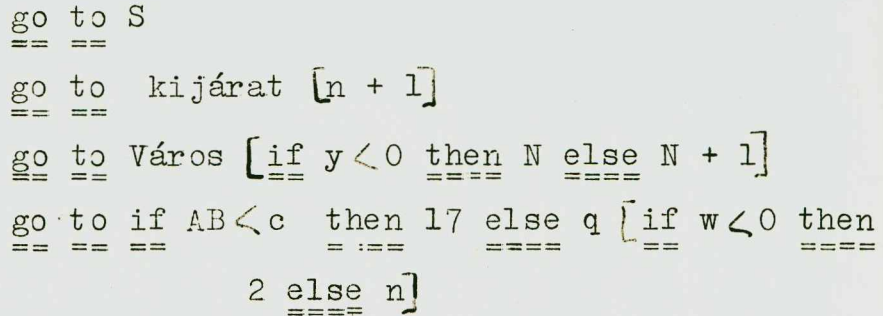

#### **3. Feltételes utasítások**

**A feltételes utasítások szerepe, tartalmi jelentése Itt is ugyanaz, mint a gépi kódoknál, ill. az autokódoknál: a vezérlést egy adott feltételtől függően az algoritmus különböző ágaira adják át.**

**A feltételes utasítások struktúráját az alábbi példák világítják meg;**

**i,f X > 0 then n : = n + 1**  $if v > u$  then  $V : q : = n + m$  else go to R **if**  $s < 0 \vee P \leq Q$  then  $AA:$  begin if  $q < v$  then  $a := V/S$  $=====$  $== == =$ else  $y: = 2 \times a$  end else if  $v > s$  then  $a := v - q$ **else if**  $v > s$  **- 1 then go to S**<br>
==== == == == == ==

#### **4. Ciklus utasítások**

**A ciklusos algoritmusok leírásának struktúrája is az ALGOL-ban lényegében olyan mint a gépi kódban, illetve az autokódban: arról tartalmaz információt, hogy mi az, amit ciklikusan ismételve kell végrehajtani (a ciklus magja) és** arról, hogy a végrehajtások száma mitől és hogyan függ (cik**lus paraméter) .**

**Egy ciklus általános szerkezete az alábbi;**

*\ r a ^ Á Á \ r* I *' í* ■ **•hoán-i+áa. ellenőrzés; U utaaitas; továbblépés; következő beállítás, ^ u t a s í t á s**

**a cikluslista kimerült**

**zuk! Egy ciklus felírásánál az alábbi alapjeleket alkalmaz-**

```
for, step, until, while, do.
      == === = === == == ======
```
**Egy egyparaméteres ALGOL-ciklus struktúrája kétféle lehet:**

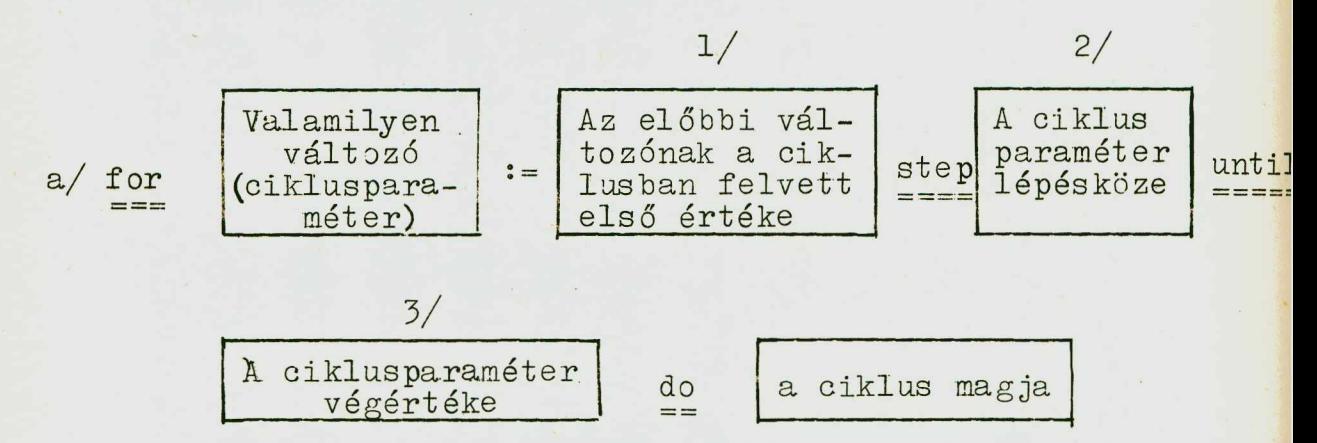

**Itt 1/ 2/ 3/ lehetnek számok, változók vagy aritmetikai kifejezések.**

Pl.: for  $k : = 1$  step 1 until h do  $= - \frac{1}{2}$ 

**E példa jelentése: a ciklus magja végrehajtandó a k paraméter függvényében (fór k); ennek 1 értékébó'l kiindulva (:=1^ 1-es lépésközzel (step** *l)* **egészen addig, amig k értéke el nem éri h értékét (antil h).**

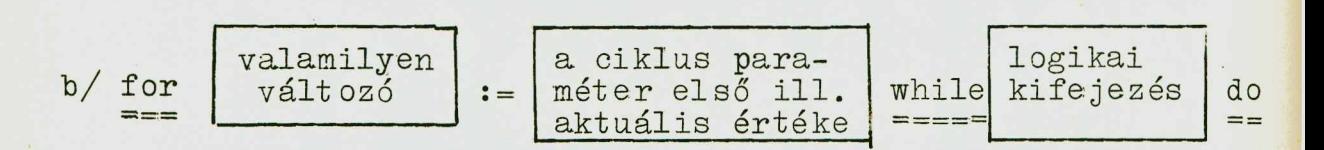

**Pl. :**

for  $j := 1$  while  $k \neq j$  do ....  $=$   $=$   $=$  $== == == ==$ 

**E példa jelentése: a ciklus magja végrehajtandó a j** paraméter függvényében (for j) mégpedig ennek 1 értékére  $(:=1)$  amig csak  $k \neq j$  teljesül (while  $k \neq j$ ). Természetesen **itt a k, valamint 1 értékét a ciklus végrehajtásakor előállítottnak tekintjük. 182**
**A többpárámét eres ciklusók is egy fór alapjellel kezdhetők; az egy-egy paraméterre vonatkozó információt vesszővel választjuk el.**

**Pl:**

**fór k : = step 1 , until h, p step 1 until n do .... További példák ciklusutasitásokra:**

for  $q: = 1$  step s until n do A  $[q]$  : =  $\mathbb{E}[q]$ for  $k: = 1$ ,  $V 1 x 2$  while  $V 1 \le N$  do for  $j : I + G, L, 1$  step 1 until  $N, C + D$  do **A CkjJJ : = B [^k,j^**

#### **5. Eljárás-utasitások**

**Az eljárásutasitások lényegében a gépi kódban és az aut okódban megismert szubrut in-behiv^ó utasitásoknak felelnek meg.**

**Az ALGOL-programban ugyanis a "szubrutinokhoz" hasonlóan un. eljárásokat (procedure^ lehet felírni: egy eljárás a "bemenetekre", az eljárás paramétereire alkalmazott valamilyen algoritmust jelent.**

Az eljárásokat eljárás névvel jelöljük meg (pl: mátrixinverzio, Absmax stb.) Egy eljárásutasitásnak tehát mindenekelőtt tartalmaznia kell a "behivandó" eljárás nevét.

**Az eljárás "bemenetel" kétfélék lehetnek.**

<u>Érték-bemeneteknek</u> vagy érték-paraméternek hiv juk az **olyan bemencteket, amelyeket olyan változó jelöl, amelynek** értékét az eljárás behivása előtt elő kell állitani. Azt, hogy **melyek az ilyen tipusu bemenetek, az eljárásban külör: dekla- • ráljuk (lásd eljárásdeklaráció).**

Az eljárások bemeneteinek másik részét formális para**méternek hivjuk. A formális paramétereket az eljárás deklarációban szintén külön deklaráljuk. A formális paramétereknél nem kell azoknak tényleges értékét előállítani, mielőtt behivnők az adott eljárást, el.egendő, ha megmondjuk, hogy a formális paramétereket milyen aktuális paraméter értékekre kell tekinteni. Az ilyen behívást "névvel történő behívásnak" hivjuk. Személtessük a mondottakat egy példával:**

**legyen adva egy eljárásunk (nevezzük SUBR-nak),amelynek' három bemenete van: B 1 , B2, B3. Tegyük fel, hogy a. S'ÜBR eljárást SUBR (Bl, B2, B3) kifejezéssel hívhatjuk be.**

**Ha mind a három bemenet értékbemenet, akkor mint mondottuk - behívás előtt ezeket az értékeket elő is kell állítani, azaz programunk szerkezete ilyenkor az alábbi lesz:**

```
\n
$$
\begin{aligned}\n\vdots \\
\text{Bl} &:= \Box \quad \text{valamilyen kifejezés} \\
& (\text{értékadó utasitások}) \\
\vdots \\
\text{B2} &:= \Box \\
\vdots \\
\text{B3} &:= \Box \\
\vdots \\
\text{SUBR (Bl, B2, B3).\n}\n\end{aligned}
$$

```

**Ha azonban pl. a B2 bemenet formális paraméter, akkor a behívás szerkezete az alábbi lehet:**

> **Bl:= Q (valamilyen kifejezés^ B3: = □ SUBR (b 1, C+A/B, B3)**

**184**

**Ilyenkor behívásnál tehát a formális paraméter helyére egyszerűen beírjuk azt a kifejezést, amelynek értékére akarjuk tekinteni az adott eljárást.**

**Az eljárás utasítások az eljárás nevét és az aktuális paraméterrészt tartalmazzák. Szerkezetük:**

**ELJÁRÁSNÉV (paraméteriist a)|**

**A paraméterlista kifejezésekből, tömbnevekből, kapcsolónevekből, eljárásnevekből áll; ezeket egymástól vagy** ", "-vel (vesszővel) választjuk el, vagy pedig a ) szó: *(* **elrendezésű jelkombinációval, ahol a szó egy tetszőleges betükombinációt jelent.**

**Példák:**

**Nyom ( a ) Rendszám: (?) Eredmény: (V") Transzponálás (W, v+l') Absmax (A, N, M, Yy, I, k )** Skalárszorzat  $(A [t, P, U] B [P, 10, P, y)$ 

**Elemezzük a második példát:**

Tegyük fel, hogy a programban "deklaráltunk" *(azaz* részletesen felirtunk) egy TRANSZPONÁLÁS (Q, k) nevü eljá**rást, amelynek két bemenete van. (pl. a mátrix mint tömb és a mátrix rendszáma). Ha a programban valahol felírjuk a**

 $TRANSZPONÁLÁS (**w**, **v** + 1)$ 

**utasítást, akkor ez azt jelenti, hogy a TRANSZPONÁLÁS-eljárást alkalmaztuk a W tömbre, amelynek rendszáma v + 1 el egyenlő. Ha a program más részén a**

TRANSZPONÁLÁS (A + 2B, k + 1)

utasítást írjuk fel, akkor ez nyilvánvalóan azt jelenti, hogy az adott eljárást az A + 2B mátrixra kell alkalmazni, amelynek rendszáma k + 1.

Ha a szóbanforgó eljárásban a Q és k nem névszerinti paraméterek (ez az eljárás felirásától függ), akkor az előbbi tipusu, azaz névszerinti behivás nem lehetséges. Ebben az esetben a Q mátrixot az eljárás behívása előtt elő kell állítani és a rendszám értékét is előzőleg hozzá kell rendelni a k változóhoz; azaz ilyenkor csak

$$
k : \mathbb{R}^2
$$
  

$$
\vdots
$$
  

$$
\mathbb{Q}: \mathbb{R}^2 \to \mathbb{R}
$$

TRANSZPONÁLÁS (Q, k) tipusu behivás lehetsé-

ges,

e .2. Utasítás fajták

Az utasitás fogalma "lépcsős"-fogalom: ezen azt értjük, hogy a "legszélesebb" utasitás-tipus, a blokk, összetett utasitásokat tartalmaz; utóbbi viszont egyszerü utasitásokból, vagy más néven alaputasitásokból épül fel.

## a/ Alaputasitások

Alaputasitásóknak tekintjük az olyan utasításokat, amelyek valamilyen műveletet, vagy műveletsort kijelölnek ugyan, de nem képezik egy adott eljárás "zárt", önálló részét, hanem csak részei egy önállóbb résznek: egy összetett utasításnak. Címkével alaputasitás is rendelkezhet.

Pl.

 $a := p + q ;$ go to ELAGAZÁS 2; **186**  $\widehat{A}G5: t := 7.365 + a \times (i+j);$ 

**Az alapútasitás okát az algoritmusban pontosvesszővel választjuk el egymástól (^nem kell minden alapút asit ásnak uj sorban kezdődnie.^ Pl.:**

> $j := 0; n [u]: = a + b [i];$  go to T  $[beta];$  $a \uparrow b + i [k];$

### **b/ összetett utasítások**

**Egy összetett utasítás struktúrája az alábbi:**

**begin**

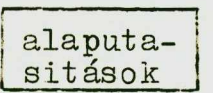

**end**

**Az összetett utasítások tehát a begin és end alapjelek közé zárt alaputasitás okból állnak. Az összetett utasítások lehetnek címkézettek is. Jelöljünk egy tetszőleges címkét C-vel, egy utasítást U-val; igy egy összetett utasítás szerkezete az alábbi módon Írható fel:**

**C: begin U end.**

**pl. :**

**P: begin h: = 0; fór j: = 1 step 1 until** min (n-j,j) do;  $h := H + (-1)$  e  $1 \times a$   $[j-e1, m-1] \times a;$ *n:-/* a  $\left[\begin{smallmatrix} j,m \end{smallmatrix}\right] = X + \text{epszilon} \times \text{r} \left[\begin{smallmatrix} p \end{smallmatrix}\right]$ 

**c/ Blokkulasitás A blokk lényegében egy önállósított "zárt" összetett**

**187**

utasítás; e két tulajdonsága azt jelenti, hogy a blokk el van látva a benne szereplő azonosítókról szóló információval is: azaz tartalmaz deklarációkat is (lásd később). A blokk is, begin alapjellel kezdődik és end alapjellel végződik. A blokk is rendelkezhet címkével.

Jelöljük itt is egy tetszőleges címkét C-vel, egy deklarációt D-vel, egy tetszőleges utasitást U-val, akkor a blokk strukturája az alábbi módon irható fel:

 $C:$  begin  $D; D; ...; D; U; U ...; U$  end

Pl. :

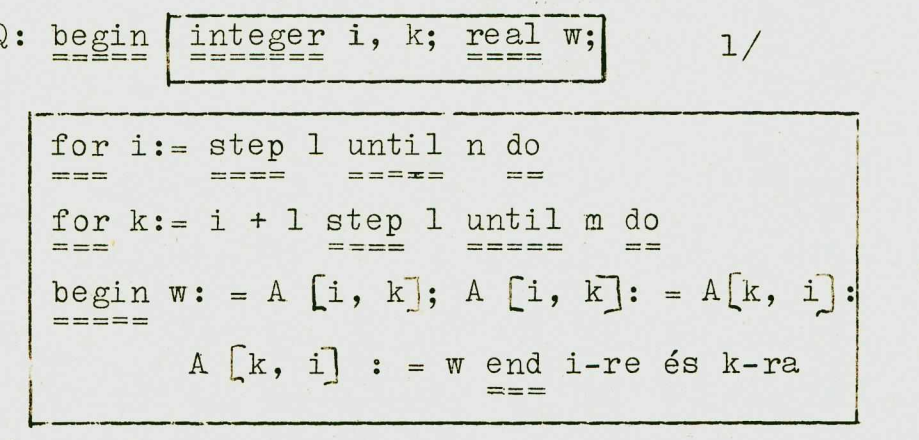

2/

#### end blokk Q  $= - -$

A Q azonosító itt egy címke, mégpedig a blokk címkéje. Az l/-el jelölt bekeretezett rész a blokkhoz tartozó deklaráció, amit mindig a begin alapjel után irunk. A 2/essel jelölt bekeretezett rész az utasításokat tartalmazza.  $\Lambda$ z első két sorban felirt utasítás ciklus utasítás, a harmadik és negyedik sorban felírtak pedig értékadó utasítások.) Az "end-blokk Q" kifejezés lezárja a blokkot.

A blókkban szereplő azonositók közül azokat, amelyeknek tulajdonsávait a blokk deklarációja írja le, lokálisaknak nevezzük az adott blokkra nézve. Szerepelhetnek a blokkban olyan azonosítók is, amelyeket a blokkon kívül deklarál-188

**tank: ezek a blokkra nézve nem iokáli.S8.k. A fenti példában az i, k, w változók lokálisak voltak, mig az A [^i, k^** tömb nem lokális a Q blokkra nézve; a blokkon kivül ter**mészetesen valamilyen módon deklarálni kell.**

## **f/ Deklarációk**

Mint többször emlitettük már, az ALGOL-programot, ill. **blokkokat deklarációval látjuk el: a deklaráció az adott blokkban szereplő azonosítók tulajdonságairól szolgáltat információt, illetve az eljárás deklaráció a programban behívott eljárások leírására szolgál.**

**A deklarációt a blokk elejére Írjuk a öegin alapjel után. Ha egy, a deklarációhoz képest külső deklarációban valamely azonosító már szerepelt, és a blokk deklarációjában újból fellép, akkor az uj deklarációtól kezdve elveszti eredeti jelentését. Azok az azonosítók viszont, amelyeket a szóbanforgó blokkban nem deklarálunk, de blokkban felhasználunk, megtartják előzőleg definiált jelentésüket.**

Ha a blokkból kilépünk (az end alapjelen keresztül, **vagy egy átirányító utasítással^, akkor az összes a blokkra nézve deklarált azonosítók elvesztik jelentésüket, hacsak a deklarációban nem szerepel egy own deklarálor alapjel. E jel hatására ugyanis az adott blokkban való minden újabb belépés alkalmával az own jellel megjelölt mennyiségek újból felveszik azt az értéket, amellyel a blokkból való utolsó kilépéskor rendelkeztek.**

A deklarációk deklarátor-alapjelekből és azonositókból **állnak. Egy és ugyanazon blokkfejben egyetlen azonosítót sem szabad egynél többször deklarálni.**

**A deklarácló'ban az egyes deklarációk**

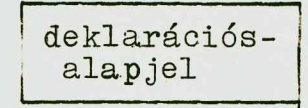

**felsorolás (vesszővel elválasztott azonosítók) i**

**szerkezetűek.**

**Pl. :**

integer x, a, beta;

**A deklarációk fajtái**

**Egy deklaráció lehet:**

**a/ tipusdeklaráció**

**b/ tömbdeklaráció**

**c/ kapcsoló deklaráció**

**d/ eljárásdeklaráció**

#### **1. Tipusdeklaráció**

**A tipusdeklarációval a blokkban előforduló változókat, illetve ezek értékeit jellemezzük; azaz az értékek** azonositóiról megmondjuk, hogy azok real, integer, vagy **Boolean tipusuak-e.**

**Szerkezetűk: a fenti három alapjel után egyszerűen felsoroljuk azokat az azonosítókat, amelyeket adott típusúnak akarunk deklarálni. A felsorolás után pontos-vesszőt Írunk.**

**Példák:**

**integer p, q, s,** real X, Y<sub>,</sub> GX, rp; Boolean A, ROOT, epsilon;

## **2. Tönabdeklaráció**

**A tömbűeklarációvai az indexes változókat, illetve az általuk képviselt tömböt deklaráljuk. A tömbdeklaráoióban megadjuk a tömbök dimenziószámát, az indexek korlátáit, és a változók tipusát.**

**Az indexek korlátáit két, egy kettősponttal elválasztott aritmetikai kifejezéssel, un. korlátpárral adjuk meg; a kettőspont baloldalán álló jelenti az adott index alsó, a jobboldalon álló pedig a felső korlátját.**

#### **Pl. :**

**7: n**

**1: n+1**

**A tömbök dimenziószámát úgy jelöljük, hogy annyi előbbi tipusu, és vesszővel elválasztott korlát párt irunk le, ahány dimenziósnak tekintjük az adott tömböt.**

**Pl.: 7:n, l:n+l, 5:38 egy háromdimenziós tömböt jelöl.**

**A dimenziószám és a korlátpár segítségével egy tömbdeklarációt a következőképpen szerkesztünk meg:**

**a/ leírjuk a deklarálni kívánt tömb tipusát,**

**b/ leirjuk az array alapjelet** 

c/ utána irjuk a tömb-azonositót

**d/ a korlátpárokat vesszővel elválasztva az azonosító után szögletes zárójelbe Írjuk.**

**Ha több tömböt deklarálunk egyszerre, akkor az egyes tömbökre vonatkozó deklarációkat vesszővel választjuk el. Az array alapjel utáni részt tömblistának nevezzük. Ha tipusjelzés nincsen, akkor az adott tömböt real-tipusunak tekint jÜK.**

Példák:

array a, b, c  $[7:n, 2:n]$  s  $[-2:10]$ own integer array A  $[i]$  c  $\leq 0$  then 2 else 1:20] real array q  $[-7:-1]$ 

## 3. Kapcsolődeklaráci ők

A kapcsolódeklaráció arról tartalmaz információt, hogy az egyes a blokkban szereplő kapcsolók milyen "ágakat" jelölhetnek ki az algoritmusban. Az ágakat valamilyen kapcsoló képviseli.

Szerkezete:

switch kapcsolónév := kapcsolólista

Példák;

switch S:= S1, S2, Q  $[m]$ , if  $v < -5$  then S3  $=$   $=$   $=$   $=$   $=$  $else$  S4 $s=$  $s$ witch  $Q: = p1$ , w

## 4. Eljárásdeklarációk

Az eljárásdeklaráció a procedure alapjel után álló el járás név vei megjelölt eljárás leírását adja meg.

Az eljárás fogalmát már emlitettük az eljárásutasitás értelmezésénél: ez lényegében nem más, mint egy olyan zárt^ egység, amely bizonyos bemenetekre realizál valamilyen algoritmust.

Egy el járás-deklaráció szerkezete az alábbi; procedure **eljárás fej | eljárás törzs** | end | eljárás név

192

## **El,járás fej**

**Az eljárás fej az eljárás nevével kezdődik. Az eljárás** *neve után leírjak a formális paraméter listát. A formális* **paraméter lista egymástól paraméter elválasztó jelekkel elválasztott paraméterekből áll. A paraméterek azonosítók. A** paraméter elválasztó jel, vagy "," (vessző), vagy ) szó **: ^ szerkezetű jelkombináció. (A szó egy tetszőleges betűkombináció.} A formális paraméterlistát j-vel zárjuk le.**

**Példák:**

1. Bessel függvény (N, FX, LX, Z) Eredmény: (J,y);

**2. Inverzió (A) rendsz. :(n) Inverz: (A l);**

**3. Q (x);**

**4. Komplex osztás {a,b,c,d} Eredmény: (e, f};**

**5. RK (x,y,n,** *FGV,* **epsz, eta, XV, YV, fi};**

**Az aláhúzott rész a példákban az eljárás neve; a többi a formális paraméterlista.**

**A formális paraméterlista után az eljárásfejben az un. értékrész következik. Ennek szerkezete:**

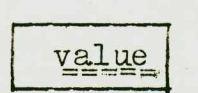

**azonosító-lista yalue (vesszővel elválasz**tott azonositók)  $\ddot{\phantom{1}}$ 

**Az azonos!tólistán azokat a paramétereket soroljuk fel, amelyeknek behívása értékszerint történik egy eljárás utasításban.**

**Pl.: value n, xo, yo, epszilon;**

**Az értékrépz után a specifikációs részt Írjuk fel az eljárás-fejben. A specifikációs rész az eljárás paramétereinek típusáról, valamint az eljárás más objektumairól tartalmaz információt, ezeket deklarálja, (tipusdeklaráció stb.}**

A specifikációs: rész a következőkből áll:

a/ Tipusdeklarációs rész: itt a real, integer, Boolean, alapjelek után vesszővel elválasztva leírjuk azokat a változókat, amelyeket adott tipusunak deklarálunk; az egyes tipusdeklarációkat pontosvesszővel választjuk el. Pl.: real a, b, omega; integer i, n, kappa; Boolean fi, lamda, u, v;

b/ Tömbdeklarációs rész; itt a

típus array formában felirt

alapjelek után felsoroljuk a. tömböket (ha típust nem Írunk, akkor az real tipust jelent).

Pl.:  $1/$  array  $x$ ,  $y$ ;

2/ integer array p, q, epszilon;

 $3/$  real array delta, r, zeta, gyök;

c/ Procedure-specifikátor

Szerkezet e :

tipus procedure<br>===========

felsorolás eljárás nevek azonositók)

E részben felsoroljuk azokat a procedúrákat, amelyeket maga a most deklarált eljárás behiv.

```
Pl.: real procedure Bessel;
      ==============
      procedure gamma 
      procedure RK L<br>=========
```
(Ha tipust nem irtunk, akkor real tipust értünk.)

## **d/ Kapcsoló, deklaráció**

**Szerkezete:**

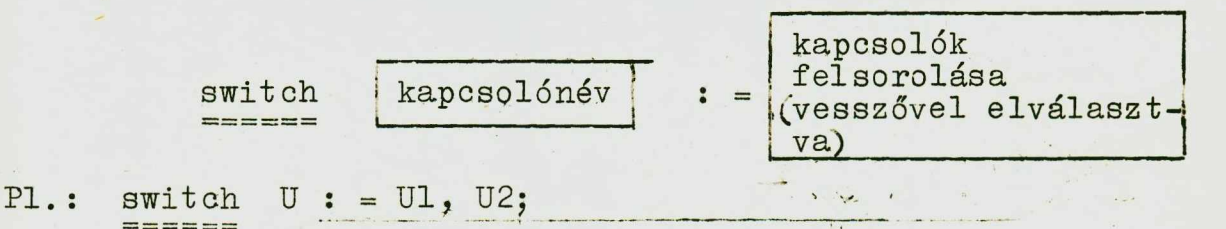

**e/ Cimke deklaráció**

**Szerkezete;**

label felsorolás

**Az eljárás fejben gomment alapjellel indítva szöveg**gel az eljárás lényege, vagy a fontosabb tudnivalók leirha**tók.**

**Az el járástörzs blokkokból áll.**

**Az eljárás deklarációt**

end eljárás neve

**szerkezetű résszel zárjuk le.**

**Példa eljárás deklarációra:**

procedure RES (n, c, alfa, mu, re, im, rt);

**value, n, c, alfa; integer n, alfa; integer array mu; array c, re, im, rt; switch P:= Ki, Be; procedure DET;** comment Az eljárás Rezultáns módszerrel megadja egy n-ed**foku polinom gyökeit.**

I **Eljárástörzs**

**Az alábbi procedure-példánkban konkrét eljárásokat Írunk le .**

**1. Példa;**

procedure Transzponálás: (a) Rendszám: (n); value n **comment az eljárás egy mátrix transponáltját képezi; array a; integer n; begin real w; integer i, k;**<br>**EVENT:** FIFT: EVENT: EVENT: EVENT: EVENT: EVENT: EVENT: EVENT: EVENT: EVENT: EVENT: EVENT: EVENT: EVENT: EVENT: E **fór i:= 1 step 1 until n do fór k:= i+1 step 1 until n do** begin  $\mathbf{w}: = \mathbf{a} \begin{bmatrix} i, k \end{bmatrix}$ ;  $== == ==$ a  $[i, k]$  : = a  $[k, i]$ ; a  $[k,i]$  : =  $w$  end end Transzponálás

**2. példa:**

procedure Absmax (a) méretek:  $(n,m)$  Eredmény: (y) **Indexek; (i,k);**

**comment y az m-szer n-es a mátrix legnagyobb abszolutértékü elemének értékével lesz egyenlő; az i és k változók pedig a megfelelő indexpár változói lesznek.**

array a; integer n, m, i, k; real y; **begin integer p, q; y : = 0; fór p: = 1 step 1 until n do fór q : = 1 step 1 until m do**  $\underline{\mathbf{i}}$ **f** abs  $(\mathbf{a} \cdot [\mathbf{p}, \mathbf{q}])$   $>$  **y**  $\underline{\mathbf{i}}$  then begin  $\mathbf{y}:$  = abs  $(\mathbf{a} \cdot [\mathbf{p}, \mathbf{q}])$ ;

**i:= p;** *k':* **= q end**

**end Absmax**

 $\ddot{\phantom{1}}$ 

**Elemezzük a második példát.**

**A procedure alapjel után az első pontosvesszőig tar**tó rész az eljárás feje. Az eljárás fejben Absmax az eljá**rás neve; a többi pedig a formális paraméterlista. Eszerint ennek az eljárásnak a paraméterei, bemenetei a következők:**

**a a mátrix neve "helye"**

**méretek; (njm); a mátrix rendszáma**

**Eredmény: fy); a mátrixnak az ép most definiálandó eljárás által kiválasztott legnagyobb elemét megnevező**

**változó (a legnagyobb elemet ehhez rendeljük ho3lzá).**

**Indexek: (i,k); a legnagyobb elem sor- és oszlopindexének értékét az i, és k változókhoz rendeljük hozzá.**

**A comment alapjel után a pontosvesszőig az eljárás rövid leirása szerepel.**

**Az**

array a; integer n, m, i, k; real y;

**rész az eljárás fej deklarációs része. Eszerint a egy egydimenziós tömb ('sorfolytonosan felirt mátrix); az n,m,i, k** változók integer tipusuak; az y változó pedig real tipusu.

**A következő sorban alapjellel egy blokk kezdődik; a blokk-deklaráéió:**

# **integer p, q ;**

**vagyis a blokk lokális azonositói p, és q. A blokk az első end alapjelig tart.**

**Aí y : = 0 értékadó utasítás az y változóhoz a**  $\circ$ **197** **értéket rendeli hozzá ( a továbhiaklan az y változó lesz az addig kiválasztott legnagyobb elem változója, azoábsi** $t$ ó ja).

**A következő utasítás kettős ciklus-utasitás. Az egyik** ciklus paraméter (a külső) p, a másik q. A külső ciklus **1-től 1-es lépésközzel n-ig megy (a sorok száma); a belső ciklus ugyancsak 1-től 1-es lépéssel megy egészen m-ig ^az oszlopok száma), a következő utasítás a ciklus magját képezi. A mag az**

if abs  $\left(a \begin{bmatrix} p, & q \end{bmatrix}\right)$  > y then

**feltétellel kezdődik, amely a p,q indexű elem értékét hasonlítja össze az y változó értékével. Ha a feltétel teljesül, akkor a vezérlést a**

begin  $y: = abs \left( a \left[ b, q \right] \right)$ ; i: = p; k:=q end

**összetett utasításra adja át (begin-nel kezdődik, end-del végződik és a két alapjel között alaputasitások vannak). Ez az összetett utasítás három értékadó utasításból álló Az első**

$$
y := abs (a[p, q]);
$$

az y változóhoz az a [p,q] változó értékét, mig a második **ill. harmadik az i változóhoz a p változó értékét, a k változóhoz pedig a q változó értékét rendeli hozzá (\_azaz az eddig megtalált legnagyobb elemet és ennek indexeit rögzíti). Az end Absmax az eljárás végét jelzi.**

**Ha a feltétel nem teljesül, akkor a ciklust folytatja,**

# **Összefoglalás**

**Az alábbiakban röviden összefoglaljuk az ALGOL-nyelv legfontosabb alapfogalmait és az egyes objektumok szerkezetét .**

**198**

## **1. változó**

**'J e l e ; valamilyen azonosító**

Indexes változó:

**Index .jele; [változók vesszővel!**  $e$ lválasztva Indexes változó jele: Azonositó | Index

## **2. Kifejezés**

**ka.ltái; a/ aritmetikai 1/ logikai c/ helymegjelölő**

**Típusai!**

a/ Feltétel nélküli **b/ Feltételes (feltételt tartalmazó^**

## **3. Utasítások**

**Fajtái;**

- **a/ alapútasitás**
- **b/ Összetett utasítás**

**Szerkezete:**

**címke begin alapút asit ások (vesszővel elválasztva) end c/ blokk Szerkezete: címke begin**

**deklaráció**

**Sösszetett i utasítások ,**

**4**

## Utasitás tipusok

a/ Értékadó utasitás

Szerkezete:

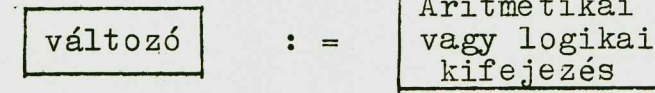

b/ Átirányitó utasitás

Szerkezete:

go to

helymegjelölő kifejezés

c/ Feltételes utasitás

Szerkezete:

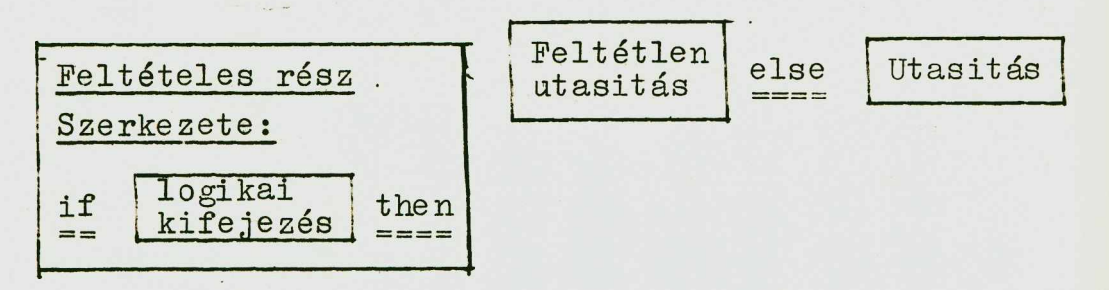

d/ Ciklusutasitás

Szerkezete:

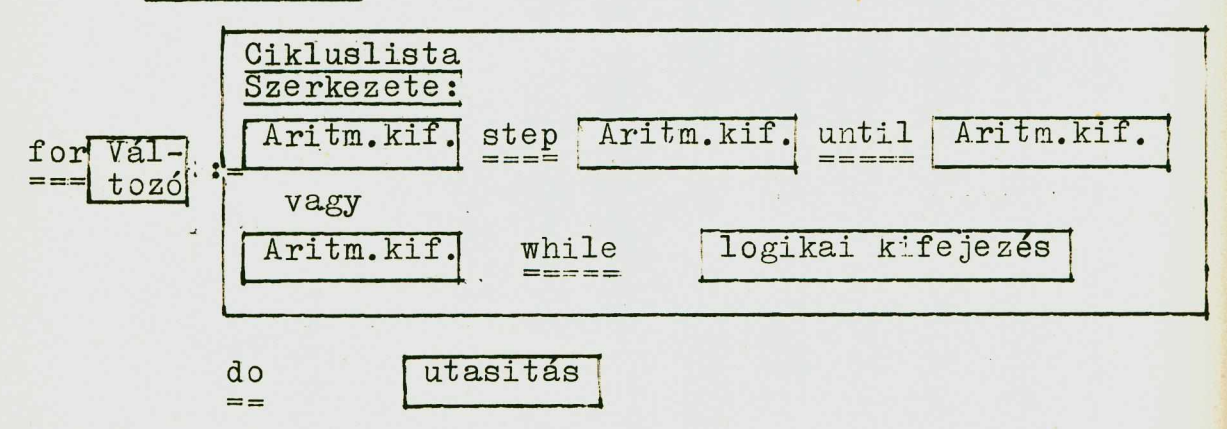

## **e/ El,járás atasitás**

## **Szerkezete:**

Eljárás név

**Aktuális paraméter-rész Szerkezete:** *f* **paraméterek \ ;paraméter elvá- } \lasztó jelekkel <**

**jezések)**

### **4. Deklaráció**

**Pajtái:**

**a/ Tipasdeklaráció**

**Szerkezete:**

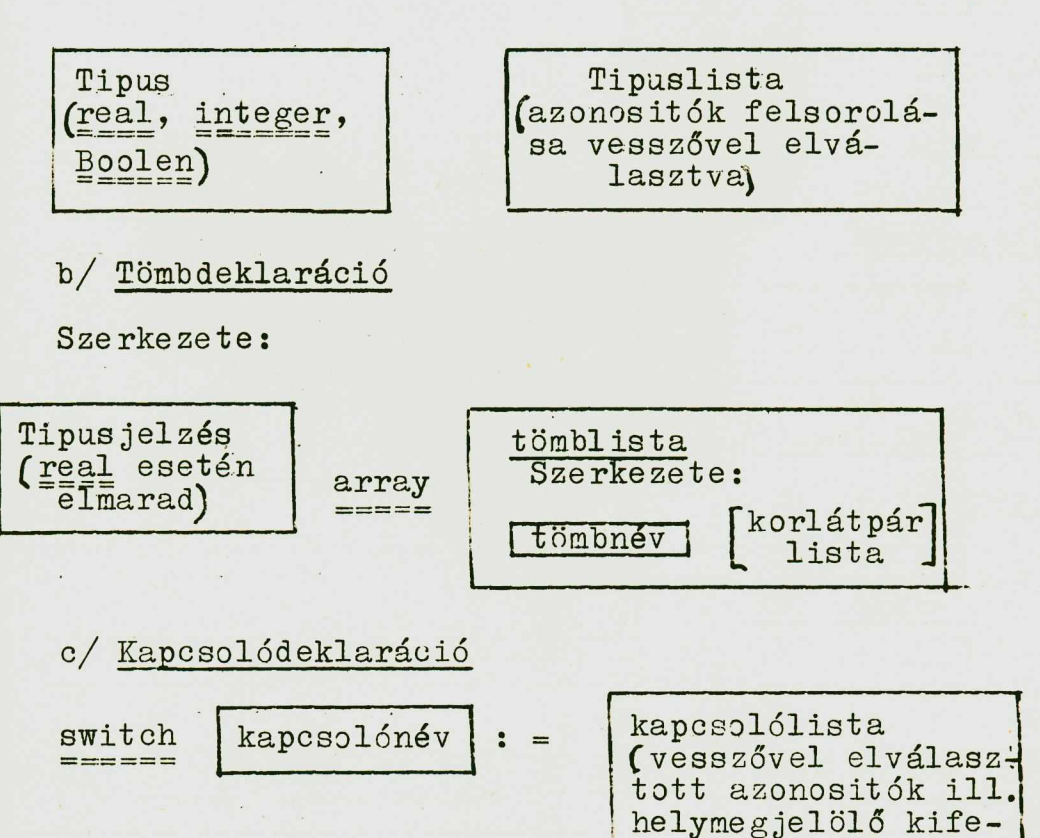

## d/ El,1árá3deklaráciő

Minden ALGOL-beli program egy szabványos módon deklarált eljárás. Bármely eljárás része lehet egy eljárásnak; bármely eljárás deklaráció maga is tartalmazhat eljárásdeklarációkat .

Szerkezete:

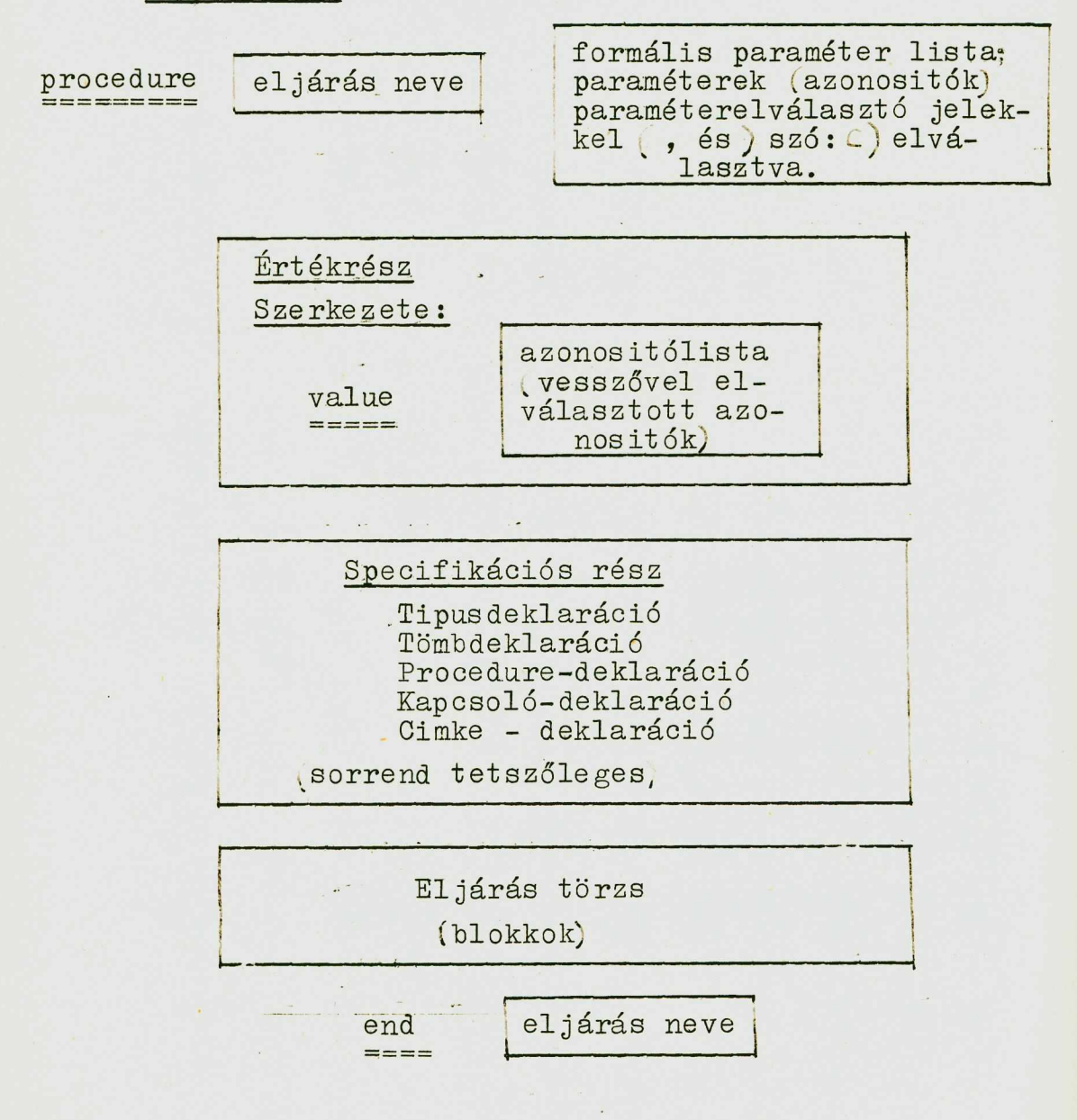

## Példák ALGOL-nyelven felirt algoritmusokra

A következőkben az ALGOL-nyelv gyakorlása céljából felirunk néhány algoritmust.

1. Interpoláció Aitken módszerrel. (lásd Communications of the ACM 11. szám 1961. nov. 497. old.)

Az Aitken módszer Lagrange-féle polinommal közeliti meg egy n+1 pontban adott függvény tetszőleges x pontban felvett értékét, mégpedig az alábbi módon:

Tegyük fel, hogy a függvény az  $x_0$ ,  $x_1$ , ....,  $x_n$ pontokban vett  $f(x_o) = f_o$ ,  $f(x_1) = f_1, \ldots$ ,  $f(x_n) = f_n$  értéke ismert. Képezzük a következő sémát:

$$
x_0 - x
$$
;  $(f_0)$ ;  
\n $x_1 - x$ ;  $(f_1)$ ;  $(f_0, f_1)$ ;  
\n $x_2 - x$ ;  $(f_2)$ ;  $(f_0, f_2)$ ;  $(f_0, f_1, f_2)$ ;  
\n...  
\n $x_n - x$ ;  $(f_n)$ ;  $(f_0, f_n)$ ;  $(f_0, f_1, f_n)$ ...  $(f_0, f_1, f_n)$ 

A sémában  $(f_0, f_1, \ldots, f_k)$  -val az  $x_0, x_1, \ldots, x_k$  pontokra támaszkodó interpolációs polinomnak az adott x pontban felvett értékét jelöltük. Ezeket az értékeket oszloponként rekurzive számithat juk ki az alábbi összefüggések alapján:

Az első oszlop k + 1-edik elemét, az

$$
(f_k) = f(x_k)
$$
  $(k = 0,1,2,...n)$ 

összefüggés alapján, a második oszlop elemeit az

$$
(f_0, f_k) = \frac{(x-x_0) f_k - (x-x_k) f_0}{x_k - x_0} (k=1,2,..., n)
$$

Ö s s ze függés alapján? a harm adik o s z lop e lemeit

$$
(f_0, f_1, f_k) = \frac{(x-x_1)(f_0, f_k) - (x-x_k)(f_0, f_1)}{x_k - x_1}
$$
 (k = 2,3,... n)

összefüggés alapján, s.i.t. a j-edik oszlop elemeit a

$$
(f_0, f_1, \ldots, f_{j-2}, f_k) = \frac{(x - x_{j-2})(f_0, f_1, \ldots, f_{j-3}, f_k) - (x - x_k)(f_0, f_1, \ldots, f_{j-2})}{x_k - x_{j-2}}
$$

összefüggés alapján kapjak.

ALGOL-nyelven az eljárás a következőképpen épithető fel

a/ Eljárás fej

procedure AITKEN-interpoláció x, f, n, X, F ;  $\frac{1}{2}$ real, array x, f; integer n; real  $X$ , F;

**Itt :**

1/ AITKEN-interpoláció az eljárás neve.

 $2/$   $(x, f, n, X, F)$  a formális paraméterlista: az eljárásban 5 paraméter szerepel:

- $x : az x_0, x_1, \ldots, x_n$  argumentum értékek tömbje
- f : az f<sub>o</sub>, f<sub>1</sub>,..., f<sub>n</sub> függvényértékek tömbje
- n ; a pontok száma,
- X : a megadott hely változója, ahol függvényértéket keressük,
- P : a megtalált függvényértéket ehhez a változóhoz rendeljük hozzá.

**3 / A**

real array  $x$ , f; integer n: real  $X$ , F; rész az eljáráshoz tartozó deklaráció.

204

Eszerint: x és f egy-egy valós tömb

n egy egész tipusu változó X, F real-tipusu változó

b/ Az algoritmus rövid leirása

Comment<sub>a</sub> Az algoritmus egy f(x függvény  $x_0, x_1, \ldots$ , x<sub>n</sub> pontokban adott értékei segitségével kiszámitja a függvény tetszőleges x helyen felvett értékét AITKEN interpoláció segitségével. Minden paraméter névszerinti; itt f az algoritmus végrehajtása folyamán törlődik, mert a részeredményeket, az f tömbhöz rendeljük hozzá;

## c/ Eljárás törzs

Az **eljárás törzs kettős ciklusból áll.** A **belső ciklu** a felirt séma egy-egy oszlopát hozza létre; ("sor-ciklus")<sup></sup> a külső pedig az oszlopok "léptetését" végzi (oszlop-ciklus).

Legyen a belső ciklus paramétere i. Jelöljük f  $[i]$ vel a j-edik oszlop i-edik elemét, vagyis az előbbi jeltléssel

$$
f_{[i]} = (f_0, f_1, ..., f_i)
$$

**első oszlop képzések**

f [1] = 
$$
(f_0, f_1)
$$
  
f [2] =  $[f_0, f_2]$   
:  
f [n] =  $[f_0, f_n]$ 

a második oszlop képzésekor

$$
f(2) = (f_0, f_1, f_2)
$$
  
\n
$$
f(3) = (f_0, f_1, f_3)
$$
  
\n
$$
\vdots
$$
  
\n
$$
f(n) = (f_0, f_1, f_n)
$$

a harmadik oszlop képzésekor

f [3] = 
$$
(f_0, f_1, f_3)
$$
  
\nf [4] =  $(f_0, f_1, f_2, f_4)$   
\n $\vdots$   
\nf [n] =  $(f_0, f_1, f_2, f_n)$  s.i.t.

 $\mathcal{E}$ 

Ezekkel a jelölésekkel a j-edik oszlop i-edik eleme az

A *(alaputasitás)* f  $[i]$ : =  $((X - x j)) \times f$   $[i] - ((X - x i) \times f i) / (X i) - X j]$ 

értékadó utasitással képezhető. Ez, mint a Comment-ban mondottuk az előző oszlop létrehozott értékeit "törli".

A sor ciklus lépéseinek száma az oszlopciklus sorszámának függvényében csökken: a sorok száma a nulladik oszlopban n+1, az első oszlopban n, a másodikban n-1, a harmadikban n-2, s.i.t. azaz a sorindex mindig j+1-el kezdődik. Ezért a belső ciklus a következőképpen alakul:

B *begin*  $t : = j + 1$  $for$   $i :$  = t step 1 until n do. belső ciklus (összetett utasitás *t* l A alaputasitás end.

A külső ciklusban a j paraméter  $0-t$ ól n-l-ig megy, ezért a kettős ciklus a következő lesz: 206

 $(Az)$  $F : = f \nvert n \rvert$  nem tartozik a ciklushoz. Haa C összetett utasitást deklarációval is ellátjuk. akkor a

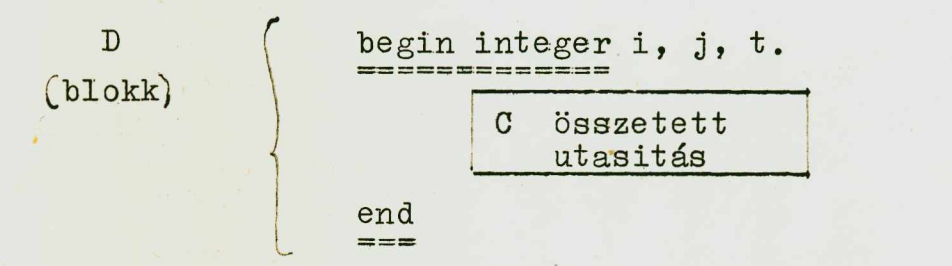

eljárástörzshöz jutunk.

A teljes eljárás:

procedure AITKEN interpoláció (x,f,n,X,F);

real array x, f; integer n; real X, F; comment: Az algoritmus egy  $f(x)$  függvény

x<sub>0</sub>, x<sub>1</sub>,..., x<sub>n</sub> pontokban adott értékei segitségével kiszámitja a függvény tetszőleges x helyen felvett értékét Aitken interpoláció segitségével. Minden paraméter névszerinti; az f tömb az algoritmus végrehajtása folyamán tör-1ődik, mert a részeredményeket az f tömbhöz rendeljük hozzá:

begin integer i, j, t;

for  $j := 0$  step 1 until n-1 do begin  $t := j+1$ for i := t step 1 until n do

$$
f[i] := ((X - x [j]) \times f[i] - ((X - x[i]) \times f[j])
$$
  

$$
(x [i] - x [j]) \quad \text{end}
$$
  

$$
F := f[n]
$$

 $\frac{end}{= -}$ 

## 2. Példa

Legyen adva az

$$
y' = \left(\frac{f/5x-36}{x^3-6e^{x+2}x^2+0.6/+\sqrt{x^2+2^2/x}}\right)^{\frac{3}{2}}
$$
 1n  $\sqrt{x^5-2}$ 

differenciálegyenlet, ahol f/x/ egy 500 pontban táblázatosan megadott függvény, il. pedig egy paraméter. Keressük meg a differenciálegyenlet megoldását az  $x_1 = x_i + h$  pontokban és a megoldás minimumát az  $/a$ , b, / intervallumban.

Tegyük fel, hogy az  $f/x/$  függvény az a,b intervallum  $t_1$ ,  $t_2$ ,  $t_3$ ,  $t_4$  ...  $t_{500}$  pontjain adott. Ahhoz, hogy tetszőleges x pontban kiszámitsuk az  $f / x /$  értékét, szükség van az előző példában felirt Aitken interpolációs elj árásra.

A differenciálegyenlet integrálását Runge-Kutta módszerrel végezzük el; szükségünk van tehát egy Runge-Kutta eljárásra is.

A differenciálegyenlet jobboldalának kiszámitása céljából egy függvényeljárást kell felirni.

Az integrálás a következő programmal valósitható meg: procedure Differenciálegyenlet -1 integrálása (a,b,h, omega, y kezdeti, Minimum, Megoldásérték); value, a,b,h, y kezdeti; real array Megoldásérték; real Minimum, omega.<br>==== 208

comment az eljárás a megadott differenciálegyenletet integrálja az  $/a$ , b/ intervallumban, Runge Kutta módszerrel. A megoldás  $x_i = x_{i-1} + h$  pontban nyert értékeit a Megoldásérték-vektorhoz rendeli hozzá, a minimumot pedig a Minimum változóhoz.

Az eljárás konkrét behivásakor gondoskodni kell az a,b,h,omega, y kezdeti, bemenő paraméterek előállitásáról, valamint biztositani kell az  $f / x /$  függvény-táblázatnak a m egfelelő argumentumokkal együtt a t függvénytömbhöz való hozzárendelést.

procedure Aitken-interpoláció  $(x, f, m, X, F);$ 

value f; real array  $x, f$ ; integer m; real  $X$ , F; comment az f paraméter értékszerinti behivásával azt biztositjuk, hogy az eljárás végrehajtása után a táblázat még rendelkezésre álljon. Feltesszük, hogy interpolálandó függvényünk 500 pontban adva van.

```
begin integer i, j, t;
      for j := j + 1for i : = t step 1 until n do
         = -= = = =f [i]: = ((X - x[j]) \times f[i] - (X - x[i]) \times f[j])\cdots (x [i] - x.[j]) end
         F : = f \nightharpoonup n
```
 $=$  $\frac{end}{ }$ 

procedure Jobboldal x,y, n, z value x, y; integer n;

 $real z ;$ 

comment az eljárás a differenciálegyenlet jobboldalát számitja ki, és z-hez rendeli hozzá

begin real F1; F2, real array t [1:500] függv. [1:500];

Aitken interpoláció (t, függv, 500, 5x36, Fl);

Aitken interpoláció (t, függv, 500, x, F2;

z := (F1 X sin (5x?2 - 0.6) + sqrt (y?2 + F292)

 $(y^3 - 6 \exp (x+2) + \omega)$  + 0mega  $(2)$   $(1.5 \times 1.1)$   $(x^2 - 2)$ 

end  $==$ 

end procedure Jobboldal  $=$   $=$   $=$  $= - -$ 

procedure RK  $(x, y, n, h, FGV, XV, YV)$ 

value x, y; integer n real x, XV, h  $\begin{array}{cc}\n\text{array} \\
\text{array} \\
\text{3.1}\n\end{array}$ 

comment =======

A RK procedure által realizált Runge Kutta módszer a következő:

Ha adva van a

 $\frac{dy_i}{dx} = f_i \quad x, y_1, y_2, \dots y_n$  $i = 1, 2, \ldots, n$ 

lineáris differenciálegyenletrendszer és a megoldások értékeit ismerjük egy adott  $x_0$  pontban, akkor az  $x_1 = x_1 + h$ pontban az  $y_i / x_1 / 3$ rtékeket az

$$
y_i/x_1
$$
 =  $y_i/x_0$  +  $\frac{1}{6}$  /k<sub>11</sub> + 2k<sub>21</sub>, 2k<sub>31</sub> + k<sub>41</sub> /

összeg adja, ahol

$$
k_{1i} = h f_1(x_0, y_1(x_0), y_1(x_0), \ldots, y_r(x_r))
$$
  
\n
$$
k_{2i} = h f_1(x_0 + \frac{1}{2} \cdot y_1(x_0) + \frac{1}{2} \cdot y_1 \cdot y_2(x_0) + \frac{1}{2} \cdot y_1 \cdot y_2 \cdot y_1(x_0) + \cdots \cdot y_n(x_0) + \frac{1}{2} \cdot y_n)
$$

$$
k_{3i} = h f_1(x_0 + \frac{1}{2} h, y_1 (x_0) + \frac{1}{2} k_{21}, y_2(x_0) + \frac{1}{2} k_{22}, \dots
$$
  
...,  $y_n(x_0) + \frac{1}{2} k_{2n}$ 

 $k_{4i}$  = h f<sub>i</sub>(x<sub>0</sub>+h; y<sub>1</sub>(x<sub>0</sub>)+k<sub>31</sub>, y<sub>2</sub>(x<sub>0</sub>)+k<sub>32</sub>,..., y<sub>n</sub>(x<sub>0</sub>)+k<sub>3n</sub>)

A fenti eljárás a h integrálási lépésközt nem keresi meg automatikusan. Kiegészithető azonban egy olyan eljárással, amely előre adott hibahatárhoz automatikusan választja meg az integrálási lépésközt.

```
begin array W [l:n], a [l:5]
      integer k, j.
      a [1]: = a[2]: = a[5]: = h/2; a[3]: = a[4]: = h: xv:= X;for k := 1 step 1 until n do yv[k] := w[k] := y[k];
      for j := 1 step 1 until 4 do
begin
      FGV /xy, w, n, z/:
      xy := x + a [j];for k := 1 step 1 until n do
      begin w [k]: = y [k] + a [j] \times z [k];
            yv[k]: = yv[k] + a[j+1]Xz[k]end k
rac{end}{ } j
end RK;
      comment a program itt indul
      E:
       begin integer i; array Megoldásérték
```
 $x := a + h; y := y$  kezdeti; Minimum: = y kezdeti

end.

Ism étlés:

begin real XUJ, YUJ;

RK  $(x, y, I, h, J$ ob boldal, XUJ, YUJ)

if YUJ < Minimum then Minimum := YUJ

else begin

 $x := X + h$ ; for i = step 1 while  $x = b$ do Megoldásérték  $|i| := YUJ$ go to Ism étlés; end

end

end blokk E

comment az E blokk végrehajtásával megkaptuk a megadott  $l$  hoz tartozó  $/a$ , b/ intervallumbeli megoldásértékeket és ezek minimumát. Ezek a Megoldásérték tömbből és a Minimum "változóból" vagy kiirathatók, vagy az eljárást folytatva, valamely célra felhasználhatók. Ha pl. az . paraméter vagy az y kezdeti paraméter változó értékei mellett a fenti algoritmust többször végre kell hajtani, akkor gondoskodni kell megfelelő változtatásukról és a vezérlést az E cimkére kell átadni. Példánk olyan el járás, amely maga is tartalmaz és behiv más eljárásokat.

A program végrehajtása az E címkénél kezdődik, az ezelőtt lévő rész a deklarációs rész: itt deklaráltuk az összes, a főeljárásban szereplő procedurákat; ezeket eljárásutasitással hívtuk be.

#### Gyakorlatok:

1/ Ellenőrizzük, hogy az alábbi eljárás valóban egy **212**

komplex szám logaritmusát számitja-e ki, azaz a c + di =  $\ln$  (a + bi) algoritmust valósitja-e meg. (Mint ismeretes: 1n (a + bi) =  $\ln\left(\frac{a^2 + b^2}{a}\right)$  + (artg  $\frac{b}{a}$ ) i, ha a főágat tekintjük.

Keressük meg a c és d változók végértékét, ha

```
a = 2 b = 5.
```
procedure LOG C  $/a$ , b, c, d/; value a, b;

real a, b, c, d;

comment komplex szám logaritmusa;

begin  $c: = \sqrt{\text{sqrt}}(a \times a + b \times b)$  $d: = \arctan (b/a)$  $c: = log(c)$ 

end LOG C;  $= - -$ 

2/ Deklaráljuk, az  $ax^2 + bx + c = o$  másodfoku egyenlet gyökeit az

$$
x_{12} = \frac{-b \pm \sqrt{b^2 - 4ac}}{2a}
$$
 megoldó

képlet alapján kiszámitő / alábbi blokkokból felépített eljárást. (procedure)

begin

Diszkrimináns: =  $b$   $\uparrow$  2 - 4 a c; if Diszkrimináns > 0 then Re x l:= $(-$  b + sqrt Diszkriminans) / 2a  $Im x 1 := 0;$ Re x 2 :=  $(- b - sqrt \text{ Diszkrimináns}) / 2a$ ;  $Im x 2 := 0;$ 

```
else begin
     Re x 1 := -bIm X 1 := Sqrt abs (Diszkrimináns)/2 a;Re \times 2 := -bIm x 2 := - sqrt abs (Diszkrimináns) / 2 a; end.
```
#### end.  $= - - -$

3/ Keressük meg a változók végértékeit az alábbi programban:

> real rl, ra, rb; integer n, i, j;  $n : = 5:$  $r1 := n (n + 15);$ rb :=  $n + 6 / (6 \times r1 + 0.5);$  $i := n := n - 2;$  $i := rb - i$ ; ra :=  $(j - i)$   $\langle r \cdot 1 \rangle$   $(rb - 4)$ ;  $rl := ra + rb + n + i + j + 8Xrl;$  $rb := (r1 - rb \times n + j - ra)$   $(rb - j) + ra;$  $j := n := 1 + n \div (j - 2)$ ;  $i := r + ra;$

(Megoldás: rl=23; ra = 2; rb = 10; n = 2; i = 4; j = 2).

4/ Állapitsuk meg a változók végértékeit az alábbi programban:

> begin integer i, j; integer array  $A$  [1:3, 1:2],  $C \cup 0:2;$

 $i := j := 1;$ 

end.  $=$   $=$   $=$ 

Megoldás:

 $i = 2$ ;  $j = -3$ ; A  $[1,1] = 5$ ; A  $[1,2] = -2$ , A  $[2,1] = 7$ , A  $[2,2] = 3$ ; A  $[3,1] = 4$ ; A  $[3,2] = -2$ ; C  $[0] = 6$ ;  $C [1] = ; C [2] = 4.$ 

5/ Az alábbi utasitások bizonyos értékeket adnak a SUM változónak. Keressük meg az első négy ilyen értéket.

```
real p, q, SUM;
 integer n;
 Russess
 n : = 1;p: 0, 5;SUM : = 0;-q := 1;ciklus : SUM := SUM + q/n;
 q := q x p;n := n + 1;
 \mathbf{g} to ciklus;
```
 $(Megoldás: SUM = 0; 1; 1,25; 1,333333.)$ 

6/ Az alábbi programban keressük meg a STOP cimke elérésekor értelmezett változók végértékeit:

begin real  $W$ , S, B, C;  $W := 8; S := 3;$  $B := 2xW - S$ ;  $C := B - W$ ;  $begin{array}{ll} \texttt{begin real} \end{array}$  , W ;  $W := B - 2 \times C$ ;  $P := C \hat{1} 2 - B$ ; A A :  $W := P - 2 \times W;$ C := C + 1; if W>1 then go to AA;  $S := W - P + S$ end;  $W := W - C + S$ ; STOP: end;

 $(Megoldás: W = -8; S = -9; B = 13; C = 7)$ 

7 / Keressük meg az alábbi programban a változók végértékeit:  $\mathcal{L}_{\mathcal{A}}$ 

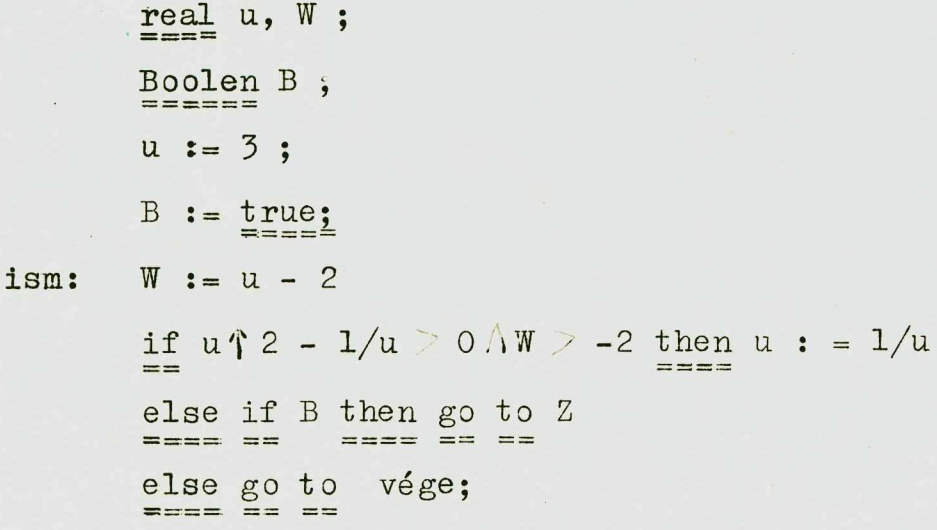

 $B :$  = false ;  $Z$  :  $u : = W + 2 x U;$ go to ism. ; vége:  $B : u \geq W$ ;

(Megoldás: B =  $true$ ; u = 13/15; W = -17/15)

8/ Irjuk fel az alábbi blokkdiagrammal megadott eljárást ALGOL-nyelven (Gauss-elimináció egyenletrendszerek megoldásánál).

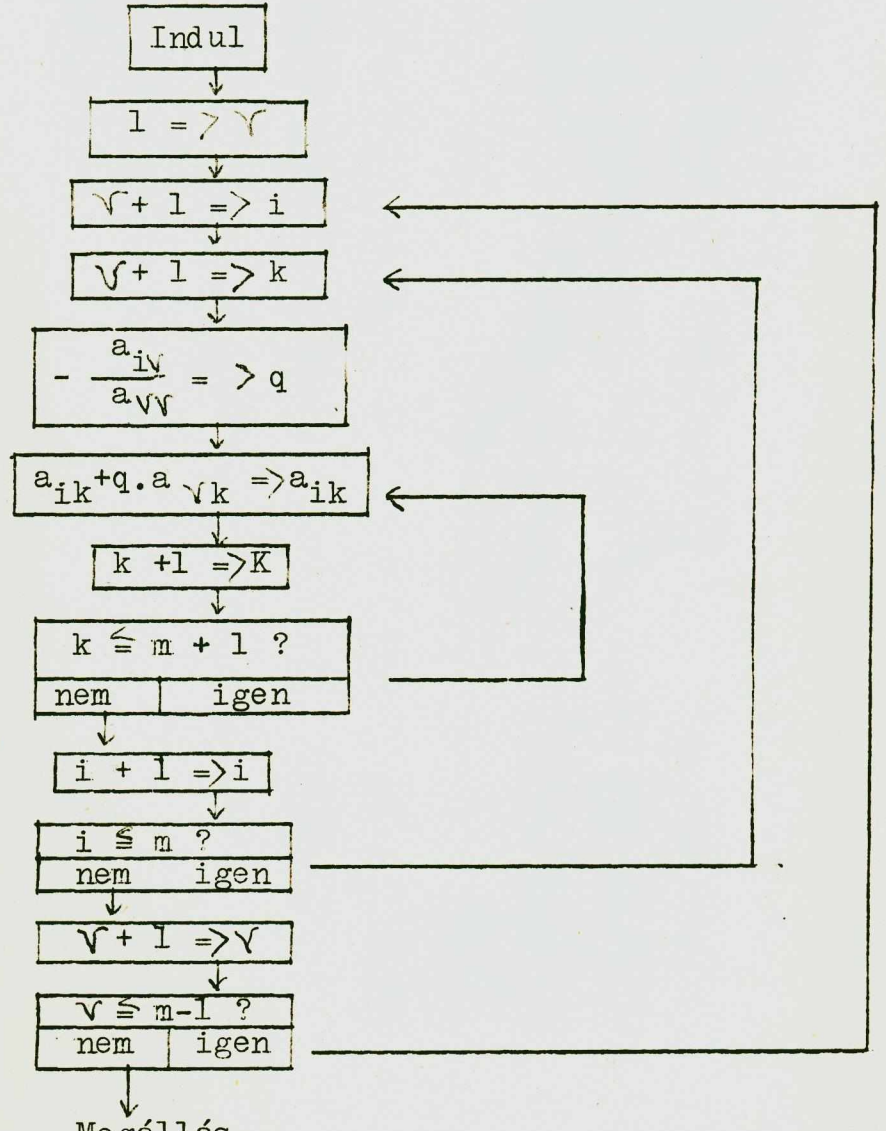

Megállás

217

## AZ ALGOL-NYELV SZINTAKSZISA

A szemantikus leirás alapján ugyan könnyebb áttekinteni az ALGOL-nyelv strukturáját; pontosan egyértelmüen azonban a szintaktikus leirással lehet a nyelvet ismertetni.

Az alábbiakban megadjuk az ALGOL-nyelv lényegesebb fogalmainak szintaktikus leírását is.

Ahhoz, hogy magát a nyelvet leirjuk, egy másik nyelvre, egy "metanyelvre" van szükség. Az ALGOL-metanyelv alapszimbolumai a következők:

a/ "Metazárójel" :  $\langle \rangle$ 

Ennek jelentése a következő: a metazárójelbe irt szimbolumok a metanyelv változói; ezeknek a változóknak az "értékei" lesznek az ALGOL-nyelv "fogalmai".

b/ "Vagy"-jel: / . Ez a jel a vagy kötőszót jelöli.

c/ "Négypont-egyenlő" jel:  $::=$  definició jel. Jelentése: a jel baloldalán álló metanyelvbeli szimbolum értéke a jobboldalon álló szimbolumok lehetnek.

Példák:

a/ Metanyelvi változók:

\_reláció jele

egészszám >

Xlogikai tag

 $b/$  Vagy jel:

(természetes szám) (valódi tizedestört) Olvasása: természetes szám vagy valódi tizedestört.
c/ Definiciójel:

 $\langle$ s'zámjegy > : = 0 1, 2 | 3 | 4 | 5 | 6 | 7 | 8 | 9 Olvasása: számjegy lehet: 0, vagy 1, vagy 2, vagy 3, ...., vagy 9.

 $\langle$ zárójel> :: = (|)|[|]|'|  $\rangle$ | begin | end.

Olvasása: zárójel lehet (vagy) vagy [, vagy] **••••**, **s**.i.t.

Az ALGOL-nyelv metanyelven történő leírásánál használjuk a láncképzés müveletet is: ha előzőleg definiált metaváltozókat egymásmellé irunk, ez azt jelenti, hogy egy uj változót definiáltunk, amely az előző két változó adott sorrendben történő felirása által jön létre.

Pl.:  $\langle y \rangle$  :: =  $\langle a \rangle \langle b \rangle$ 

Olvasása: az y változó nem más, mint az  $\langle a \rangle$  változó és utána $\langle b \rangle$ .

Pl.:  $\langle$ szó  $\rangle$ ::=  $\langle$  betü  $\rangle$   $\langle$ szó  $\rangle$   $\langle$  betü $\rangle$ .

Azaz: szó lehet egy hetü, vagy szó és betű.

A.1. Alapjelek

A hivatkozási nyelv a következő alapjelekből épül fel:  $\langle$ alapjel> :=  $\langle$  betü $\rangle$   $\langle$  számjegy $\rangle$   $\langle$  logikai érték $\rangle$ ]  $\langle$ elhatároló jel $\rangle$ 

#### 1.1. Betűk

$$
\langle \text{beta} \rangle ::= a | b | c | d | e | f | g | h | i | j | k | 1 | m | o | p | q | r | s | t | u | v | w |
$$
  
\n
$$
\mathbf{x} | y | z |
$$
  
\n
$$
A | B | C | D | E | F | G | H | I | J | K | L | M | N | O | P | Q | R | S | T | U | V | W |
$$
  
\n
$$
\mathbf{x} | Y | Z |
$$

Ehhez az ábécéhez hozzávehetünk még tetszőleges más jeleket vagy el is hagyhatunk belőle jeleket, feltéve, hogy (az első esetben) a hozzávett jelek nem azonosak, valamely más alapjellel (számjeggyel, logikai értékkel vagy elhatároló jellel).

A betűknek nincsen önálló jelentésük, ALGOL objektumok képzésére használjuk őket.

1.2 Számjegyek

 $\langle$ számjegy $\rangle$ : = 0|1|2|3|4|5|6|7|8|9|

A számjegyeket számok, azonosítók képzésére használjuk.

1.5 Logikai értékek

 $\langle$ logikai érték) : =  $\langle$ true $\rangle$  (false)

1.4 Elhatároló jelek

 $\langle$ Elhatároló jel $\rangle$  ::=  $\langle$  müvelet jele $\rangle$   $\langle$  elválasztőjel $\rangle$  $|\langle$ záró jel $\rangle$   $|$   $\langle$  deklarátor jel $\rangle$  $\langle$ specifikáló alapjel $\rangle$  $\langle$ müvelet jele $\rangle$  ::=  $\langle$ aritmetikai müvelet jele $\rangle$ |  $\langle$ reláció jele $\rangle$   $\langle$  logikai müvelet jele $\rangle$  $\langle$  vezérlőjel $\rangle$  $\langle$ aritmetikai müvelet jele $\rangle$  : := + | - |  $\times$  | / | ÷ |  $\uparrow$  $\{$ reláció jele  $\rangle$  :: = <  $\left| \begin{array}{c} | & \leq | & | \leq | & \rangle \\ | & & | \end{array} \right|$   $\neq$  $\big\langle$ logikai müvelet jele $\big\rangle$  ::=  $\equiv$   $\supset$   $\big\setminus$   $\big\setminus$   $\big\setminus$  $\langle$ vezérlőjel $\rangle$  : = go to | if | then | else | for | do

$$
\langle \texttt{elválasztójel} \rangle ::= \bigcup_{10} | \cdot | \cdot | \cdot | \cdot | \cdot | \texttt{iley} \rangle \underbrace{\texttt{until}}_{\texttt{while}} | \texttt{comment}
$$

 $\langle$ zárójel $\rangle$  ::=  $\zeta$ | $\bigcap$   $|C|$ ]  $|\zeta|$   $\bigcap$  <u>begin</u>  $\big|$  end  $\langle$  deklarát or jel $\rangle$  ::=  $\sum_{n=1}^{\infty}$  |  $\sum_{n=1}^{\infty}$  |  $\sum_{n=1}^{\infty}$  |  $\sum_{n=1}^{\infty}$  |  $\sum_{n=1}^{\infty}$  |  $\sum_{n=1}^{\infty}$  |  $\sum_{n=1}^{\infty}$  |  $\sum_{n=1}^{\infty}$  |  $\sum_{n=1}^{\infty}$  |  $\sum_{n=1}^{\infty}$  |  $\sum_{n=1}^{\infty}$  |  $\sum_{n$ array *\* switch | procedure

 $\langle$ specifikáló jel $\rangle$  ::= string \ label \ value

## 1.5 Azonosítók

```
\langleazonositó\rangle ::= \langlebetü\rangle | \langleazonositó\rangle \langlebetü\rangle |
                            \langleazonositó\rangle \langleszámjegy\rangle
```
## 1.6 Számok

```
\n
$$
\langle term\acute{e}z\acute{e}t\acute{e}z\acute{e}z\acute
$$

```

#### B, Kifejezések

 $\verb|kifejezés|$  ::=  $\verb|arithmetickai kifejezés|$  (logikai kifejezés helymegjelölő kifejezés

1. Változók

 $\langle$ változónév $\rangle$  ::=  $\langle$ azonositó $\rangle$ skaláris változó<sub>/</sub> ::= változónév .indexkifejezés^ ;;= aritmetikai kifejezés)>  $\langle \texttt{indexlista} \rangle$  : :=  $\langle \texttt{indexkifejezés} \rangle$ ,  $\langle \texttt{indexlista} \rangle$ indexkifejezés/  $t$ ömbnév  $: =$  azonositó,

```
\langleindexes változó ::= \langletömbnév\rangle\langleindexlista\rangleváltozó\rangle ::= \langle skaláris változó\rangle \langle indexes változó\rangle
```
**2. Eüggvénvkifejezések**

 $\forall$ eljárásnév $\rangle$  : =  $\langle$ azonositó

 $\mathbf{q}$ aktuális paraméter $\rangle$  ::=  $\mathbf{idézet} / |\mathbf{kifejezés} \rangle$  tömbnév  $\langle$ kapcsolónév $\rangle$   $\langle$ eljárásnév $\rangle$ 

 $\langle$ szó ;:=  $\langle$ betü  $\rangle$  szó  $\langle$ betü

 $\langle$ paramét erel választó jel ::= , )  $\langle$ szó > : (

 $\langle$ aktuális paraméter-lista) ::=  $\langle$ aktuális paraméter $\rangle$ **^aktuális paraméter, ,^paraméterelválasztó** jel, *aktuális* paraméter,

```
'.aktuális paraméter-rész/ ^üres/^/^aktuális paramé-
                ter lista '}.
```
**\.függvénykifejezés^ \eljárásnév) ^.^aktuális paraméterrész/**

3. Aritmetikai kife;jesések

 $\texttt{(additivity müvelet jele)} :- + \cdot$ 

 $\langle$ multiplikativ müvelet jele $\rangle$  ::= X  $|/|$  +

 $\left\langle$ elsődleges kifejezés  $\rangle$ : =  $\left\langle$ előjel nélküli szám $\right\rangle$ |  $\langle \forall x \in \mathbb{R}^d \setminus \langle f \rangle$ űggvénykifejezés $\rangle$  ( $\langle \exists x \in \mathbb{R}^d \setminus \langle f \rangle$ itmetikai ki $feiezés'$ 

 $\langle t$ ényező $\rangle$  : =  $\langle$ elsődleges kifejezés $\rangle$   $\langle$  tényező $\rangle^{\wedge}$ (elsődleges kifejezés)

- $\langle \text{tag} \rangle$  ::=  $\langle \text{tényező} \rangle$  $\langle \text{tag} \rangle$  /multiplikativ müvelet jele í(tényező )
- (feltétlen aritmetikai kifejezés) ::= (tag)|(additiv müvelet jele $\rangle \langle$ tag $\rangle$  (feltétlen aritmetikai kifejezés)  $\langle$ additiv müvelet jele)  $\langle$ tag $\rangle$

 $\langle$  feltétel-rész $\rangle$  : := if  $\langle$  logikai kife jezés $\rangle$  then (Aritmetikai kifejezés) :;= feltétlen aritmetikai kifejezés)! (feltétel-rész)|(feltéólen aritmetikai kifejezés) else *(aritmetikai ki-*) fejezés)

4. Logikai kifejeżések

 $\left\langle \text{reláció jele} \right\rangle ::= \left\langle \left| \begin{array}{c} \le \\ \le \end{array} \right| = \left| \begin{array}{c} \ge \\ \ge \end{array} \right| \right\rangle \neq$  $\langle$ reláció $\rangle$  ::=  $\langle$ aritmetikai kifejezés $\rangle$   $\langle$ reláció jele $\rangle$  $\langle$ aritmetikai kifejezés $\rangle$ 

 $\zeta$ elsődleges logikai kifejezés $\rangle$  : :=  $\zeta$ logikai érték $\rangle$  $\langle \text{vált ozó} \rangle$  $\langle \text{függvénykifejezés} \rangle \langle \text{reláció} \rangle$ \logikai kifejezés ^ ' *<sup>j</sup>*

 $\langle$ logikai tényező $\rangle$  : s-  $\langle$ elsődleges logikai kifejezés $\rangle$  $\left. \right\}$  (els"dleges logikai k ifejezés)

 $\langle$ logikai tag) ::=  $\langle$ logikai tényező> $\langle$ logikai tag $\rangle$  $\wedge$  (logikai tényező)

 $\langle$ disz junkciós kifejezés $\rangle$  : :=  $\langle$ logikai tag $\rangle$ |  $\langle$ diszjunkciós kifejezés $\rangle \vee \langle$ logikai tag $\rangle$ 

 $\langle$ implikációs kifejezés) ::=  $\langle$ diszjunkciós kifejezés)  $\langle$ implikációs kifejezés) $\bigcup$  $\langle$ diszjunkciós kifejezés)

 $\langle$ feltétlen logikai kifejezés $\rangle$  ::=  $\langle$  implikációs kifejezés $\rangle$ (feltétlen logikai kifejezés) (implikációs kifejezés)

 $\zeta$ logikai kife jezés) :: =  $\zeta$ feltétlen logikai kife jezés $\rangle$ (feltétel-rész/ (feltétlen logikai kifejezés) else ^logikai kifejezés)

5. Helymegjelölő kifejezések

 $\langle$ cimke $\rangle$  ::=  $\langle$ azonositó $\rangle$   $\langle$  természetes szám $\rangle$  $\langle$ kapcsolónév $\rangle$  ::=  $\langle$  azonositó $\rangle$  $\langle$ kapcsolókifejez és  $\rangle$  : :=  $\langle$  kapcsolónév) $[\langle$ indexkifejezés $\rangle]$  $\left\langle \text{feltétlen helymegjelölő kifejezés} \right\rangle ::= \left\langle \text{cimke} \right\rangle$  $\langle$ kapcsolókifejezés) $\rangle$  $\langle$ helymegjelölő kifejezés)) (helymegjelölő kifejezés) : := (feltétlen helymegjelölő kifejezés) (feltételrész)  $\langle$ feltétlen helymegjelölő kifejezés) else

(helyraegjelölő kifejezés')

C. Utasitások

1. Összetett utasitások és blokkok

(cimkétlen alaputasitás) : ;= (értékadó utasítás)  $\left\langle \text{4tirányitó utasitás} \right\rangle \left\langle \text{üres utasitás} \right\rangle$  $\langle$ el járásutasitás)

(alaputasitás) ::= (cimkétlen alaputasitás)| (címke) : (alaputasit ás)

**í^feltétlen atasitás> /alaputasitás)^^((ciklusutasitás]>| (összetett utasítás)** j **/blokk/**  $\langle$ utasitás  $\rangle$  : :=  $\langle$  feltétlen utasitás $\rangle$  $\langle$  feltételes utasitás $\rangle$  $\langle$ összetett utasitás vége>::=  $\langle$ utasitás> end |  $\langle$ utasitás>; **(összetett utasítás vége)**  $\langle$ blokkfej $\rangle$ ::= begin  $\langle$  deklaráció $\rangle$   $\langle$  blokkfej $\rangle$ ; **(deklaráció ) (clmkétlen összetett utasítás) ::=** begin **(összetett utasítás vége)**  $\langle$ cimkétlen blokk) ::=  $\langle$ blokk fej $\rangle$ ;  $\langle$ összetett utasitás **vége) (összetett utasítás) ;:= (clmkétlen összetett utasítás)^ (címke) ; (összetett utasítás)**

**(blokk ) ::= (clmkétlen blokk) | (címke) : (blokk)**

**2. értékadó utasítások**

**(b a lo ld a l) ;;= (változó ) ; =**

 $\langle$ baloldali változólista )::=  $\langle$ baloldal) **(ba lo lda li változólista/ (ba lo ld a l)**

(értékadó utasitás) ::= <br /> **baloldali** változólista >  $\langle$ aritmetikai kifejezés)  $\langle$ baloldali változólista) **(lo g ik a i k ifejezés)**

**3. Átirányító utasítások**

**(átirányító utasítás) go to (helymegjelölő kifejezés)**

### 4. Feltételes utasitások

 $\begin{array}{rcl} \text{feltétel-rész} & := & \underline{if} & \text{logikai kifejezés} & \underline{then} \end{array}$  $\langle$  felté tlen utasitás $\rangle$  : :=  $\langle$  alaputasitás $\rangle$  $|\langle$ ciklusutasitás $\rangle$  $\langle$ összetett utasitás $\rangle$   $\langle$  blokk $\rangle$ 

 $\left\langle \text{feltételesen végrehajtandó utasitás} \right\rangle :: = \left\langle \text{feltétel-} \right\rangle$ rész)  $\left\langle \text{feltétlen utasitás}\right\rangle$   $\left\langle \text{cimke}\right\rangle$  : /feltételesen végrehajtandó utasítás)

 $\left\langle \text{feltételes utasitás} \right\rangle ::=\left\langle \text{feltételesen végrehajtandó} \right\rangle$ utasitás) (feltételesen végrehajtandó utasitás) else *(utasitás)* 

## 5. Ciklusutasitások

 $\langle$ cikluslista-elem $\rangle$  ::=  $\langle$ aritmetikai kifejezés $\rangle$ |  $\langle$ aritmetikai kife jezés $\rangle$  step  $\langle$  aritmetikai kifejezés) until *(aritmetikai kifejezés)*  $\langle$ aritmetikai kifejezés $\rangle$  vhile  $\langle$ logikai ki $fe$  jezés $\rangle$ 

 $\langle$ cikluslista $\rangle$  ::=  $\langle$ cikluslista-elem $\rangle$ | $\langle$ cikluslista $\rangle$ , /cikluslista elem)

 $\langle$ cikluskezdet $\rangle$  : := for  $\langle$ változó $\rangle$  : =  $\langle$ cikluslista $\rangle$  do  $\langle$ ciklusutasitás $\rangle$  ::=  $\langle$ cikluskezdet $\rangle$  $\langle$ utasitás $\rangle$  $\langle$ cimke $\rangle$  :  $\langle$ ciklus utasitás $\rangle$ 

#### 6. Eljárásutasitások

 $\langle$ aktuális paraméter $\rangle$  ::= $\langle$ idézet $\rangle$   $\langle$   $\langle$ kifojezés $\rangle$   $\langle$   $\langle$ tömbnév **/kapós j1 ónév) j / el járás név)**

/szó) **/betű)** | **/sz') /betű)**

 $\{paramétered \text{ } 7áleszt 6 \text{ } jel \}$  : := ,  $\}$   $\{$   $s25 \}$  :

 $\text{(\textit{aktuális parameter-lista}) } := \text{(\textit{altuális parameter})}$ 

(akutális paraméterlista) (param**étrelvá**lasztó jel)  $\langle$ aktuális paraméter $\rangle$ 

 $\langle$ aktuális paraméter-rész $\rangle$  ::=  $\langle$  üres $\rangle$ ]  $(\langle$ aktuális paraméter-lista $\rangle)$ 

```
\langleeljárásutasitás) ::= \langleeljárásnév)
^aktuális paraméter-rész)
```
D. Deklarációk

 $\langle$ deklaráció) : :=  $\langle$ tipusdeklaráció/ $\rangle$   $\langle$ tömbdeklaráció) (kapcsolódeklaráció) | (eljárásdeklaráció)

1. Tipusdeklaráció

 $\langle$ tipuslista $\rangle$  ::=  $\langle$  sklarális változó $\rangle$ |  $\langle$  skaláris változó $\rangle$ ,  $\langle$ tipuslista $\rangle$  $\langle$ tipus $\rangle$  ::= real | integer | Boolean  $\langle$ tipusjelzés $\rangle$ ::=  $\langle$ tipus $\rangle$  |  $\sup$ <sub>2</sub>  $\langle$ tipus  $\rangle$  $\langle$ tipusdeklaráció $\rangle$  ::=  $\langle$ tipusjelzés $\rangle$   $\langle$ tipuslista $\rangle$ 

2, Tömbdeklarációk

 $\langle$ alsó korlát) ::=  $\langle$ aritmetikai kife jezés $\rangle$  $\langle$ felső korlát $\rangle$  ::=  $\langle$ aritmetikai kife jezés $\rangle$  $\langle$ korlátpár $\rangle$  ::=  $\langle$  alsókorlát $\rangle$  :  $\langle$  felső korlát $\rangle$  $\langle$ korlátpár-lista $\rangle$  : =  $\langle$ korlátpár $\rangle$  |  $\langle$ korlátpár-lista $\rangle$ , ( korlátpár)  $\mathcal{L}$ tömbszelet) ::=  $\mathcal{L}$ tömbnév)  $\left\{ \mathcal{L}$ korlátpár-lista)  $\right\}$ (töm'bnáv) , (tömbszelet)  $\langle$ tömblista $\rangle$ ::=  $\langle$ tömbszelet $\rangle$   $\langle$  ( $\tilde{\text{c}}$ ömblista $\rangle$ ,  $\langle$ tömbszelet $\rangle$ 

 $(t$ ömbdeklaráció) ::= array  $\langle t$ ömblista $\rangle$   $\langle$ tipus jelzés) array  $(t$ ömblista $\rangle$ 

3. Kapcsolódeklarációk

 $\langle$ kapcsolólista $\rangle$  ::=  $\langle$ helymegjelölő kifejezés $\rangle$  $\langle$ kapcsolólista $\rangle$ ,  $\langle$ helymegjelölő kife jezés $\rangle$  $\langle$ kapcsolódeklaráció $\rangle$  : := switch  $\langle$ kapcsolónév $\rangle$  := (kapcsolólista')

#### 4. Elj árás deklarációk

 $\langle$  formális paraméter  $\rangle$  ::=  $\langle$  azonositó $\rangle$  $\langle$ formális paraméter-lista $\rangle$  ::=  $\langle$  formális paraméter $\rangle$ | (formális páráméterlista) (paraméterelválasztó jel) <formális paraméter>  $\langle$  formális paraméter-rész) ::=  $(ires)$ ((formális paraméter-lista)^  $\langle$ azonositólista $\rangle$  ::=  $\langle$ azonositó $\rangle$   $\langle$ azonositólista $\rangle$ , ( azonositó )  $\langle$ értékrész $\rangle$  ::=  $\text{value}$   $\langle$  azonositólista $\rangle$ ;  $\langle$  üres $\rangle$  $\langle$  specifikátor $\rangle$ : = string |  $\langle$  tipus  $\rangle$  | array |  $\langle$  tipus  $\rangle$ array | label | switch | procedure |  $\langle$ tipus > procedure  $\langle$ specifikációs rész $\rangle$ ::=  $\langle$ üres $\rangle$  |  $\langle$ specifikátor $\rangle$ (azonositólista) **; J** (specifikációs rész\  $\langle$  specifikátor  $\rangle$   $\langle$  azonositólista $\rangle$ ;  $\langle$ eljárás feje) ::=  $\langle$ eljárásnév $\rangle$  (formális paraméter-rész);

 $\langle$ érték-rész $\rangle$  (specifikációs rész $\rangle$ 

(eljárásdeklaráció) ::= procedure (eljárás feje) (eljárástörzs) (tipus) procedure (eljárás feje)  $\langle$ eljárástörzs $\rangle$ 

## TARTALOMJEGYZÉK

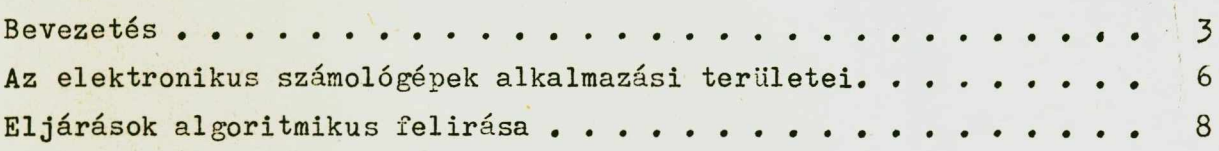

## I. fejezet

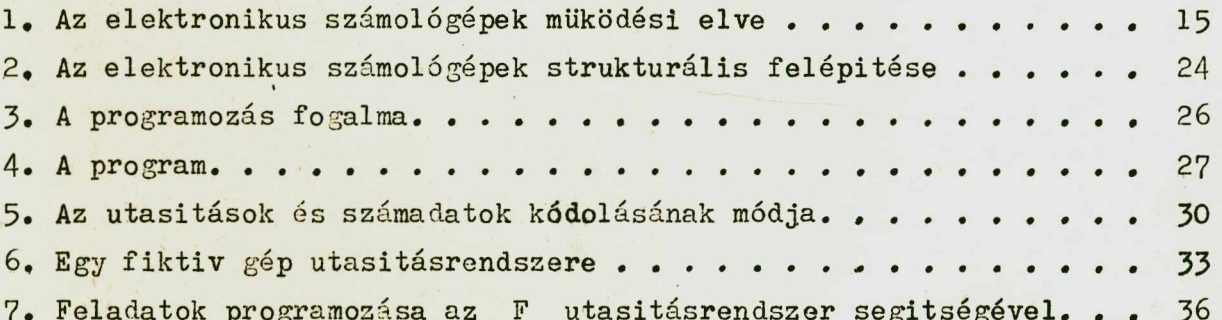

## II. fejezet

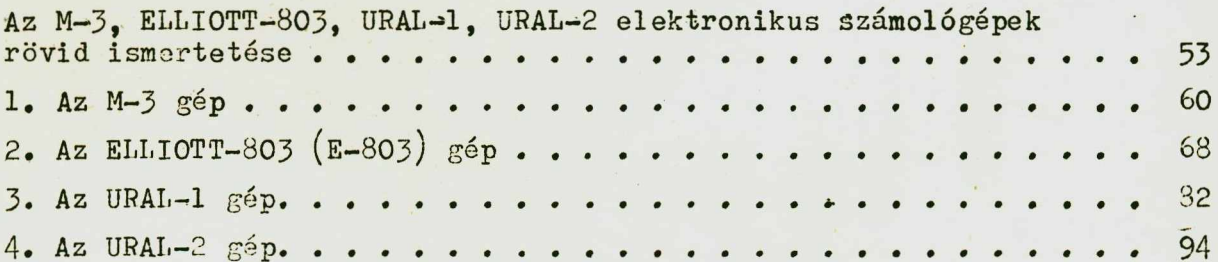

# III. fejezet

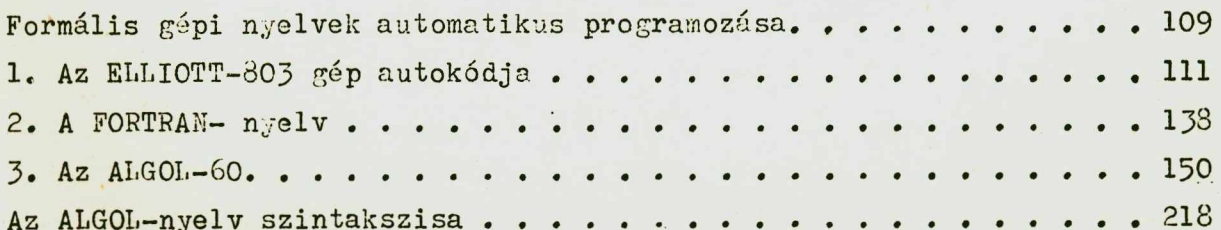

 $\ddot{\phantom{a}}$ 

 $\epsilon$ 

 $\ddot{\phantom{0}}$ 

 $\mathcal{L}$